### Computer Graphics and Imaging UC Berkeley CS184/284A

### Lecture 24/25:

# Intro to Virtual Reality

FIGURE 4-The ultrasonic head position sensor in use

### Ivan Sutherland's Virtual Reality Research in 1968

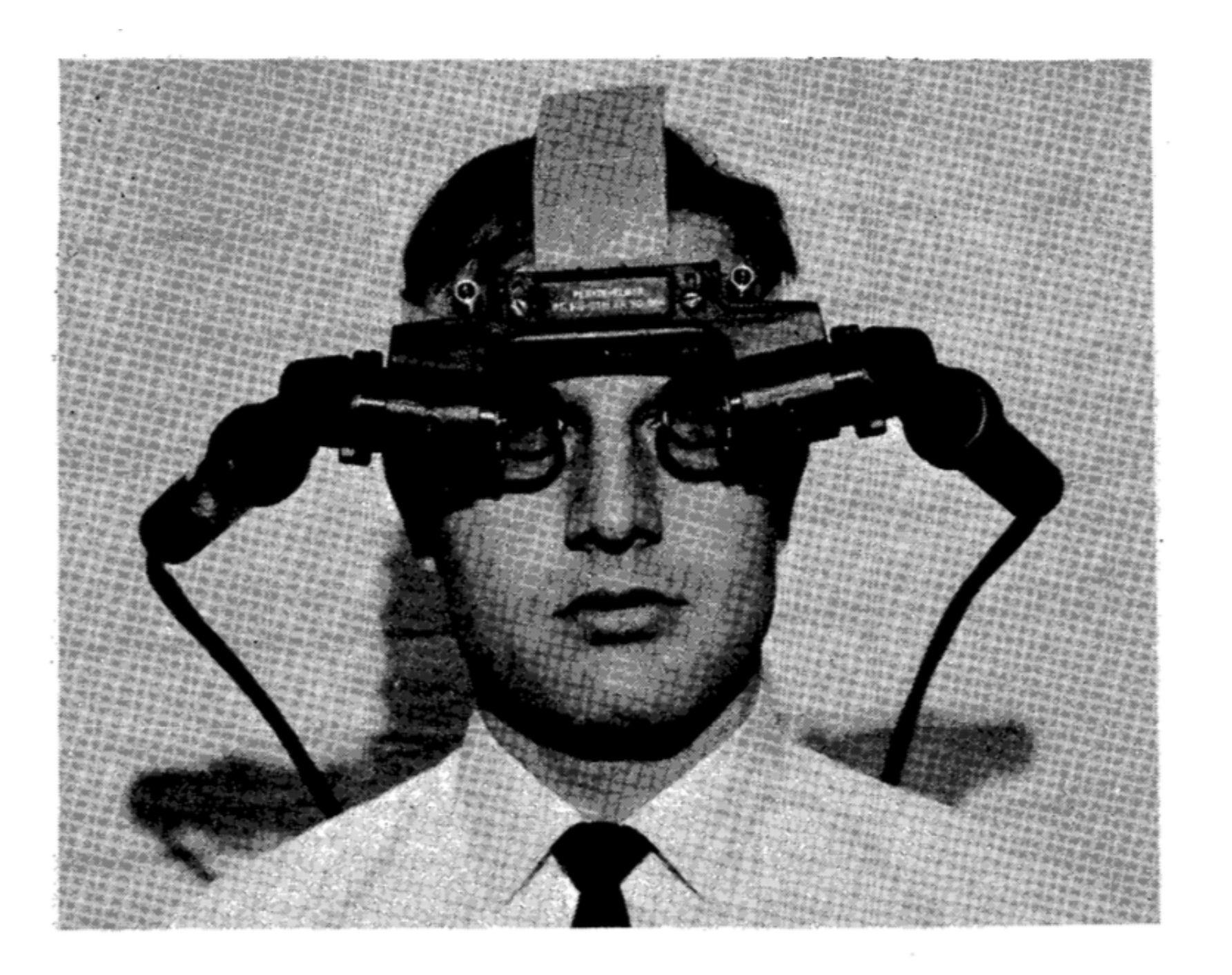

FIGURE 2-The head-mounted display optics with miniature CRT's

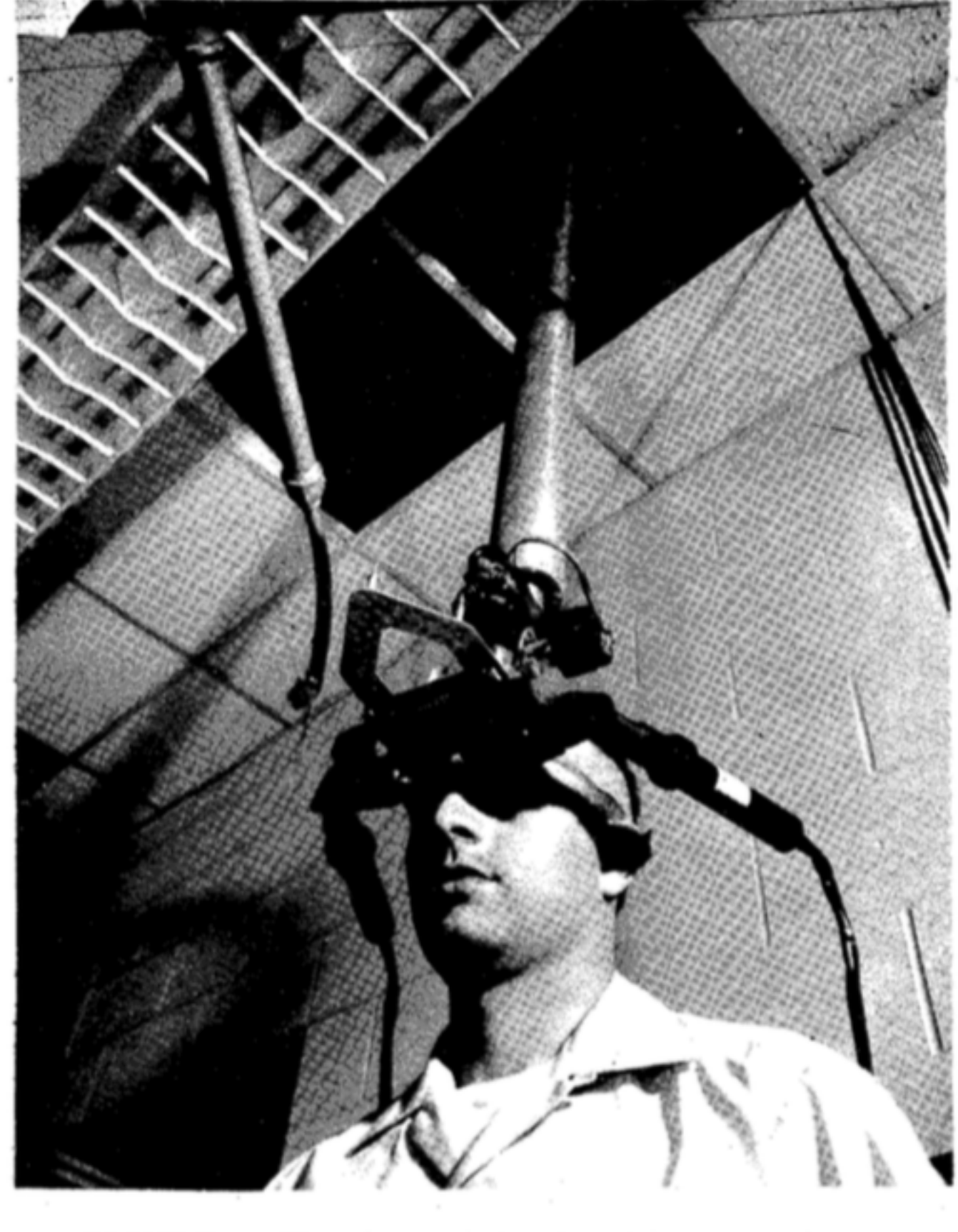

## VR Head-Mounted Displays (HMDs)

### Oculus Quest

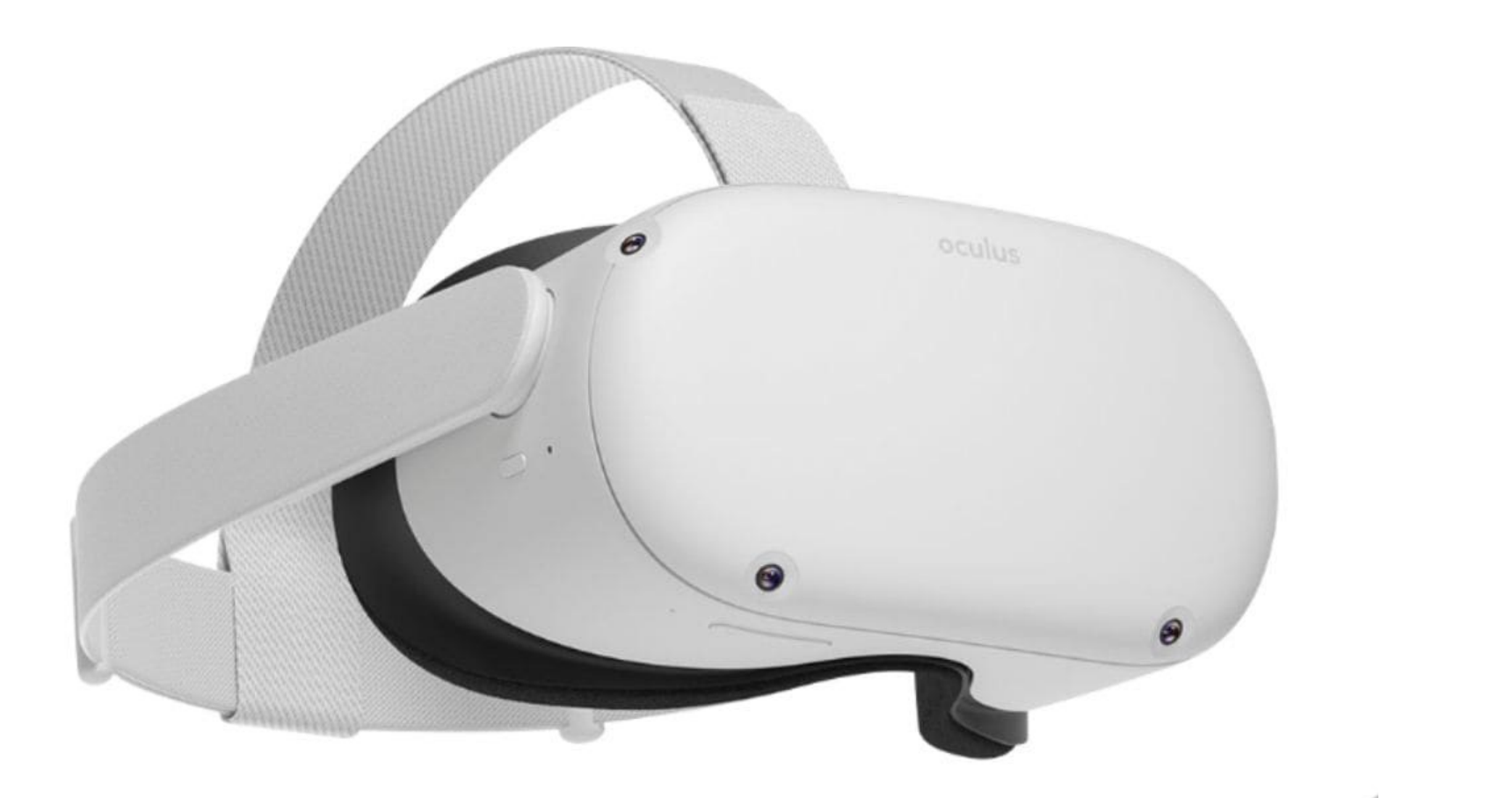

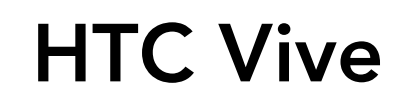

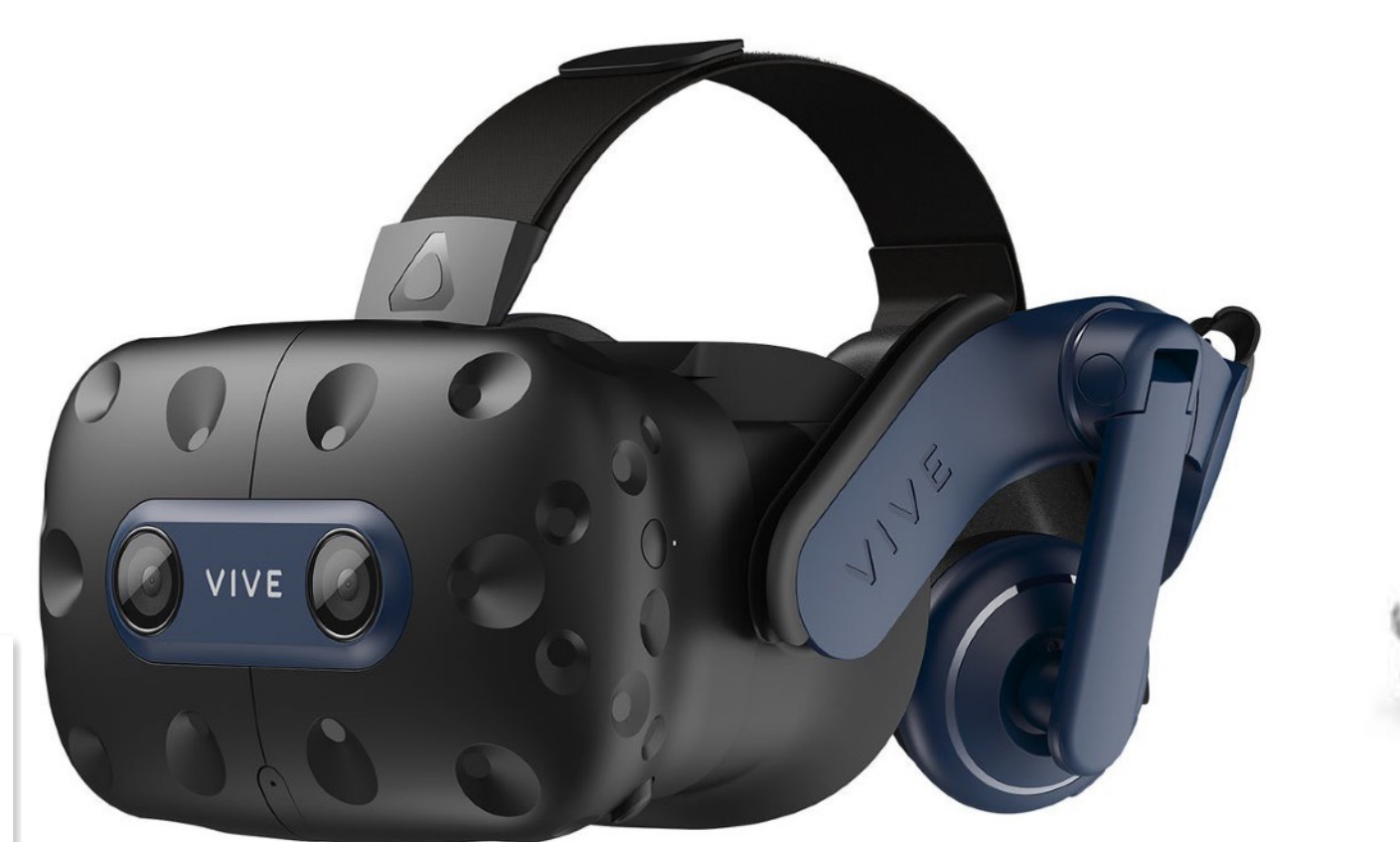

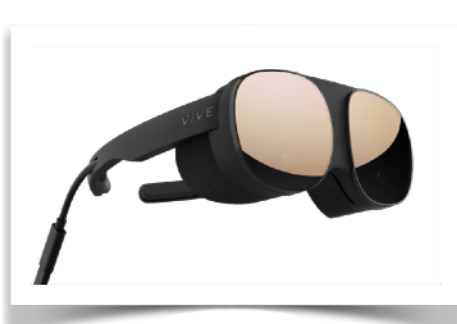

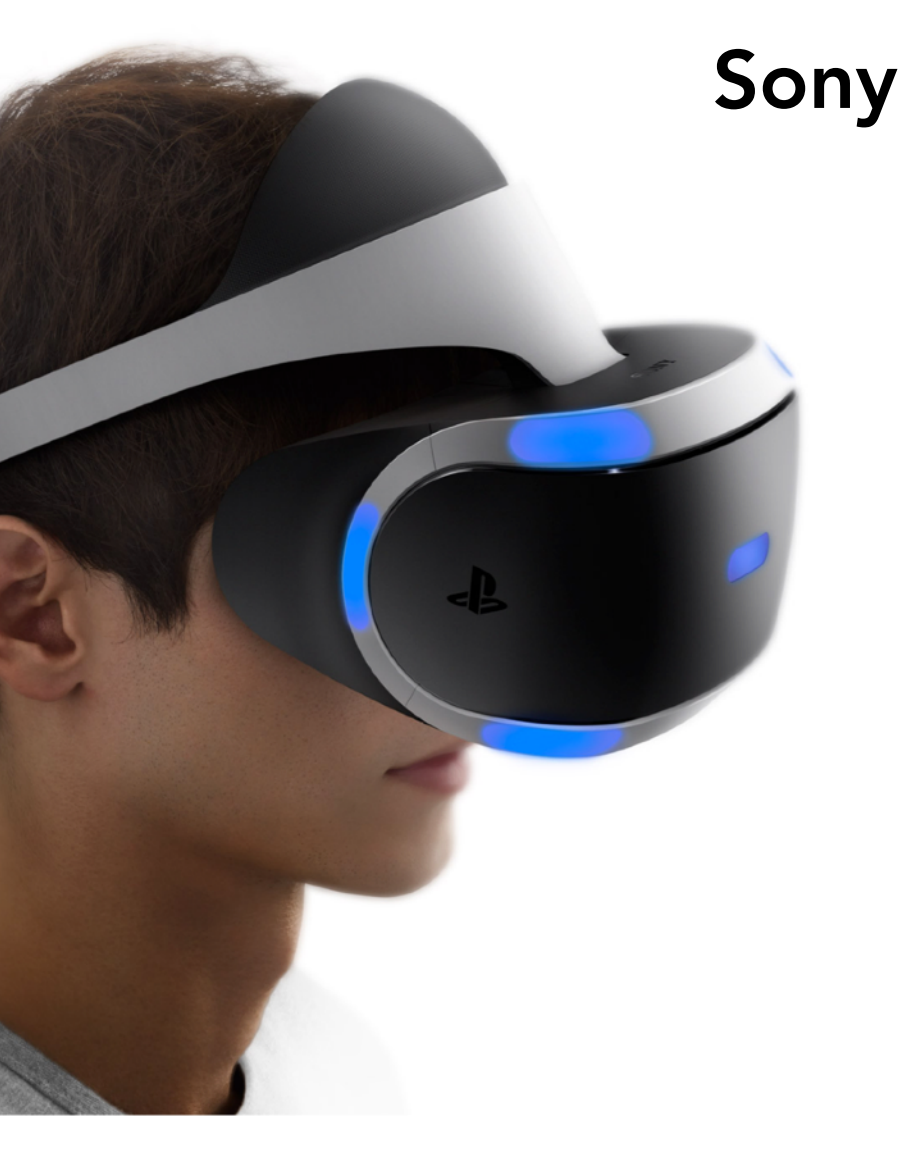

### Google Daydream

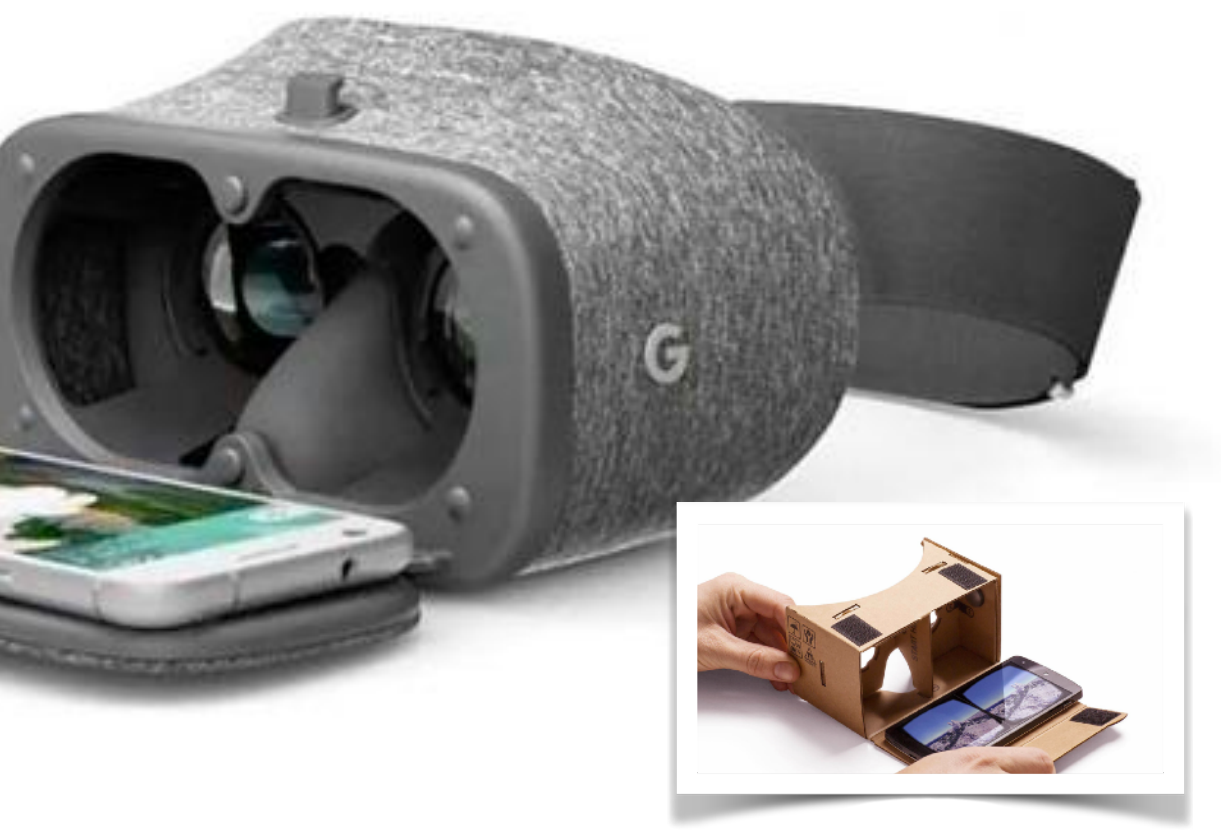

Flow Cardboard

Also Valve Index, HP Reverb, etc…

### Virtual Reality (VR) vs Augmented Reality (AR)

- $VR = virtual reality$ 
	- User is completely immersed in virtual world (sees only light emitted by display)
- AR = augmented reality
	- Display is an overlay that augments user's normal view of the real world (e.g., Terminator)

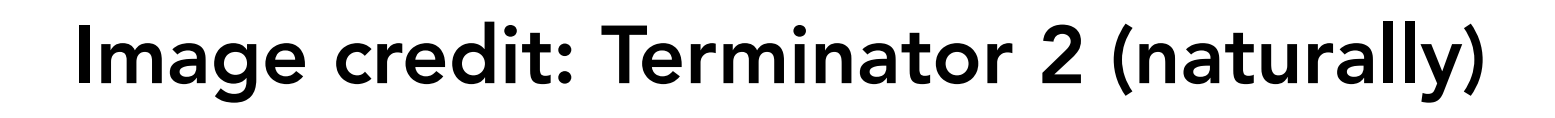

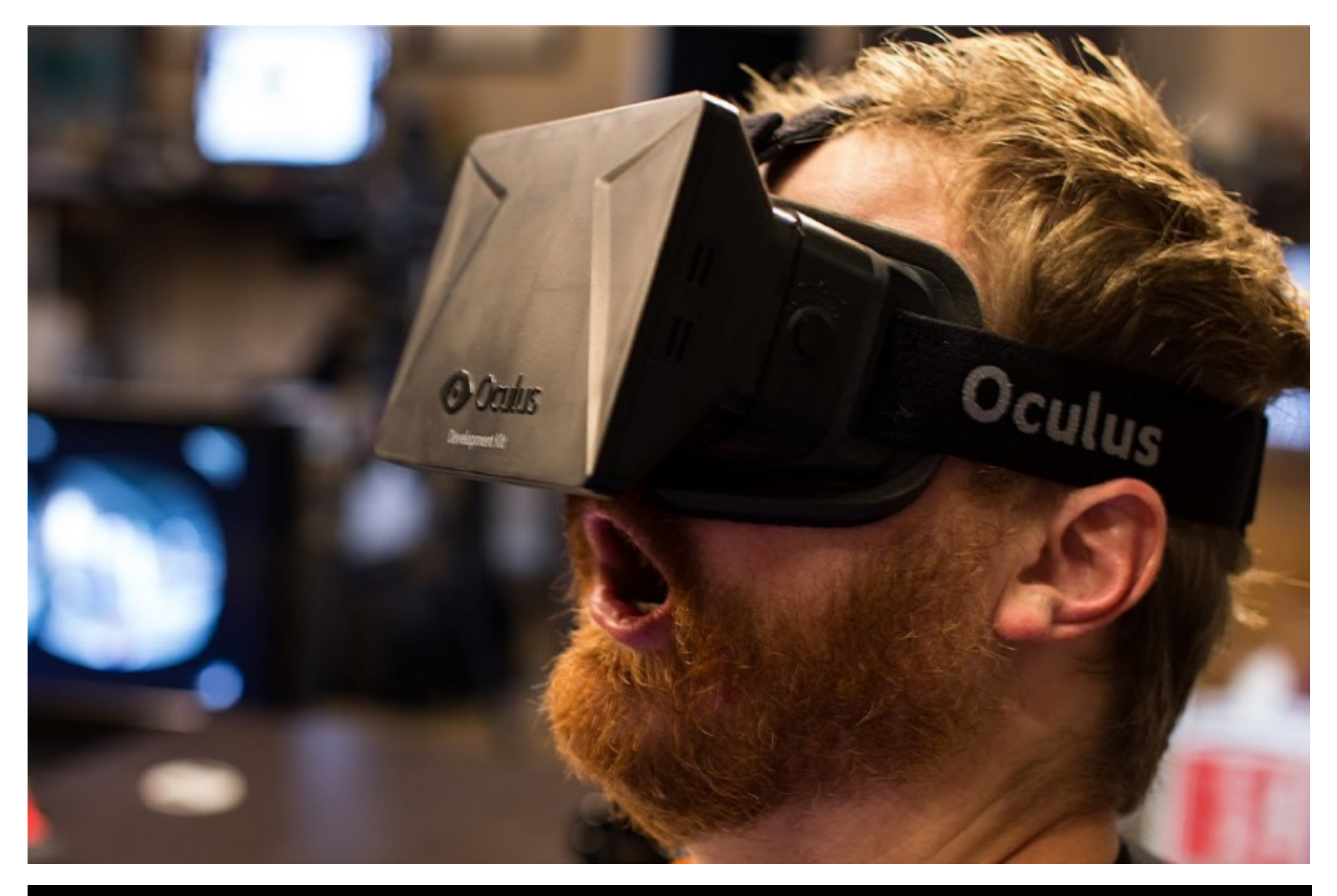

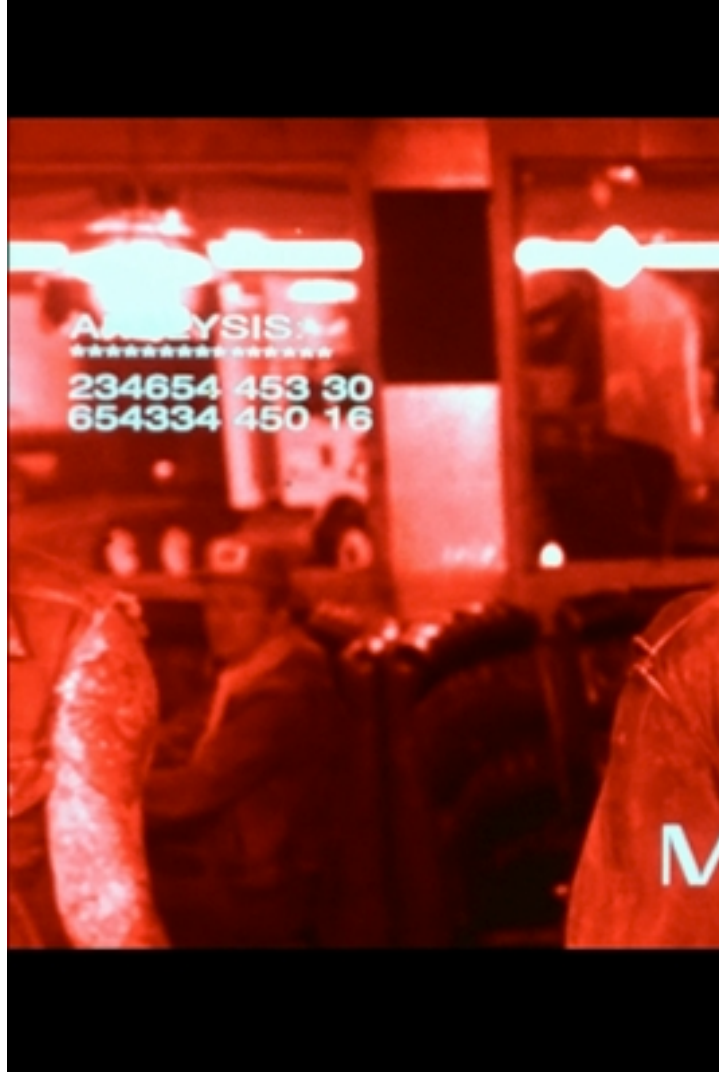

**TO ACQUISITION MAX MATCH** 

### AR Headsets

### Microsoft Hololens **Magic Leap**

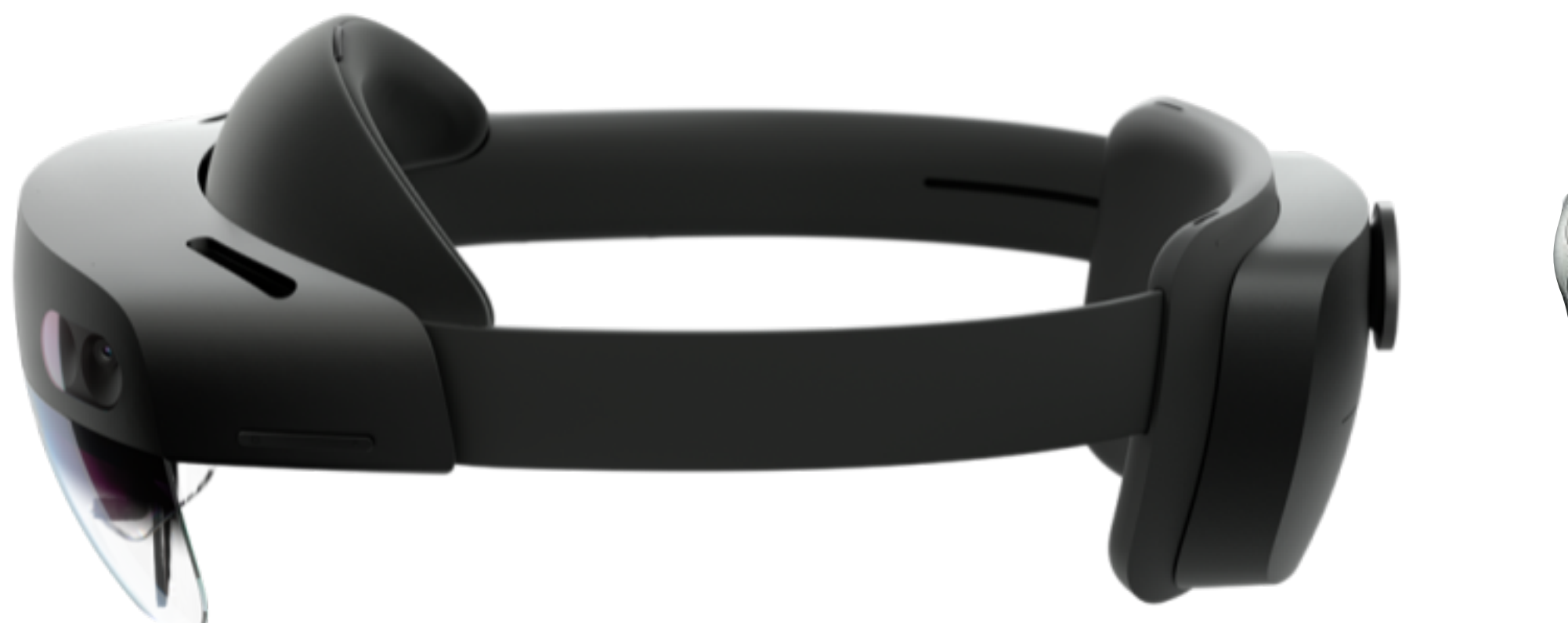

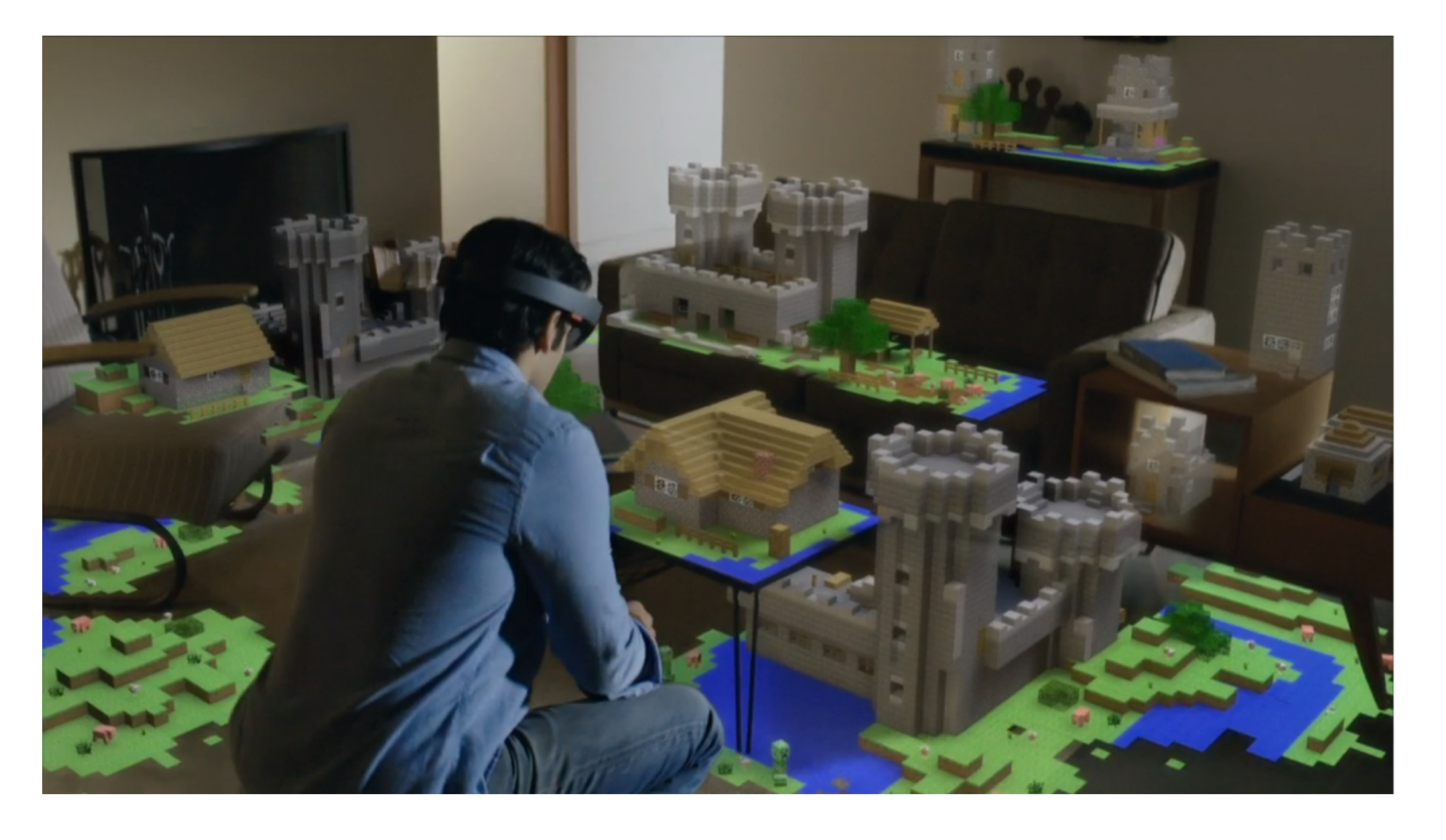

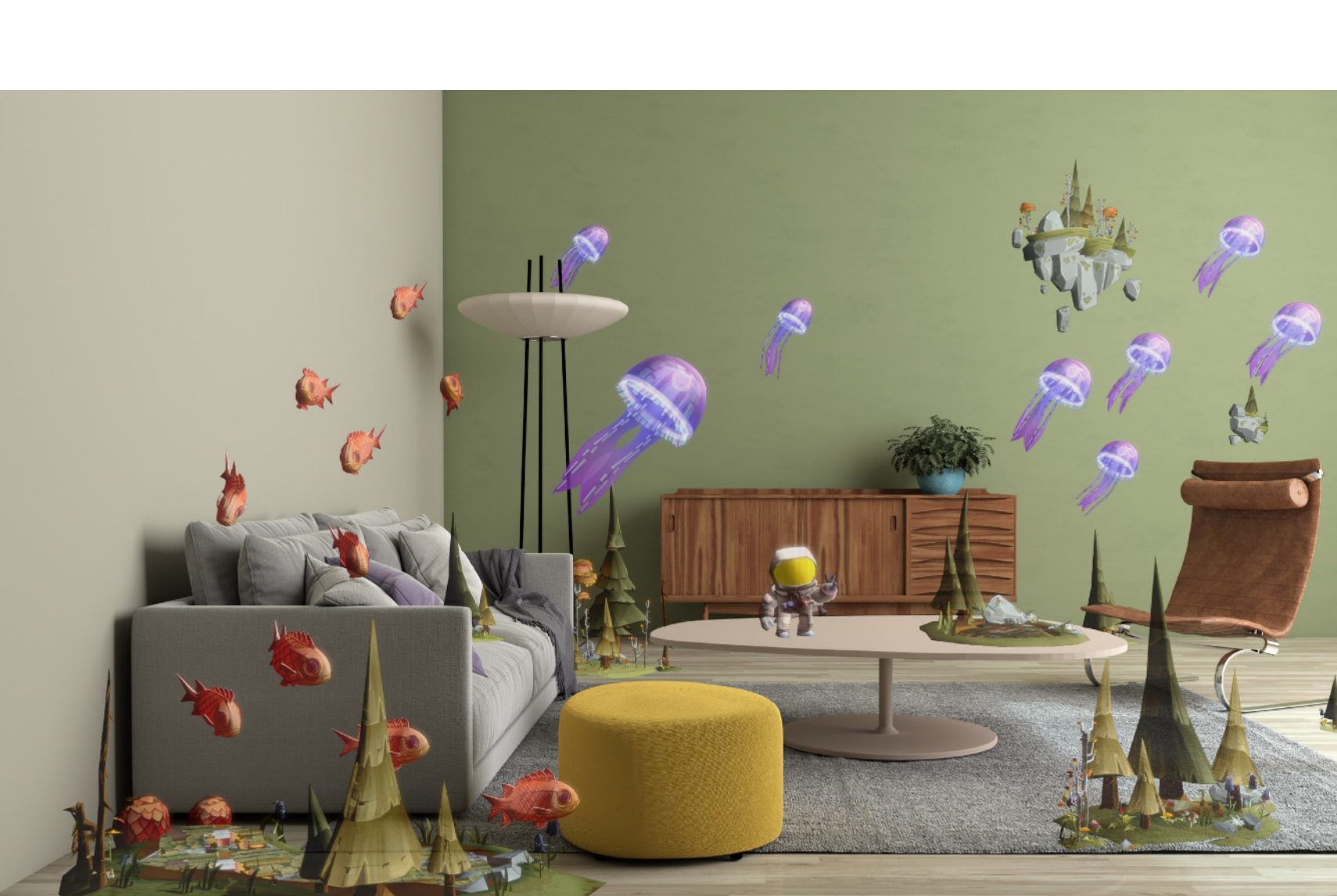

Also Snap Spectacles

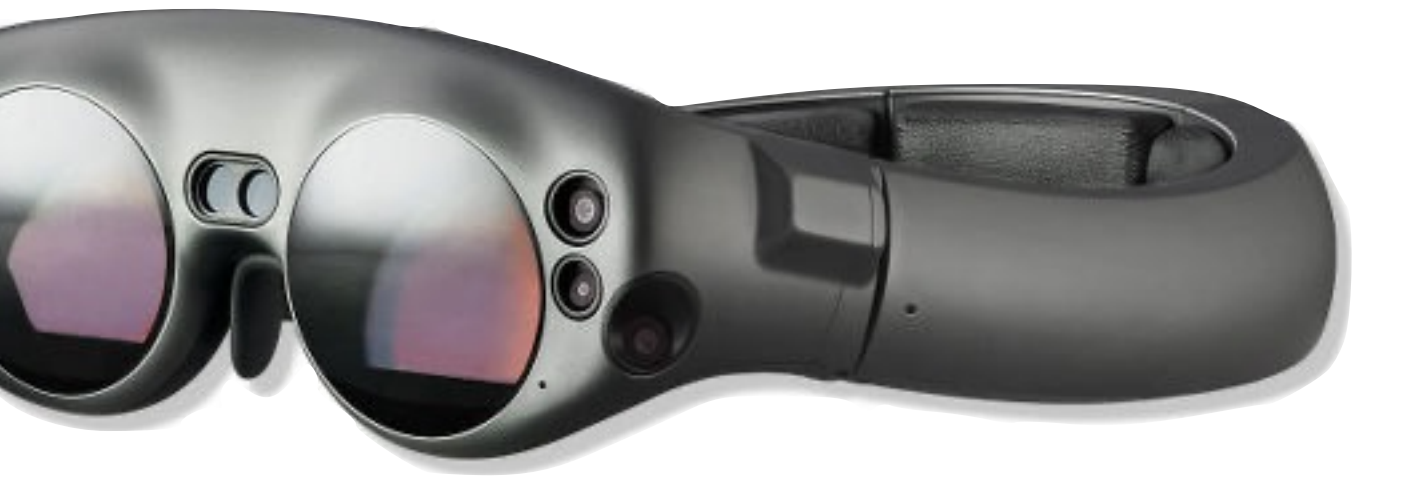

# VR Applications

### VR Gaming

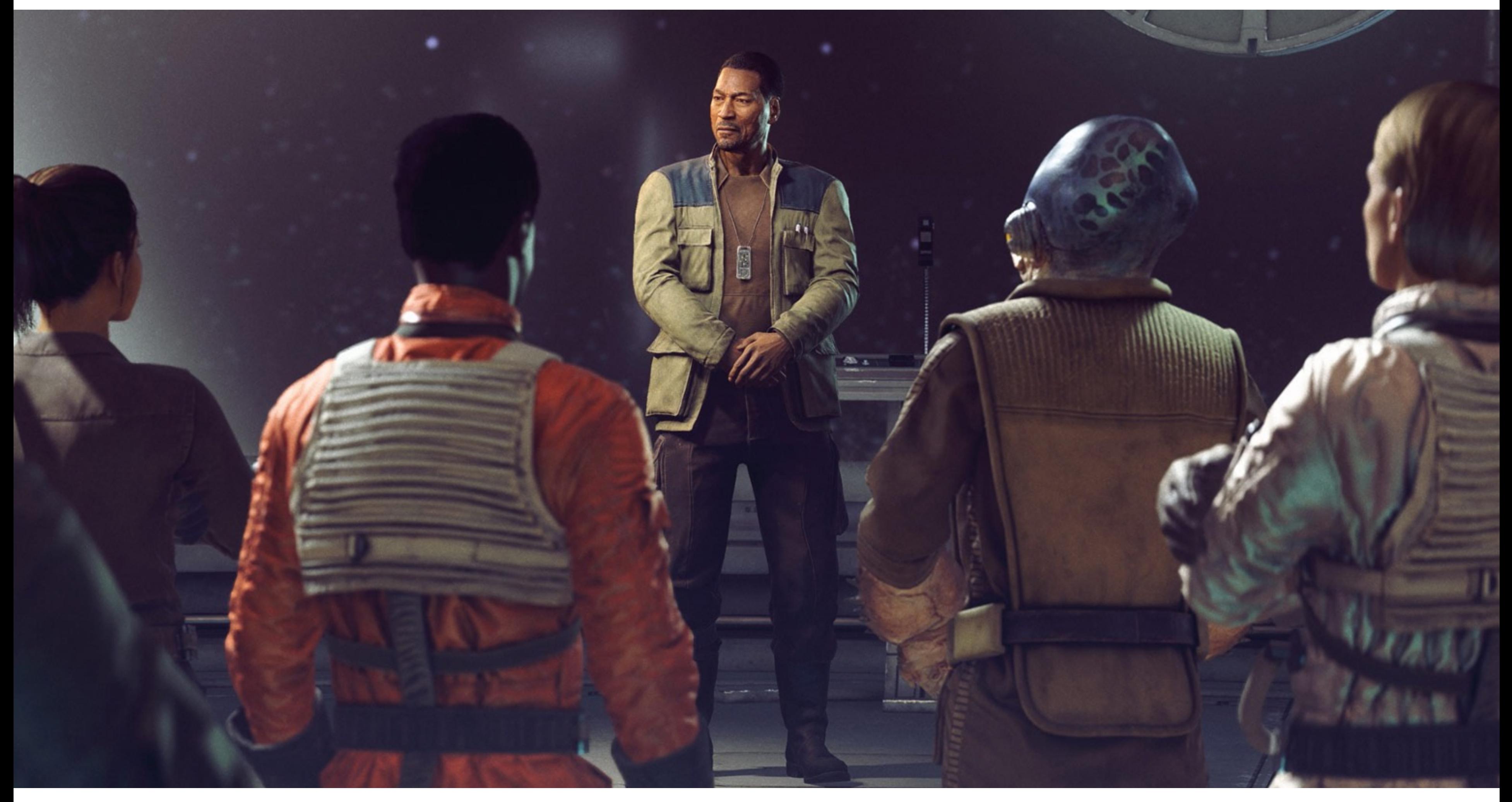

### Star Wars Squadrons (EA)

### VR Painting

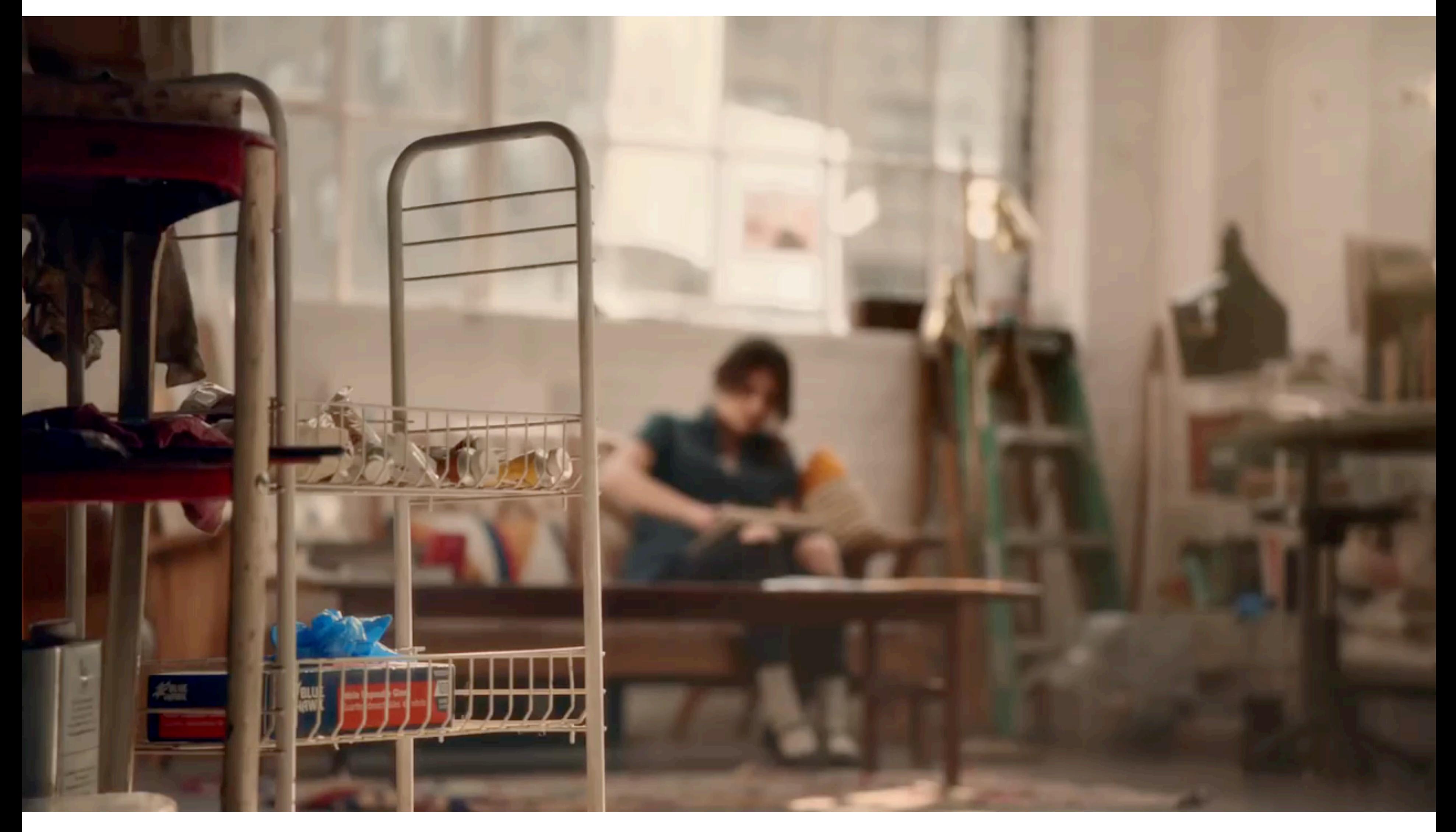

### Tilt Brush

### VR Video

### Jaunt VR (Paul McCartney concert)

YAMAHA

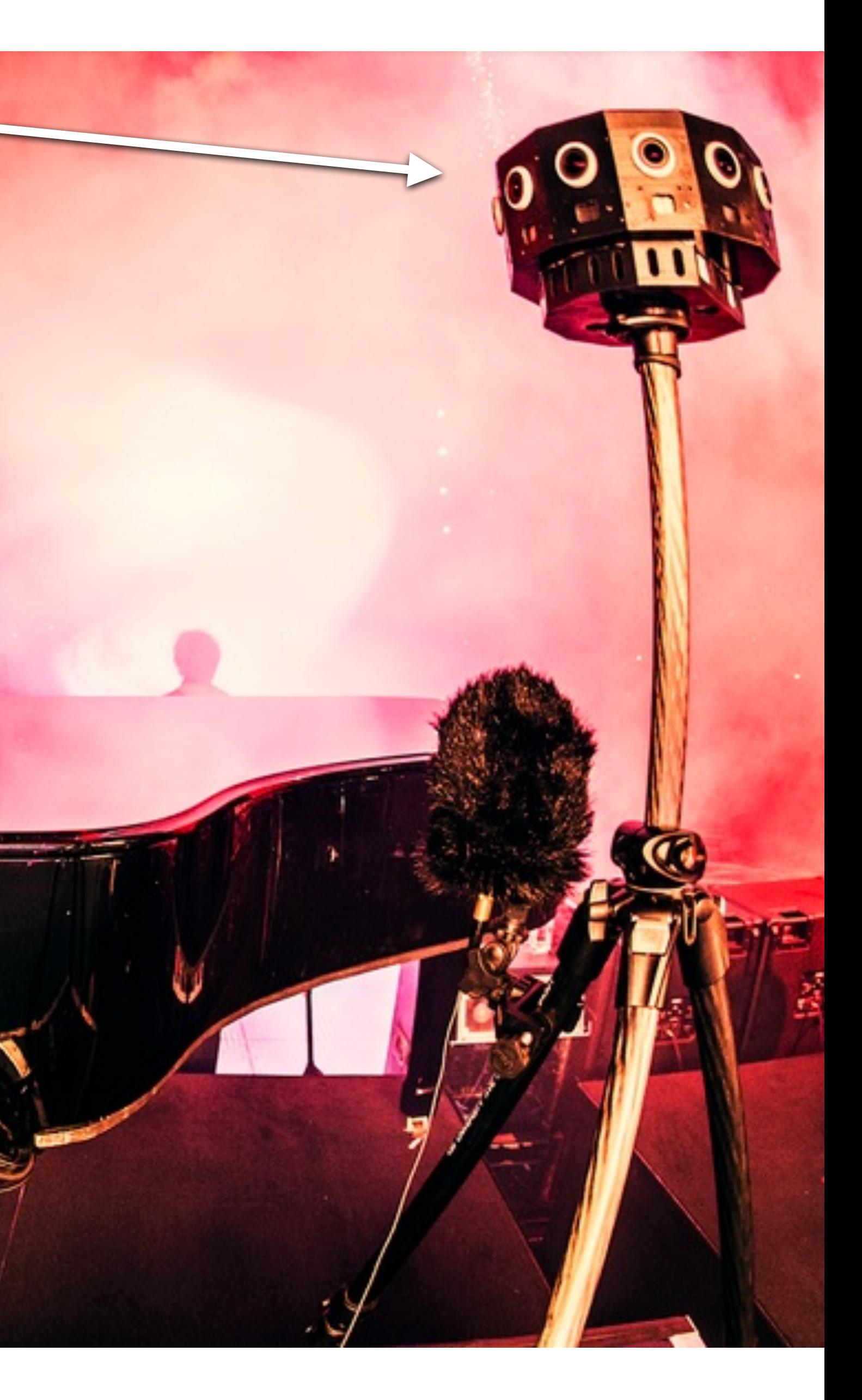

### VR Video

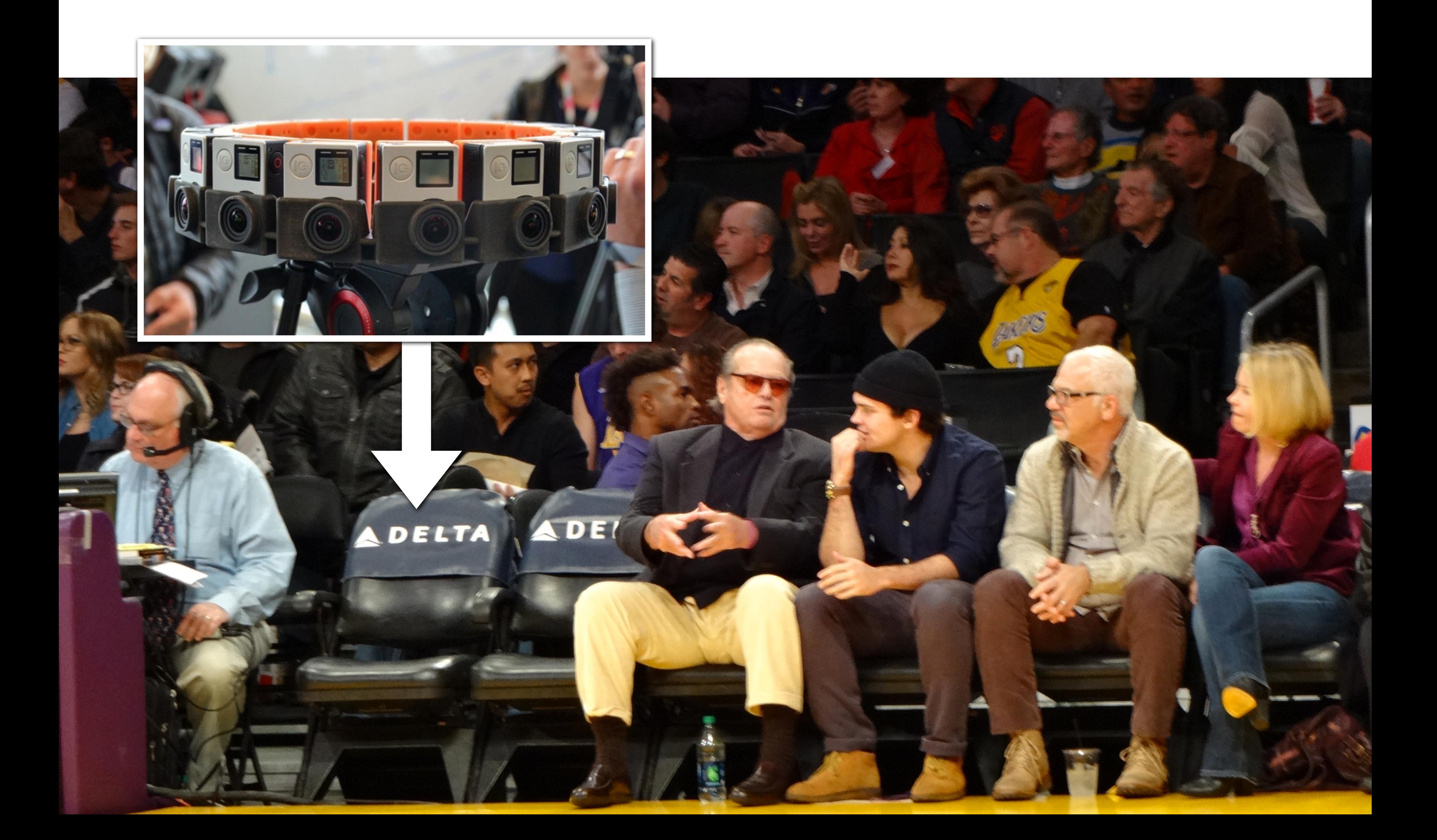

## VR Teleconference / Video Chat

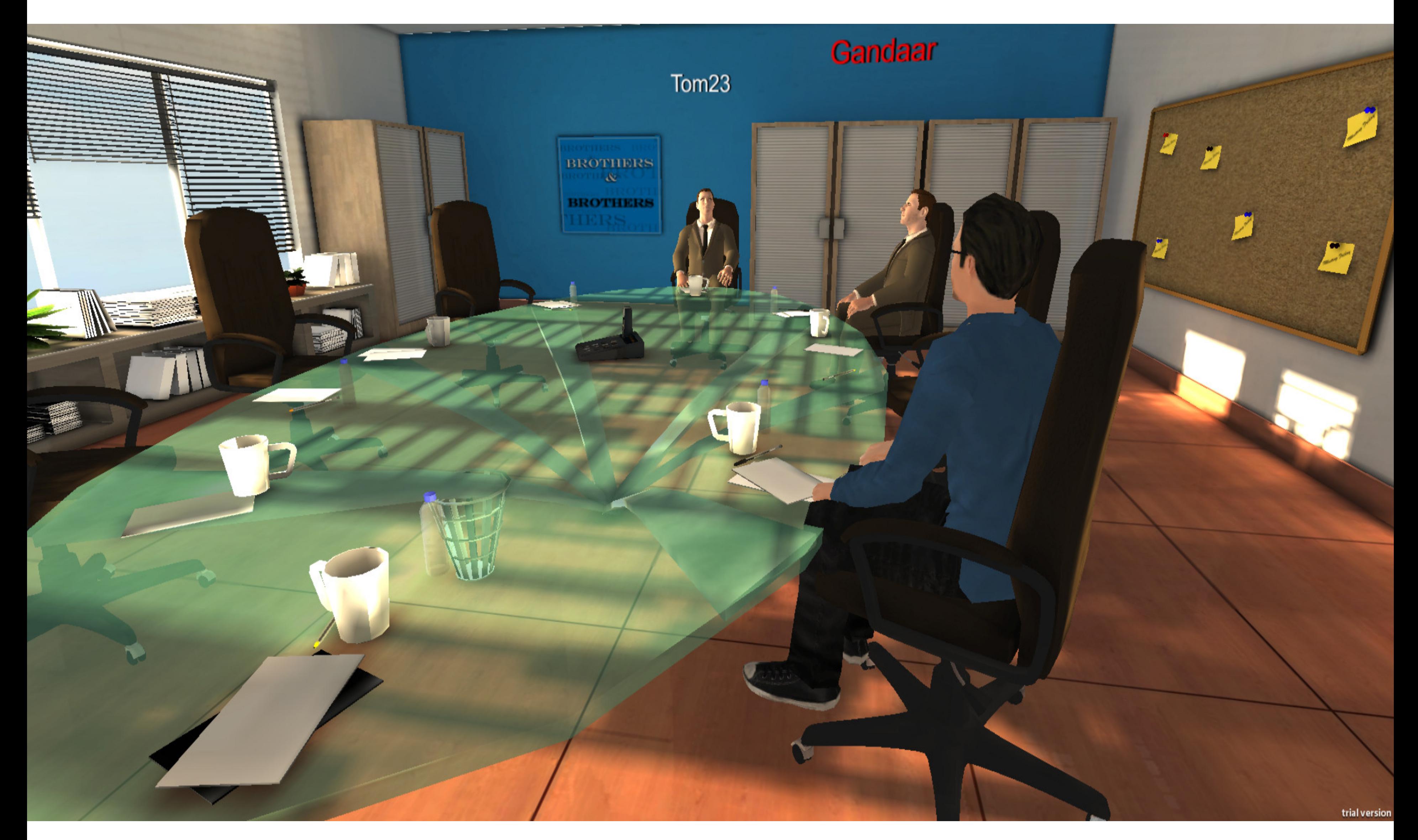

http://vrchat.com/

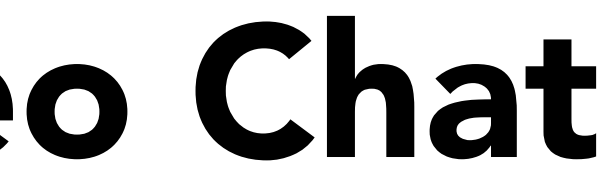

## Overview of VR Topics

• VR Displays

• VR Rendering

• VR Imaging

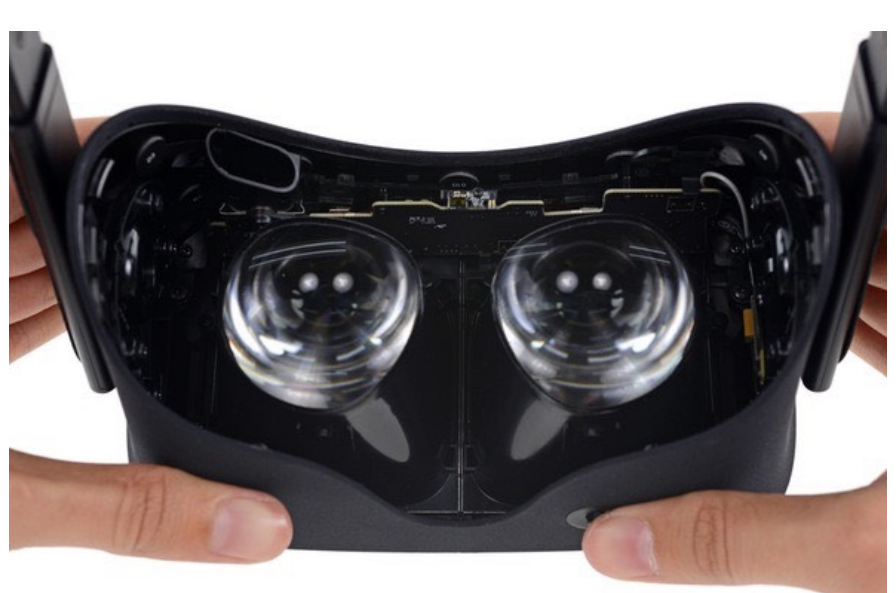

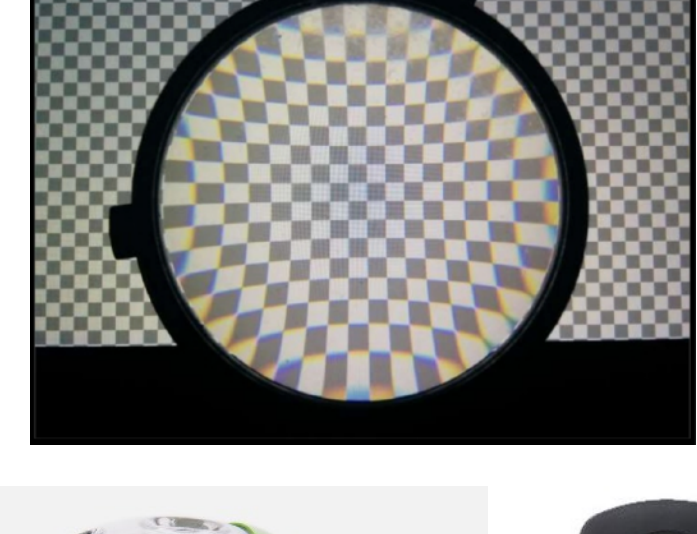

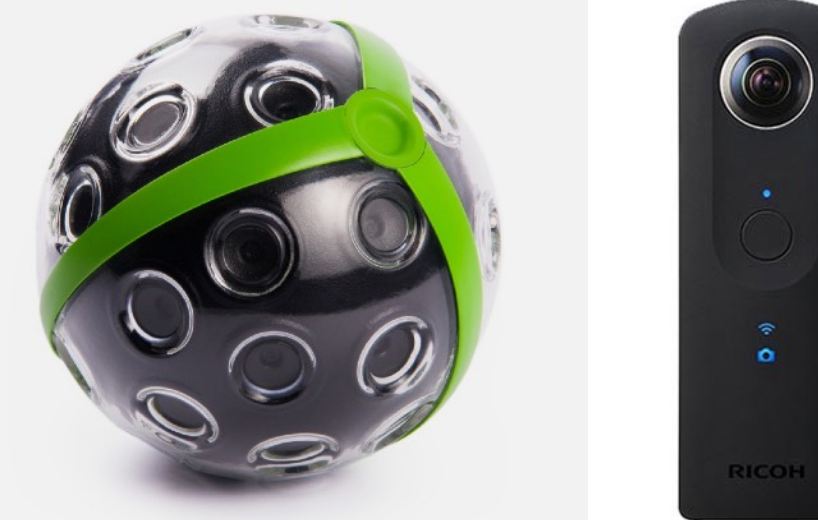

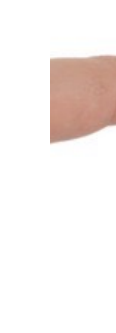

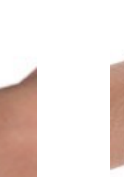

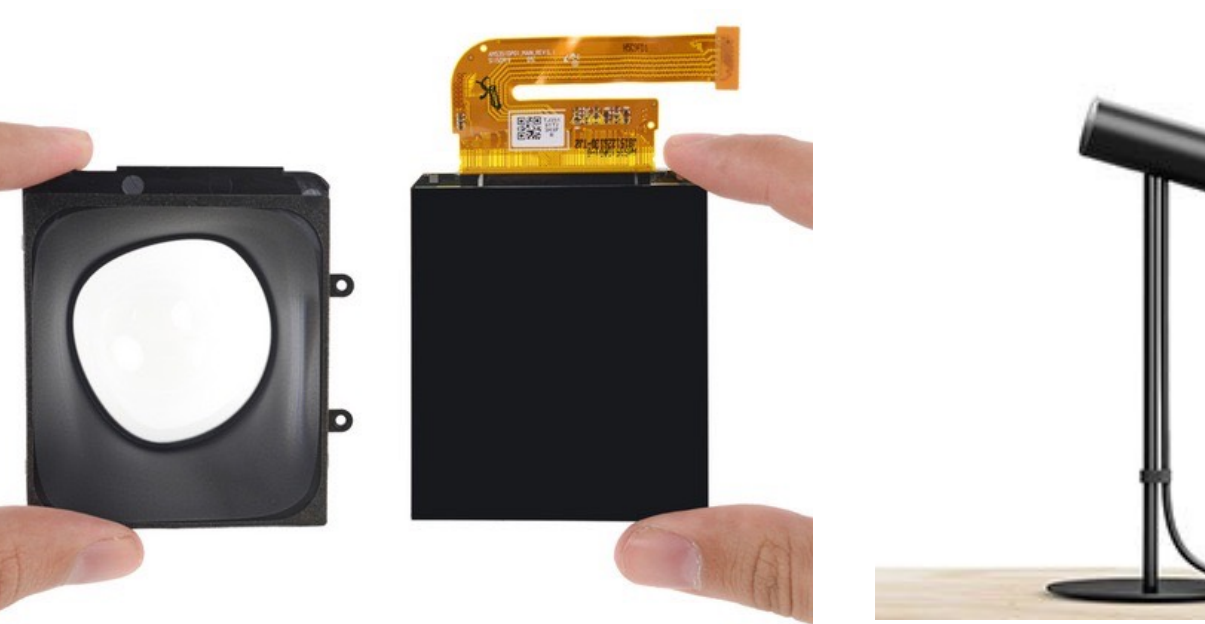

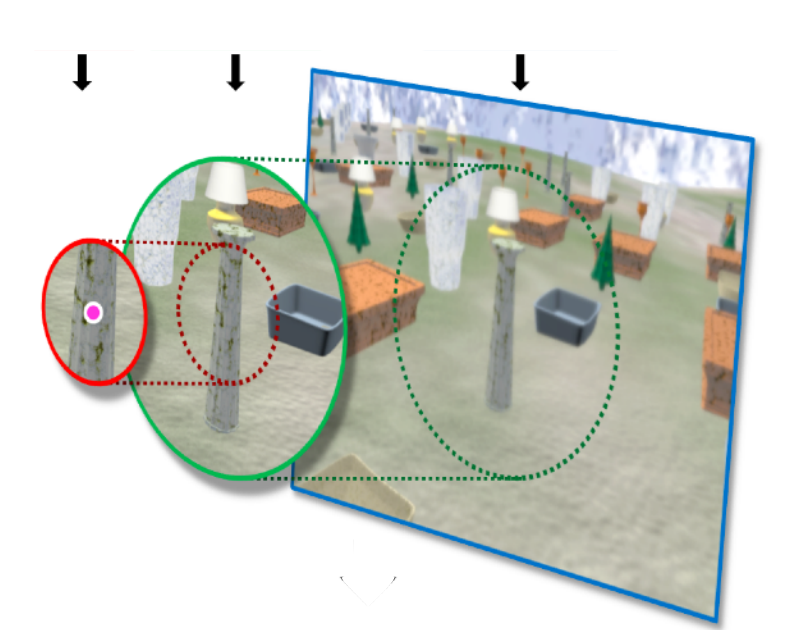

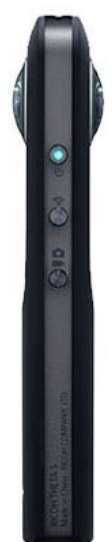

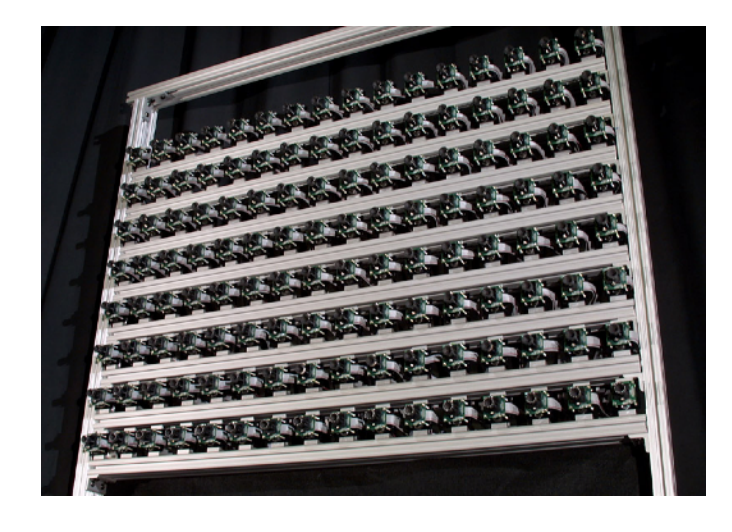

VR Displays

## Field of View

Regular 2D panel displays have windowed FOV

• User orients themselves to the physical window of the display

VR/AR displays provide 360 degree FOV

- Displays attached to head
- Head orientation is tracked physically
- Rendered view synchronized to head orientation in realtime (much more on this later)

## 3D Visual Cues

- Panel displays give 3D cues from monocular rendering • Occlusion, perspective, shading, focus blur, …
	- Uses z-buffer, 4x4 matrices, lighting calculation, lens calculations…

VR/AR displays add further 3D cues

- Stereo: different perspective view in left/right eyes
	- Physically send different images into each eye
- Parallax (user-motion): different views as user moves
	- Uses head-tracking technology coupled to perspective rendering

## VR Headset Components

## Oculus Quest 2 Headset (2020)

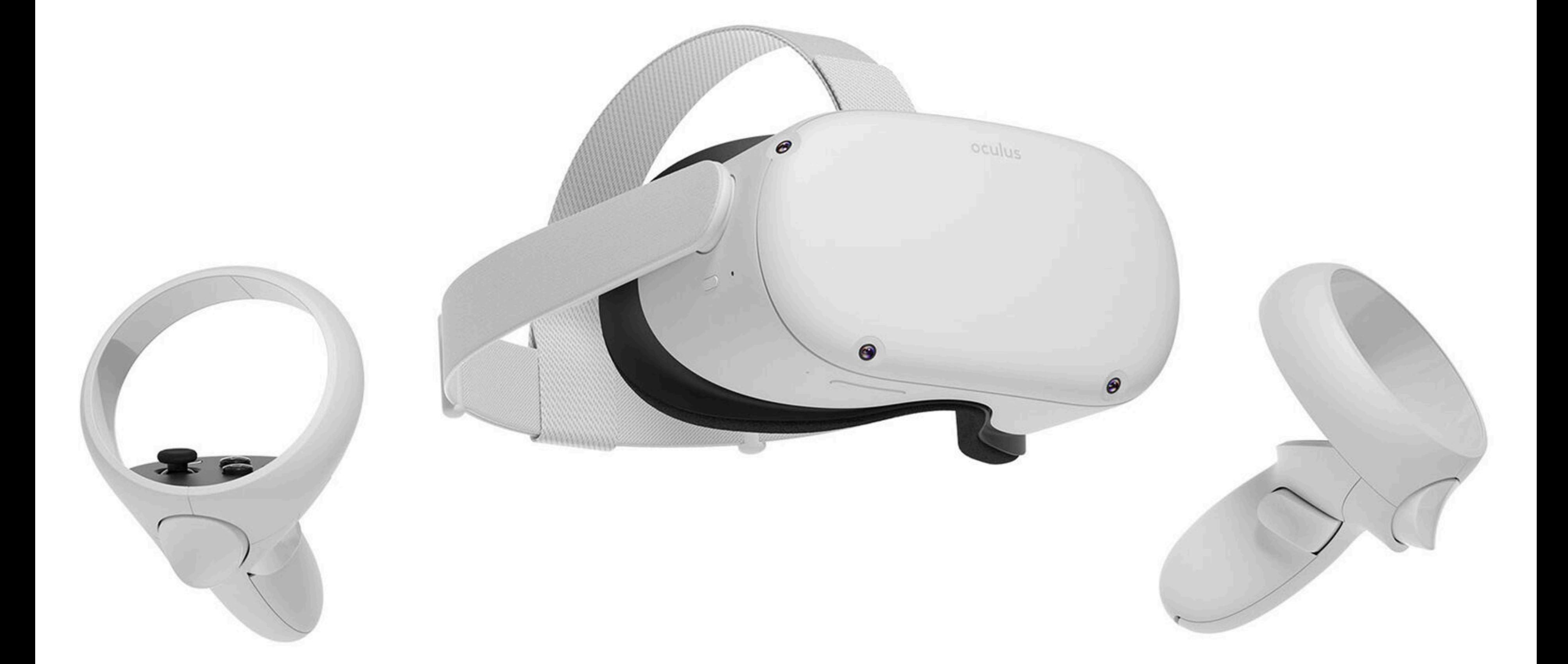

CS184/284A Ren Ng

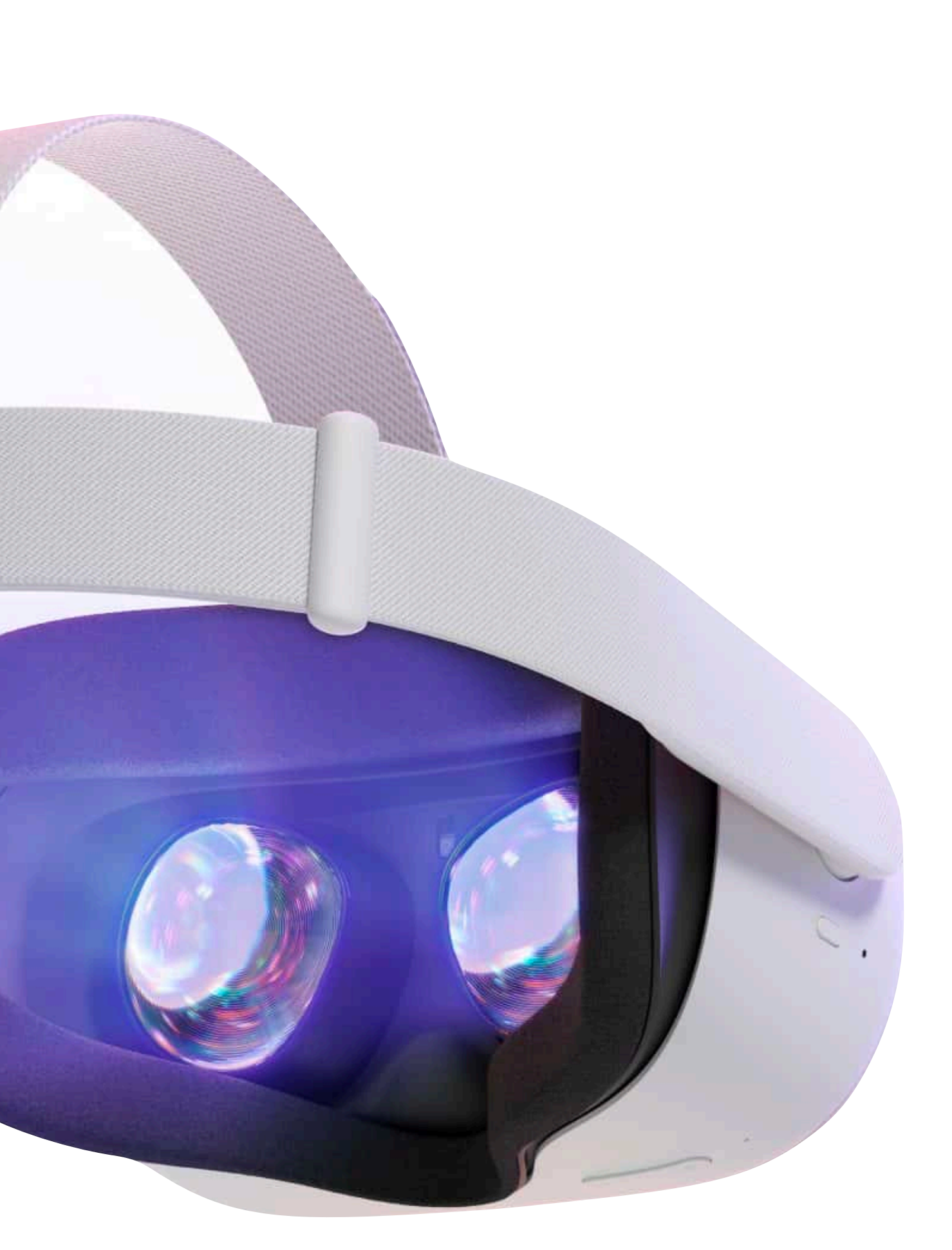

### Oculus Quest 2 Headset

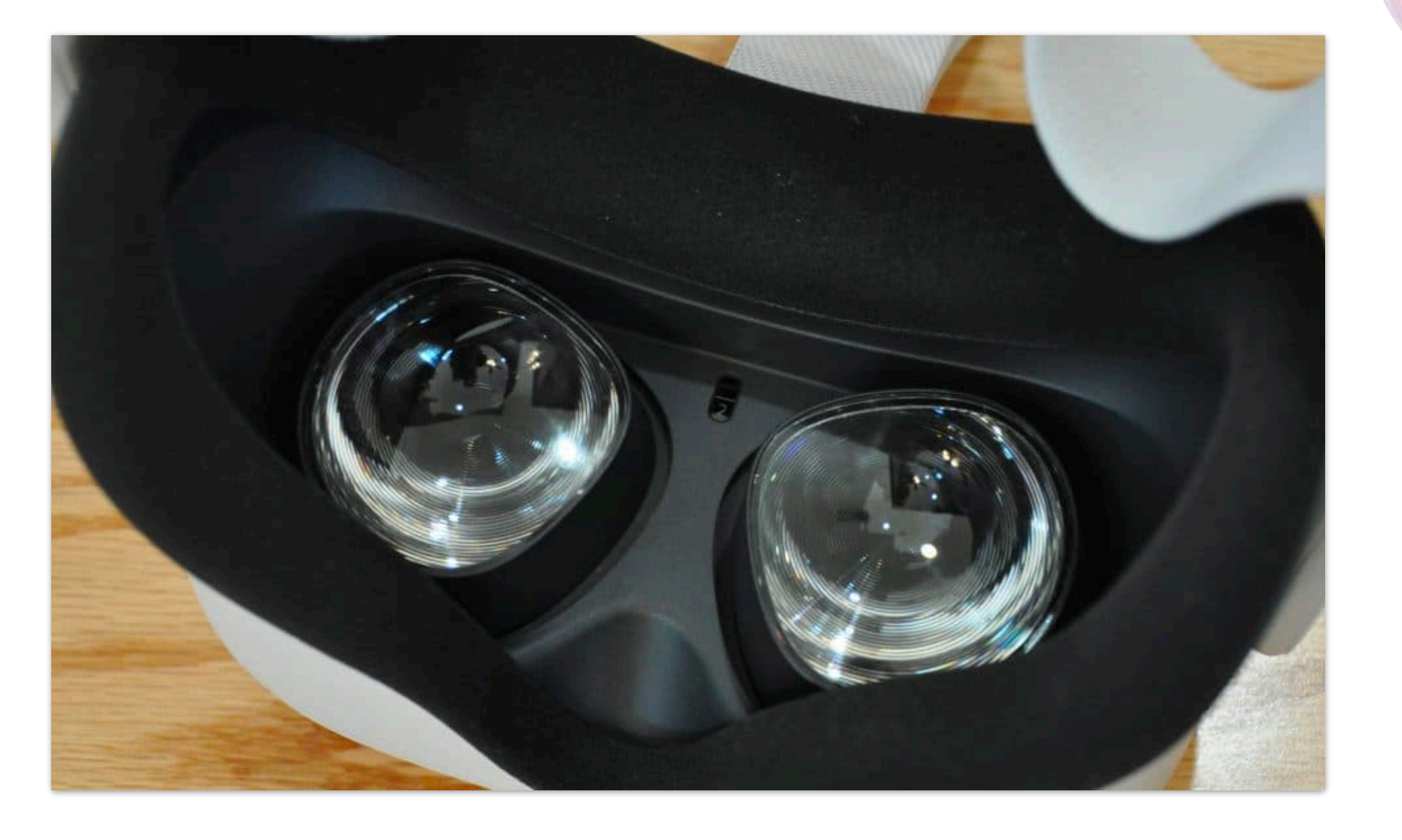

### **Fan** Image credit: ifixit.com

### Oculus Quest 2 Headset

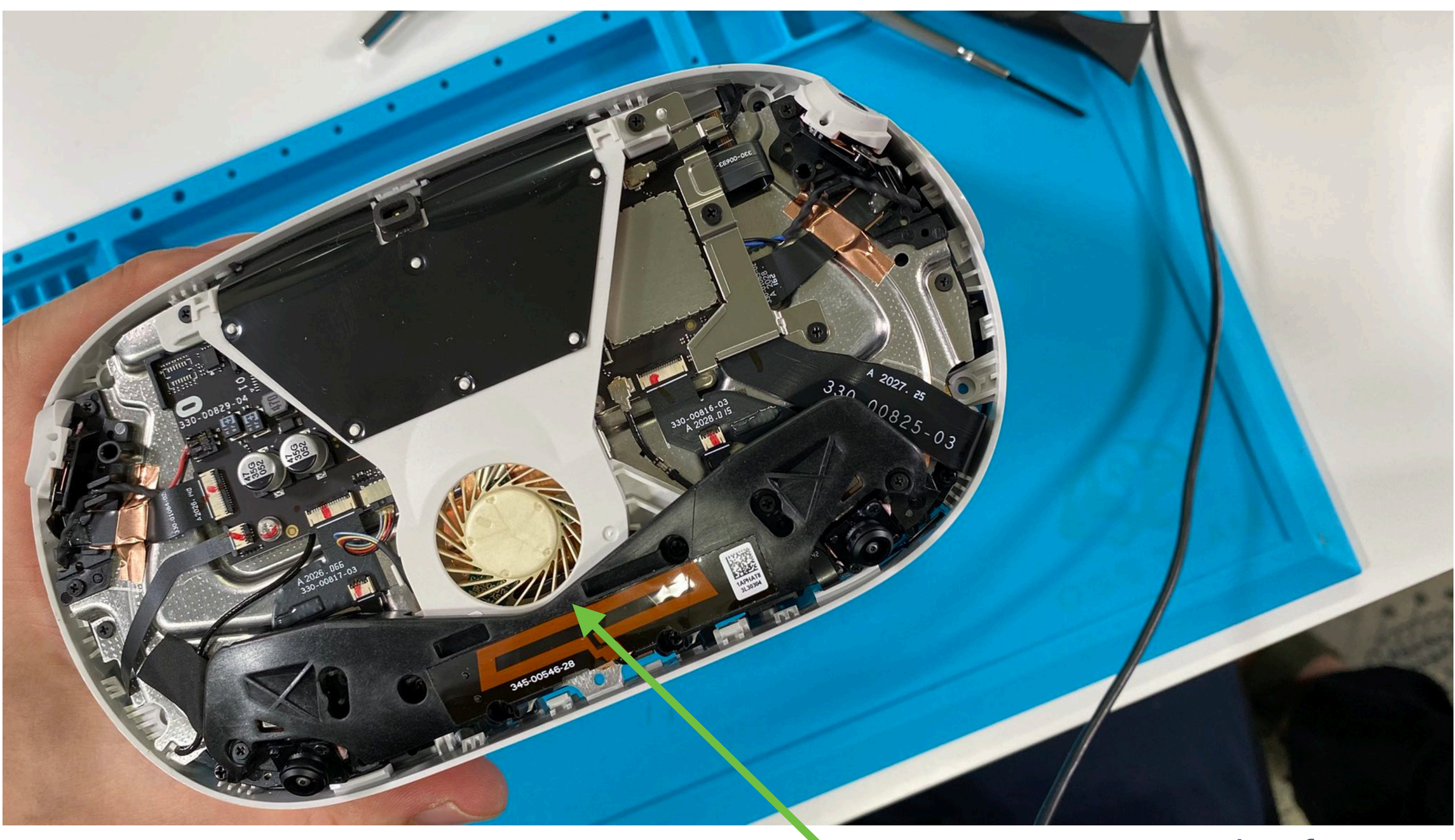

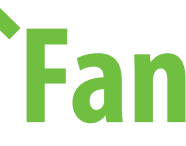

### Oculus Quest 2 Headset

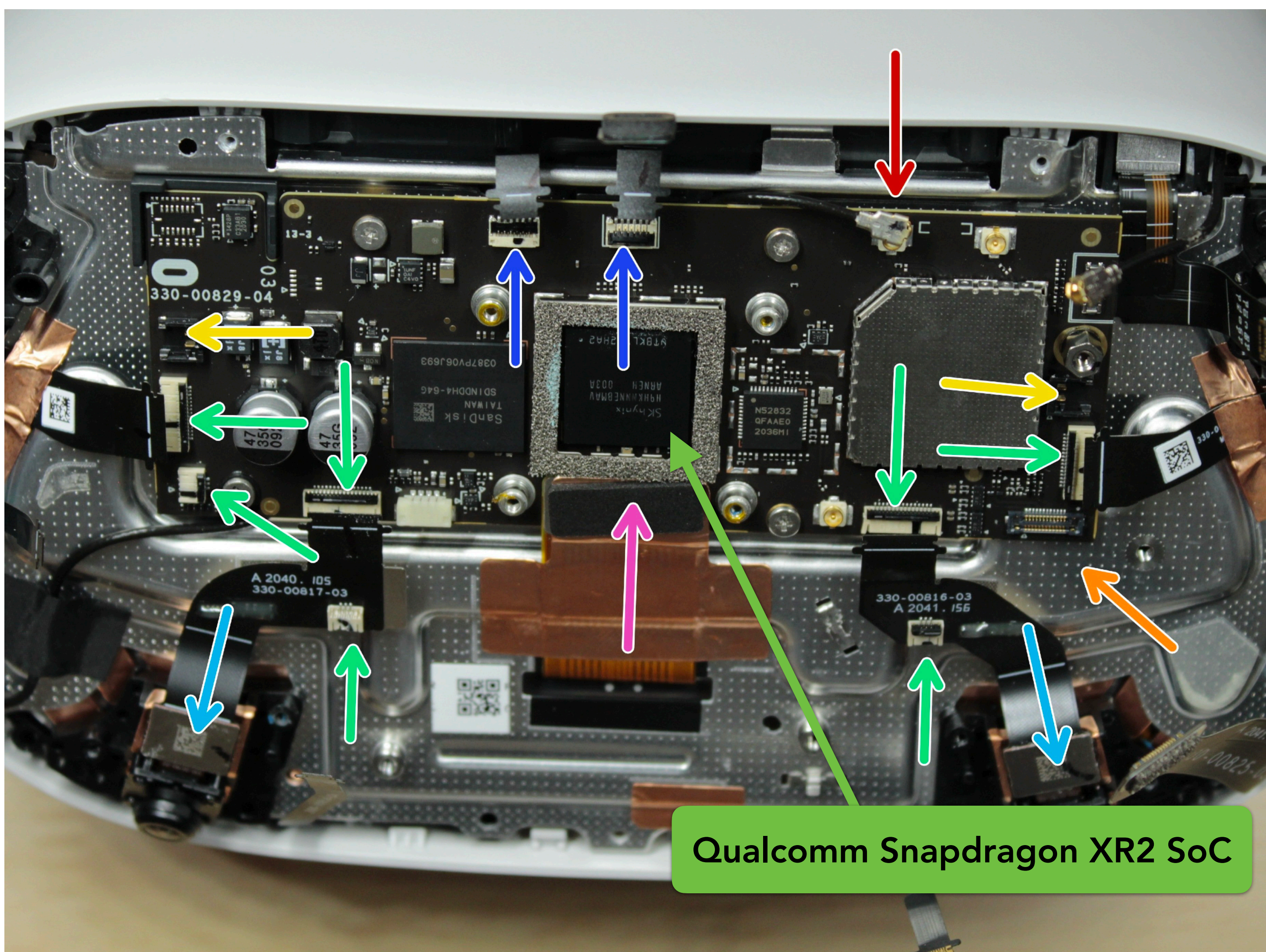

### Image credit: ifixit.com

### Oculus Quest 2 Headset (Snapdragon SoC)

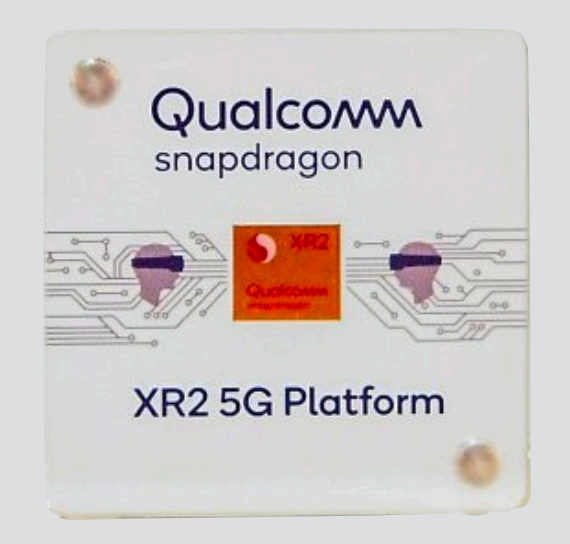

4 high-performance cores

4 low-performance (low energy) cores

Image processor + DSP

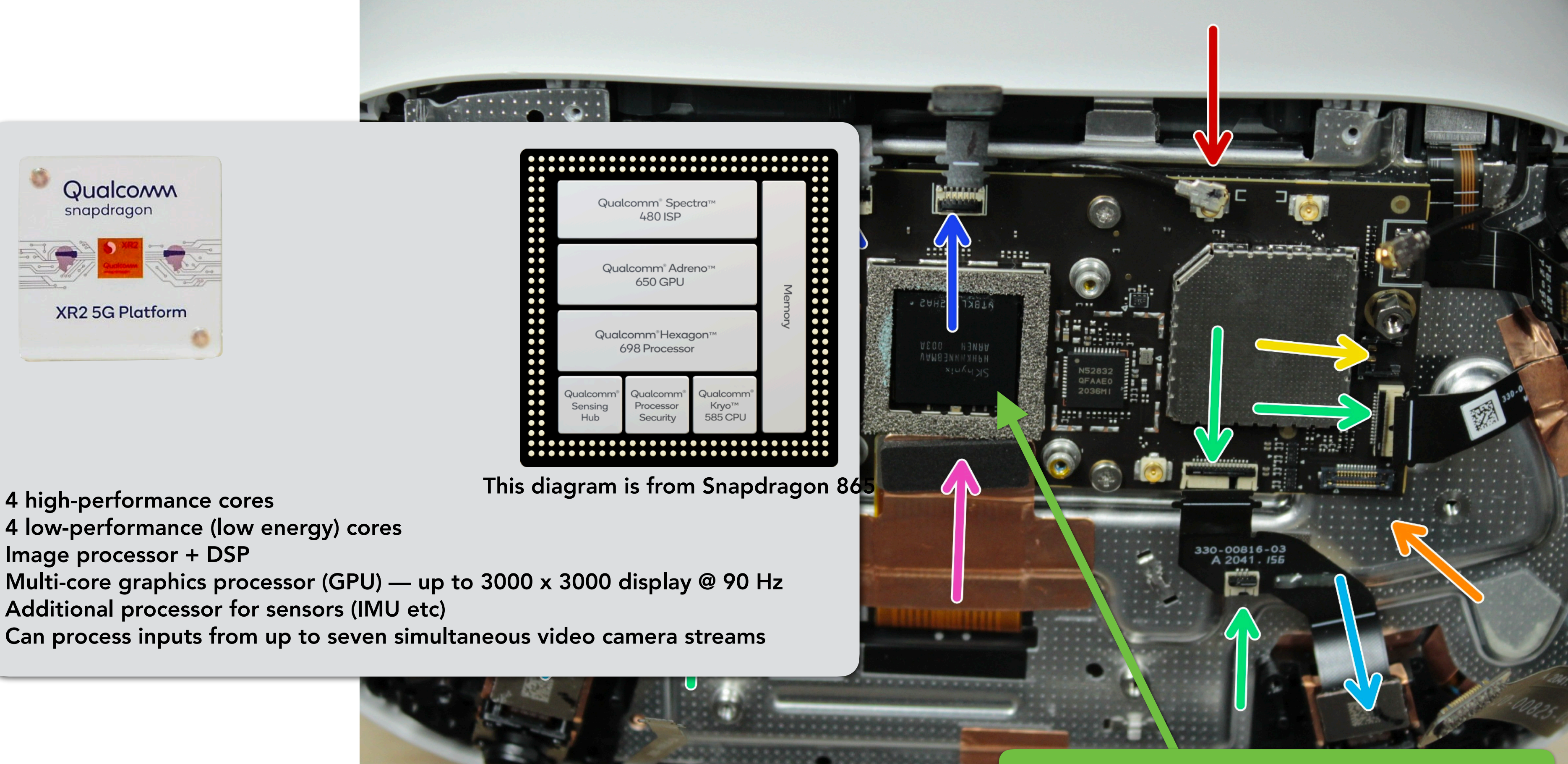

Can process inputs from up to seven simultaneous video camera streams

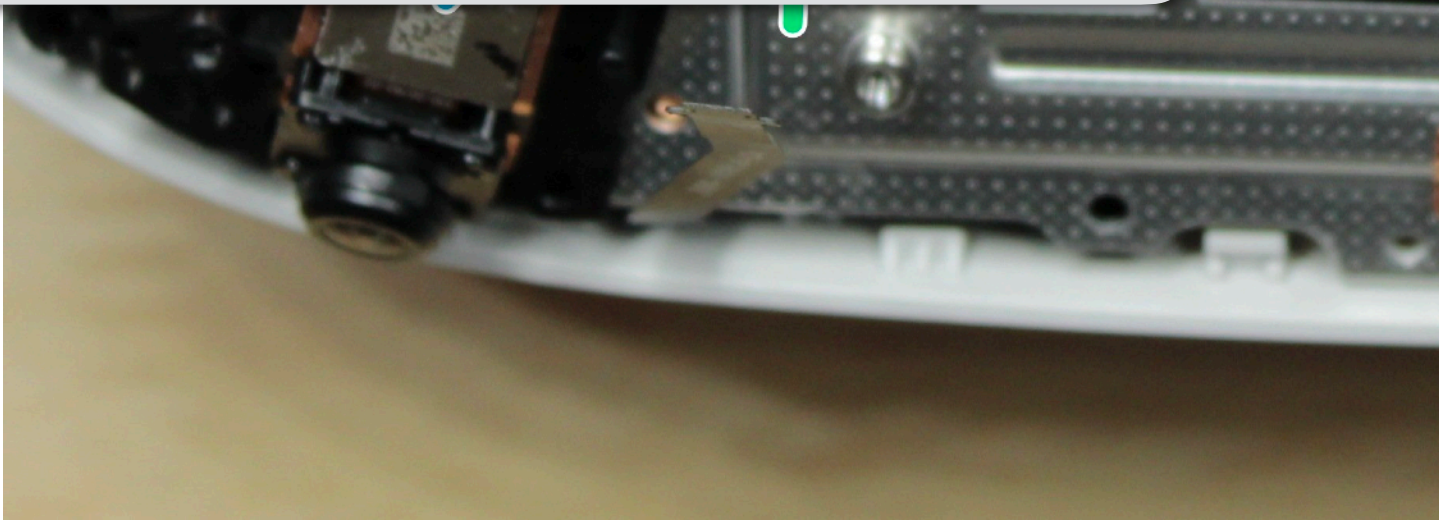

Image credit: ifixit.com

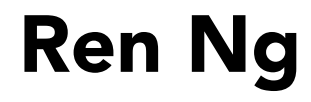

### Qualcomm Snapdragon XR2 SoC

## Oculus Quest 2 Headset

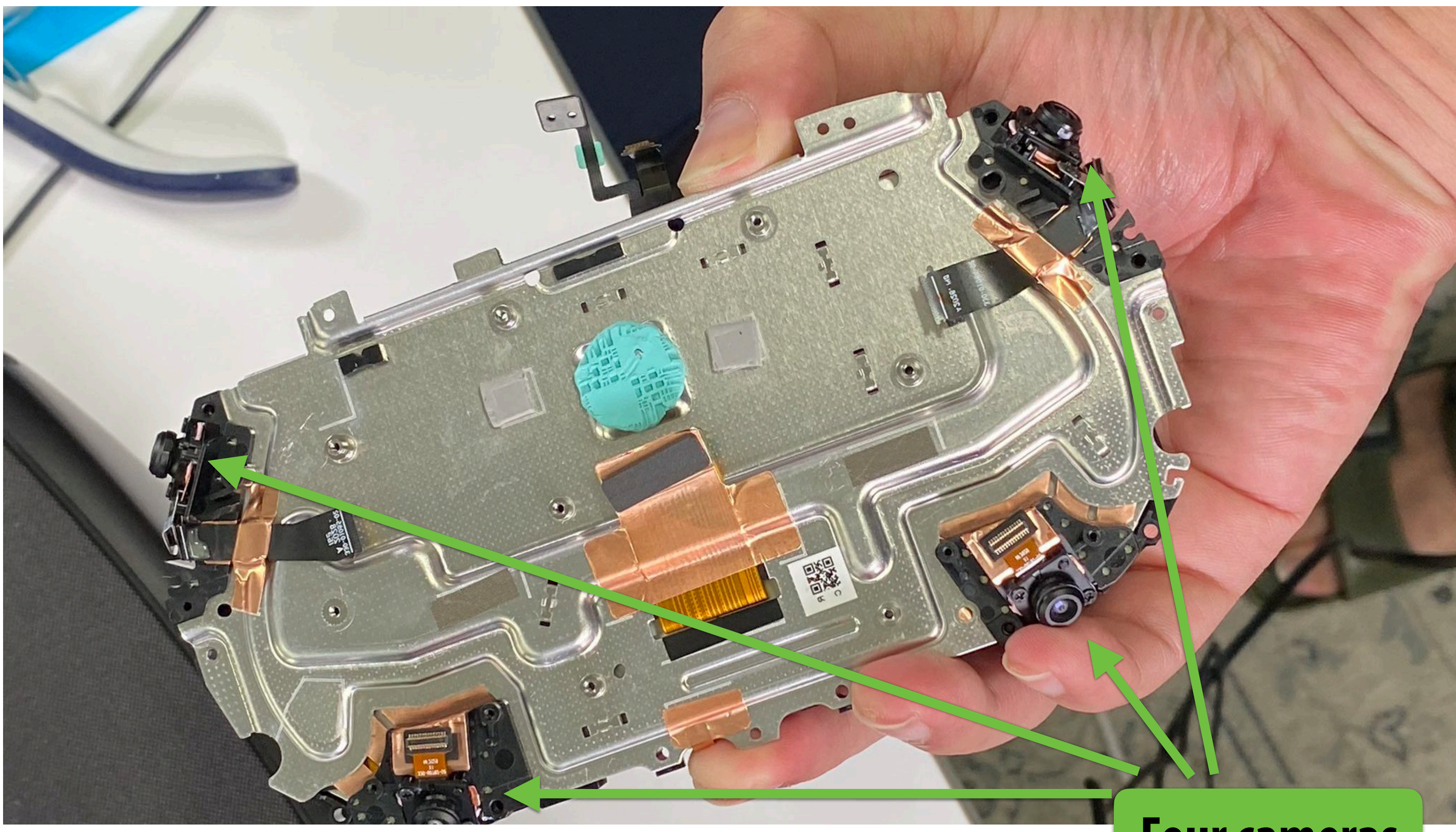

### **Four cameras**

**Pidem** Image credit: ifixit.comcredit: ifixit.com

### Oculus Quest 2 Headset (Lens Assembly)

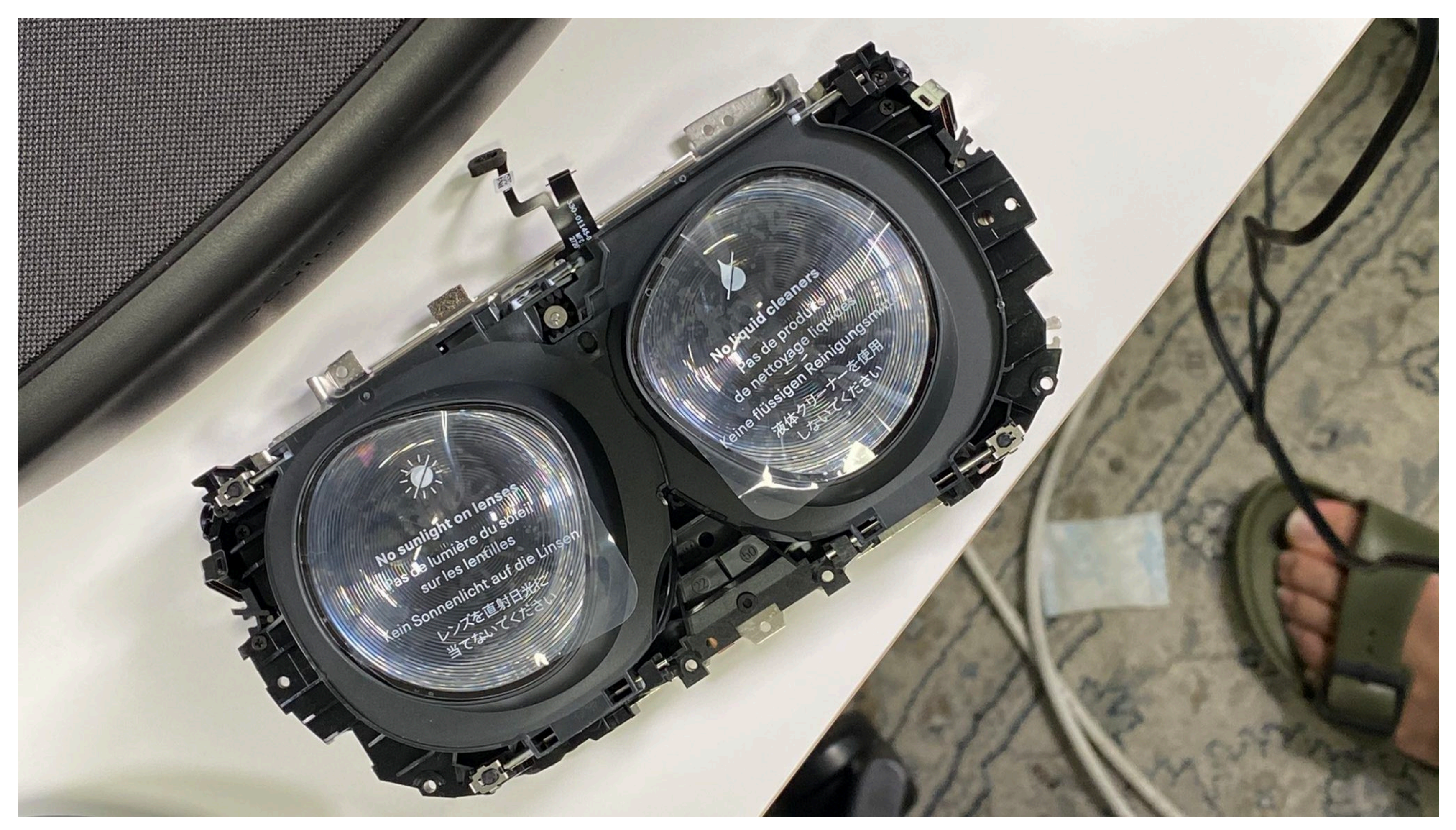

Image credit: ifixit.com

**ON O** 

### Oculus Quest 2 Display + Lens Assembly

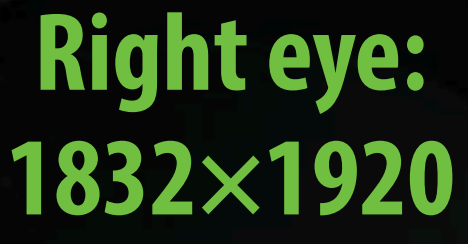

**POPULI** Image credit: ifixit.comcredit: ifixi it.com

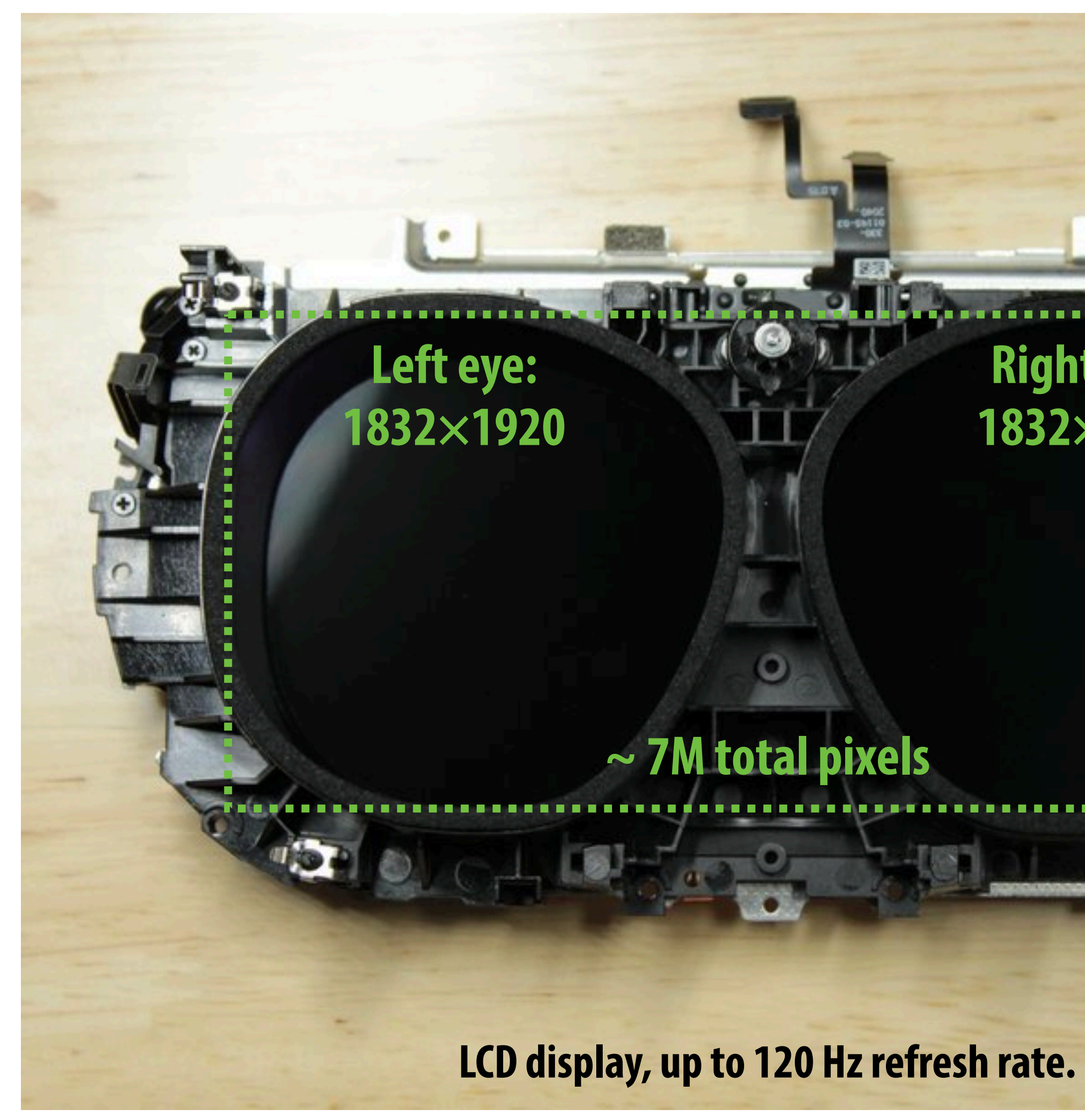

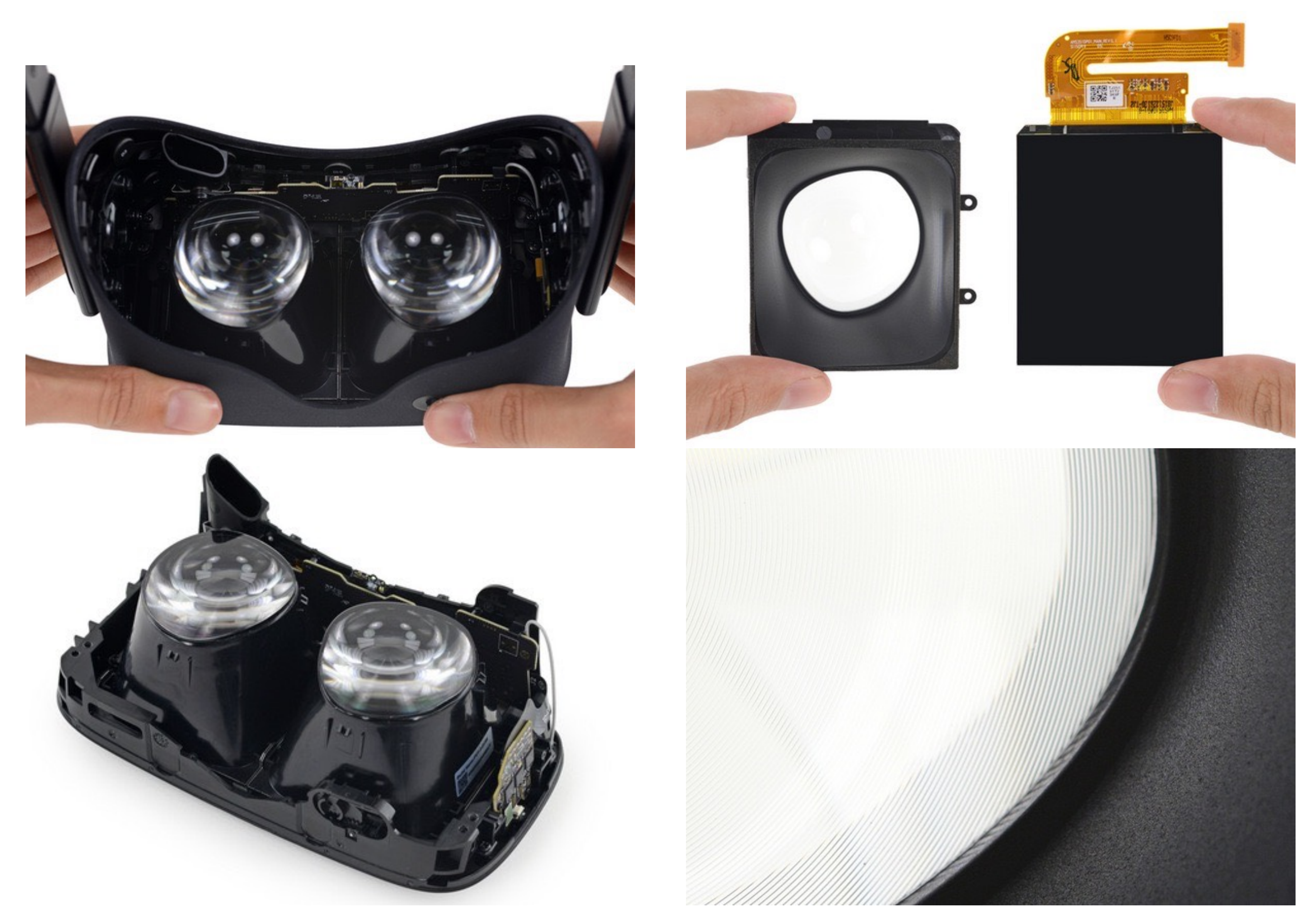

### Image credit: ifixit.com https://www.ifixit.com/Teardown/Oculus+Rift+CV1+Teardown/60612

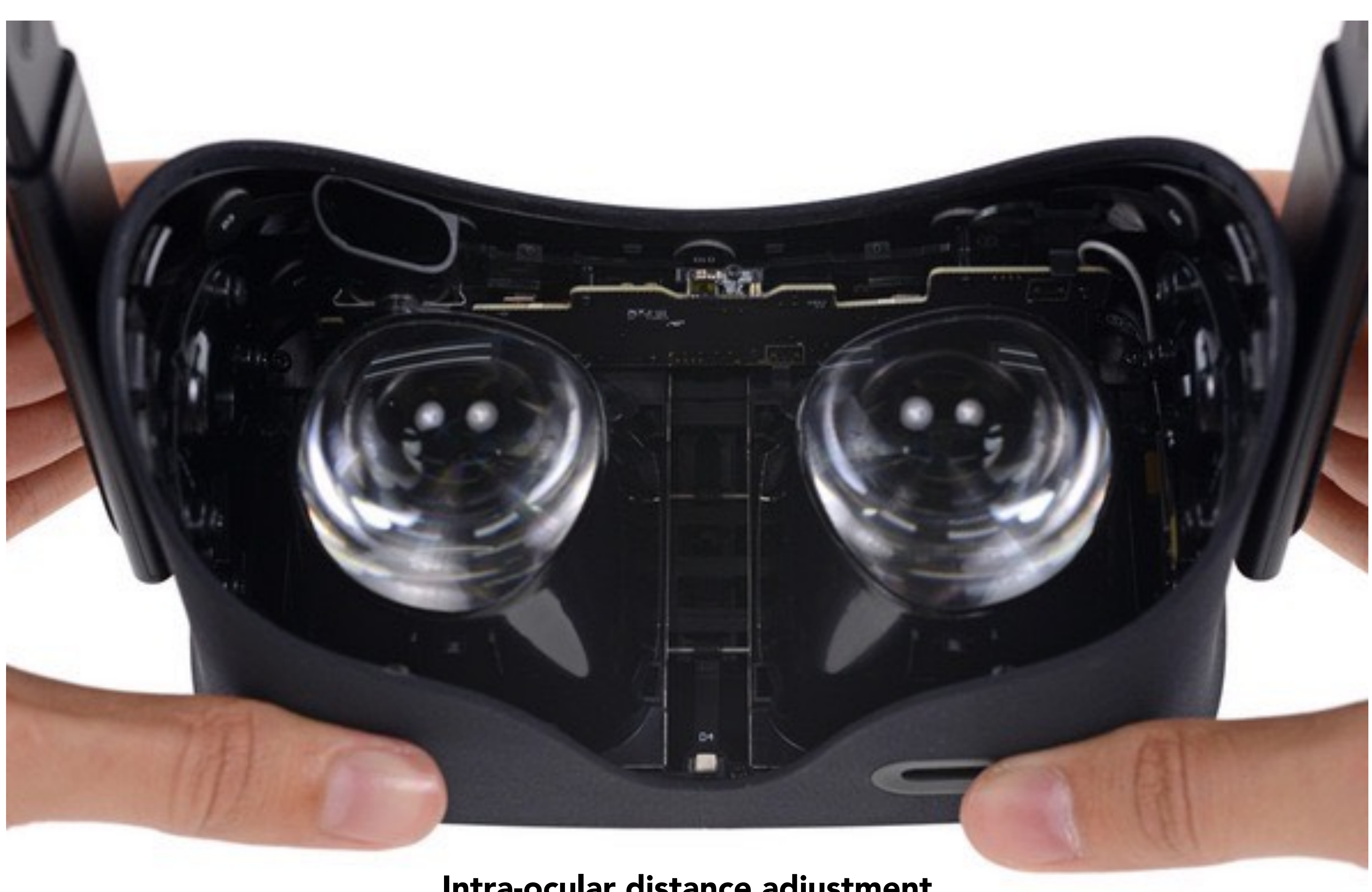

### Image credit: ifixit.com

### Intra-ocular distance adjustment

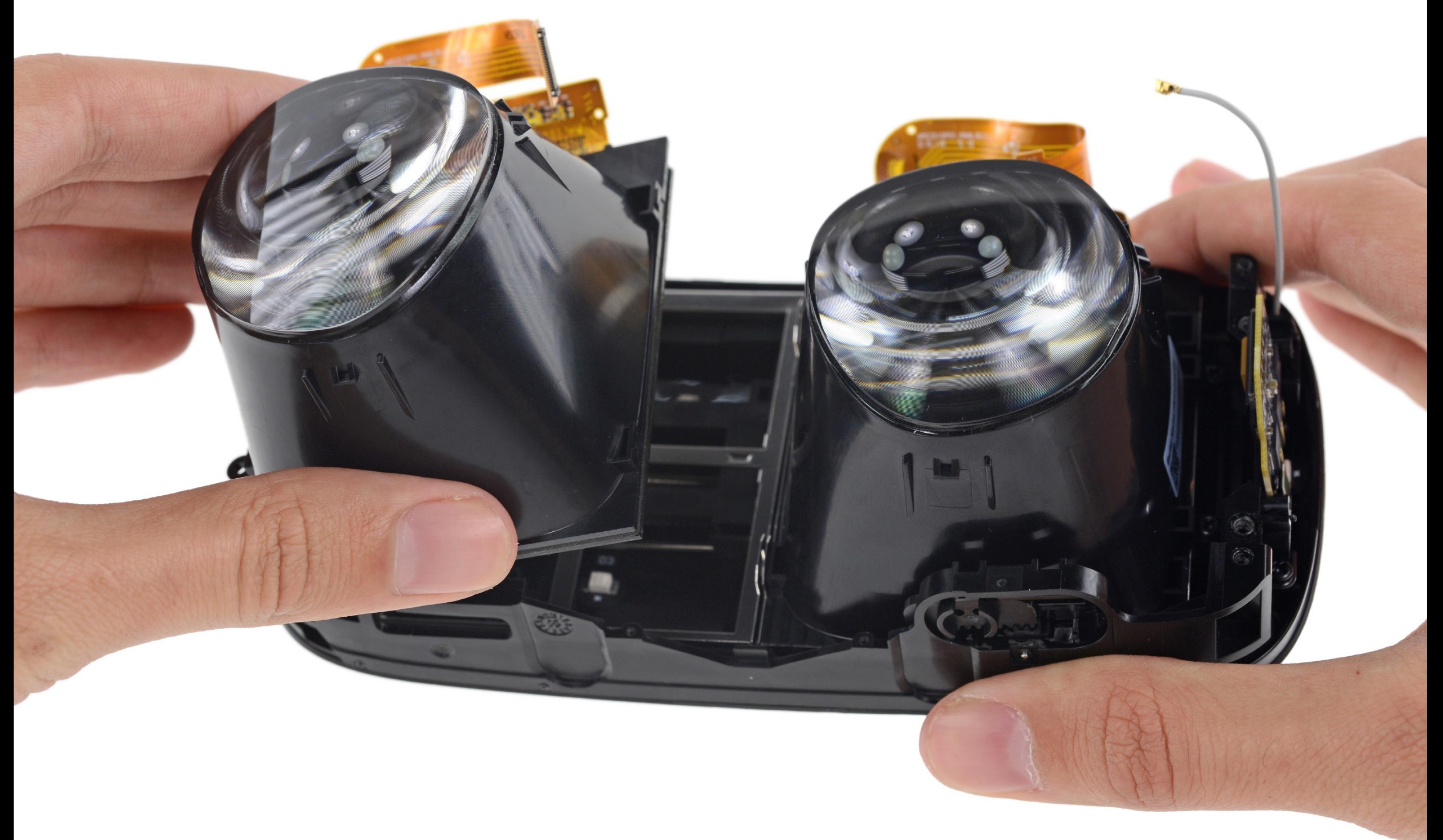

Image credit: ifixit.com

Image credit: ifixit.com

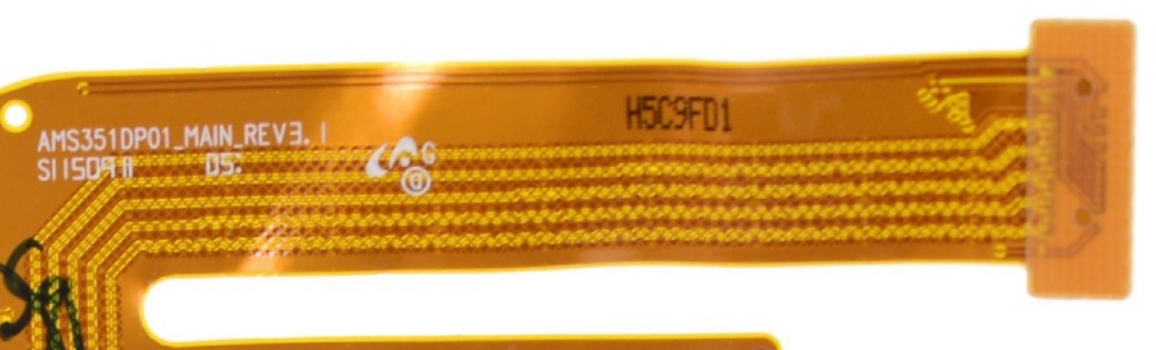

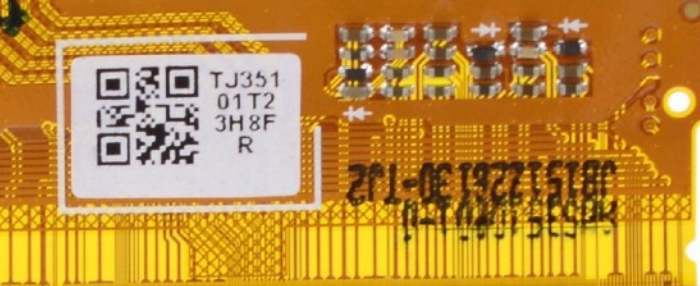

Fresnel eyepiece lens 1080x1200 display, 90 Hz

### Oculus Rift Lenses

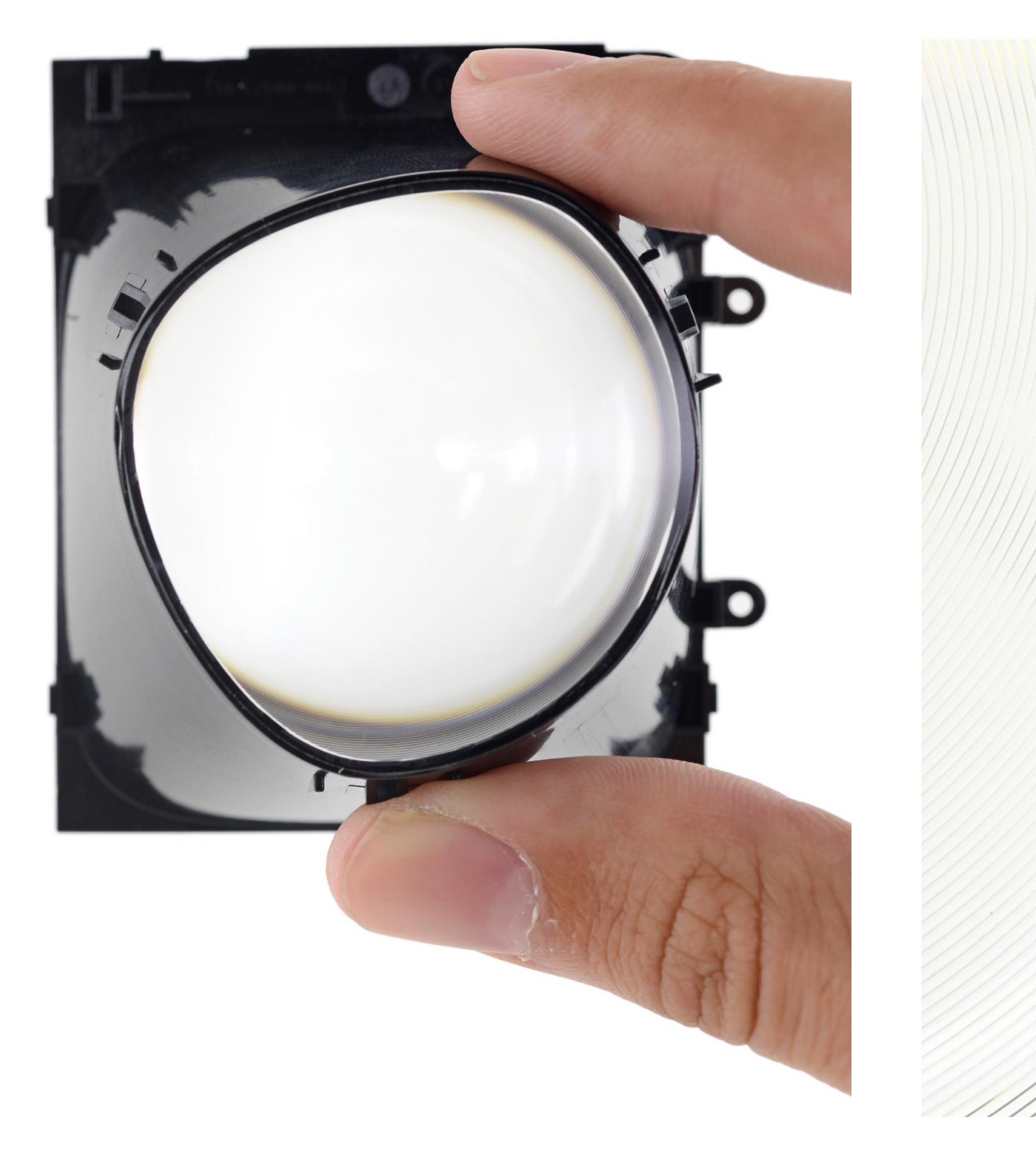

Image credit: ifixit.com

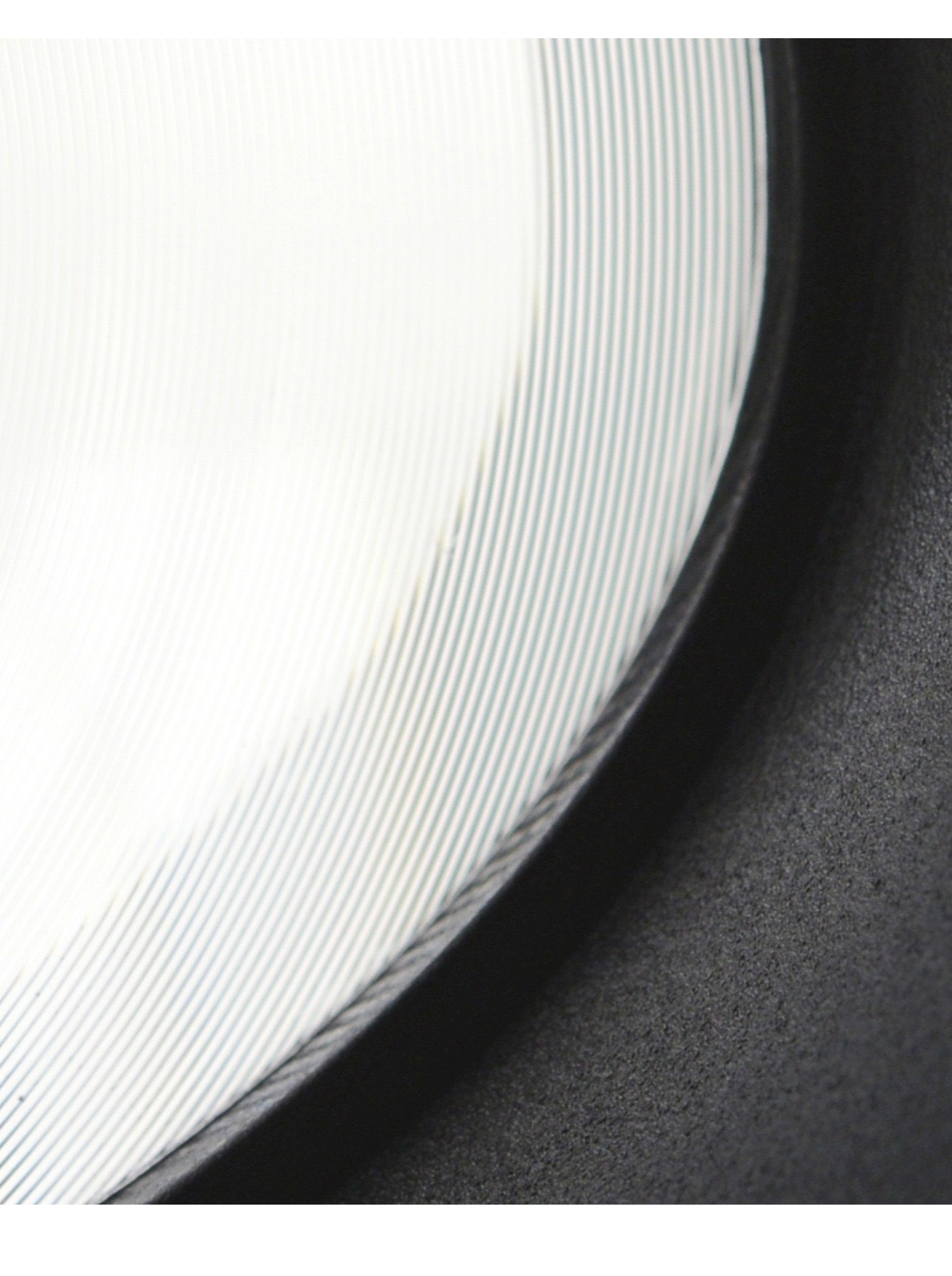

Fresnel eyepiece lens

## Role of Eyepiece Lenses

- 1. Create wide field of view
- 2. Place focal plane at several meters away from eye (close to infinity)

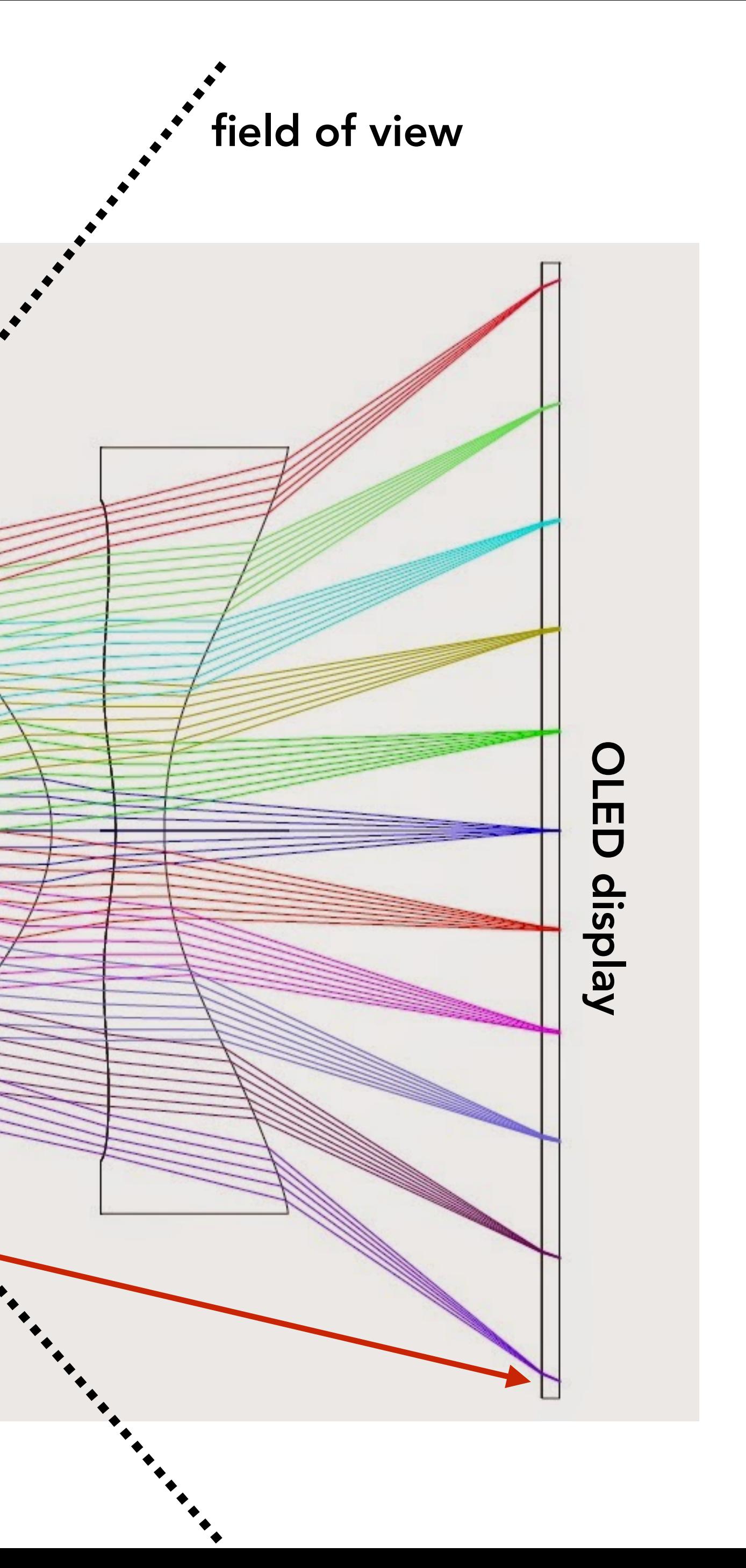

eye

Lens diagram from Open Source VR Project (OSVR) (Not the lens system from the Oculus Rift) http://www.osvr.org/

Note: parallel lines reaching eye converge to a single point on display (eye accommodates to plane near infinity)

# Display Requirements Derive From Human Perception

## Anatomy of The Human Eye

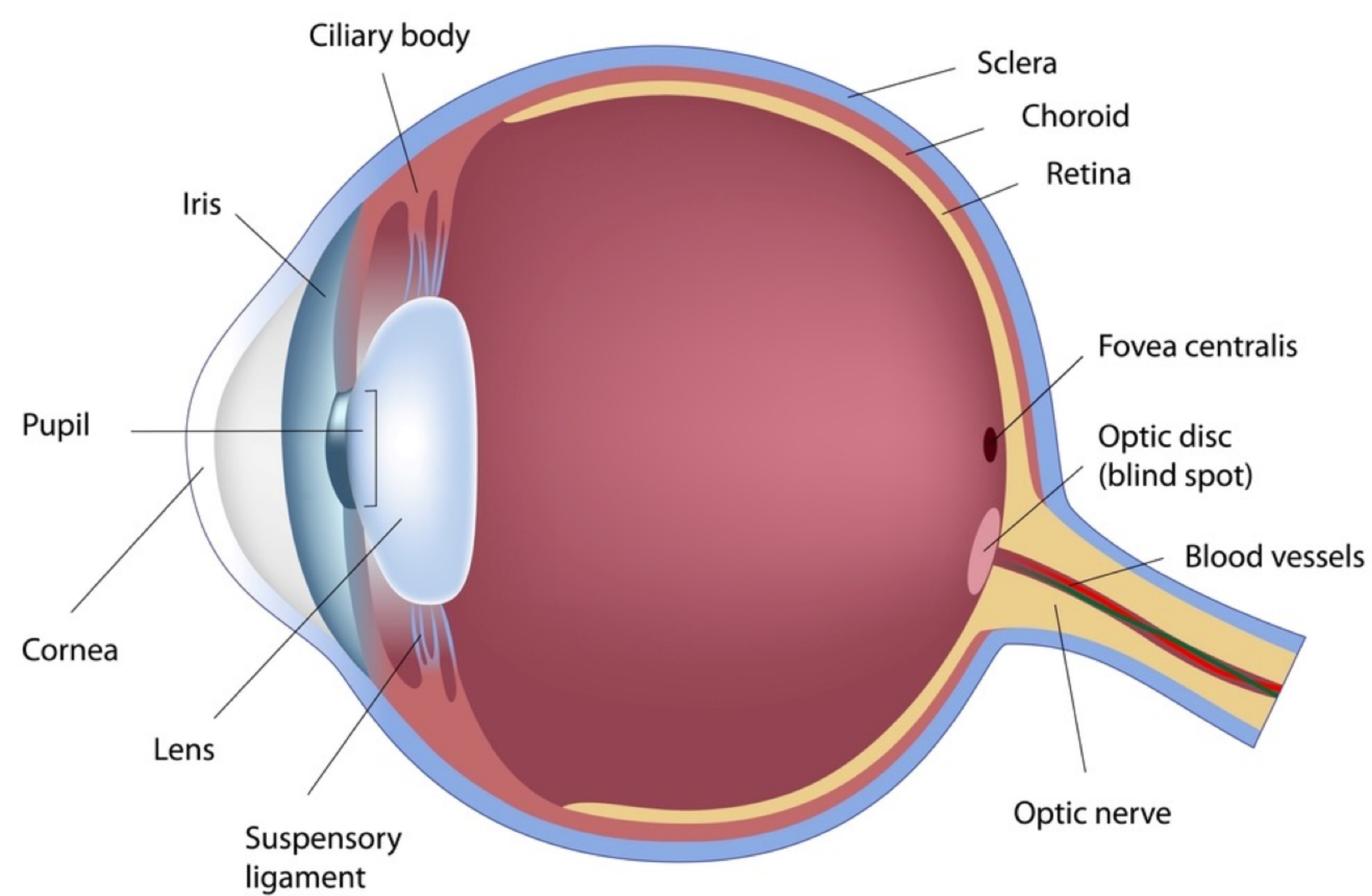

CS184/284A Ren Ng

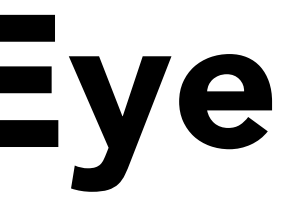

# Display Requirements Derive From Human Perception

Example 1: Color

### Recall: Spectral Response of Human Cone Cells

Instead of one detector as before, now we have three detectors (S, M, L cone cells), each with a different spectral response curve

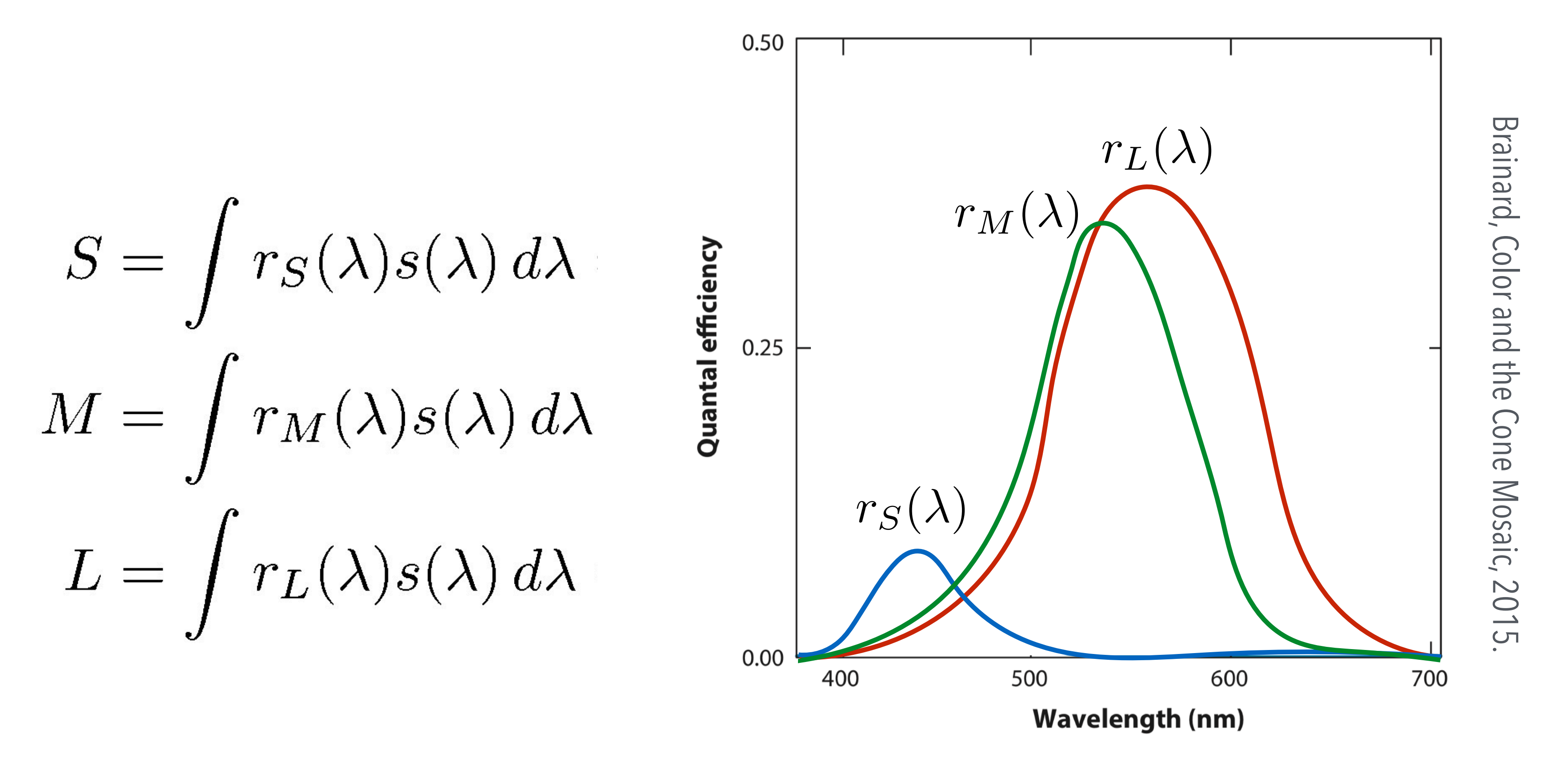

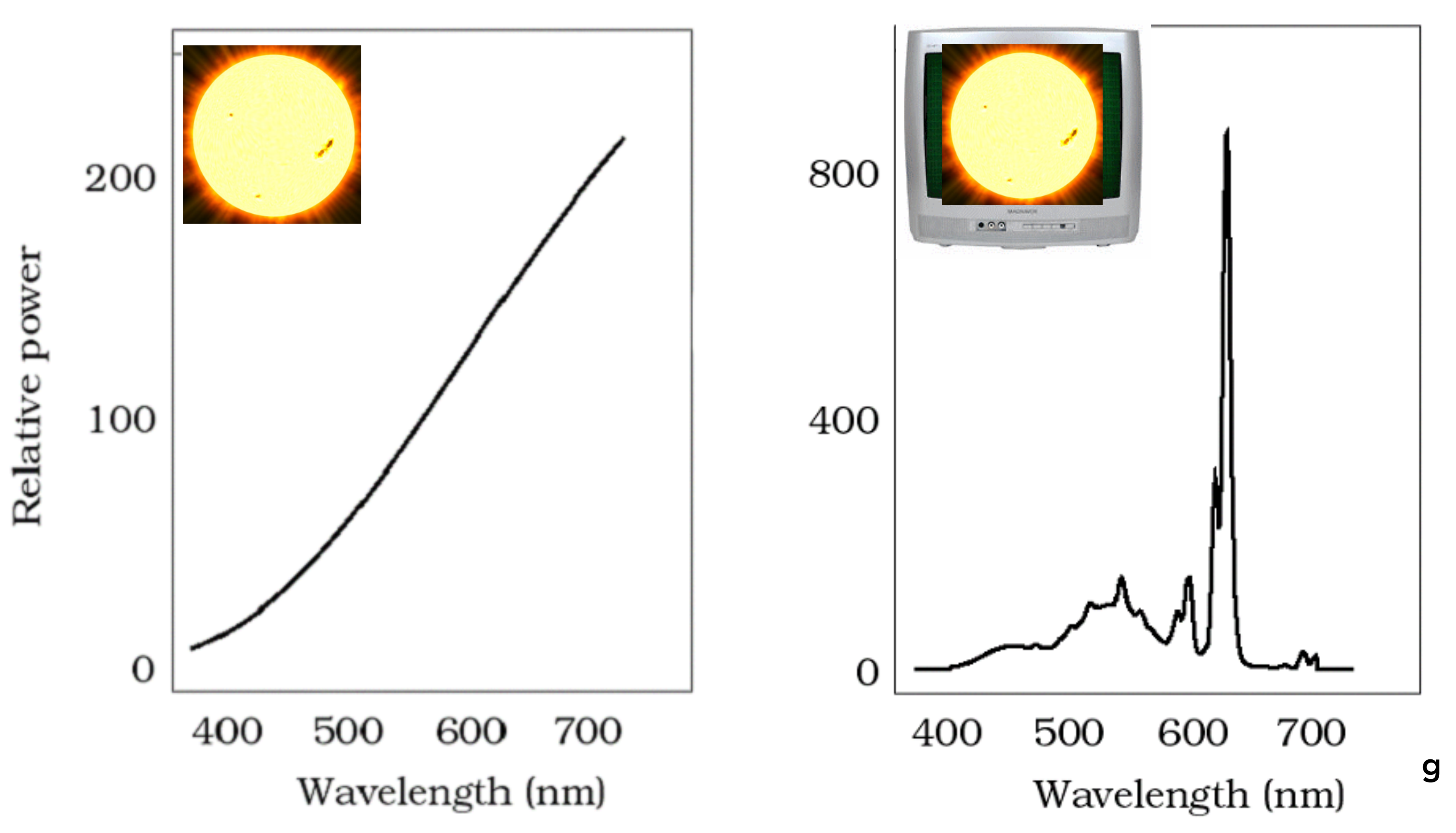

### Recall: Metamerism

Brian WandellBrian Wandell

Color matching is an important illusion that is understood quantitatively

### Recall: Color Reproduction

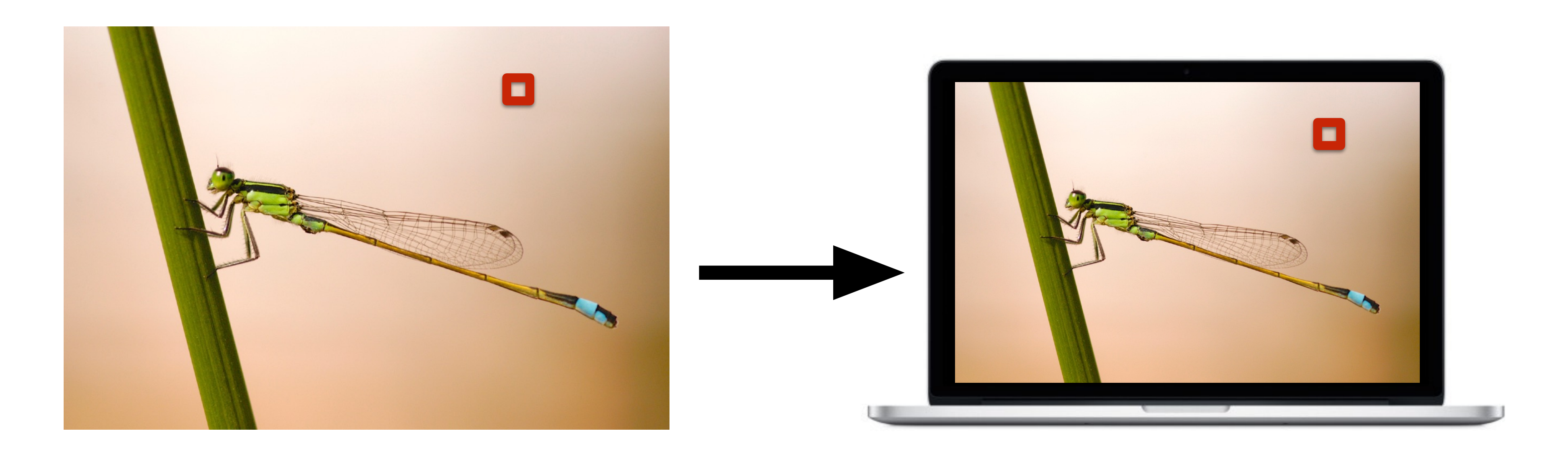

```
Display outputs spectrum<br>R s_R(\lambda) Display outputs spectrum<br>R s_R(\lambda) + G s_G(\lambda) + B s_B(\lambda)
```
Goal: at each pixel, choose R, G, B values for display so that the output color matches the appearance of the target color in the real world.
# Display Requirements Derive From Human Perception

# Example 2: Field of View & Resolution

# Human Visual Field of View

Slide credit: Gordon Wetzstein

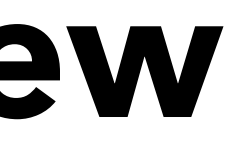

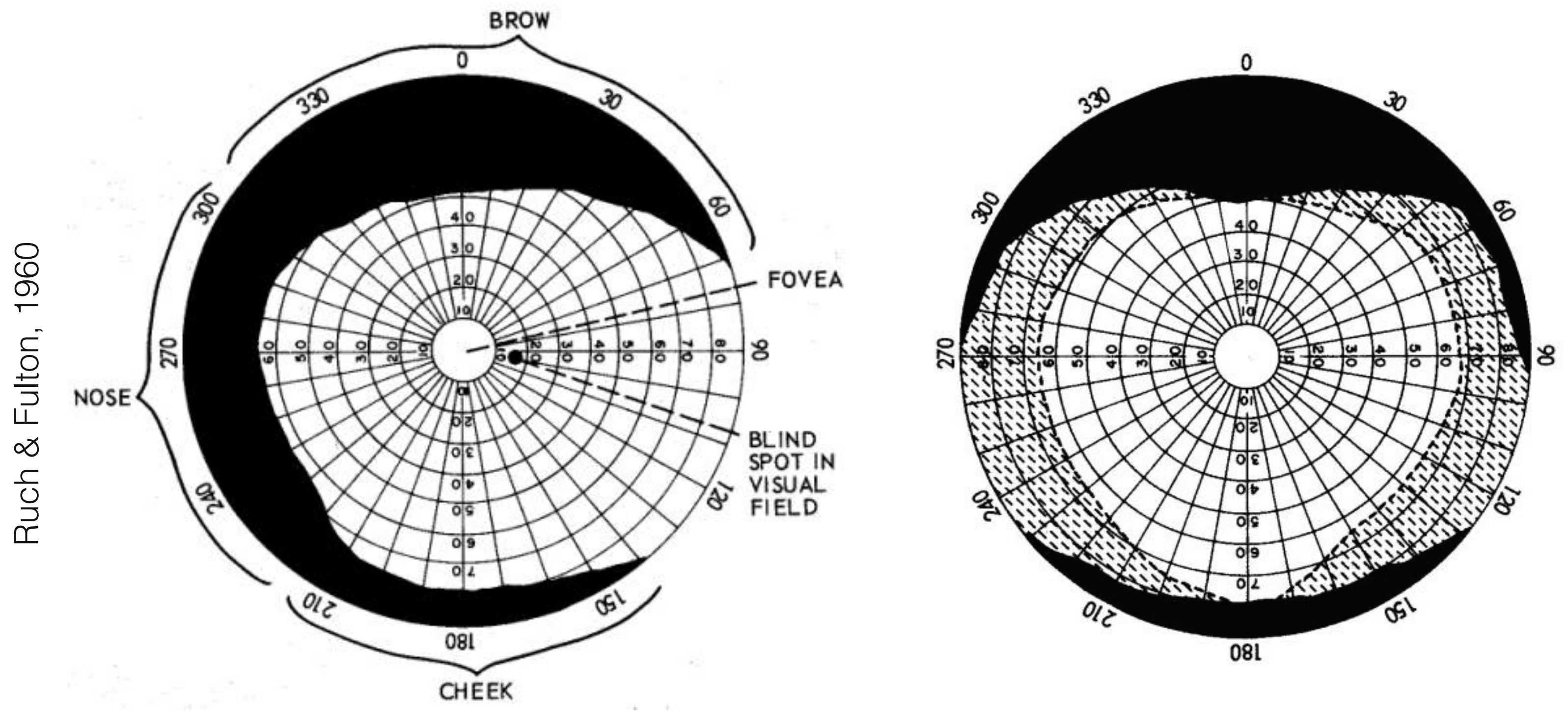

monocular visual field

binocular visual field

### Human: ~160° view of field per eye (~200° overall) (Note: does not account for eye's ability to rotate in socket)

CS294-164 Ren Ng Rodieck, p. 42

### Recall: Photoreceptor Size and Distribution Across Retina

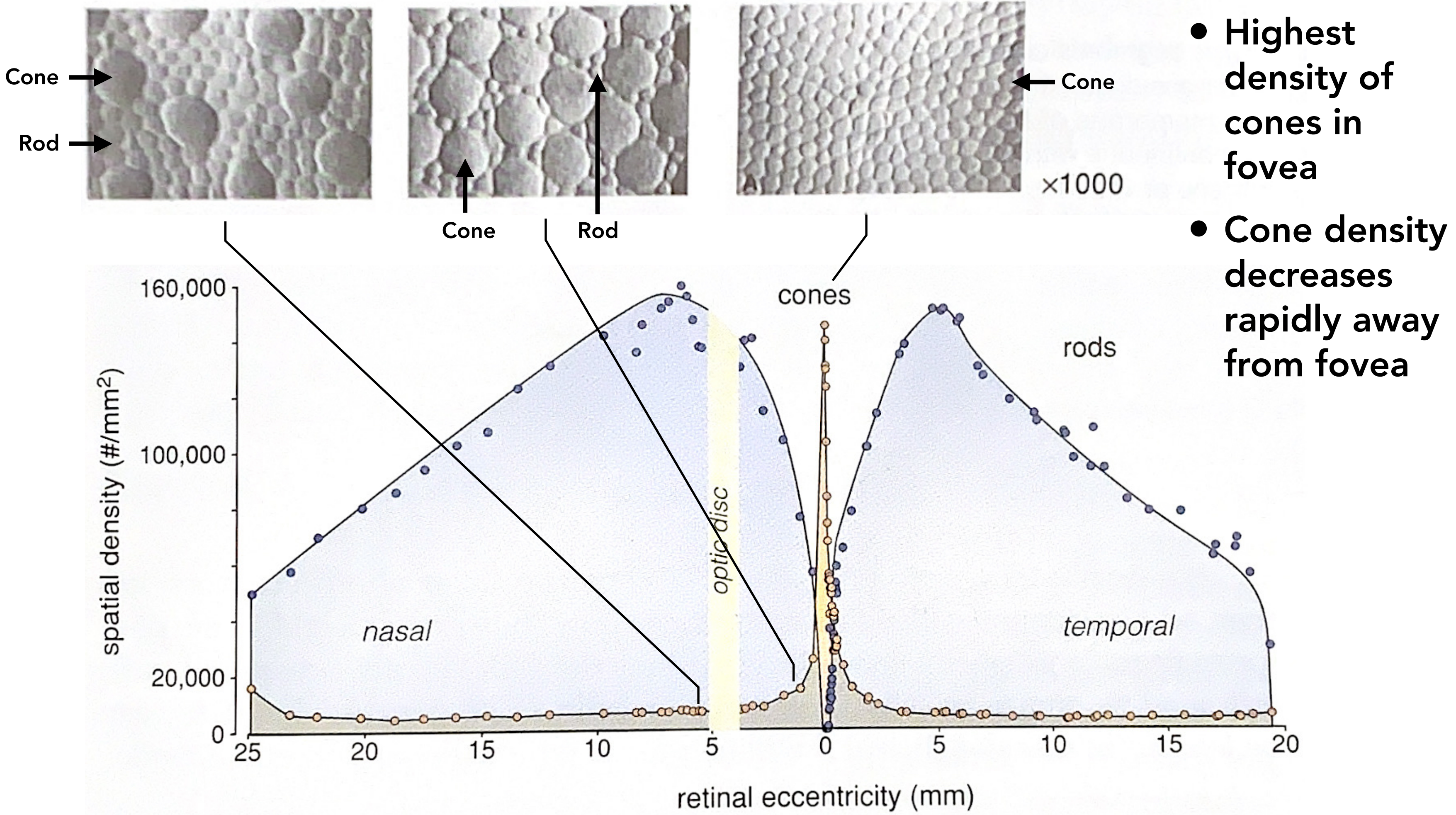

after Østerberg, 1935; as modified by Rodieck, 1988

Visual Acuity

## each photorecepter  $\sim$  1 arc min (1/60 of a degree)

### 5 arcmin visual angle

Slide credit: Gordon Wetzstein

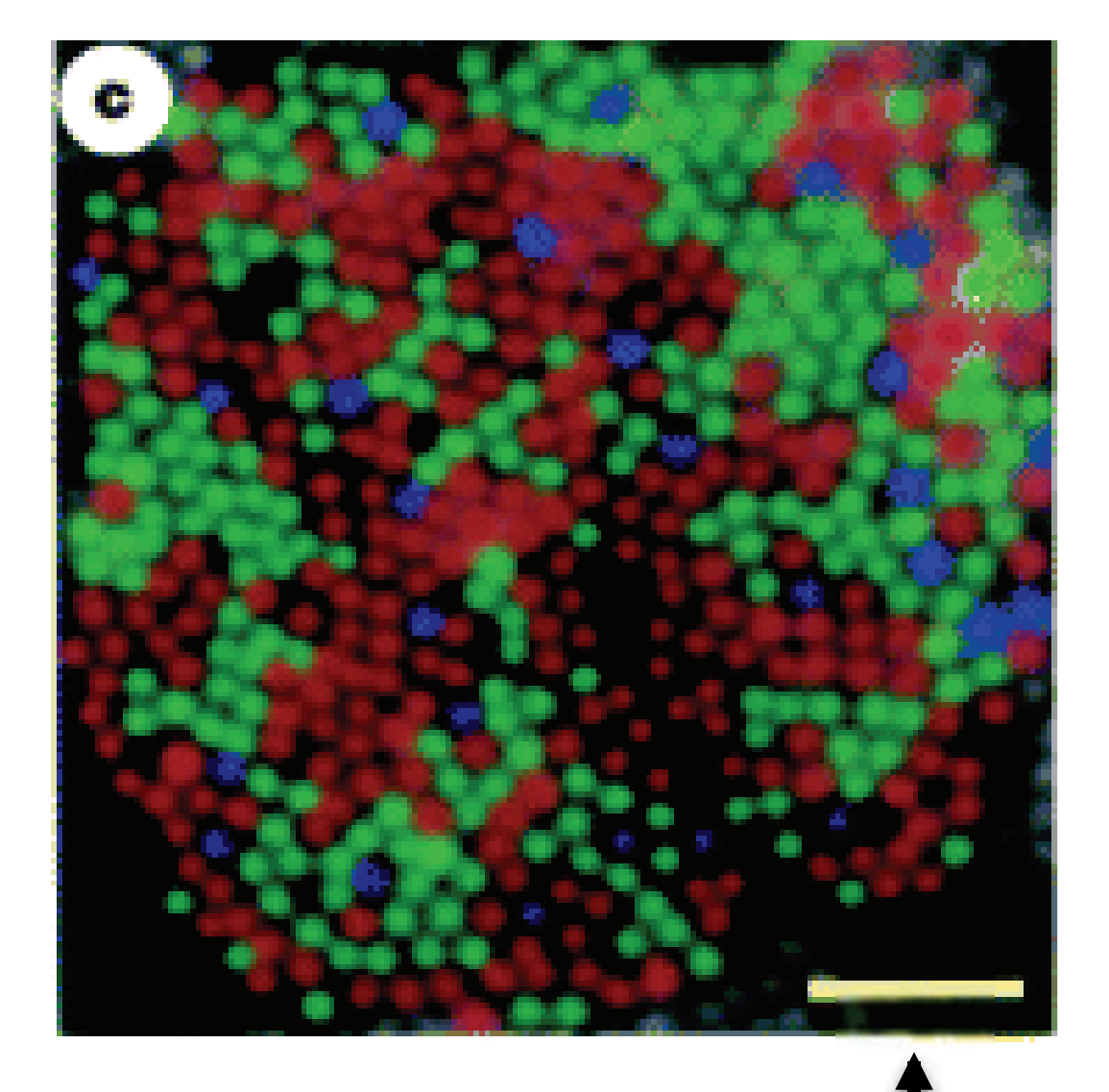

# Visual Acuity

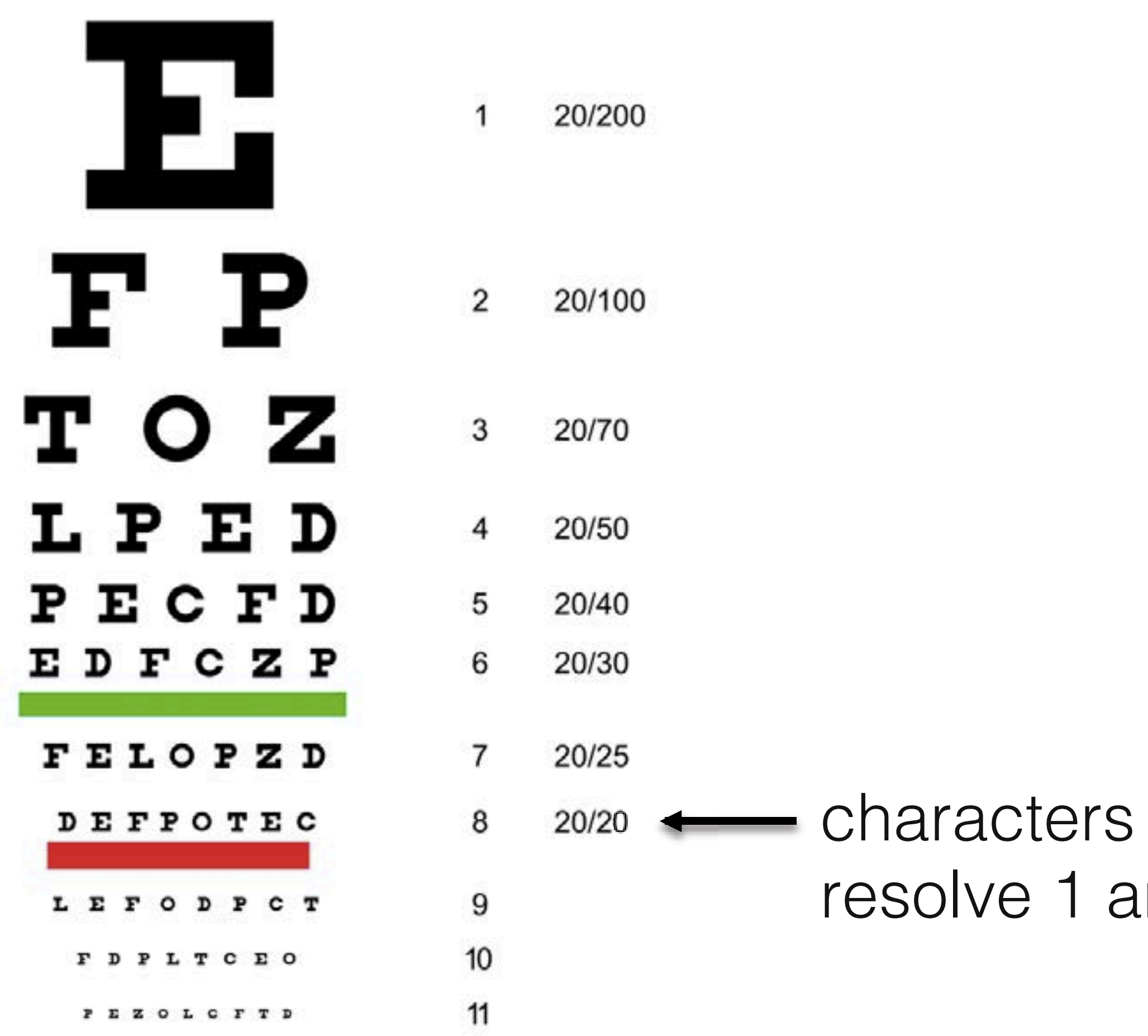

### Slide credit: Gordon Wetzstein

### characters are 5 arc min, need to resolve 1 arc min to read

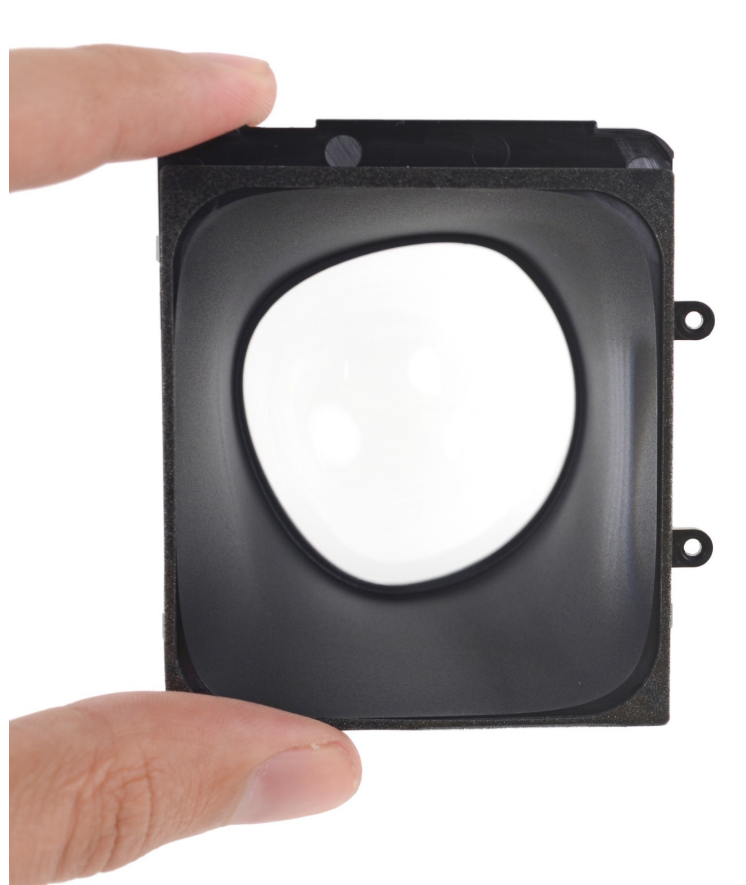

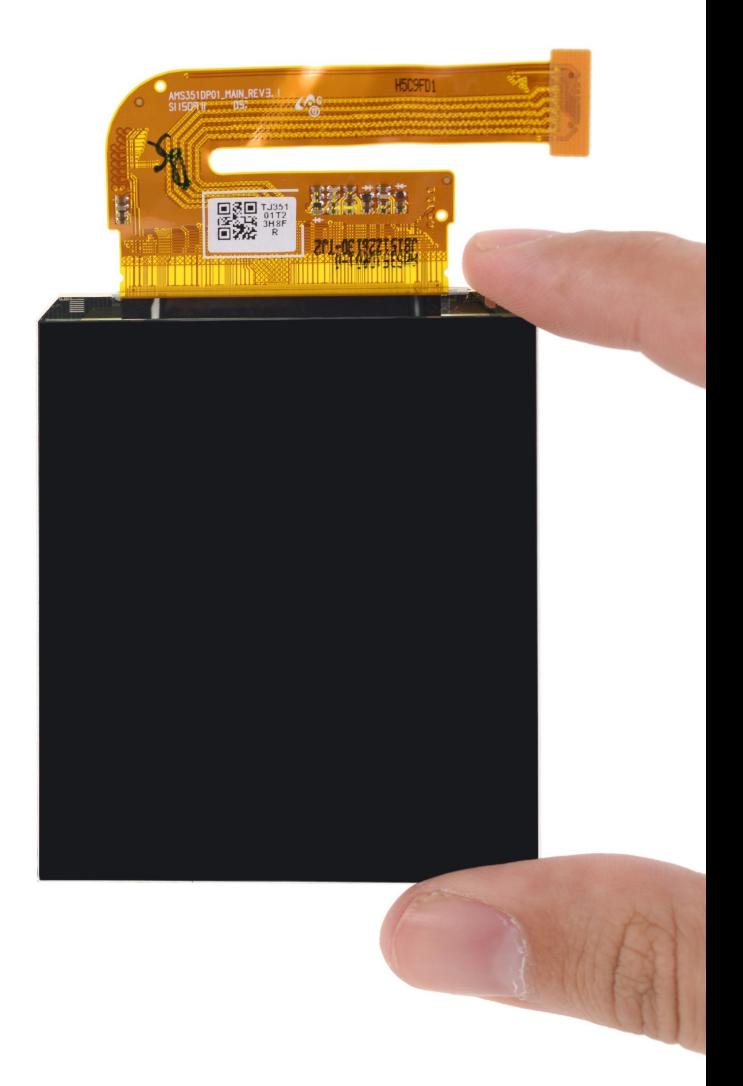

## Current VR Headset Field of View and Resolution

Example: HTC Vive Pro 2

- Field of view: approximately 100° per eye
	- Resolution: 2448 x 2448 (6MP) pixel display
- About 24 pixels per degree (as opposed to ~60 samples for 20/20 vision)
- [Note: VR headsets exist up to 2880x2720 (7.8MP) now]

# A VR Display at Human Visual Acuity

iPhone 6: 4.7 in "retina" display: 1.3 MPixel 326 ppi **→** ~60 ppd

 $\mathbf{\odot}\mathbf{\odot}$ **160o**

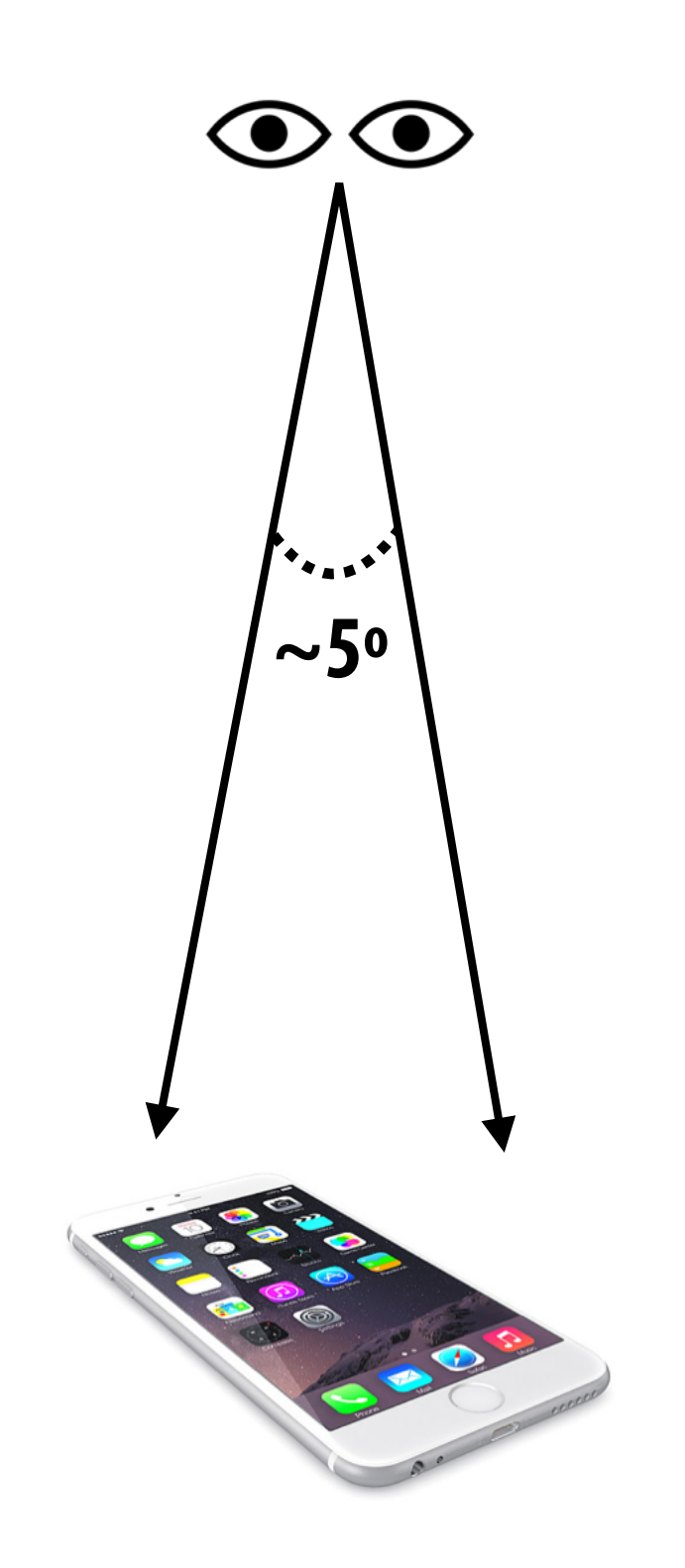

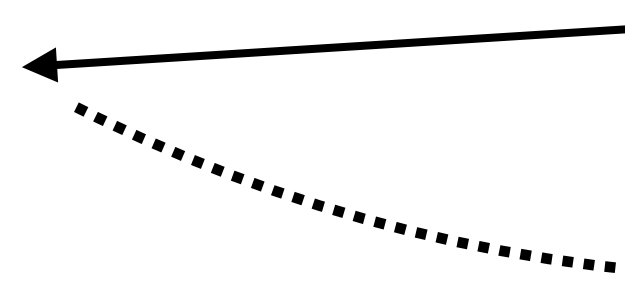

Eye icons designed by SuperAtic LABS from the [thenounproject.com](http://thenounproject.com)

```
Future "retina" VR display:
~ 8K x 8K display per eye (50 ppd)
          = 128 MPixel
```
Strongly suggests need for eye tracking and foveated rendering (eye can only perceive detail in 5° region about gaze point)

Human: ~160° view of field per eye (~200° overall) (Note: does not account for eye's ability to rotate in socket)

# Display Requirements Derive From Human Perception

# Example 3: Binocular Stereo and Eye Focus ("Accommodation")

CS184/284A Ren Ng

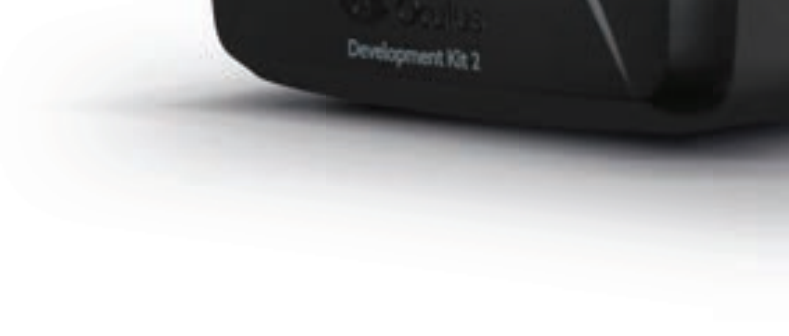

# Two Eyes: Two Views

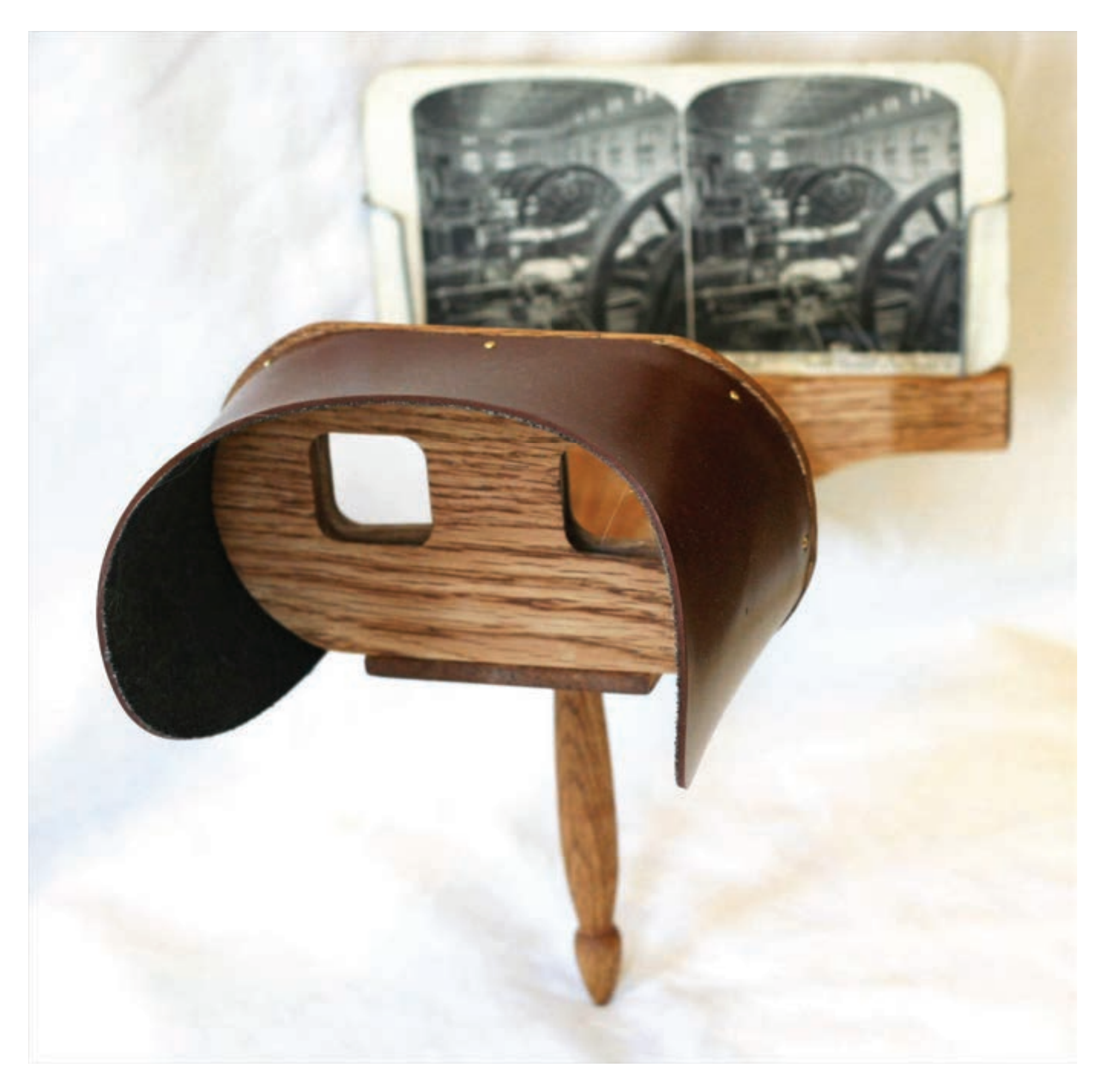

Charles Wheatstone stereoscope, 1838

# Recall: Current VR HMD Optical Design

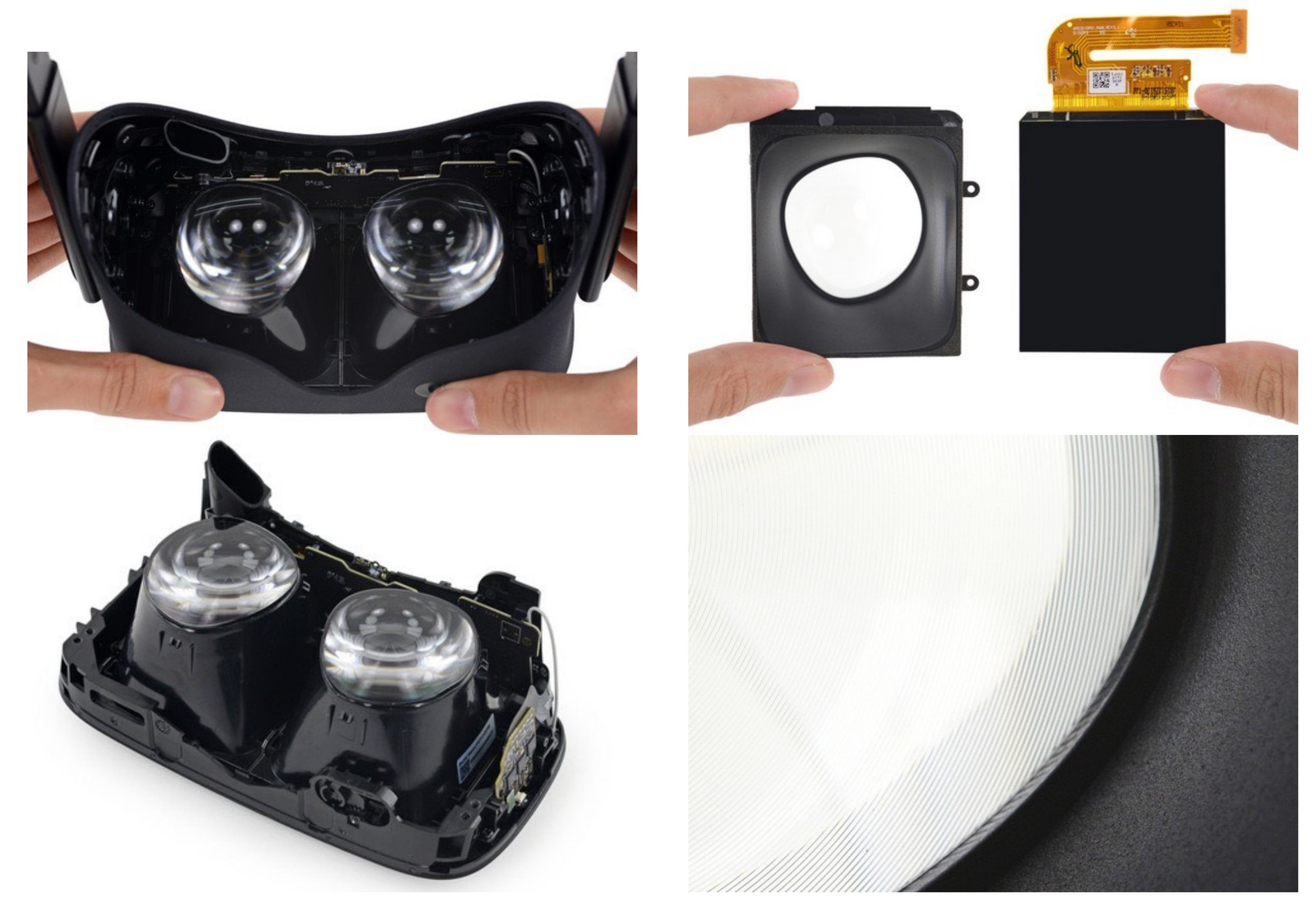

### Image credit: ifixit.com https://www.ifixit.com/Teardown/Oculus+Rift+CV1+Teardown/60612

# Stereo Vergence

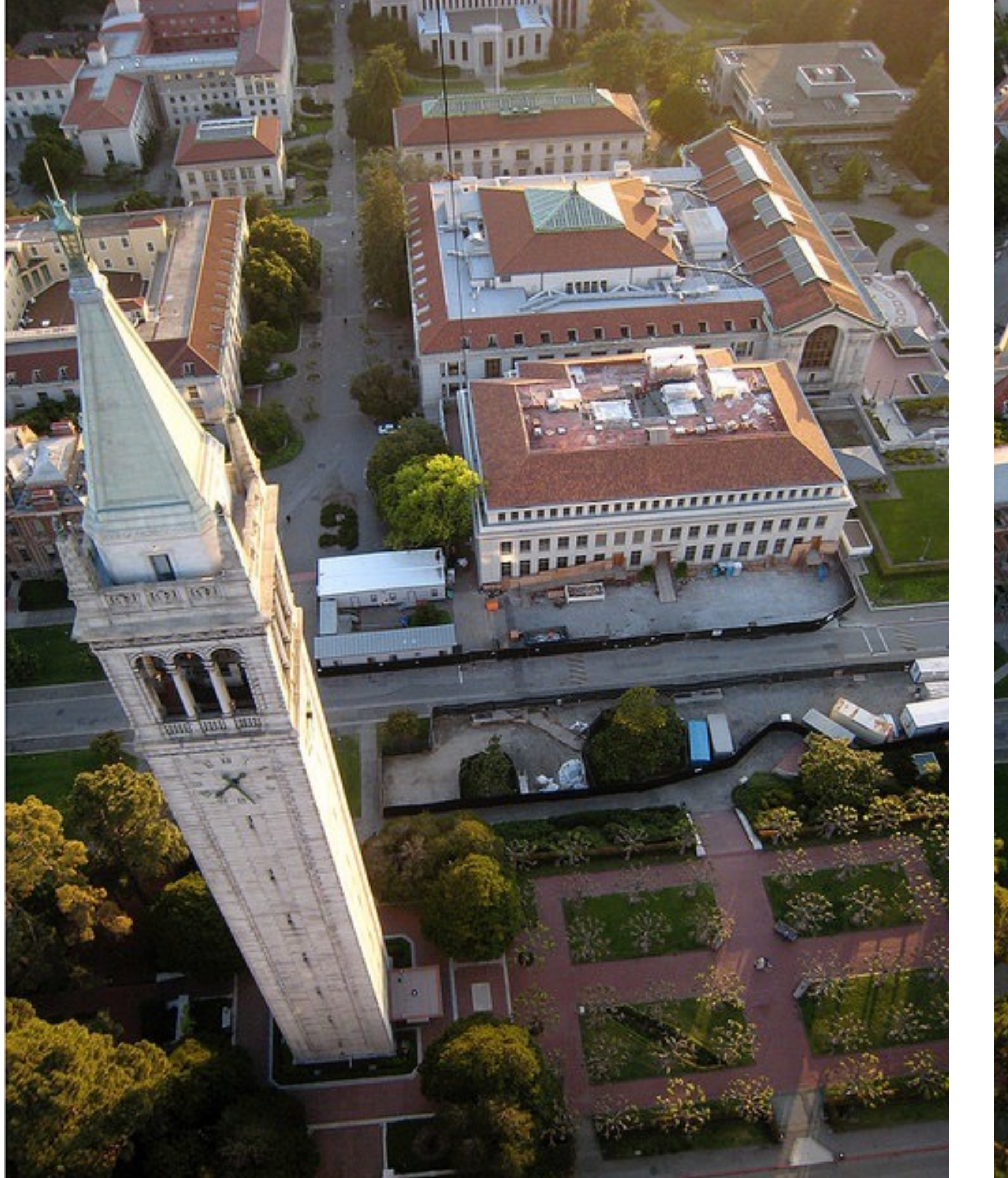

Left-eye perspective Right-eye perspective

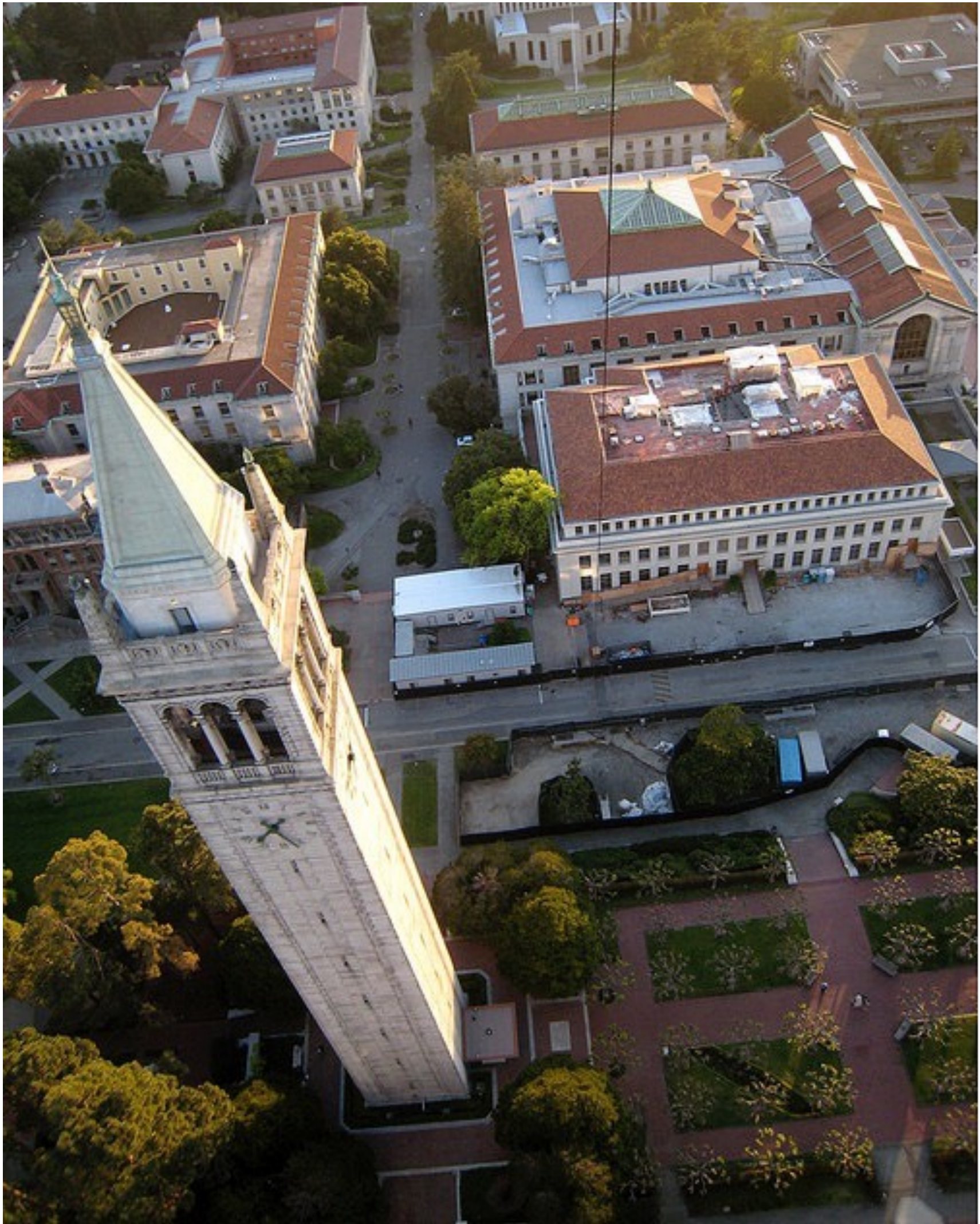

# Stereo Vergence

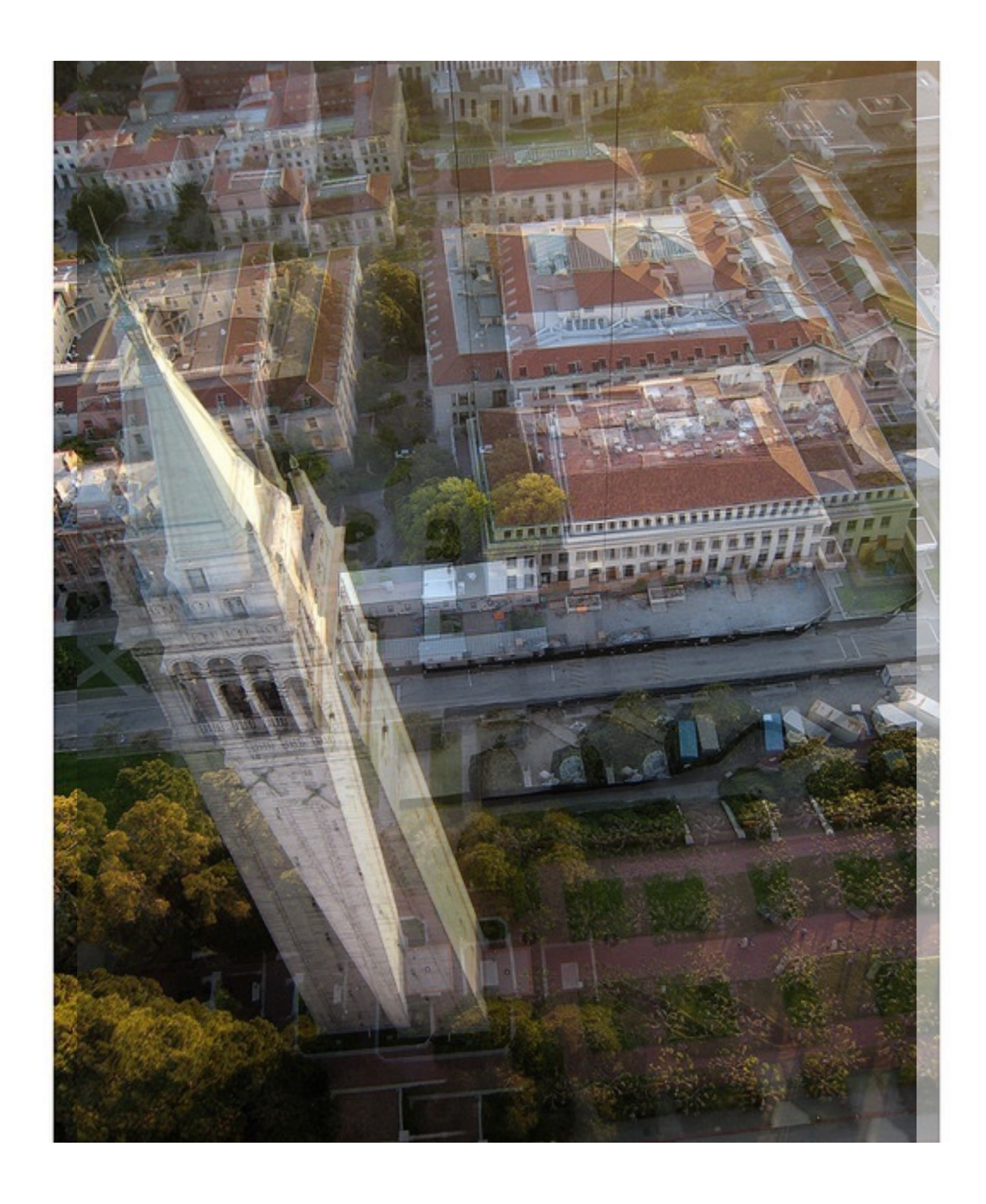

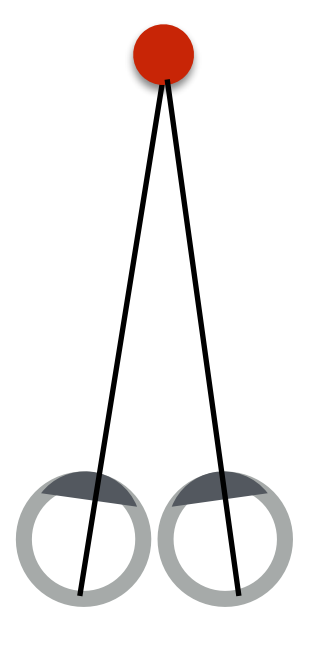

# Stereo Vergence

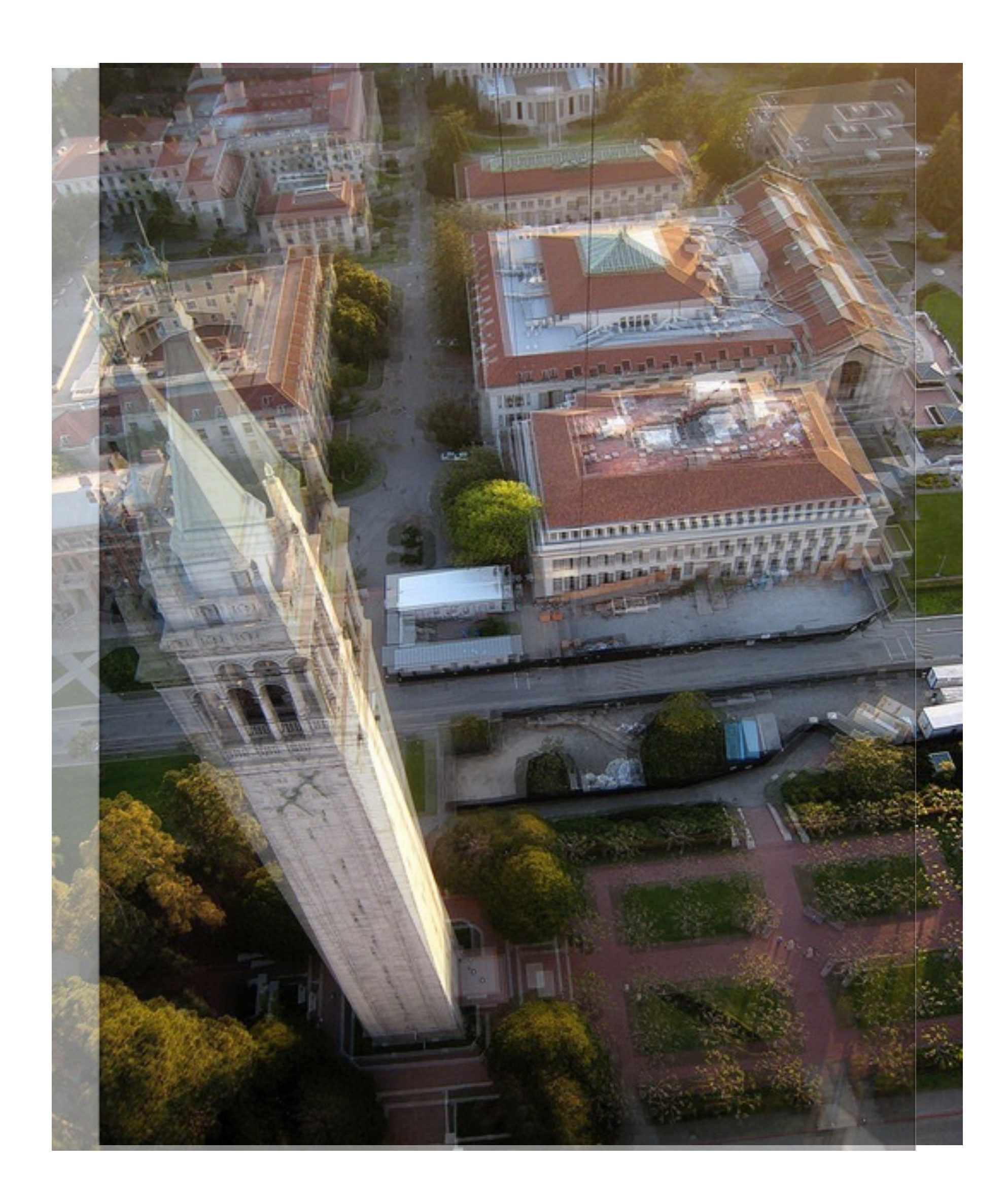

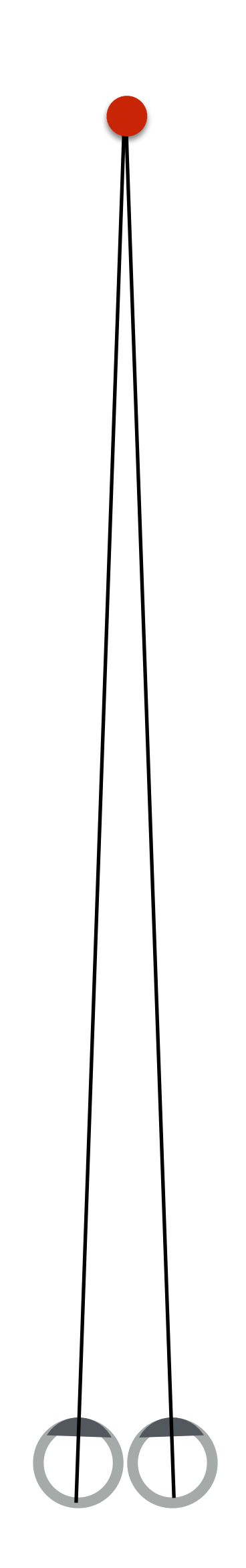

## Stereo

- Passive (no tracking of eyes)
- Present each eye with perspective view corresponding to that eye's location relative to the other eye
- Eyes will con(verge) by rotating physically in sockets in order to bring closer and further objects into physical alignment on retina

# Human Eye Muscles and Optical Controls

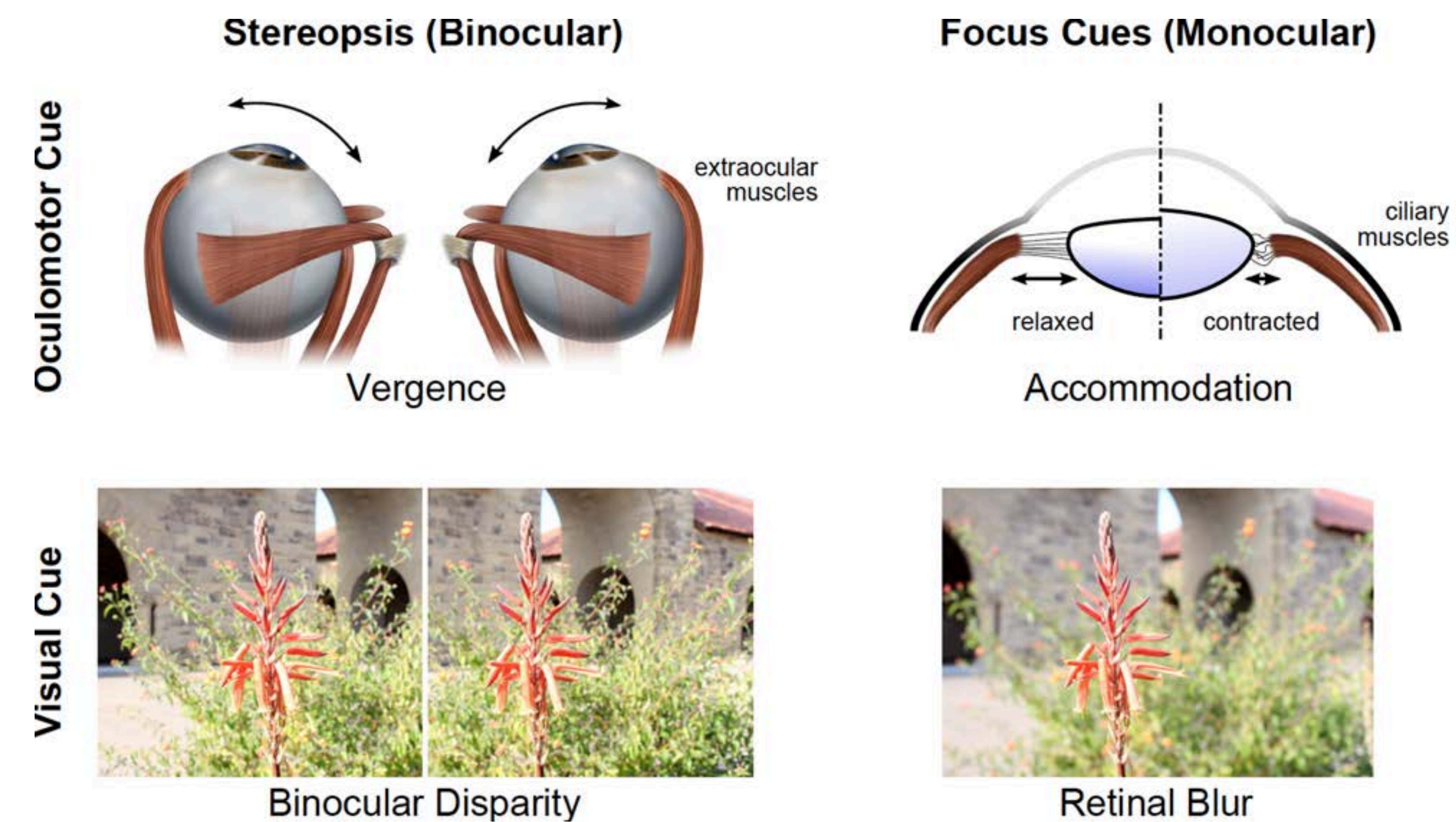

Slide credit: Gordon Wetzstein

### **Retinal Blur**

# Human Eye Muscles and Optical Controls

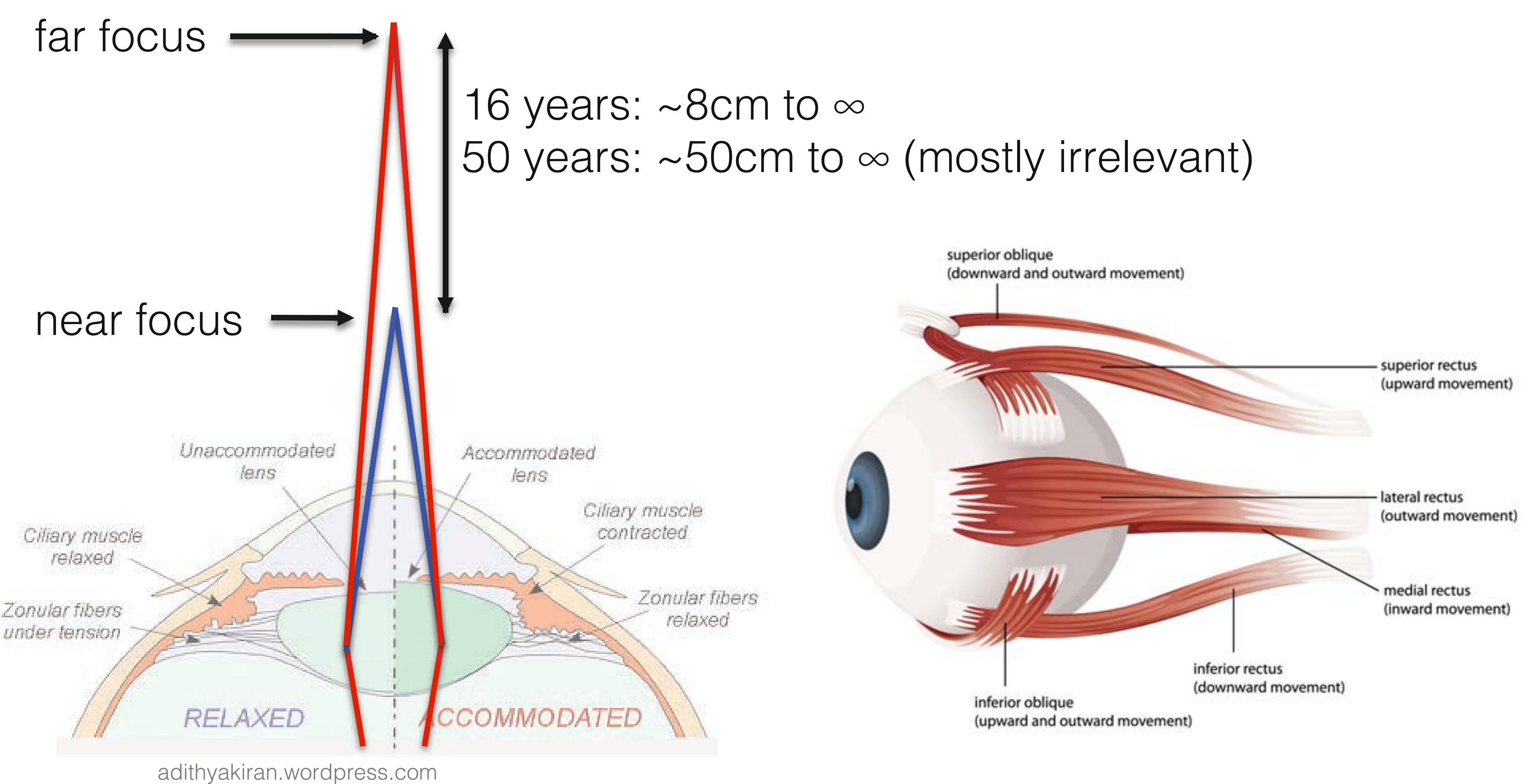

Slide credit: Gordon Wetzstein

# Accommodation and Vergence

Accommodation: changing the optical power of the eye (lens) to focus at different distances

Vergence: rotation of the eye in its socket to ensure projection of object is centered on the retina

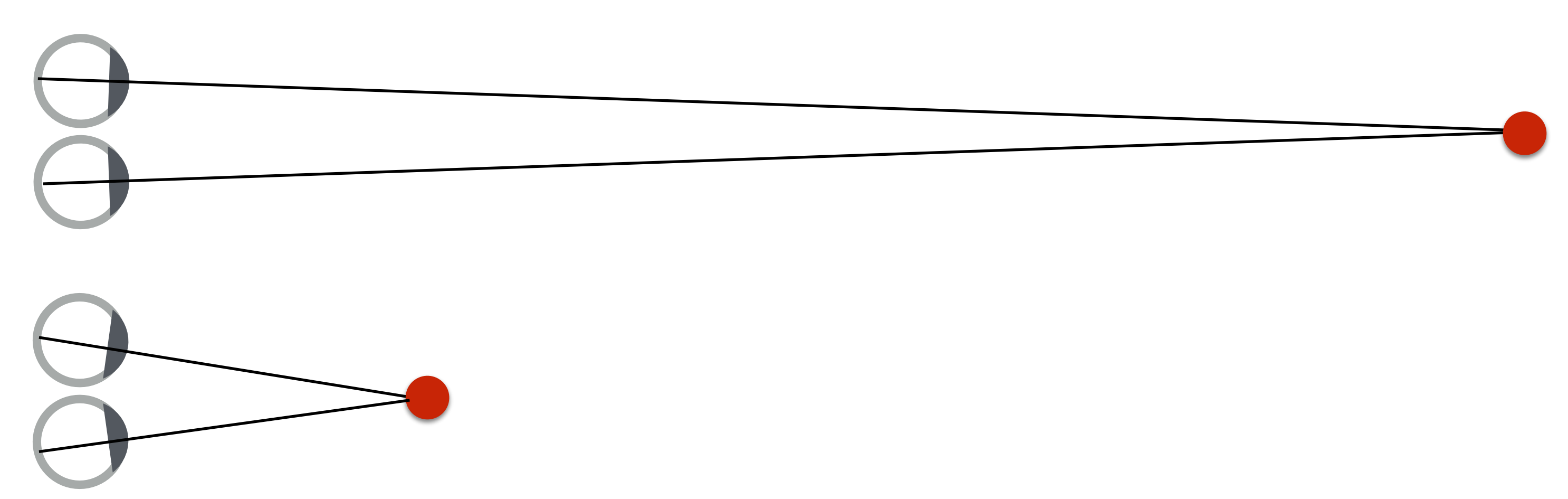

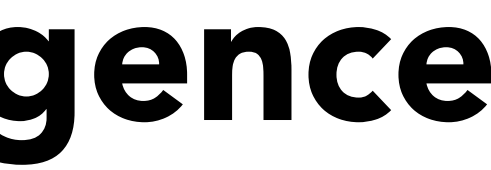

Eye accommodated to focus on a distant object

Eye accommodated to focus on a nearby object

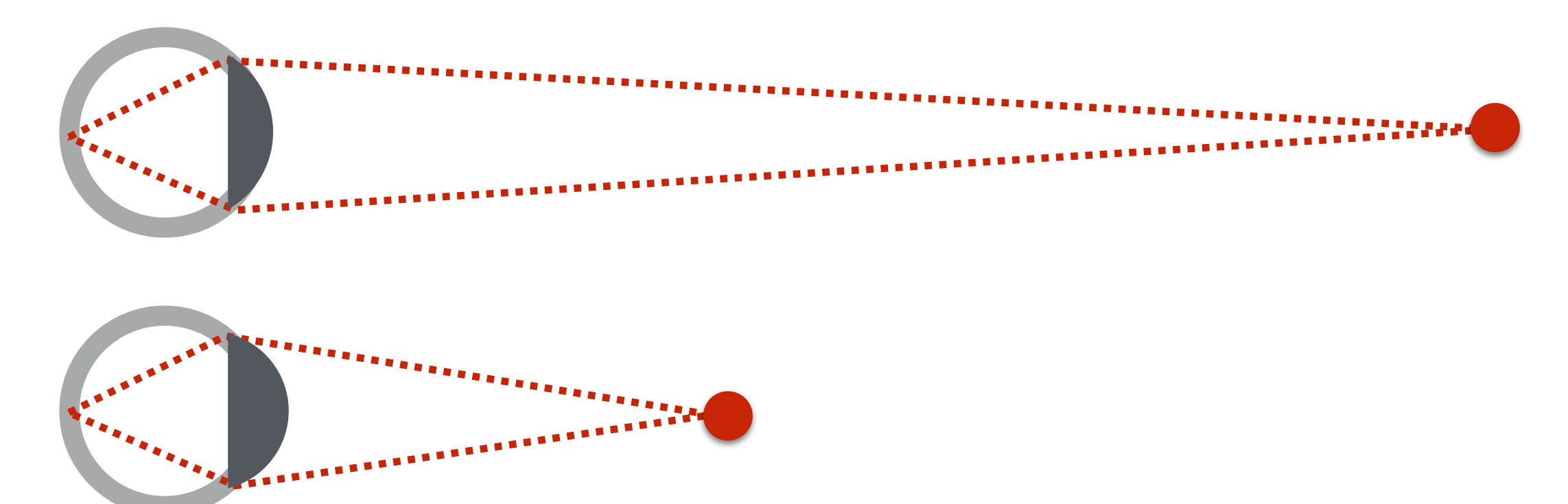

# Accommodation – Vergence Conflict

Given design of current VR displays, consider what happens when objects are up-close to eye in virtual scene

- Eyes must remain accommodated to far distance (otherwise image on screen won't be in focus)
- But eyes must converge in attempt to fuse stereoscopic images of object up close
- Brain receives conflicting depth clues… (discomfort, fatigue, nausea)

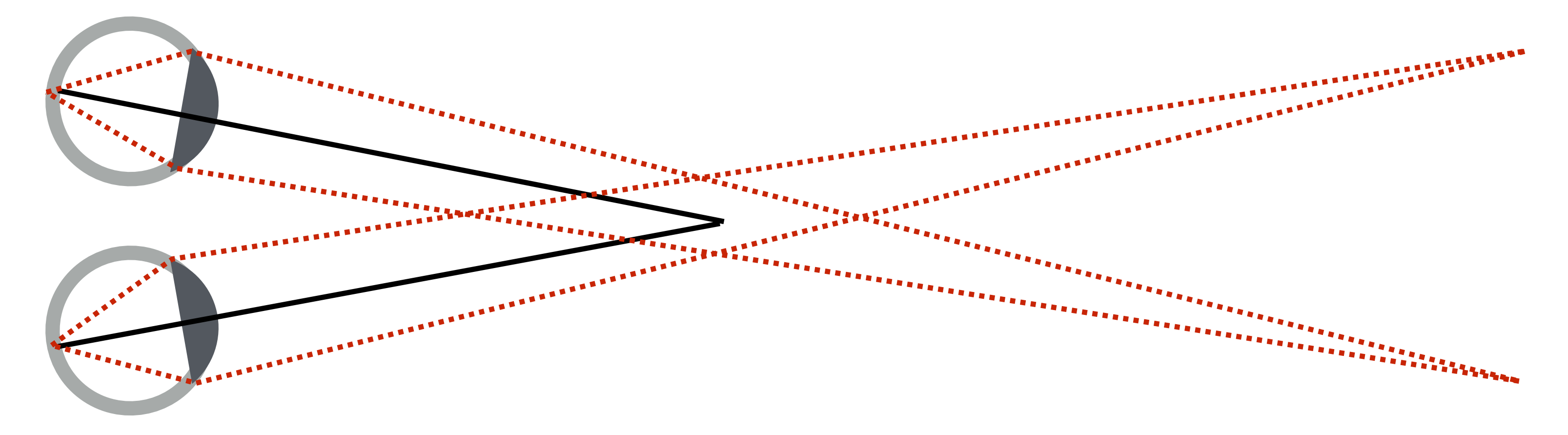

This problem stems from nature of display design. If you could just make a display that emits the light field that would be produced by a virtual scene, then you could avoid the accommodation - vergence conflict…

## Aside: Research on Near-Eye Light Field Displays

### Goal: recreate light field in front of eye

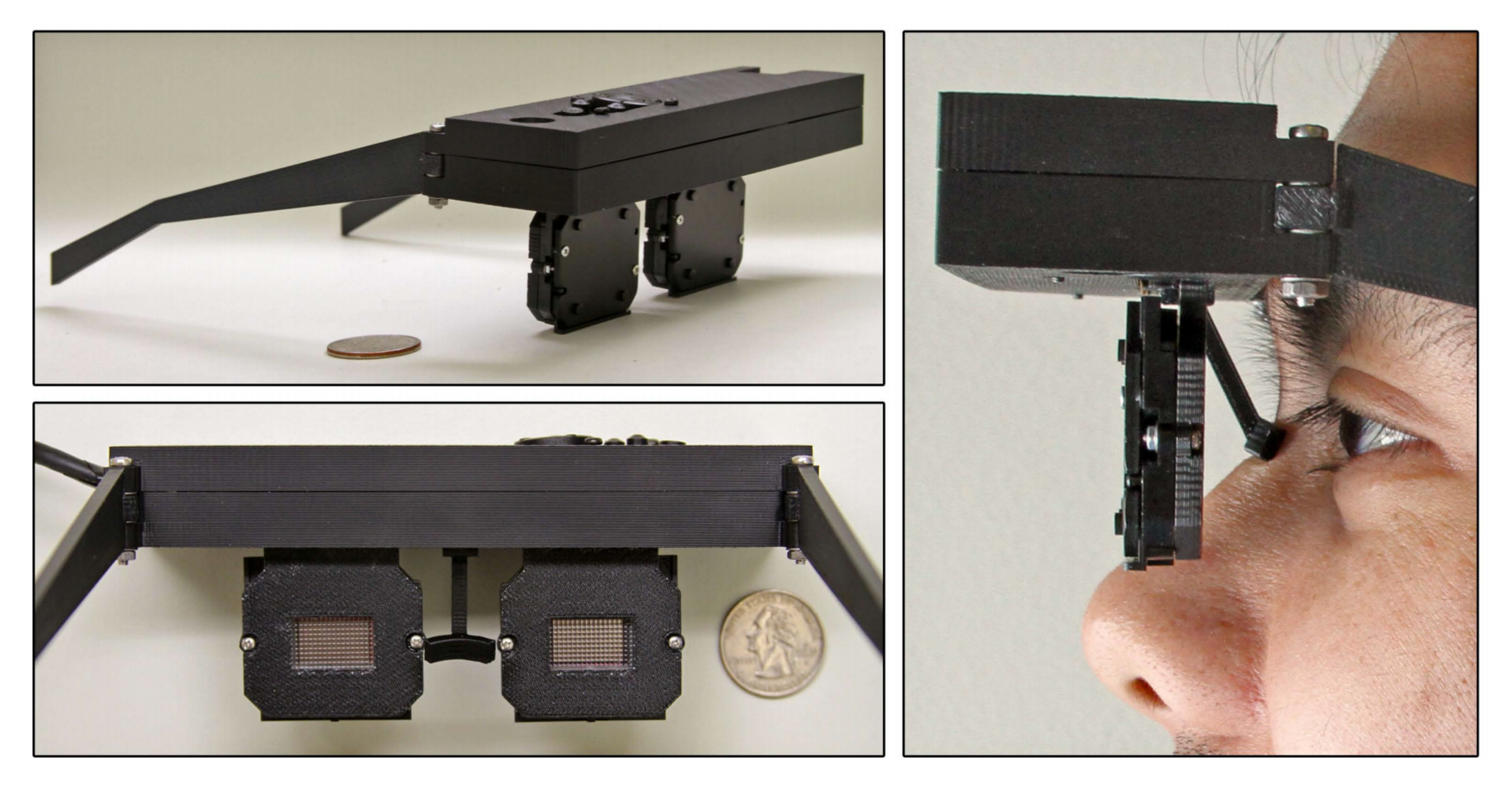

Lanman and Luebke, SIGGRAPH Asia 2013.

# Display Requirements Derive From Human Perception

# Example #4: Motion Parallax from Eye Motion

## Google Cardboard: Tracking Using Headset Camera

Tracking uses gyro / rearfacing camera to estimate user's viewpoint

- 2D rotation tracking generally works well
- 3D positional tracking a challenge in general environments

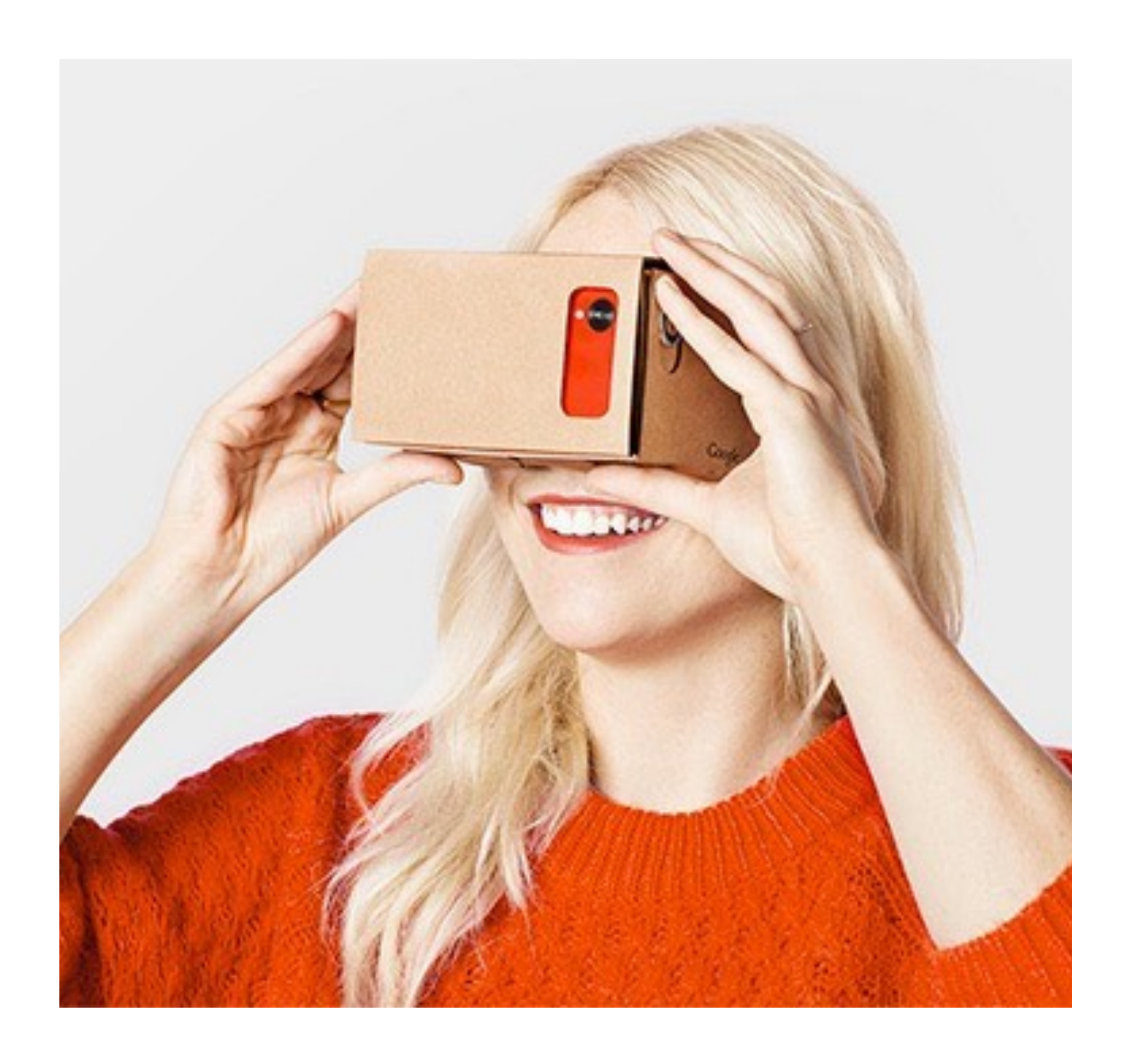

## Environment-Supported Vision-Based Tracking?

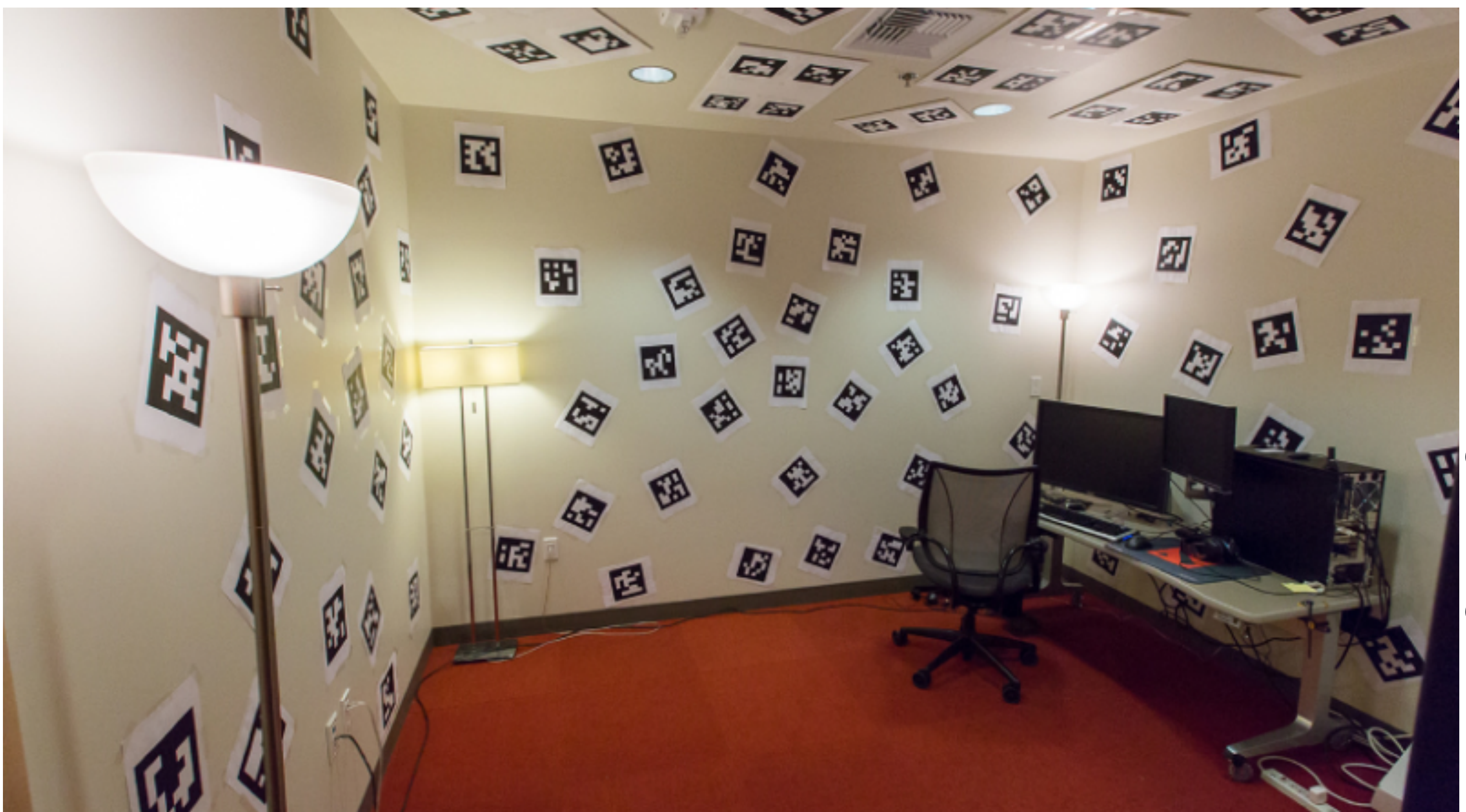

Early VR test room at Valve, with markers positioned throughout environment

Image credit: gizmodo.co Image credit: gizmodo.com $\overline{\mathsf{B}}$ 

# Oculus Rift IR LED Tracking System

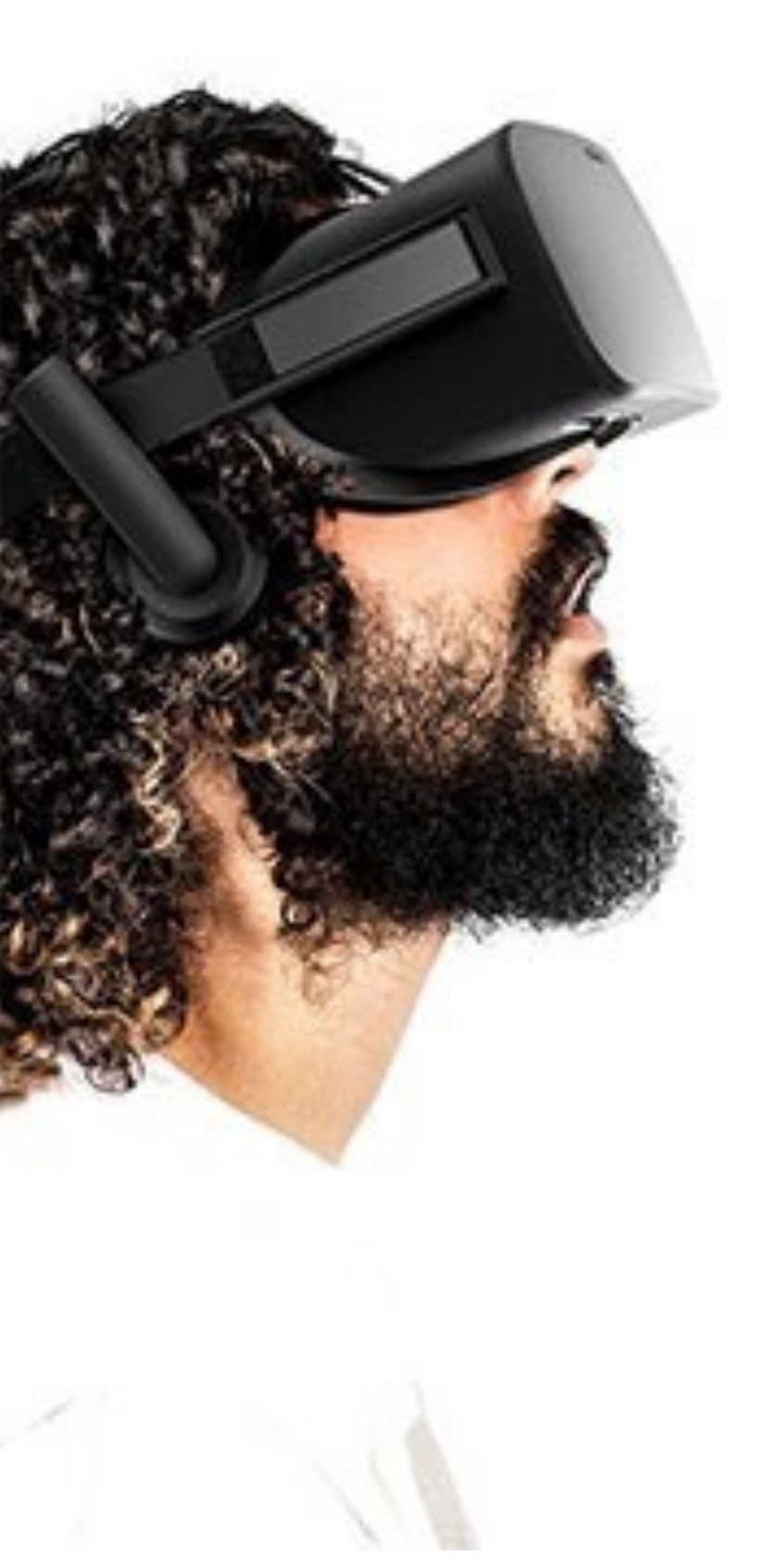

Oculus Rift + IR LED sensor

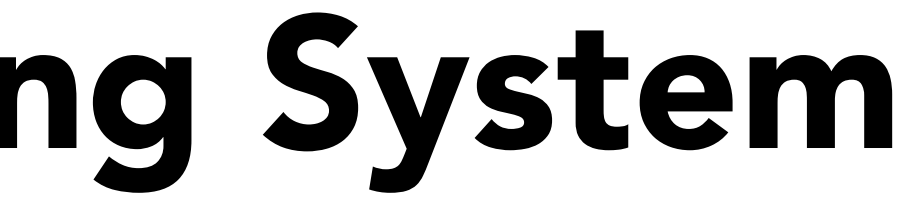

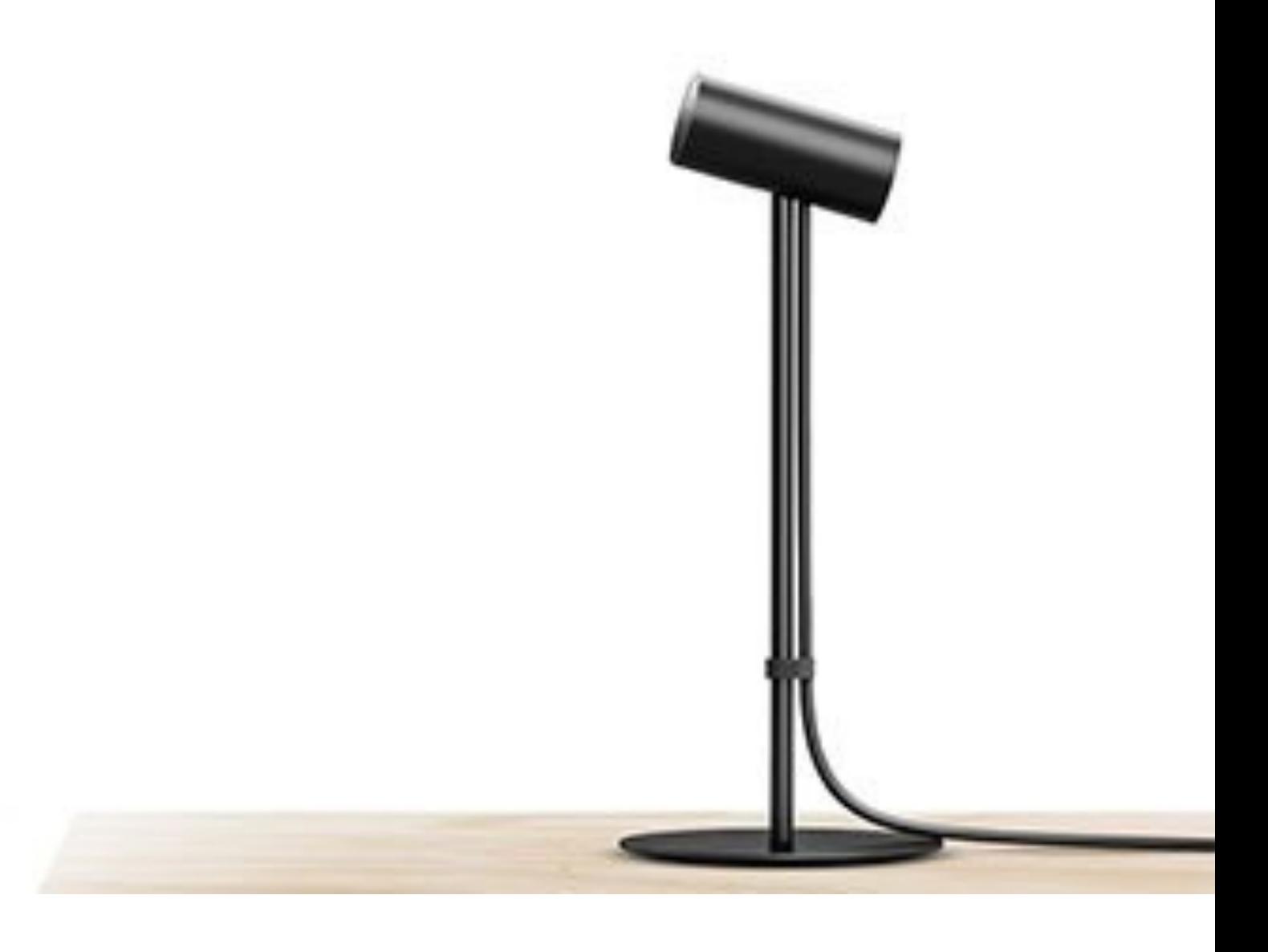

# Oculus Rift IR LED Tracking Hardware

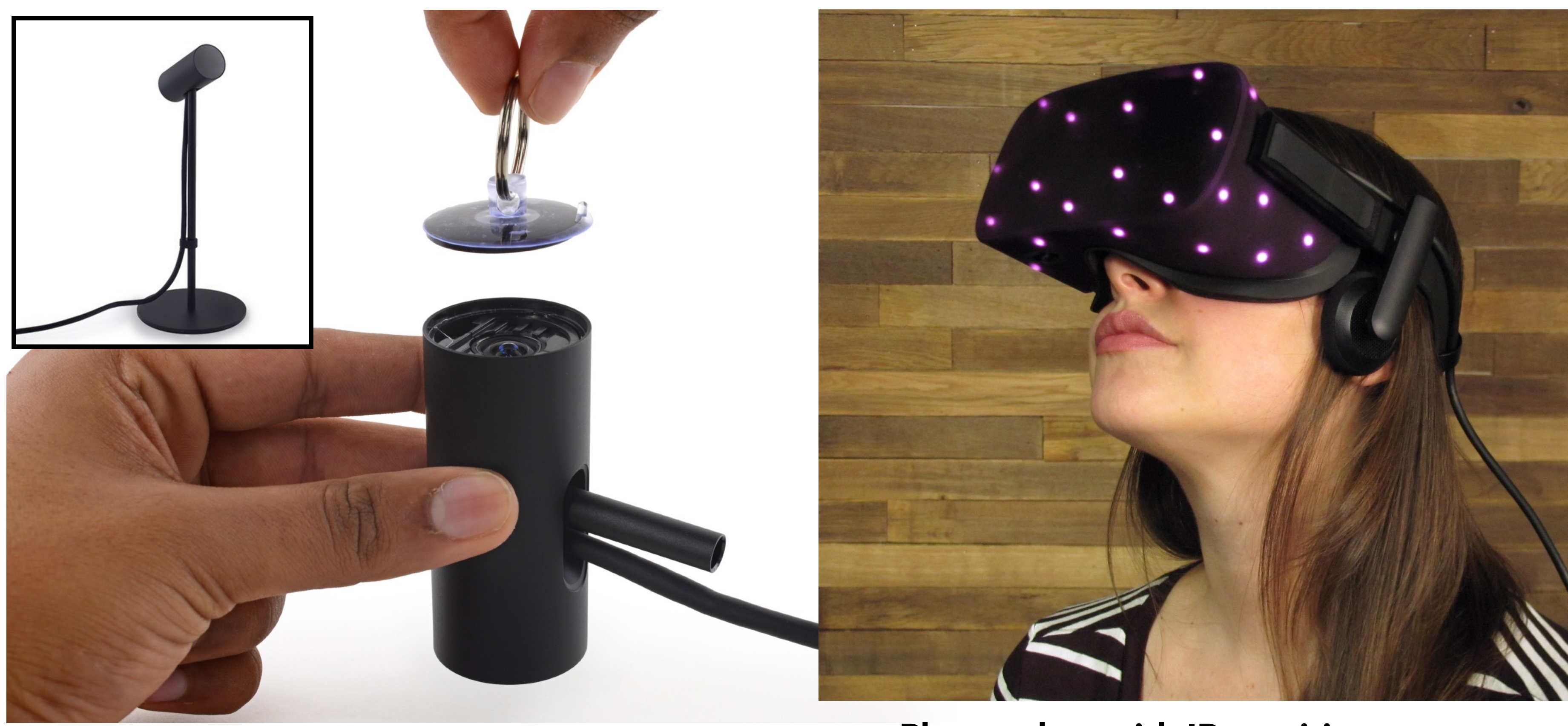

https://www.ifixit.com/Teardown/Oculus+Rift+Constellation+Teardown/61128

Photo taken with IR-sensitive camera

# Oculus Rift LED Tracking System (DK2)

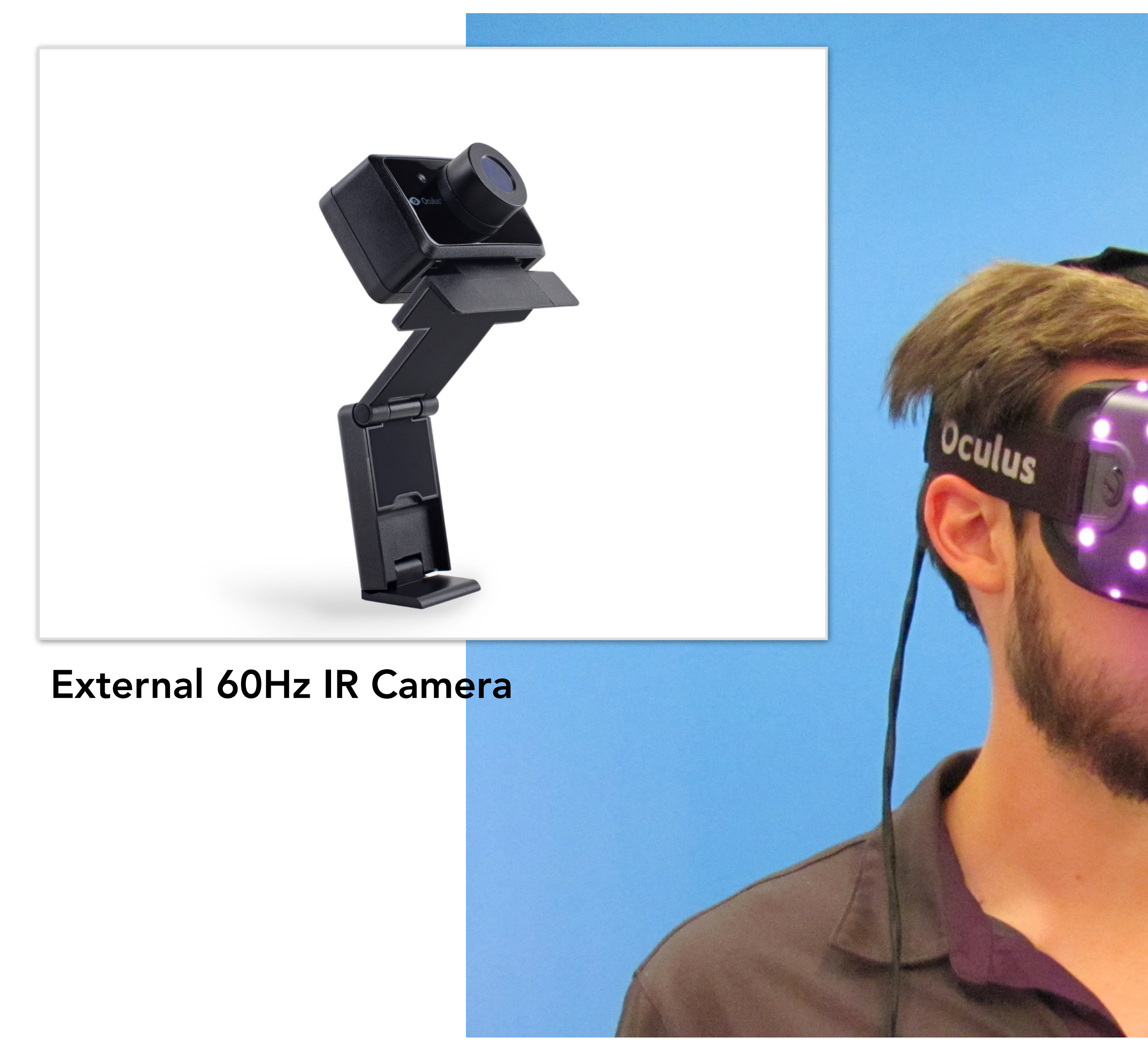

Headset contains:

40 IR LEDs Gyro + accelerometer (1000Hz)

Image credit: ifixit.com

Photo taken with IR-sensitive camera (IR LEDs not visible in real life)

# Oculus Rift IR Camera

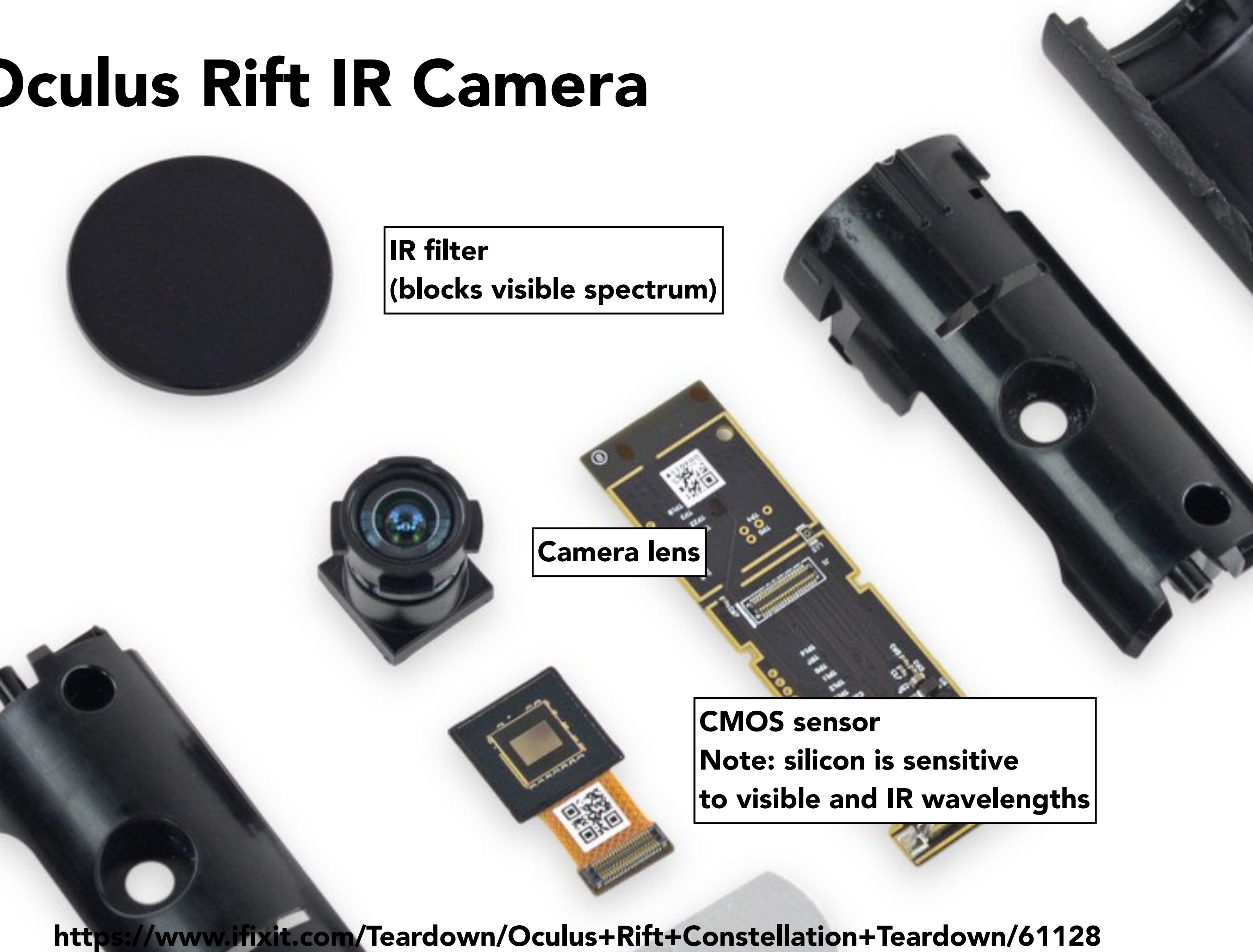

# Recall: Passive Optical Motion Capture

- Markers on subject
- Positions by triangulation from multiple cameras
- 8+ cameras, 240 Hz, occlusions are difficult

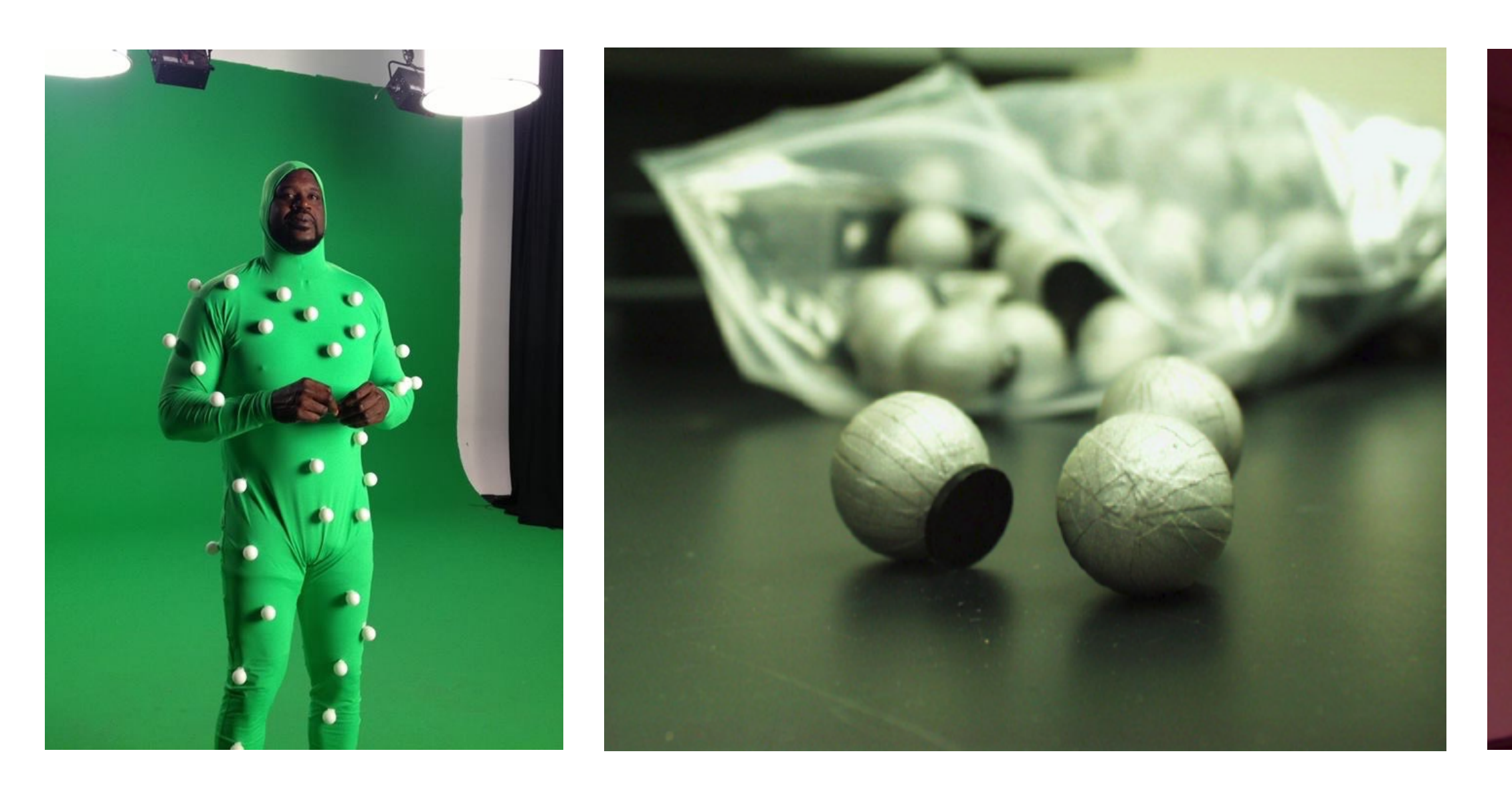

Retroflective markers attached to subject **IR illumination and cameras** 

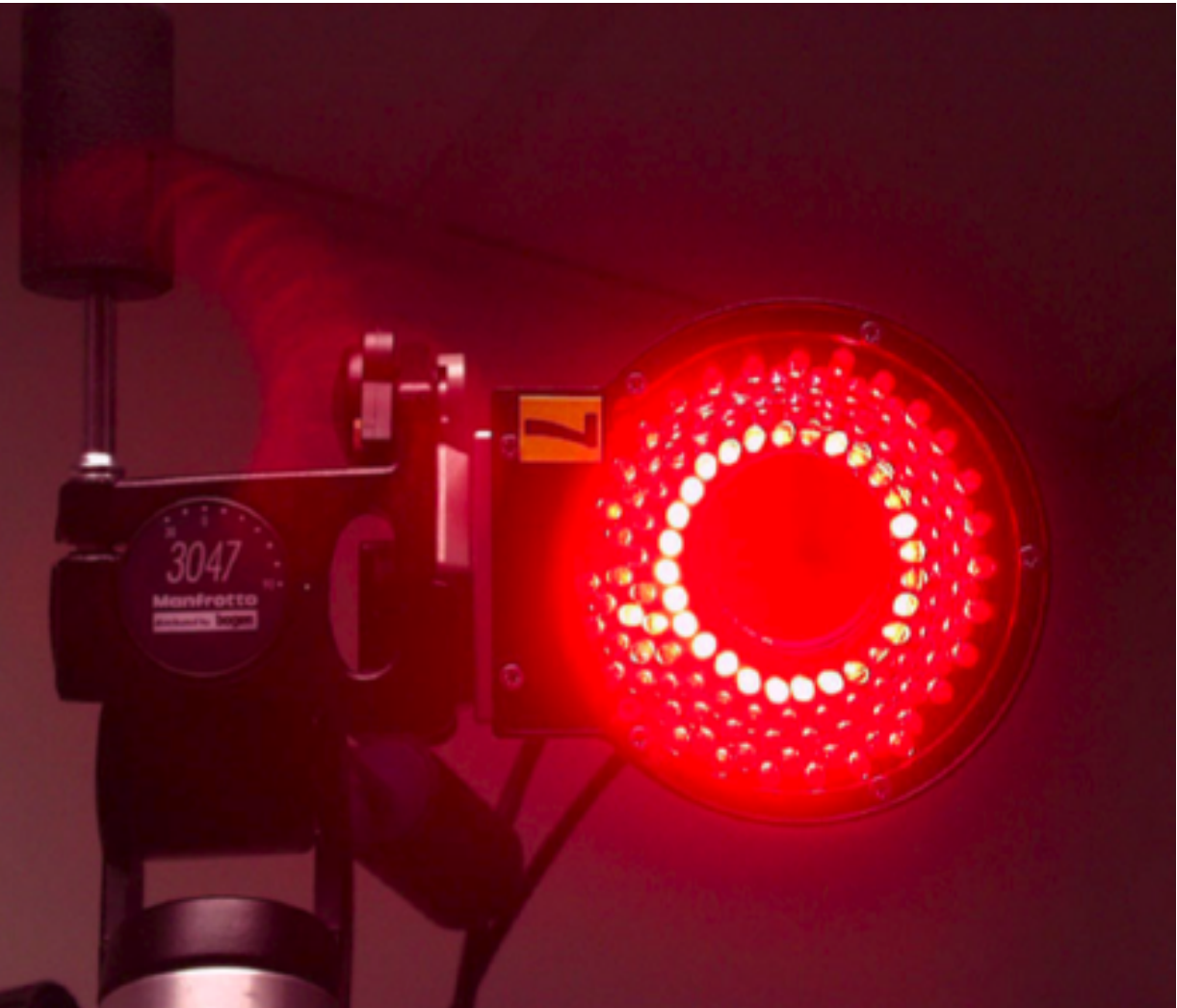

Slide credit: Steve Marschner

# Active Optical Motion Capture

- Each LED marker emits unique blinking pattern (ID)
- Reduce marker ambiguities / unintended swapping
- Have some lag to acquire marker IDs

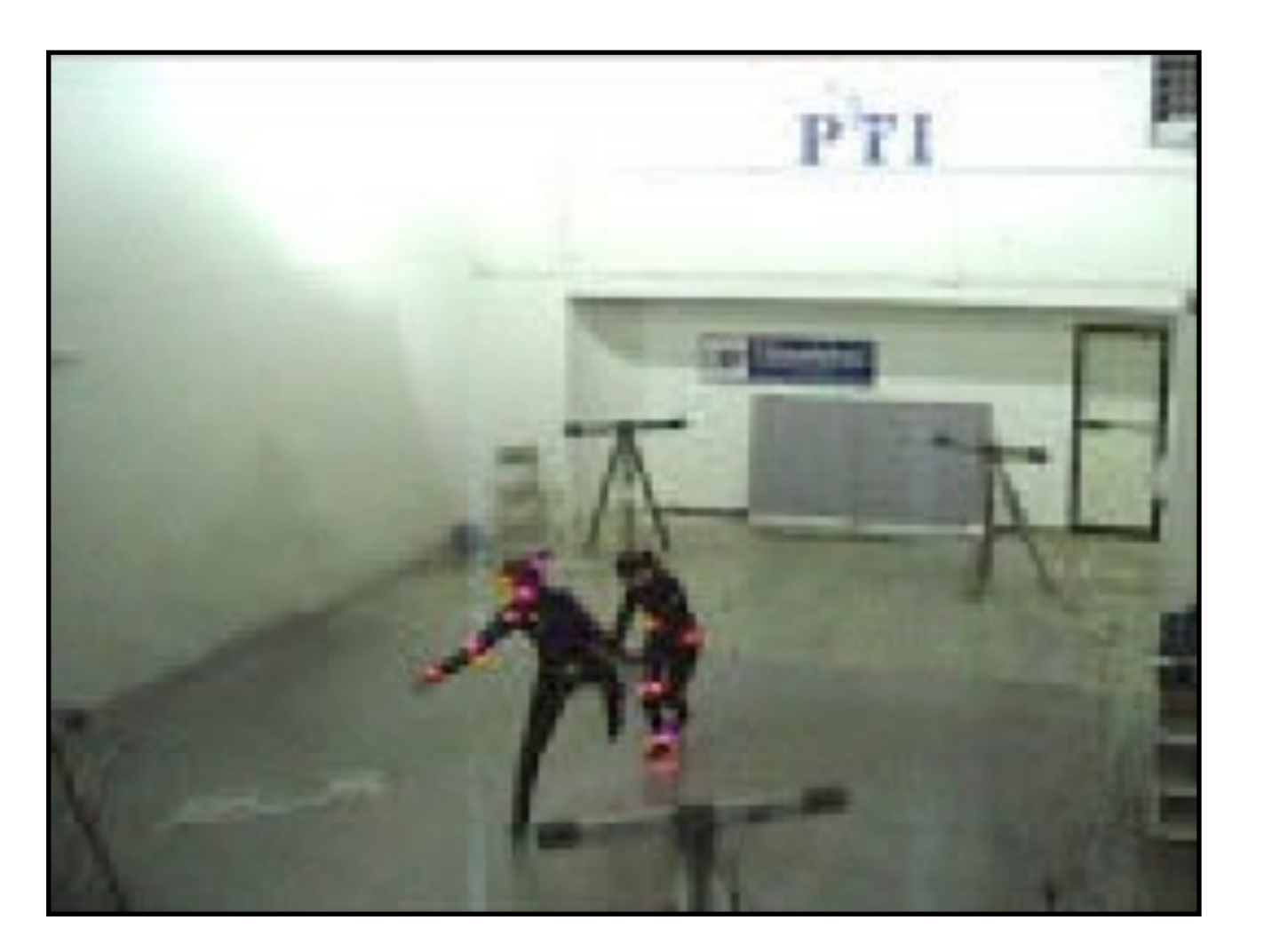

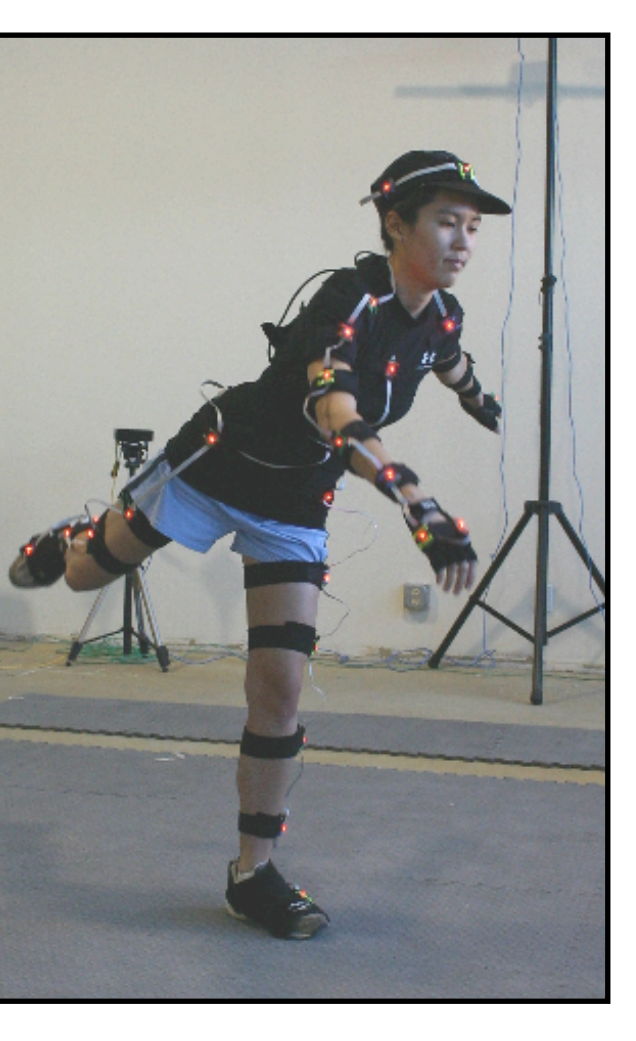

Phoenix Technology Phase Space

## Oculus Rift Uses Active Marker Motion Capture

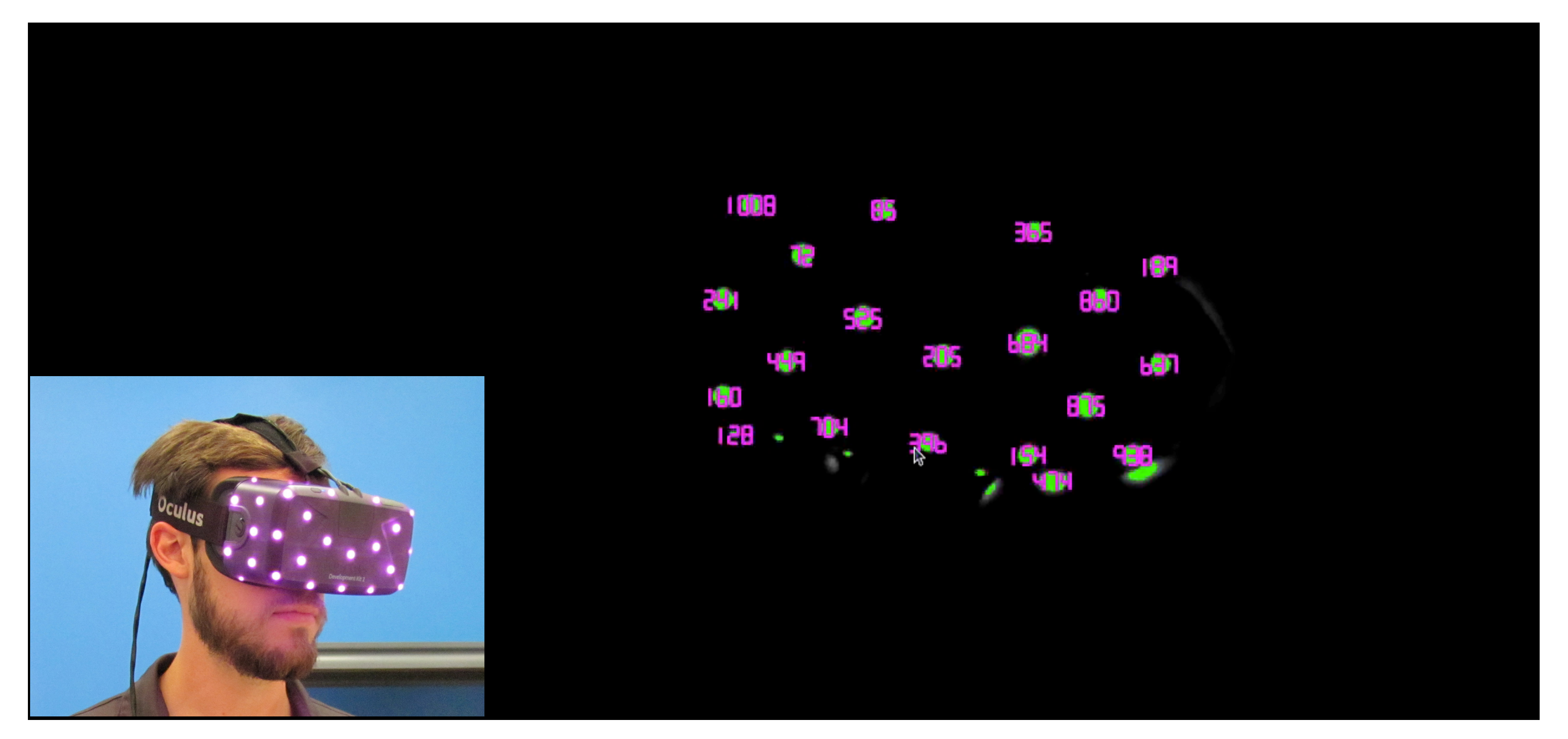

- Motion capture: unknown shape, multiple cameras
- VR head tracking: known shape, single camera

Credit: Oliver Kreylos, <https://www.youtube.com/watch?v=O7Dt9Im34OI>

CS184/284A Ren Ng

# 6 DOF Head Pose Estimation

Head pose: 6 degrees of freedom (unknowns)

• 3D position and 3D rotation of headset (e.g. can represent as 4x4 matrix)

Inputs:

- Write down equations mapping each marker to image pixel location as a function of 6 degrees of freedom
- Solve for 6 degrees of freedom (e.g. least squares)
- Fixed: relative 3D position of markers on headset (e.g. can represent each marker offset as 4x4 matrix)
- Fixed: camera viewpoint (ignoring distortion, also a 4x4 projective mapping of 3D scene to 2D image)
- Each frame: 2D position of each headset marker in image

Pose calculation:

# HTC Vive Tracking System ("Lighthouse")

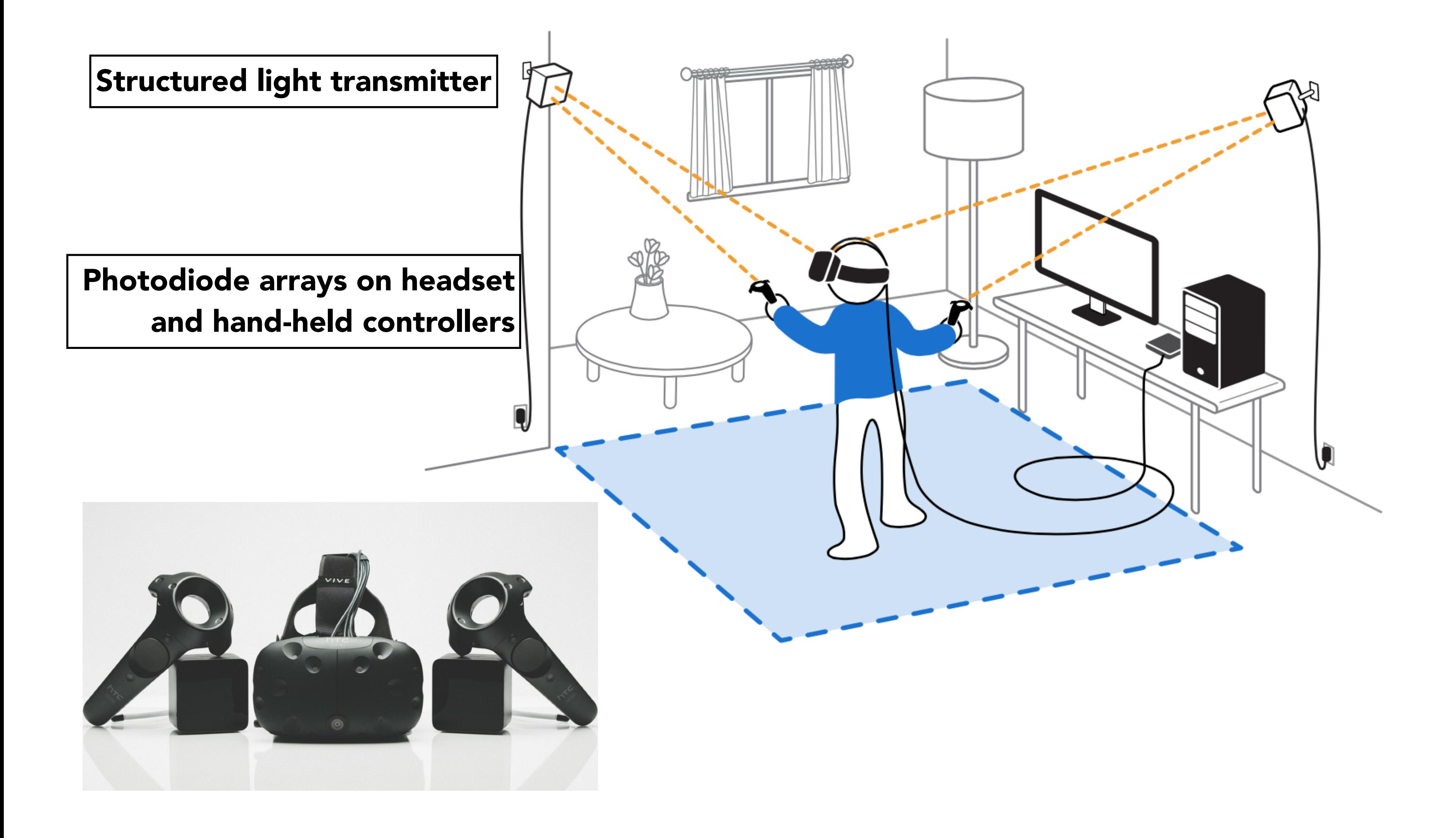

### Vive Headset & Controllers Have Array of IR Photodiodes

(Prototype) Headset and controller are covered with IR photodiodes

**a**<br>Bewl Image credit: uploadvr.com credit: uploadvr.com

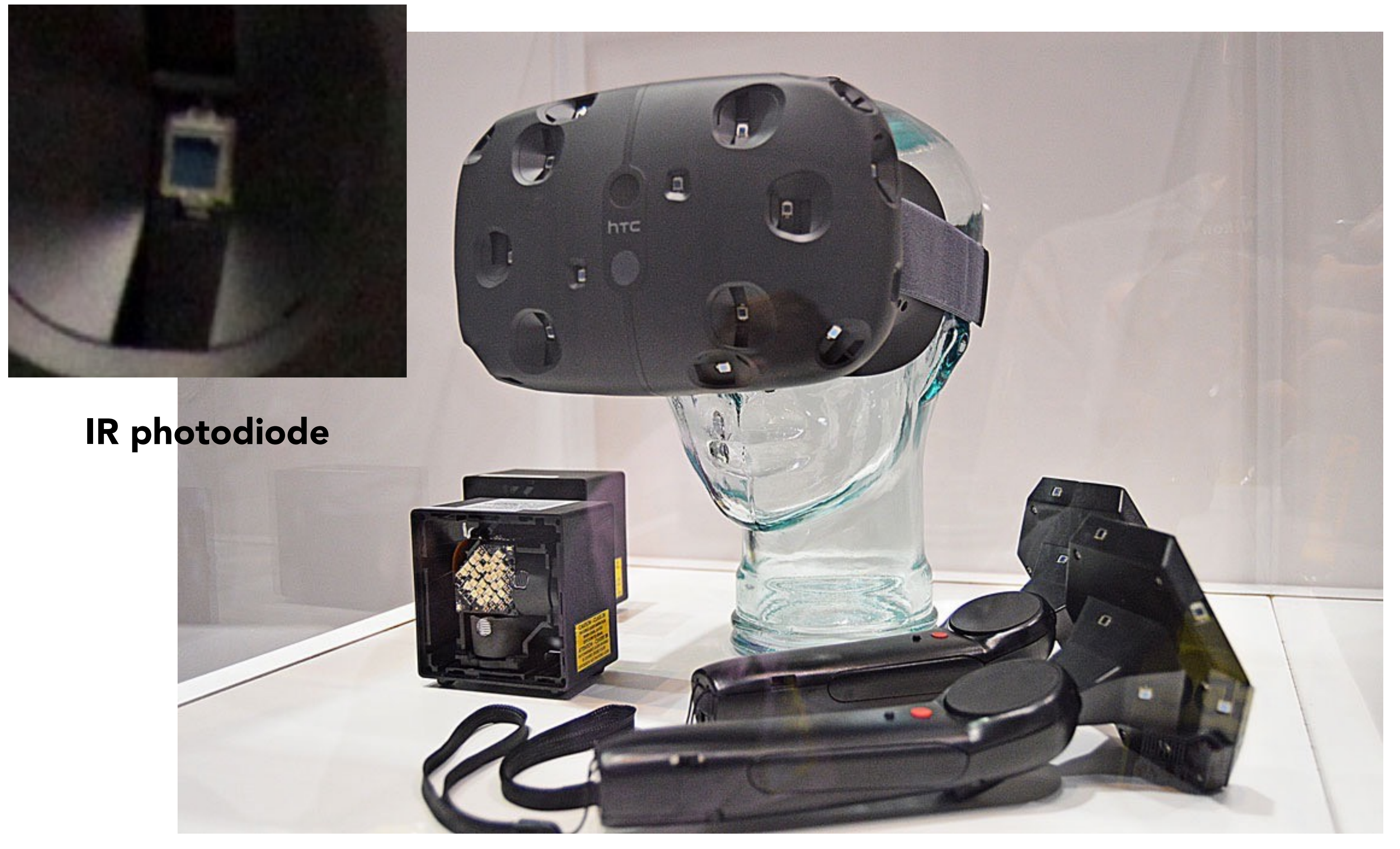

## HTC Vive Structured Light Emitter ("Lighthouse")

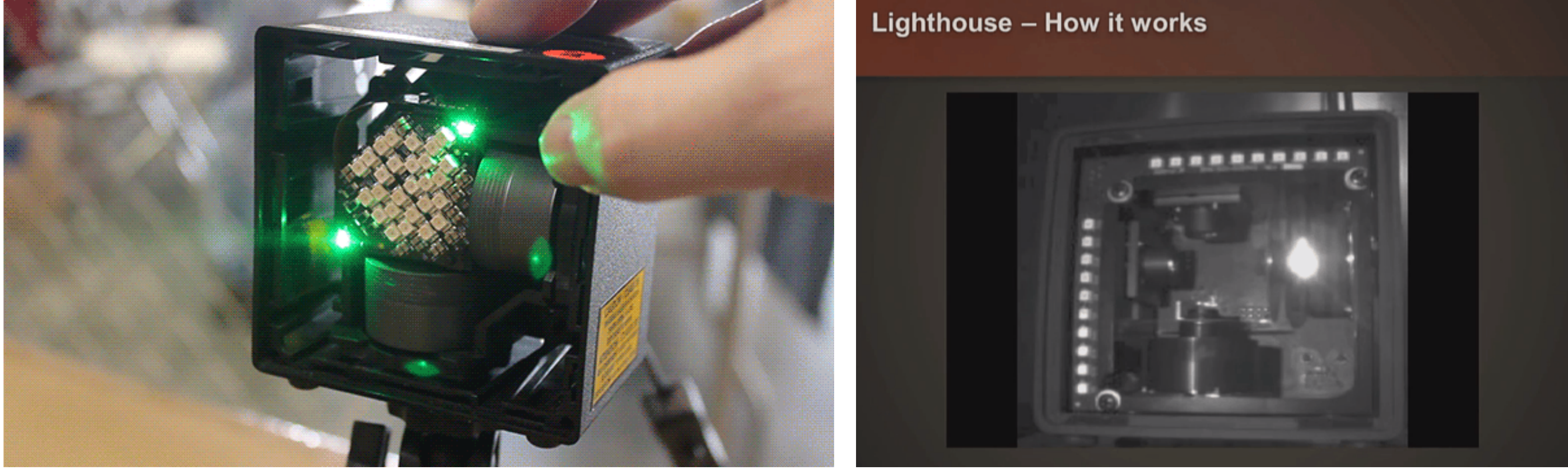

Credit: Gizmodo:<http://gizmodo.com/this-is-how-valve-s-amazing-lighthouse-tracking-technol-1705356768>

Light emitter contains array of LEDs (white) and two spinning wheels with lasers

### Sequence of LED flash and laser sweeps provide structured lighting throughout room

# HTC Vive Tracking System

For each frame, lighthouse does the following:

- LED pulse, followed by horizontal laser sweep
- LED pulse, followed by vertical laser sweep

Each photodiode on headset measures time offset between pulse and laser arrival

- Determines the x and y offset in the lighthouse's field of view • In effect, obtain an image containing the 2D location of each
- photodiode in the world
	- (Can think of the lighthouse as a virtual "camera")

# HTC Vive Tracking System ("Lighthouse")

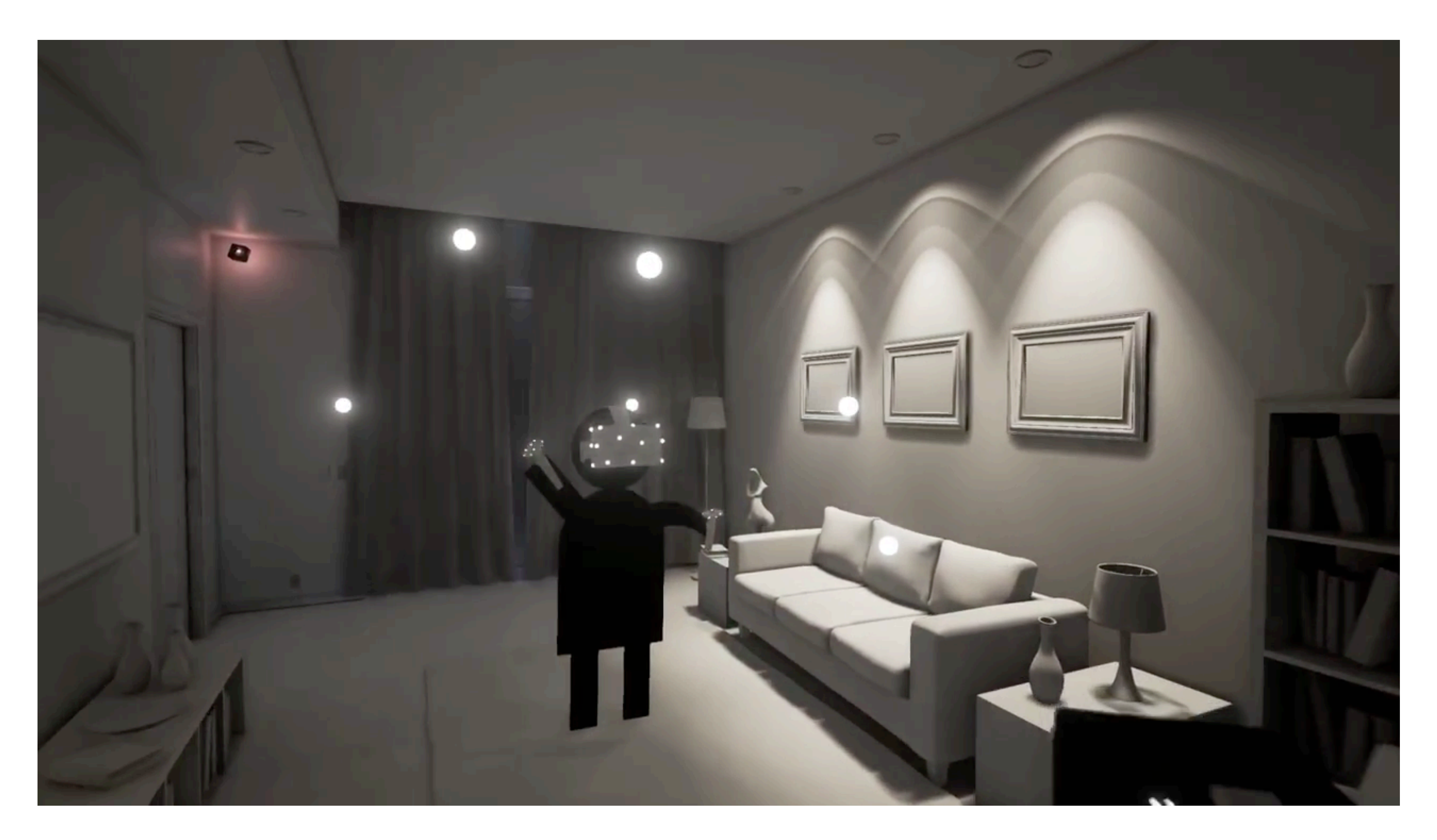

Credit: rvdm88 / youtube.<https://www.youtube.com/watch?v=J54dotTt7k0>

- Wide-angle cameras look outward from headset
- Use computer vision (SLAM) to estimate 3D structure of world and position/orientation of camera in the world
- These cameras also track the position/orientation of the controllers
	- Quest 2 controllers have 15 infrared LEDs to aid tracking

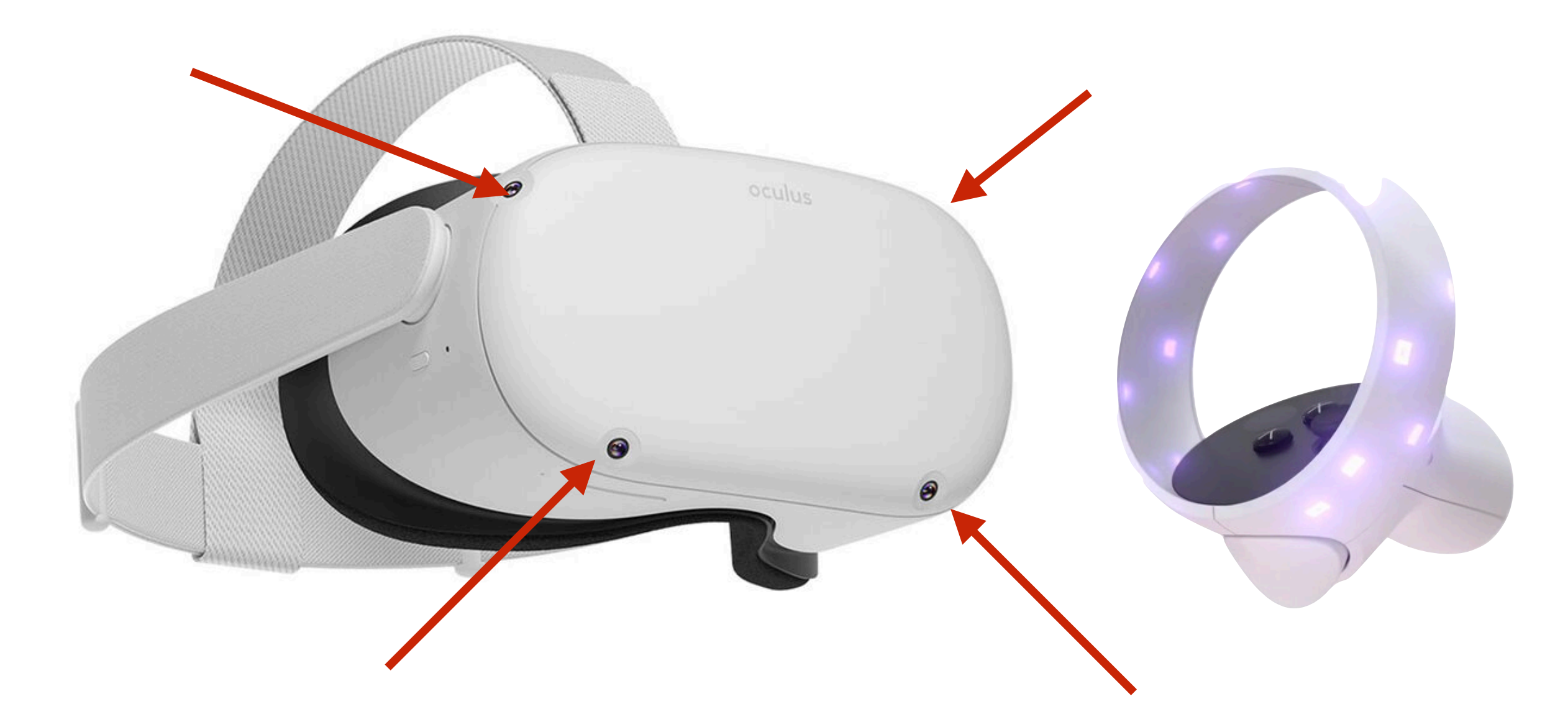

CS184/284A Ren Ng Slide credit: Kayvon Fatahalian

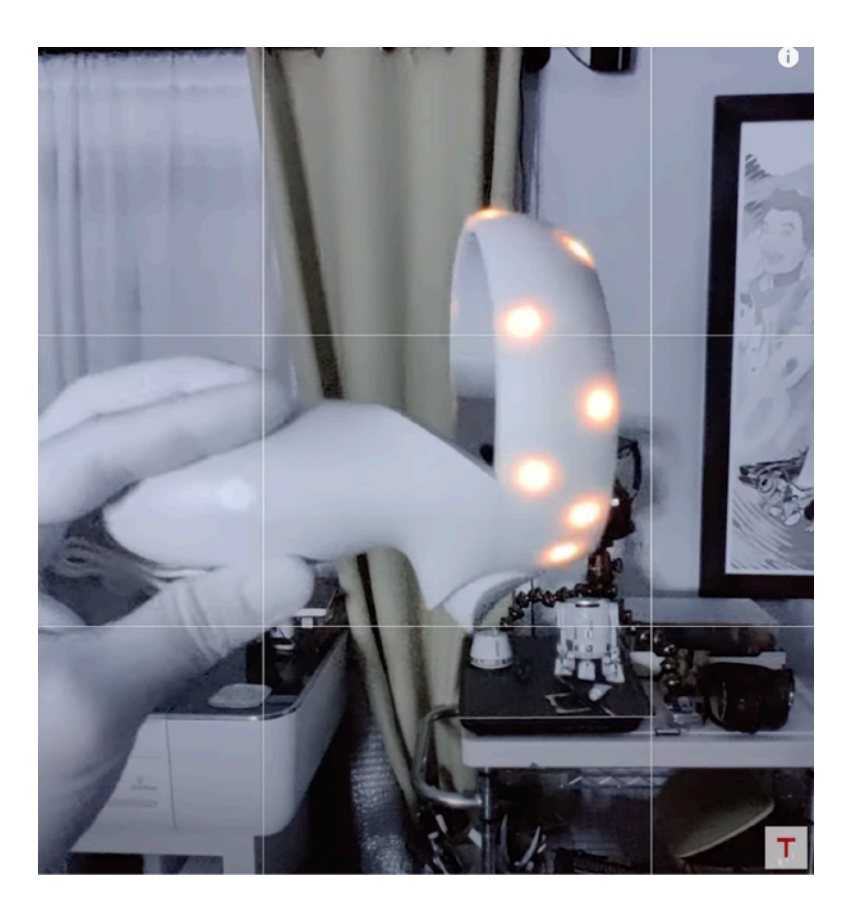

## Many Modern Systems Use "Inside Out" Tracking

View of controller through infrared camera (credit Adam Savage's Testbed)
# Tracking Summary

Looked at a few tracking methods

- Camera on headset + computer vision + gyro
- External camera + marker array on headset
- External structured light + sensor array on headset
- "Inside out" tracking

# Overview of VR Topics

• VR Displays

• VR Rendering

• VR Imaging

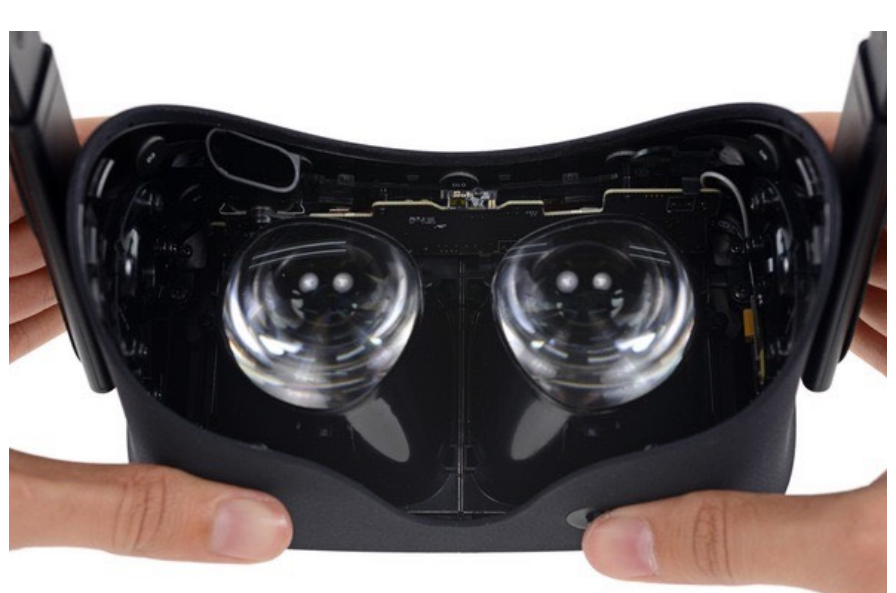

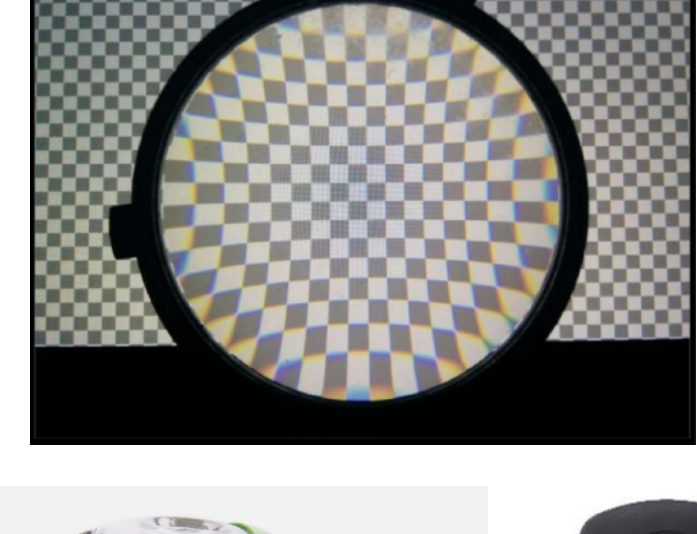

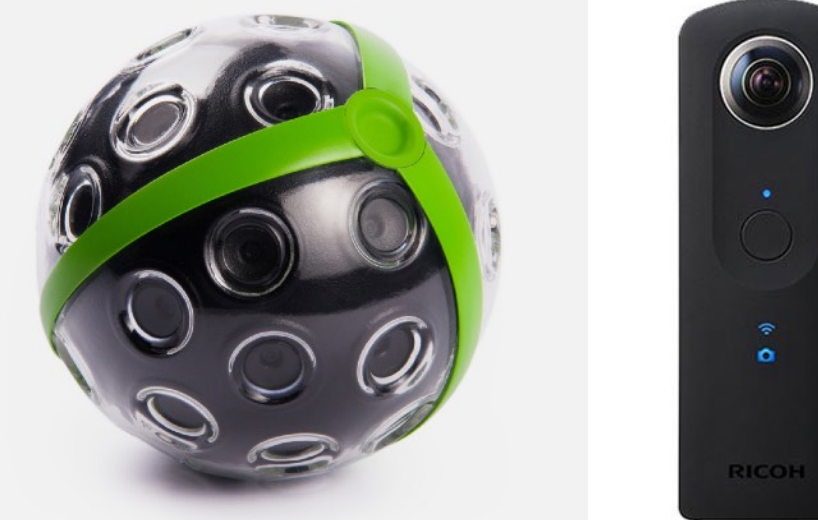

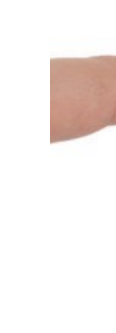

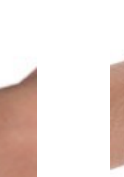

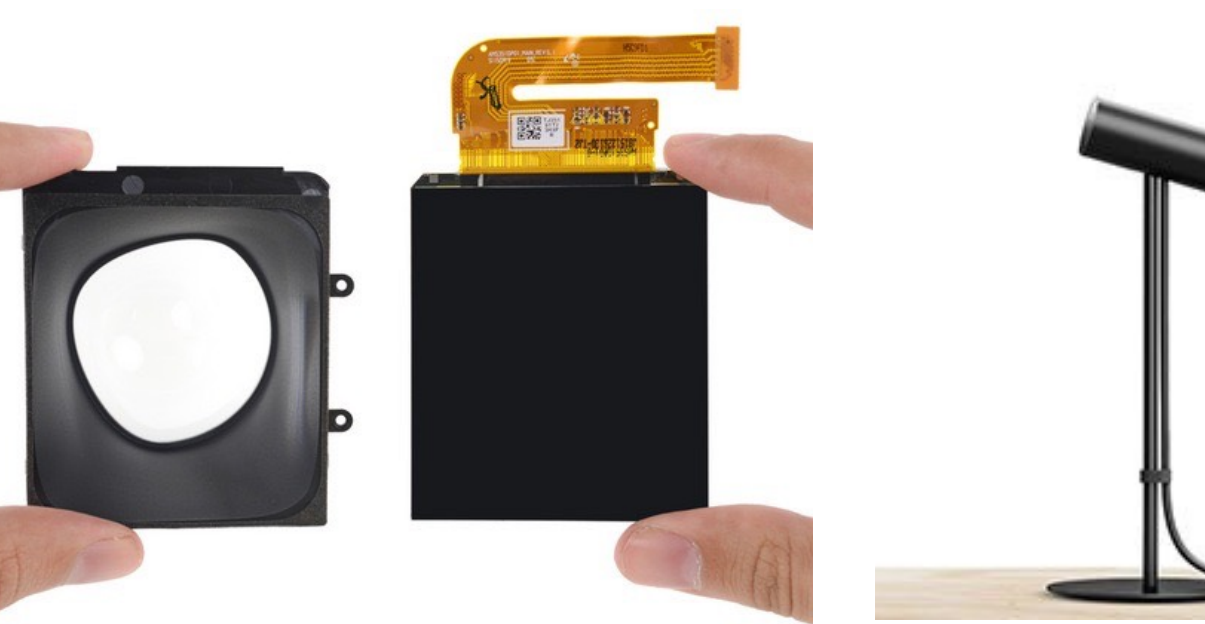

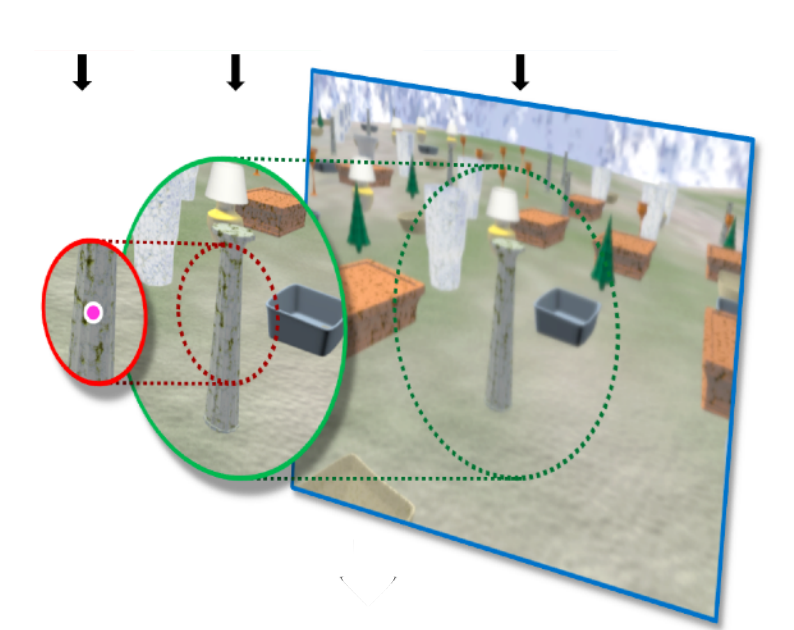

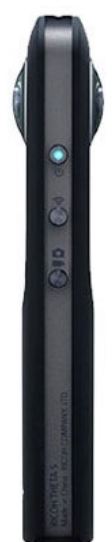

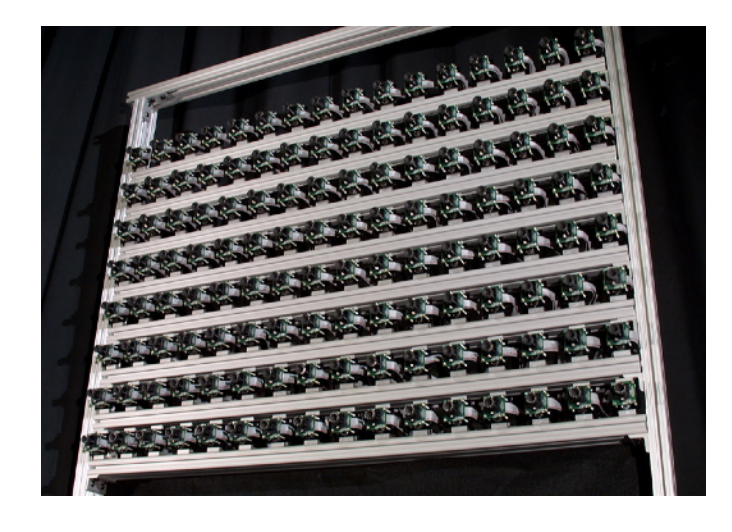

# Rendering Latency in VR

# A VR Display at Human Visual Acuity

iPhone 6: 4.7 in "retina" display: 1.3 MPixel 326 ppi **→** ~60 ppd

 $\mathbf{\odot}\mathbf{\odot}$ **160o**

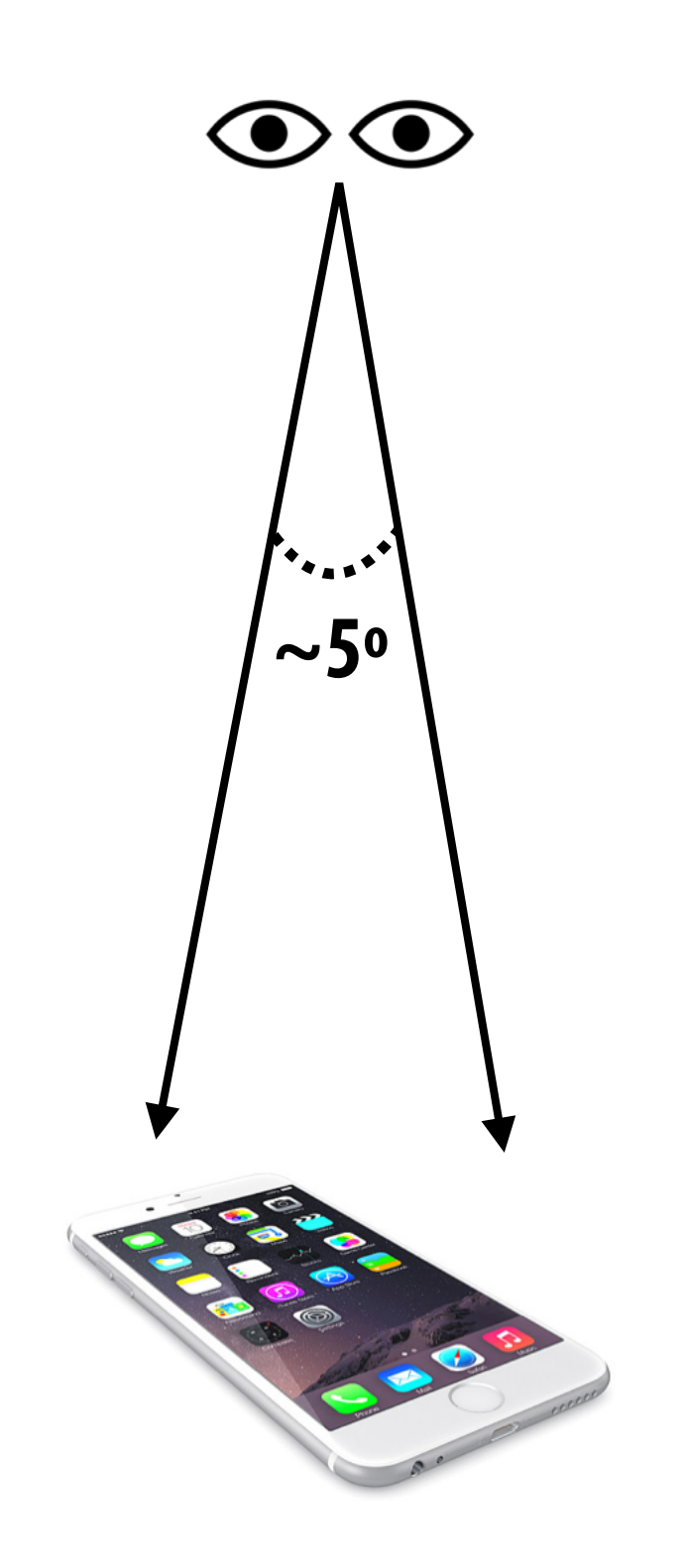

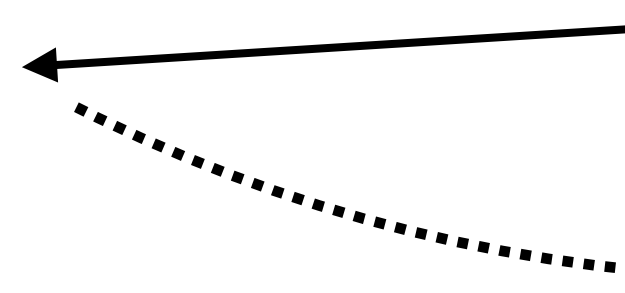

Eye icons designed by SuperAtic LABS from the [thenounproject.com](http://thenounproject.com)

```
Future "retina" VR display:
~ 8K x 8K display per eye (50 ppd)
          = 128 MPixel
```
Strongly suggests need for eye tracking and foveated rendering (eye can only perceive detail in 5° region about gaze point)

Human: ~160° view of field per eye (~200° overall) (Note: does not account for eye's ability to rotate in socket)

## Latency Requirements in VR Are Challenging

The goal of a VR graphics system is to achieve "presence", tricking the brain into thinking what it is seeing is real

Achieving presence requires an exceptionally low-latency system

- What you see must change when you move your head!
- End-to-end latency: time from moving your head to the time new photons hit your eyes
	- Measure user's head movement
	- Update scene/camera position
	- Render new image
	- Transfer image to headset, then transfer to display in headset
	- Actually emit light from display (photons hit user's eyes)
- Latency goal of VR: 10-25 ms
	- Requires exceptionally low-latency head tracking
	- Requires exceptionally low-latency rendering and display
- 
- 

- 
- 

# Thought Experiment: Effect of Latency

Consider 2,000 x 2,000 display spanning 100° field of view

•20 pixels per degree

Assume:

• Displayed pixels are off by  $3.0^{\circ} \sim 60$  pixels from where they would be in an ideal system with 0 latency

- •You move your head 90° in 1 second (only modest speed)
- •End-to-end latency of system is a slow 33 ms (1/30 sec)

Result:

Example credit: Michael Abrash

# Rendering Challenge: Low Latency and High Resolution Require High Rendering Speed

CS294-164 Ren Ng Rodieck, p. 42

### Recall: Photoreceptor Size and Distribution Across Retina

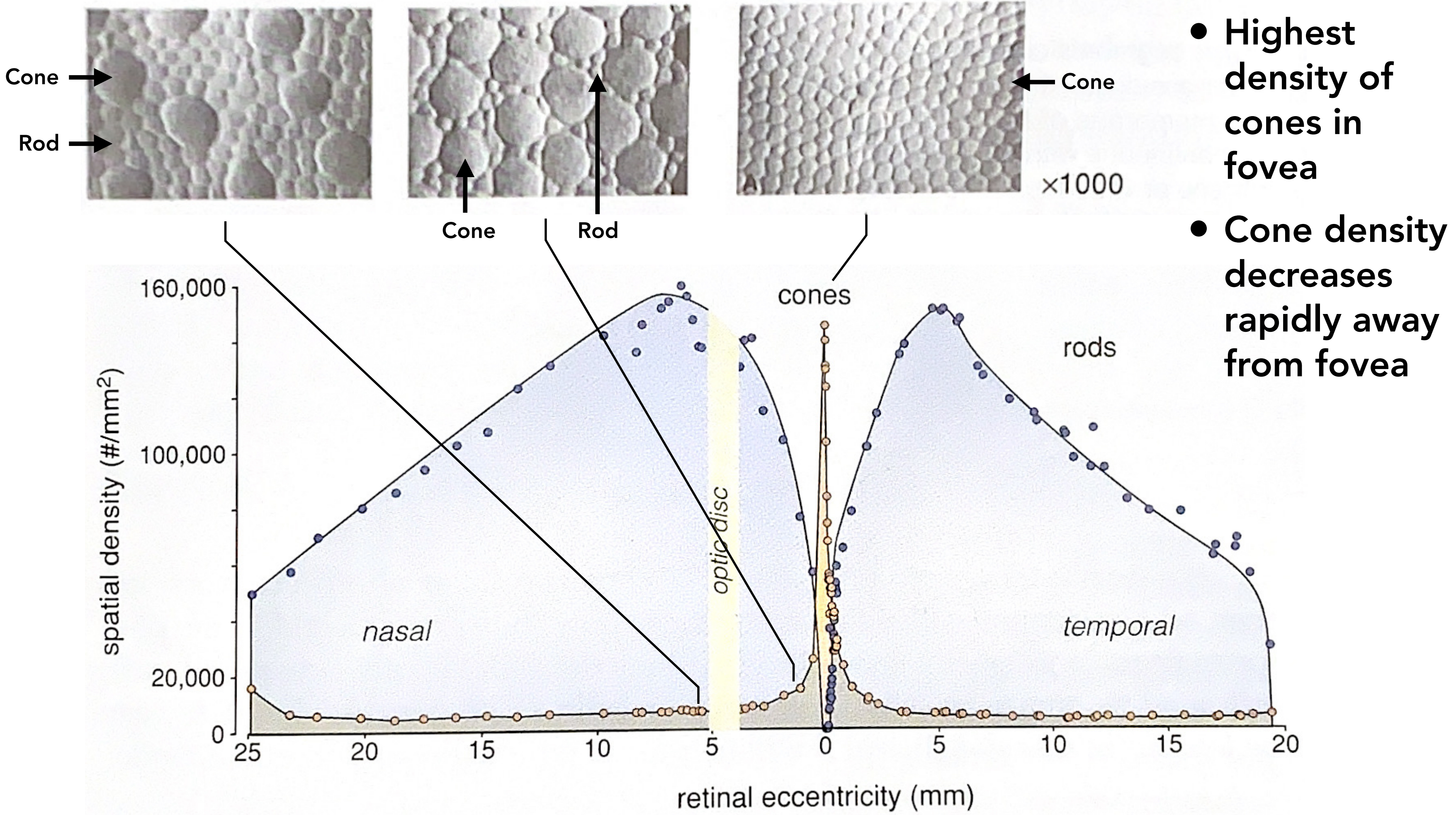

after Østerberg, 1935; as modified by Rodieck, 1988

# Foveated Rendering

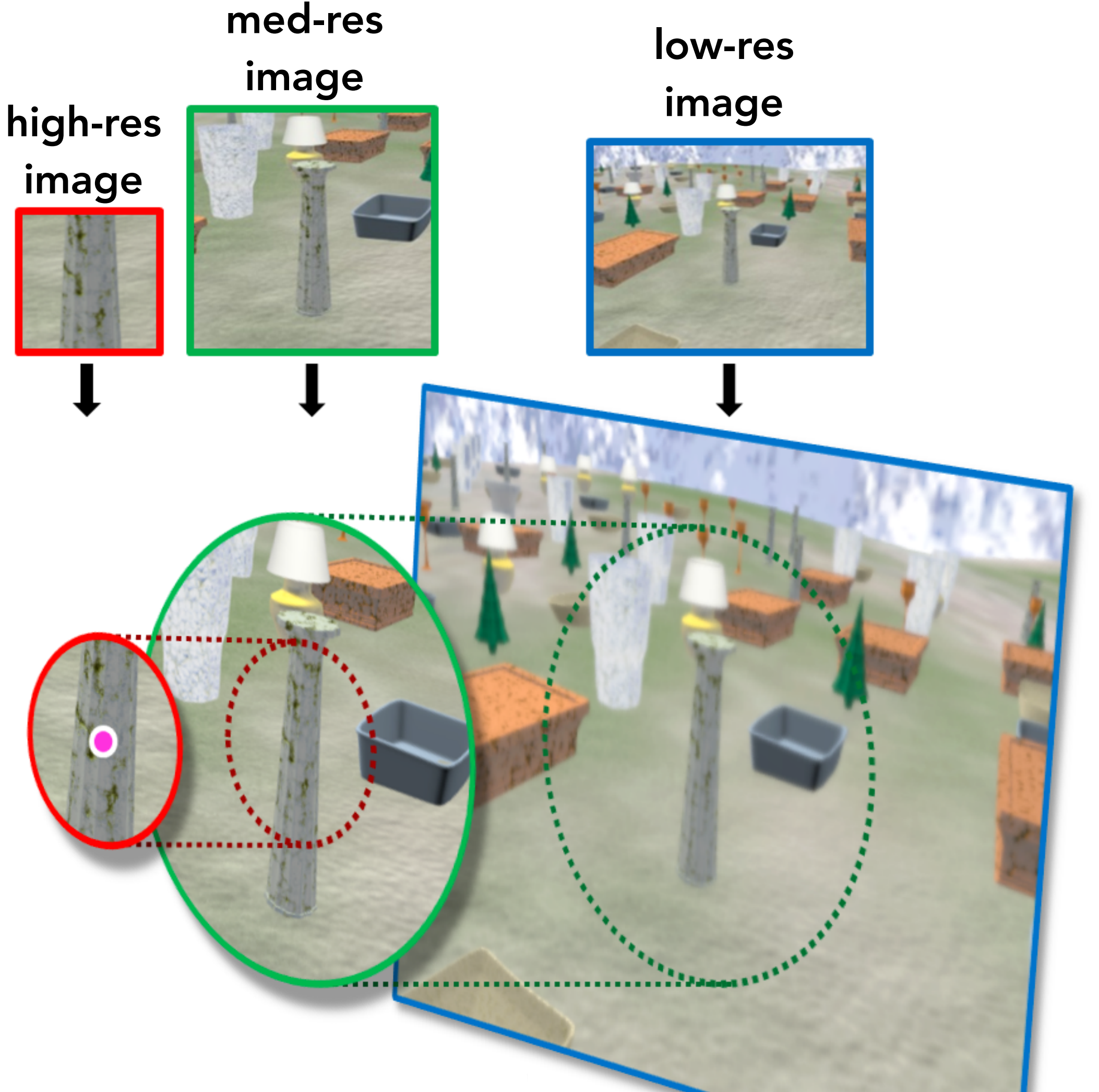

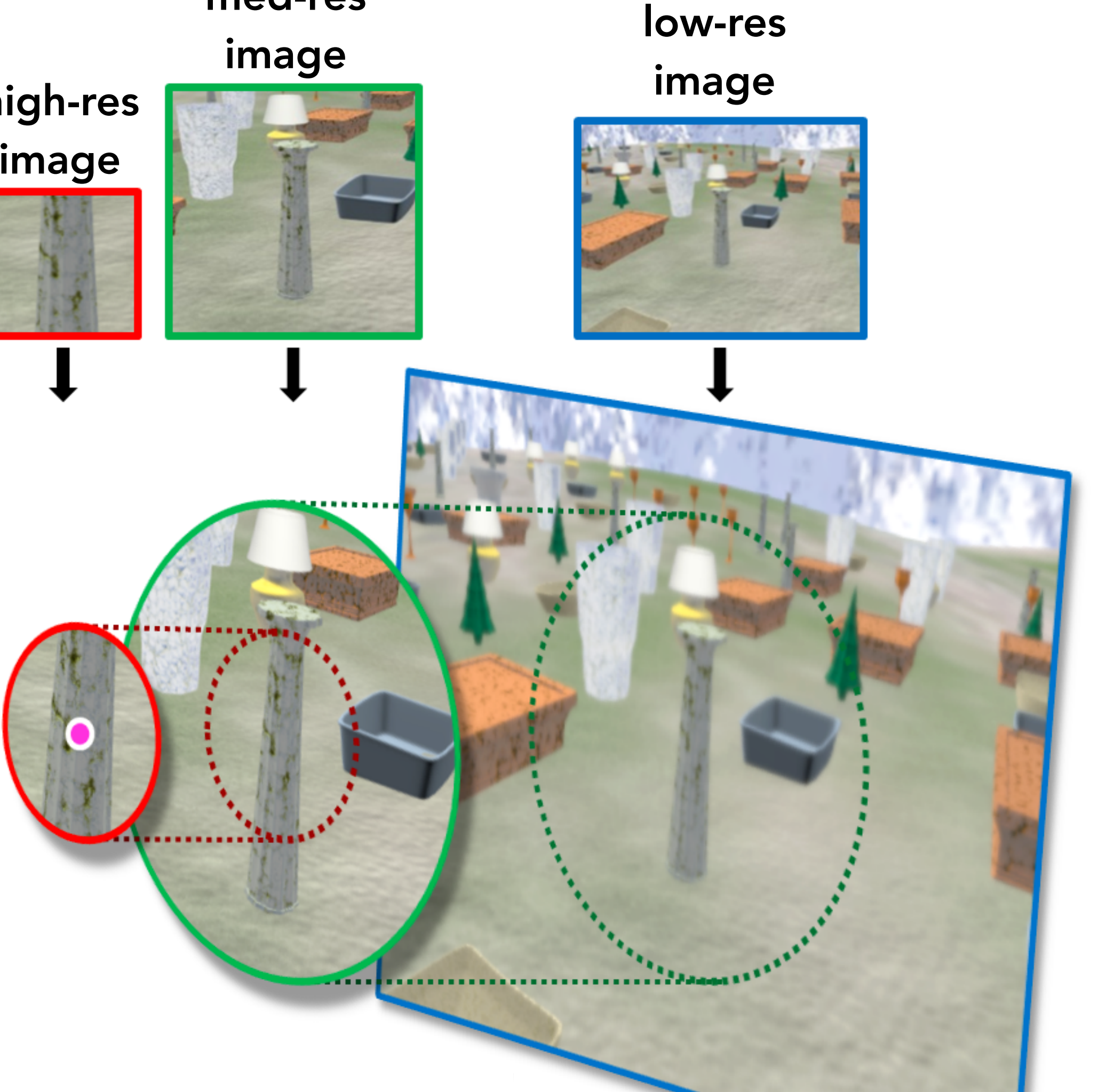

Three images blended into one for display

Idea: track user's gaze, render with increasingly lower resolution farther away from gaze point

> VR headset with eye tracker: HTC Vive Pro Eye

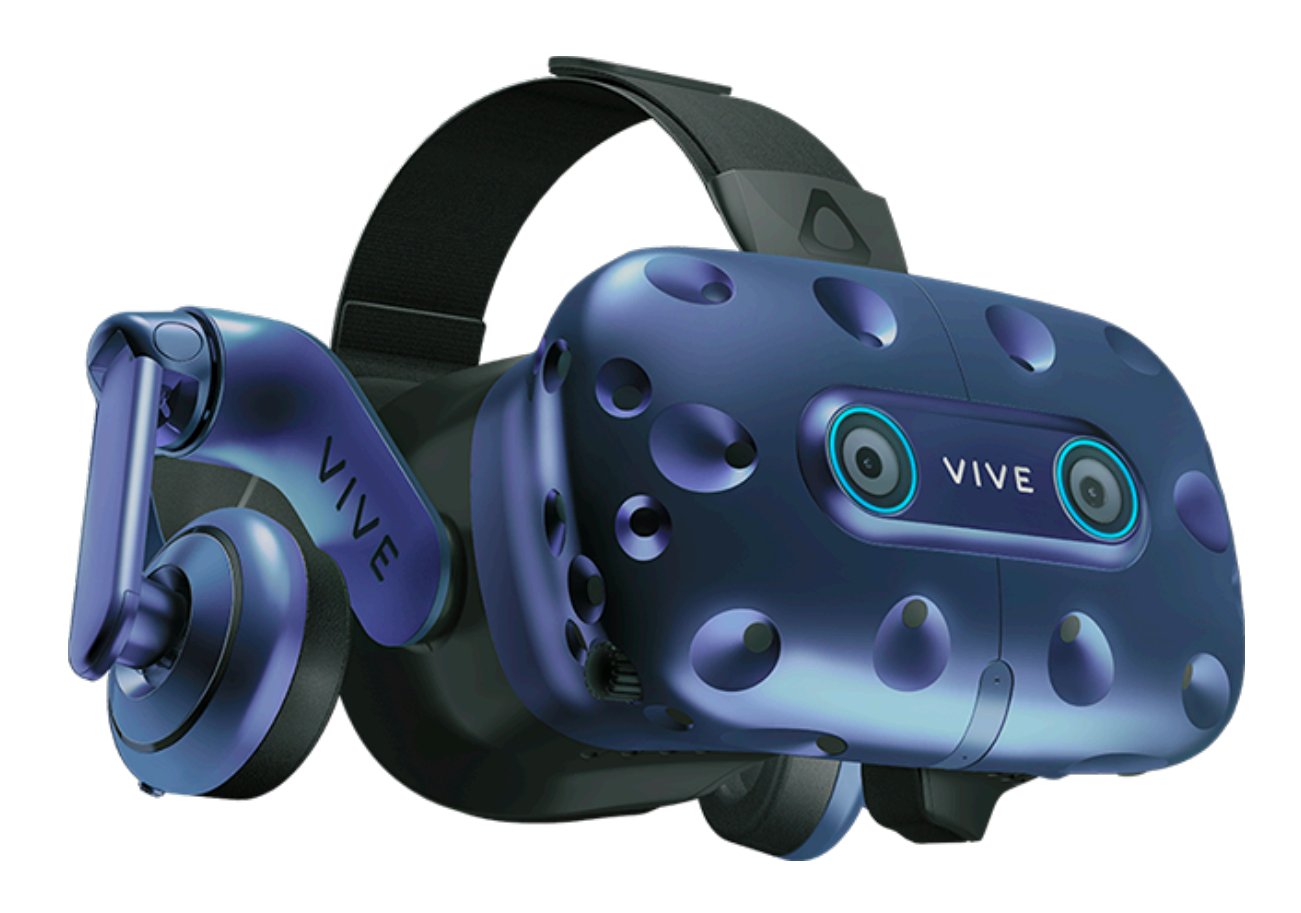

# Rendering Challenge: Optical Distortion in VR Headset Viewing

# Requirement: Wide Field of View

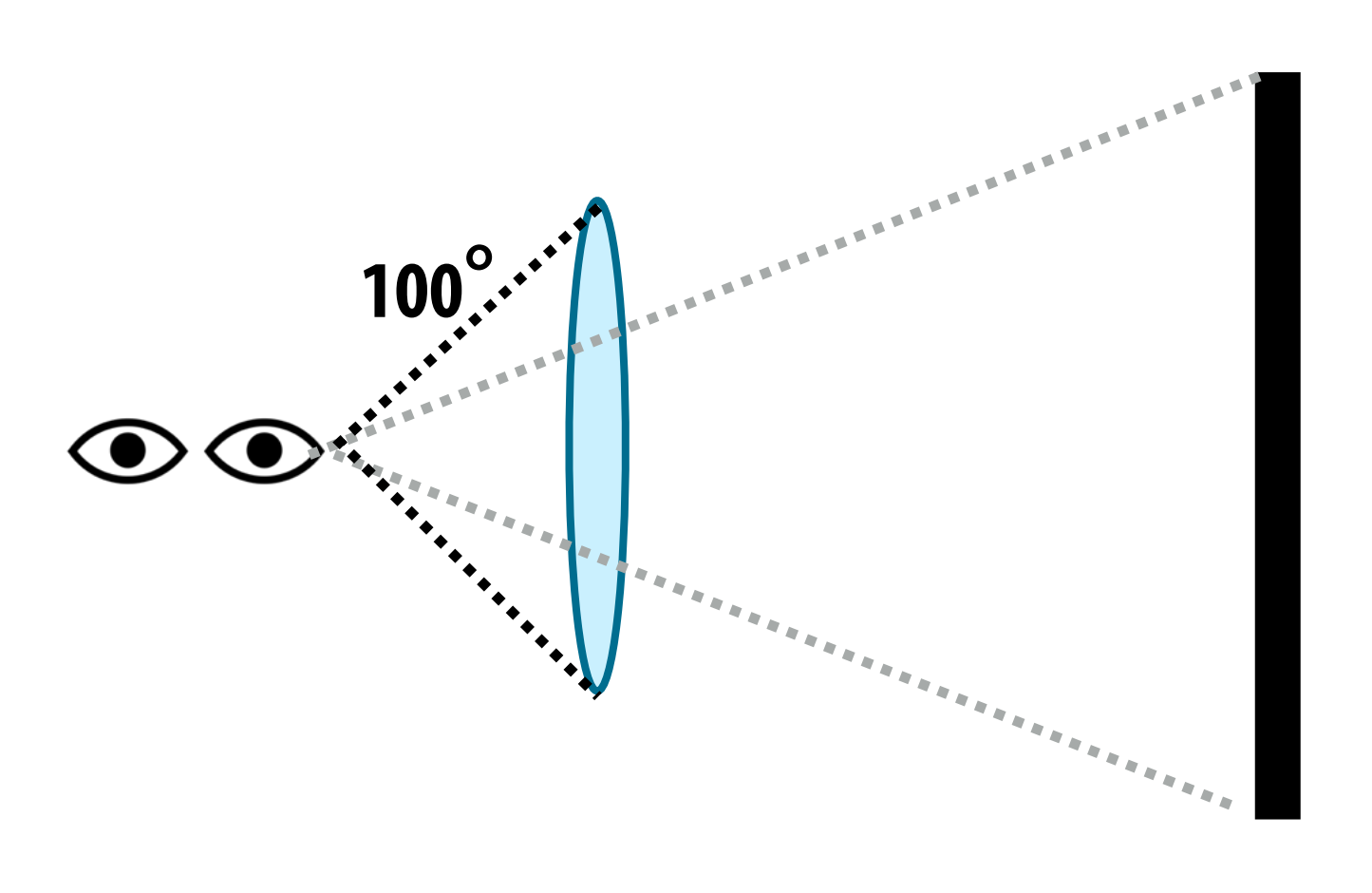

### View of checkerboard through Oculus Rift (DK2) lens

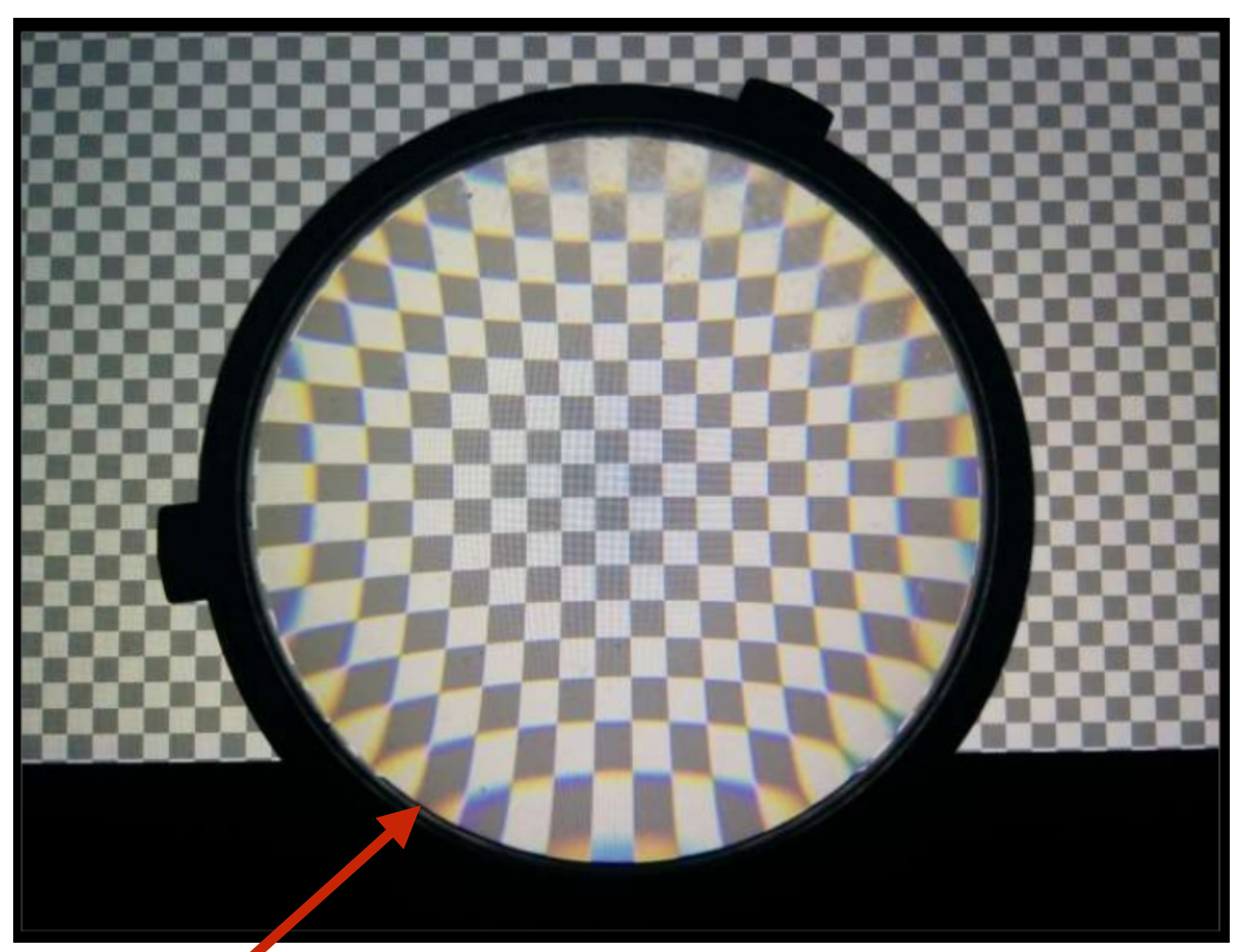

Icon credit: Eyes designed by SuperAtic LABS from the [thenounproject.com](http://thenounproject.com) Image credit: Cass Everitt

- Pincushion distortion
- Chromatic aberration (different wavelengths of light refract by different amount)

### Lens introduces distortion

### Software Correction of Lens Distortion in Photography

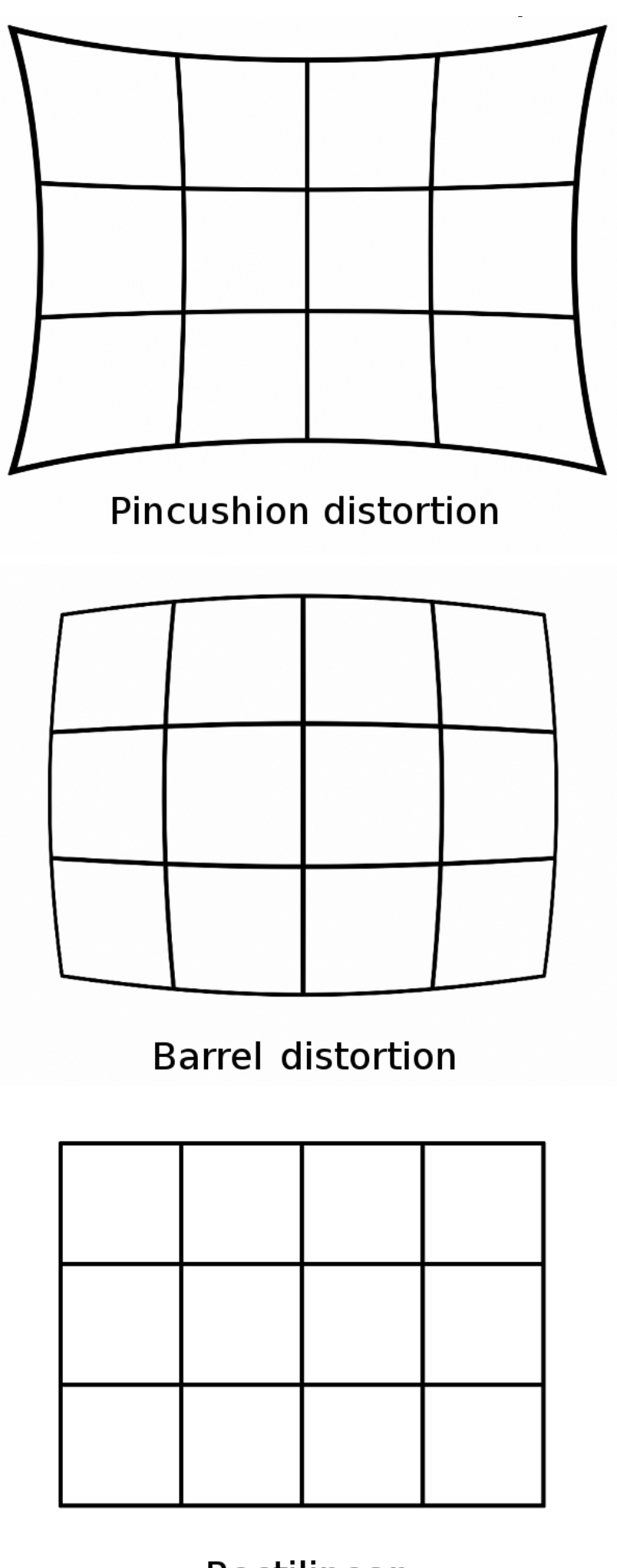

Rectilinear m43photo.blogspot.com

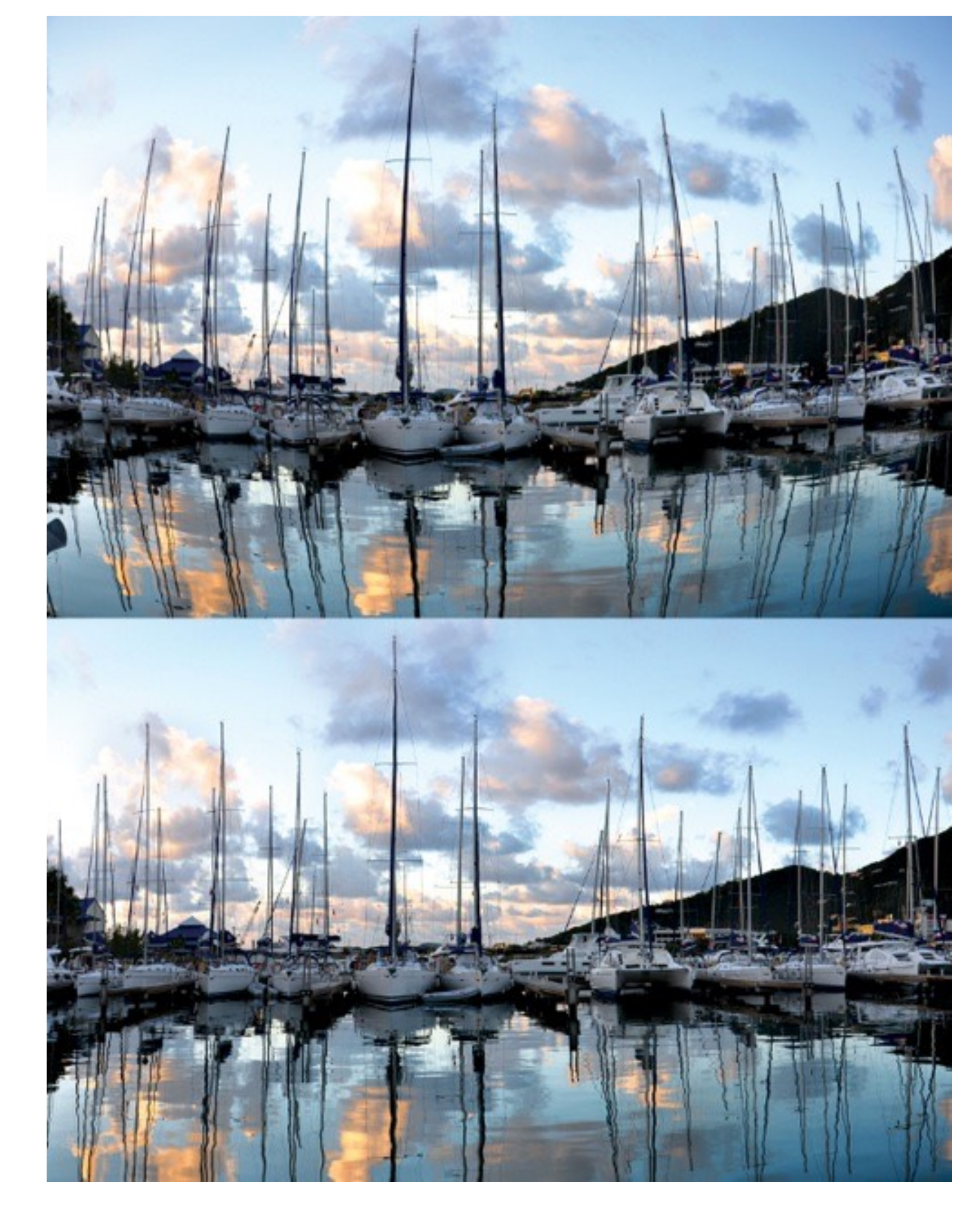

Credit: The Photoshop Creative Team http://blog.photoshopcreative.co.uk

### Software Compensation of Lens Distortion in VR Rendering **SOTTWATE**

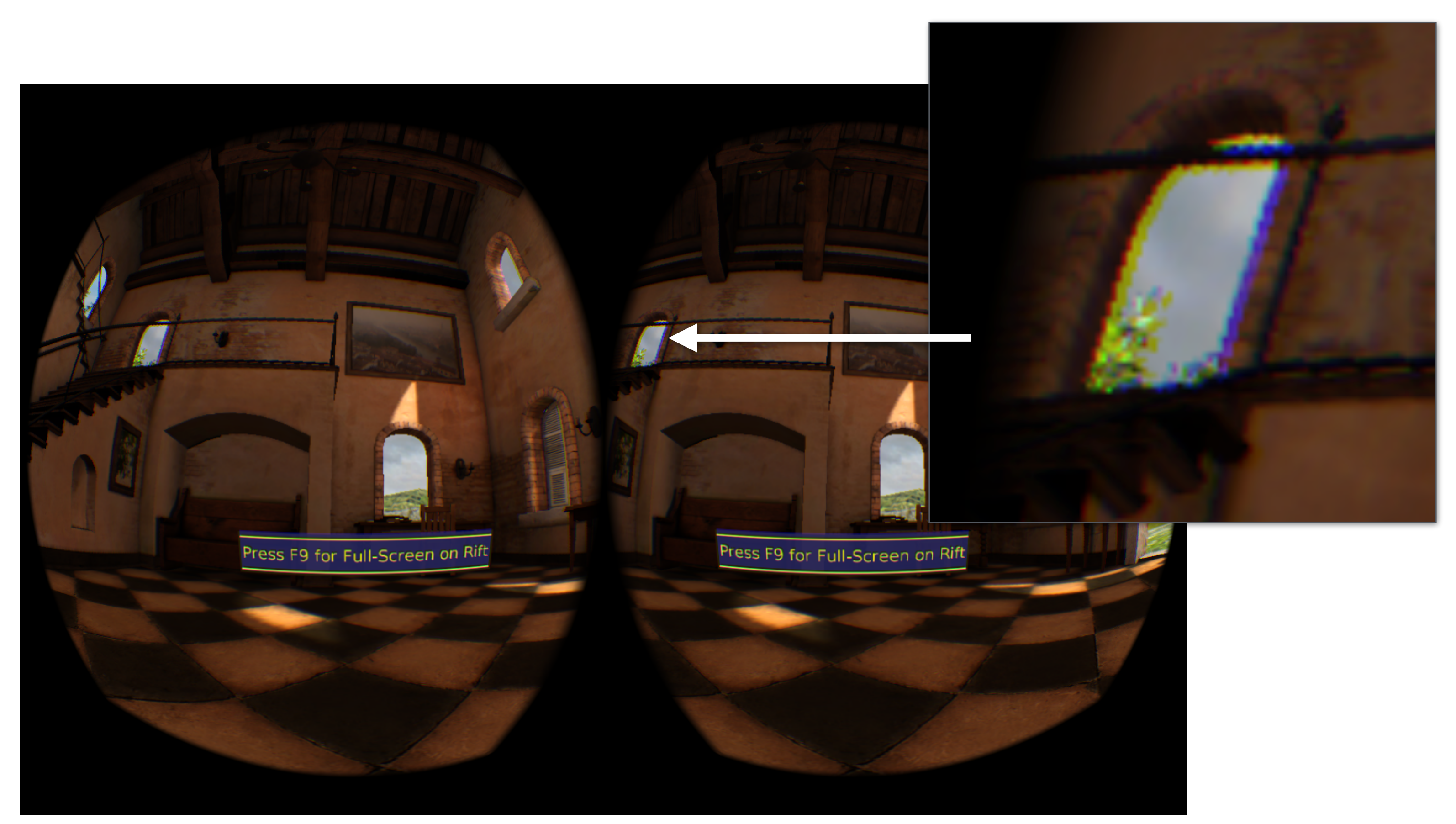

Step 1: Render scene using traditional graphics pipeline at full resolution for each eye Image credit: Oculus VR developer guide Step 2: Warp images in manner that scene appears correct after physical lens distortion (Can use separate distortions to R, G, B to approximately correct chromatic aberration)

## Related Challenge: Rendering via Planar Projection

Pixels span larger angle in center of image (lowest angular resolution in center)

Image credit: Cass Everitt

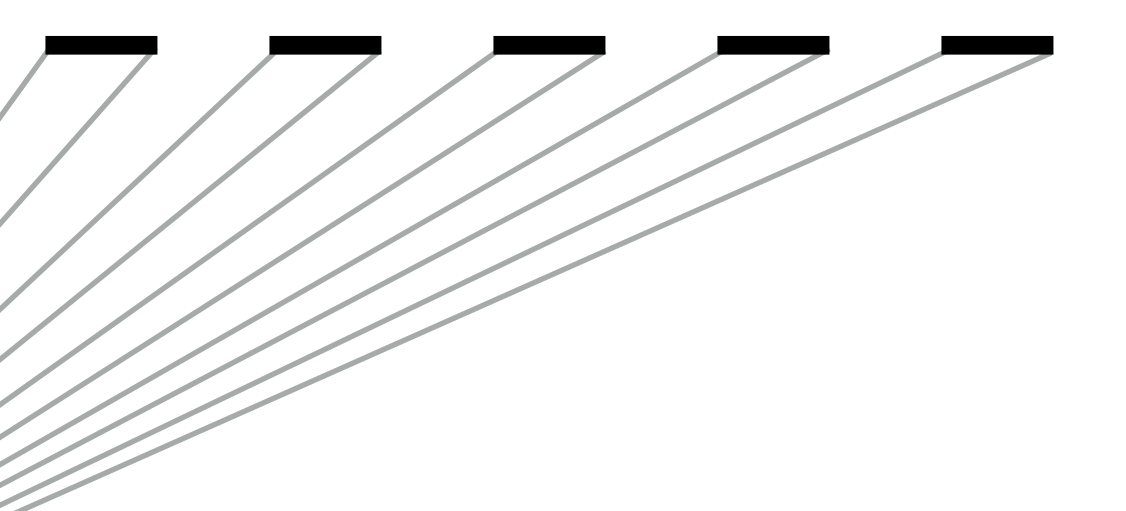

Potential solution space: curved displays, ray casting to achieve uniform angular resolution, rendering with piecewise linear projection plane (different plane per tile of screen)

Recall: rasterization-based graphics is based on perspective projection to plane

- Distorts image under high FOV, as needed in VR rendering
- Recall: VR rendering spans wide FOV

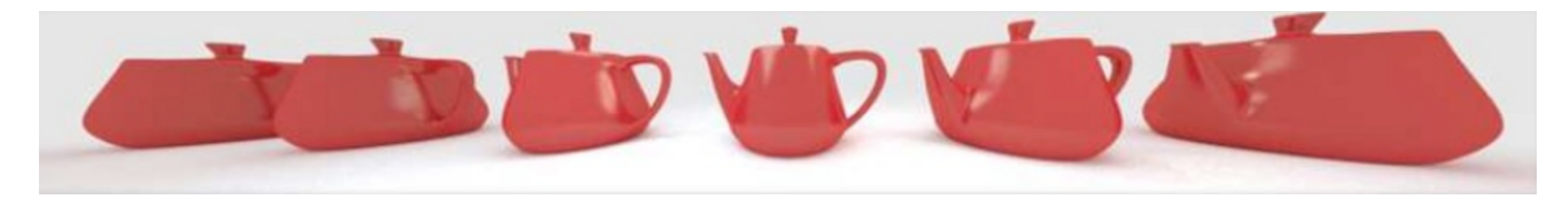

## A Recent Implementation: Lens Matched Shading

Render scene with four viewports, each has different projection matrix

CS184/284A Ren Ng Slide credit: Kayvon Fatahalian

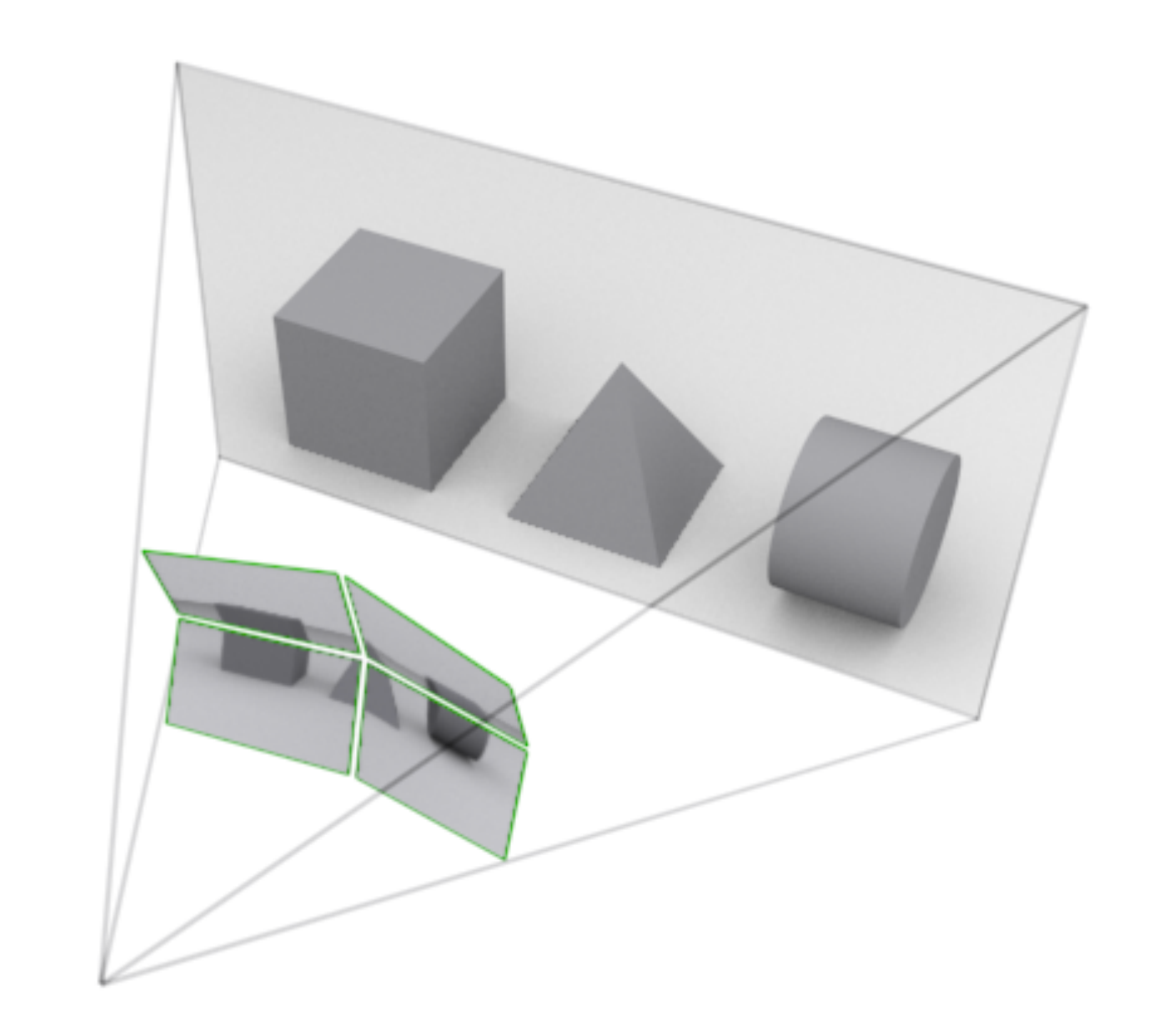

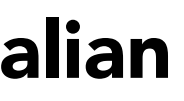

"Compresses" scene in the periphery (fewer samples), while not affecting scene near center of field of view

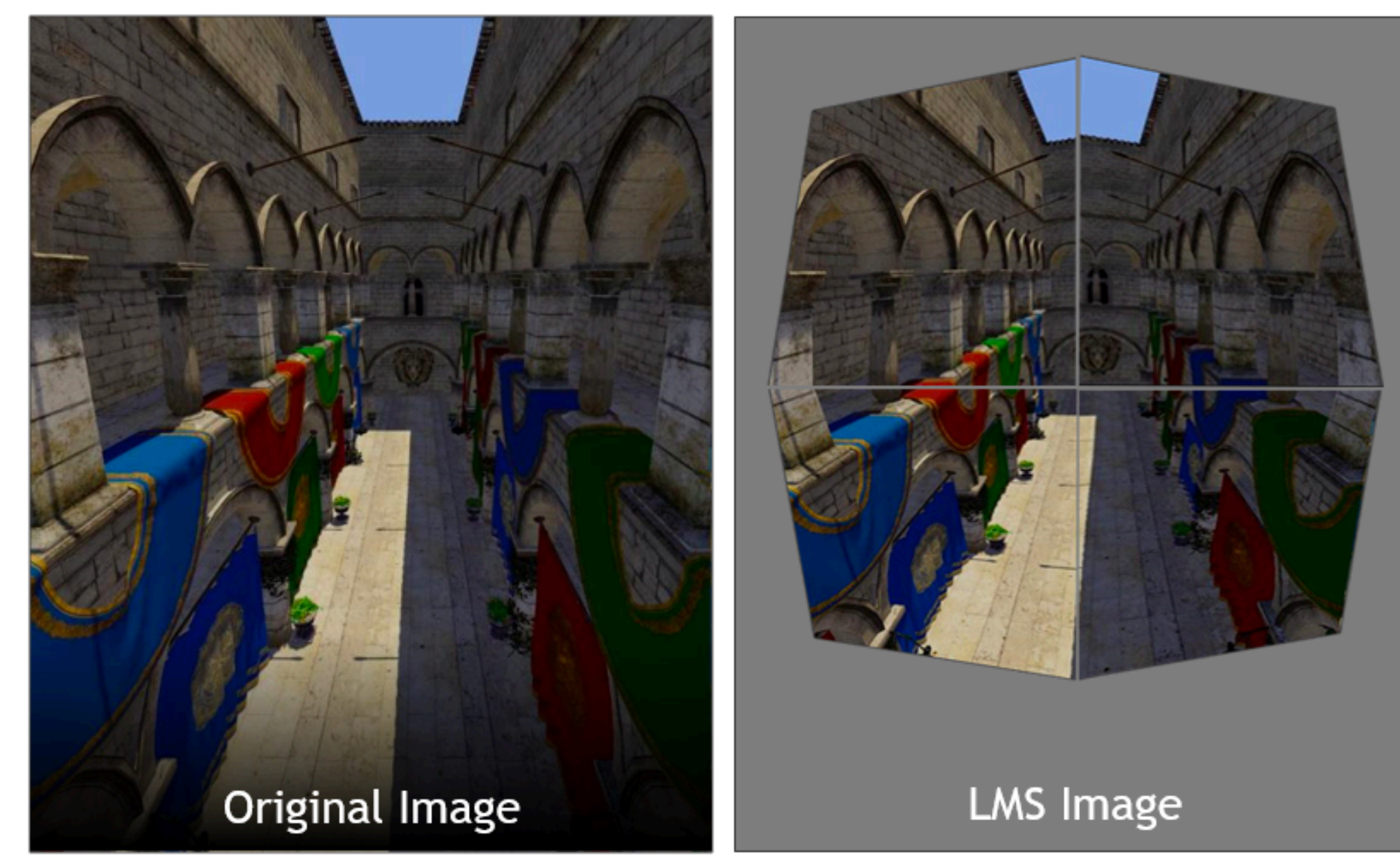

credit: NVIDIA] [Image credit: NVIDIA]  $\overline{\mathbf{0}}$ [Imag

# Rendering Challenge: Eye Motion And Finite Rendering Rate

# Consider Finite VR Display Refresh Rate

**X**

**Eyes designed by SuperAtic LABS from the thenounproject.com Spacetime diagrams adopted from presentations by Michael Abrash**

### Reality (continuous) VR (discrete display refresh)

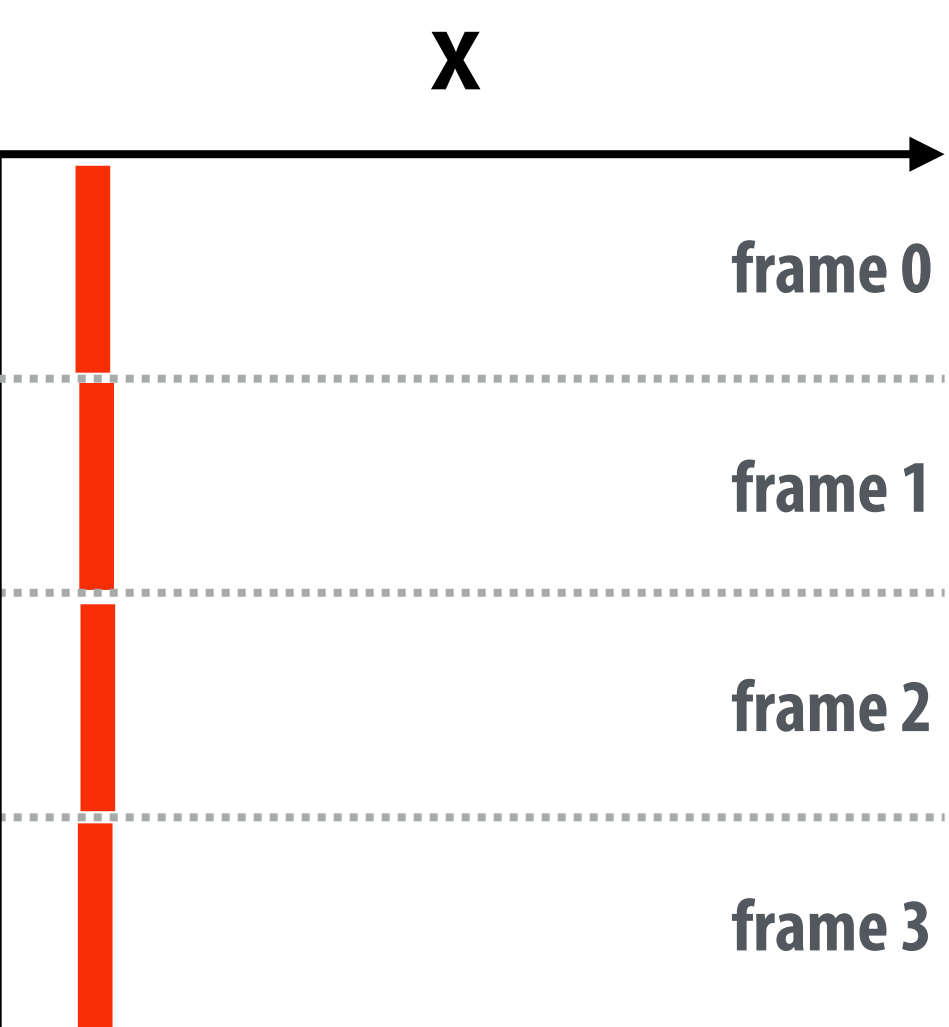

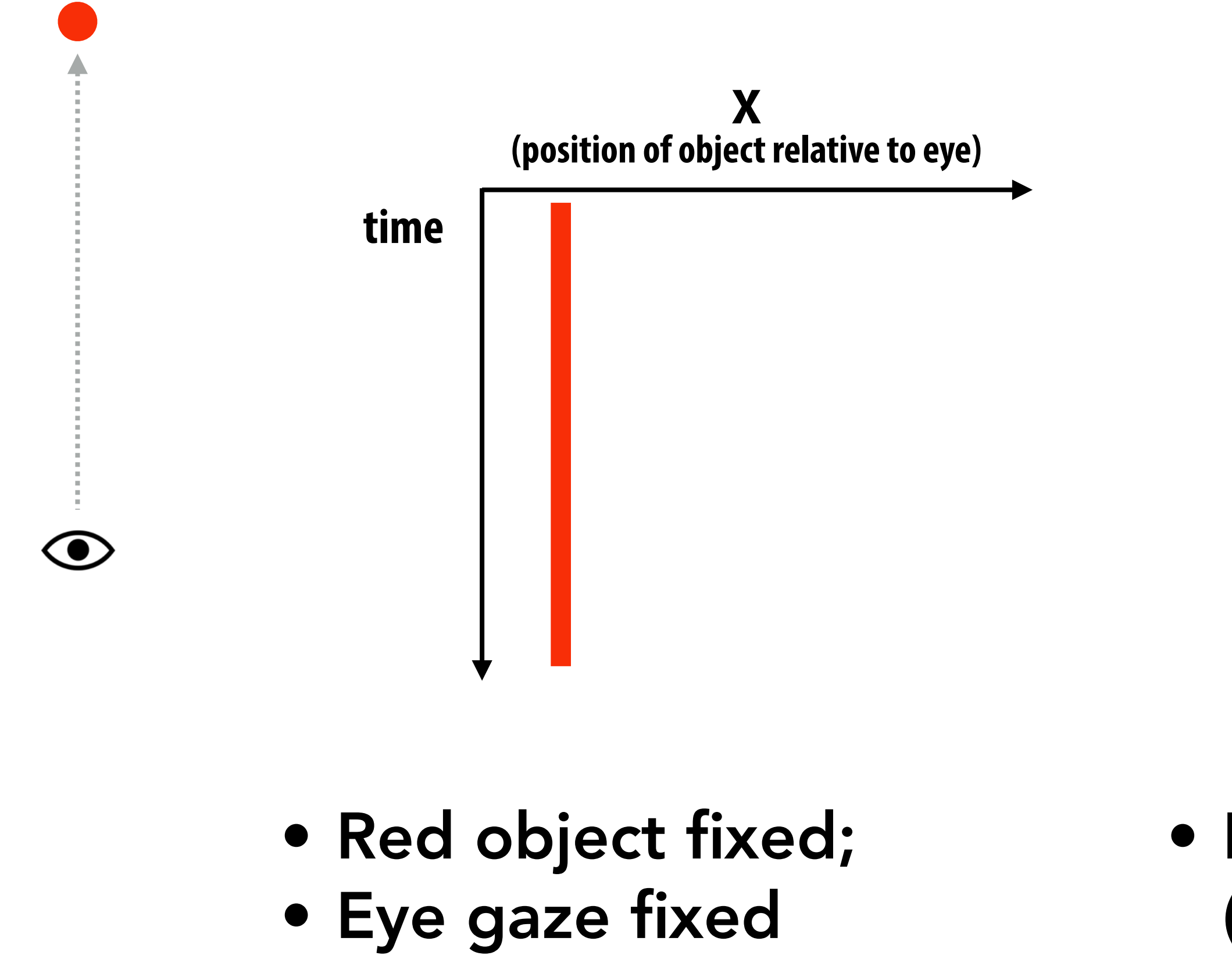

### • Light from display (light updates every frame)

**Eyes designed by SuperAtic LABS from the thenounproject.com Spacetime diagrams adopted from presentations by Michael Abrash**

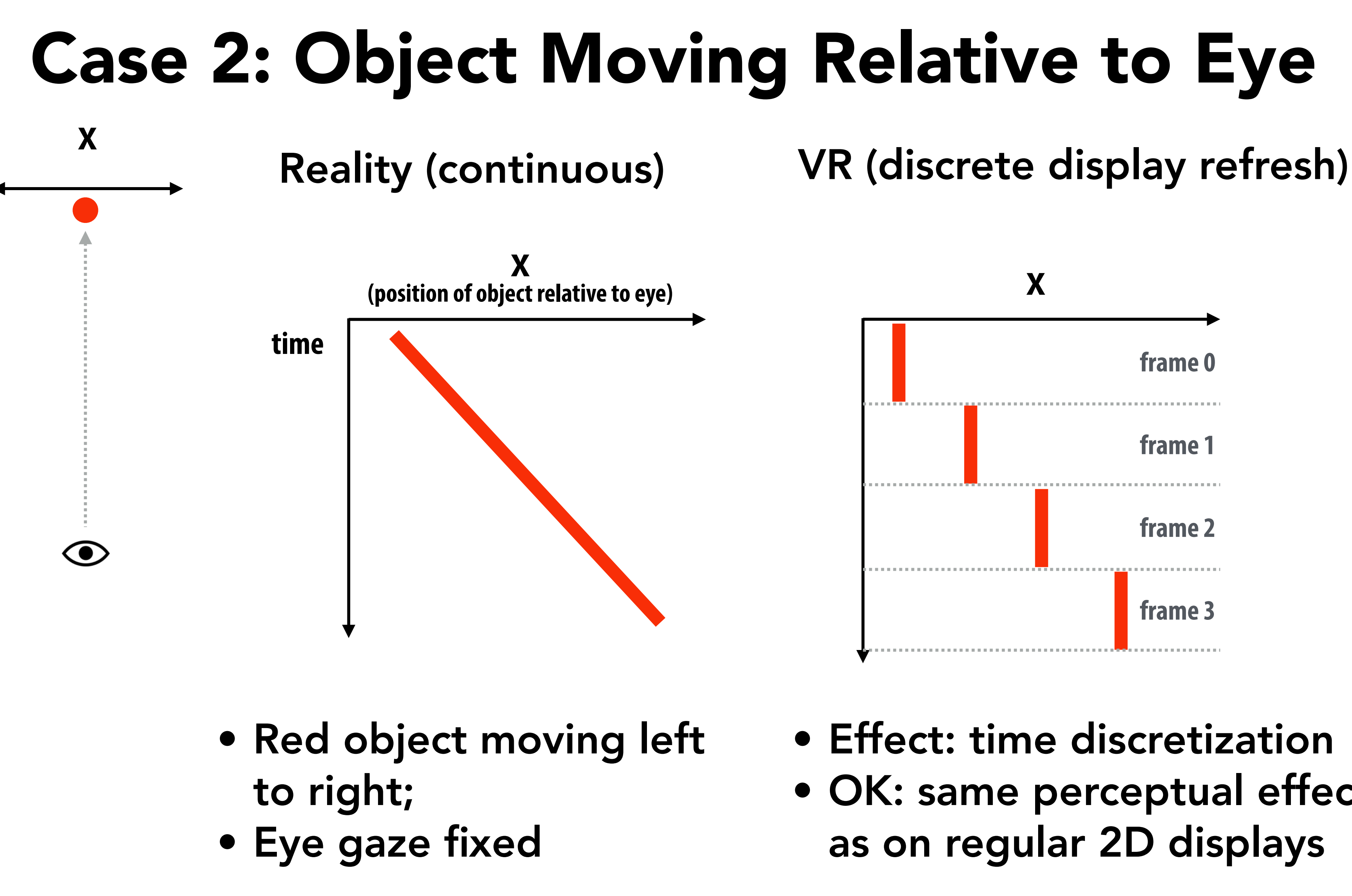

### • Effect: time discretization • OK: same perceptual effect as on regular 2D displays

**Eyes designed by SuperAtic LABS from the thenounproject.com Spacetime diagrams adopted from presentations by Michael Abrash**

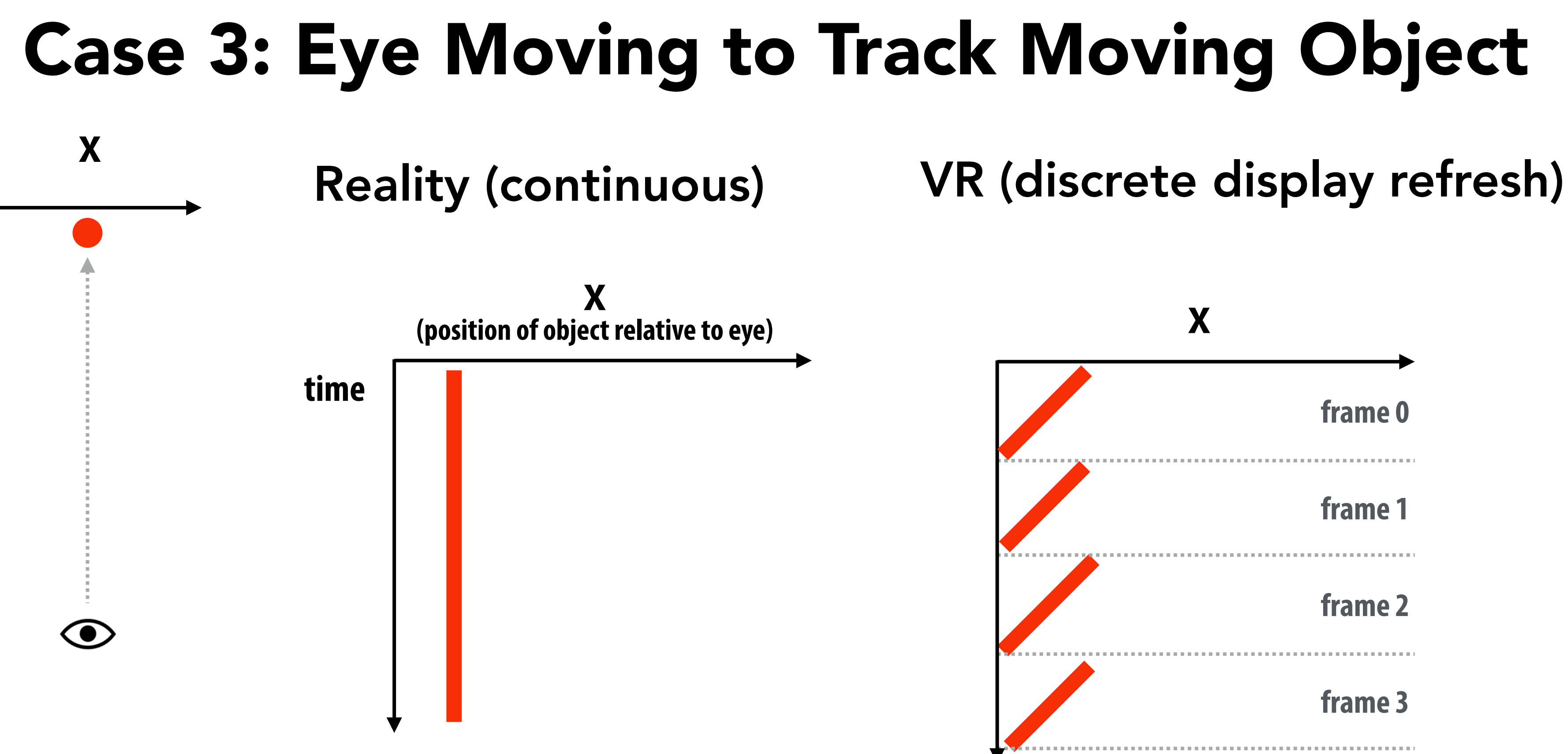

### relative to display • During each frame, image of object lags eye motion • Result: smearing/strobing effect ("judder")

- Red object moving left to Eye is moving continuously right;
- Eye gaze moving left to right to track object

Higher frame rate (right-most diagram) • Closer approximation of ground truth

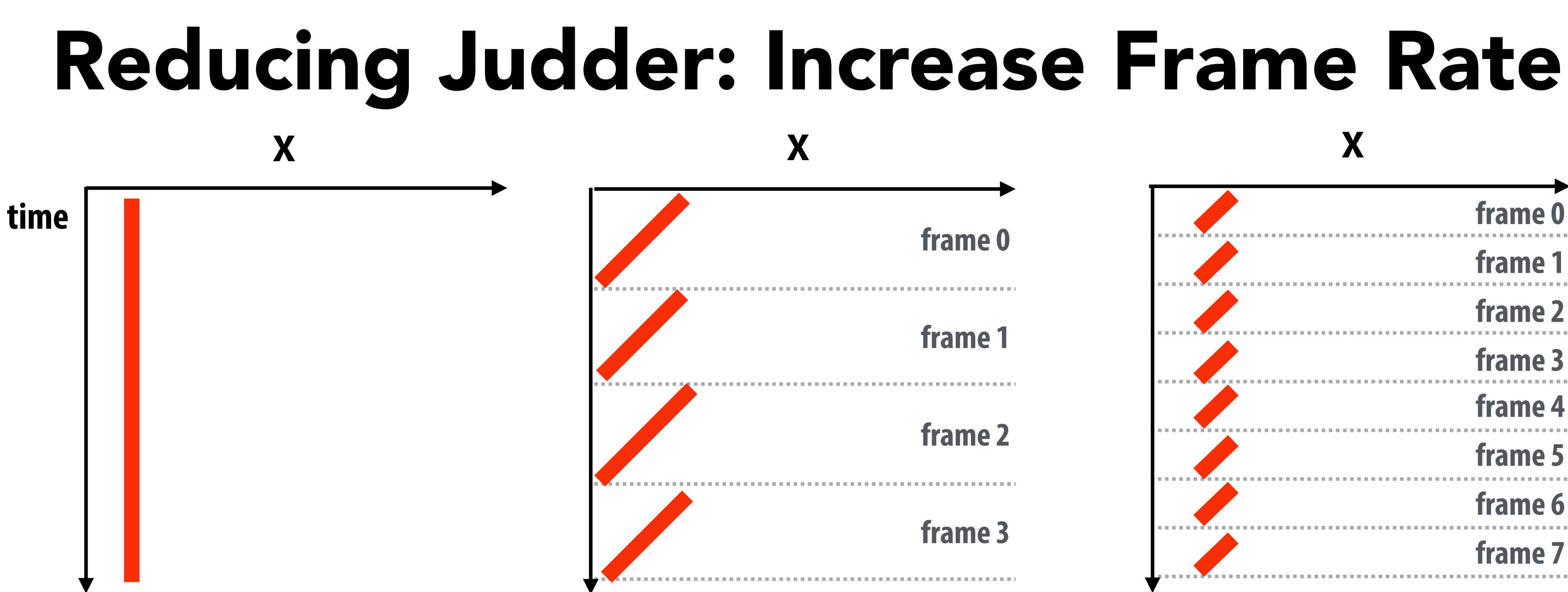

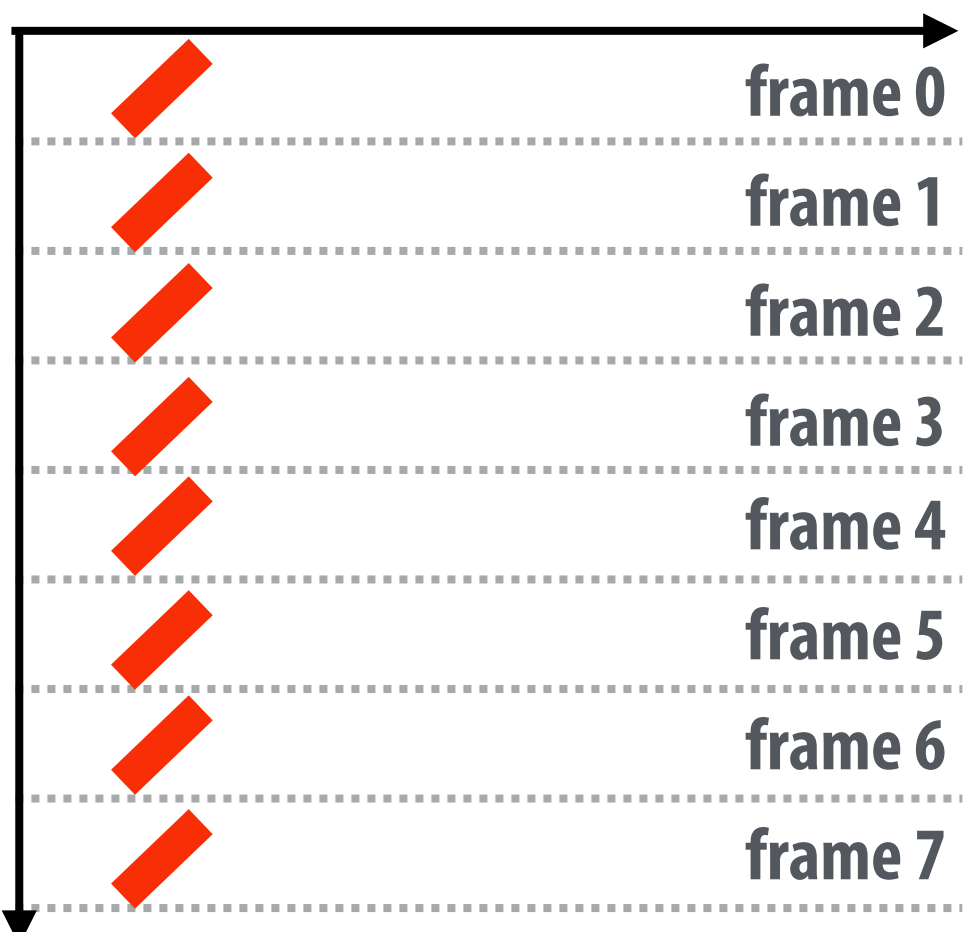

**Spacetime diagrams adopted from presentations by Michael Abrash**

Continuous ground truth **Original** judder

### High frame-rate judder

# Reducing Judder: Low Persistence Display

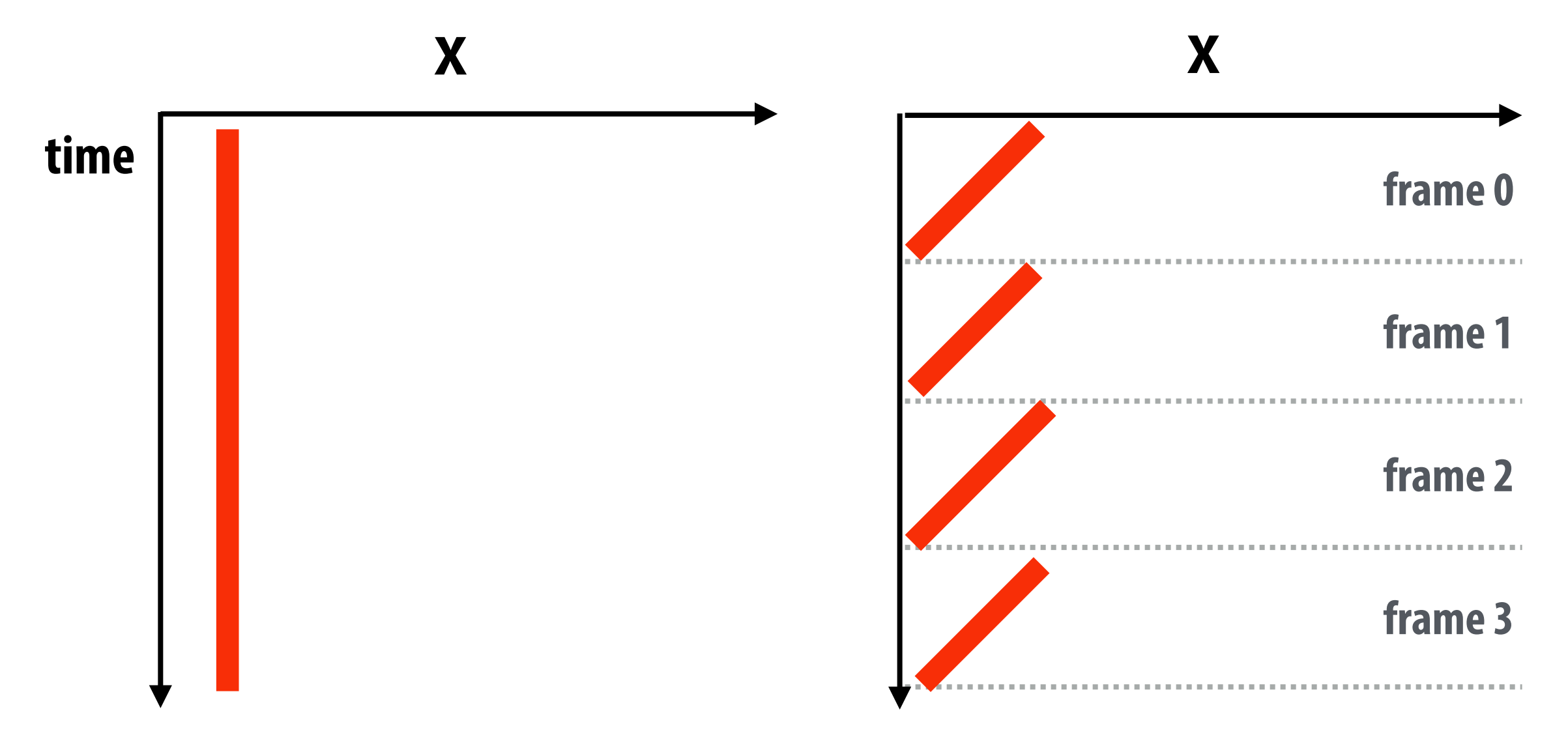

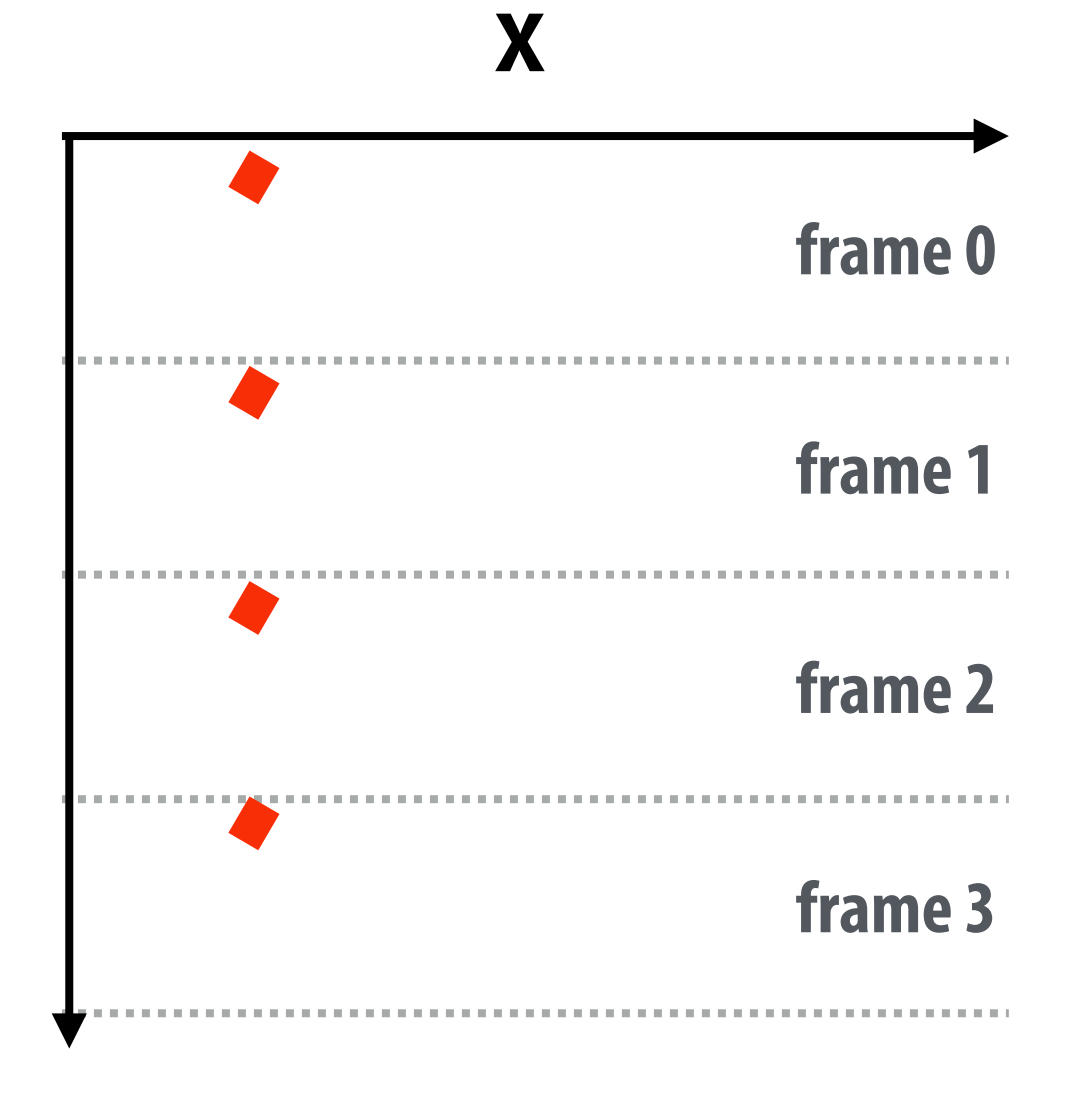

**Spacetime diagrams adopted from presentations by Michael Abrash**

- Oculus DK2 OLED low-persistence display:
	- 75 Hz frame rate  $=$  ~13 ms per frame
	- Pixel persistence = 2-3 ms

Continuous ground truth **Original** judder

### Low-persistence display

Low-persistence display: pixels emit light for small fraction of frame

### Problem: Displays Exhibit "Rolling Shutter" Artifacts

- Pixel are illuminated from top to bottom sequentially in time, so light emitted from the bottom row arrives "late"
- Without compensation, this lead to image artifacts (similar to rolling shutter artifacts in cameras). E.g. VR image appears horizontally sheared when head is moving left to right.
- Compensation techniques include:
	- Perform post-process shear on rendered image
	- Render each row of image at a different time (predicted time that photons will arrive at eye)

# Rendering Challenge: High-Quality vs Low-Latency

## Problem: High-Quality Rendering Can Be Slow

### Constraints:

- Battery-powered device
- High-resolution outputs for both eyes

### Implication:

- Can take significant time to render a frame
- This increases latency, can cause motion sickness
- This can reduce frame refresh rate

## Modern VR Engineering Solution: Reprojection

### Key Ideas:

- Decouple slow, high-quality rendering of frames from fast "reprojection" immediately before display
- The high-quality frame uses then-current headtracking (which may be stale by end of render)
- Reprojection occurs extremely close in time to physical display, and warps the most recent highquality frame to the very latest head-tracking data
- Accurate reprojection warp requires both rendered image, its depth map, and potentially motion derivatives (e.g. optical flow)

CS184/284A Ren Ng

## Modern VR Engineering Solution: Reprojection

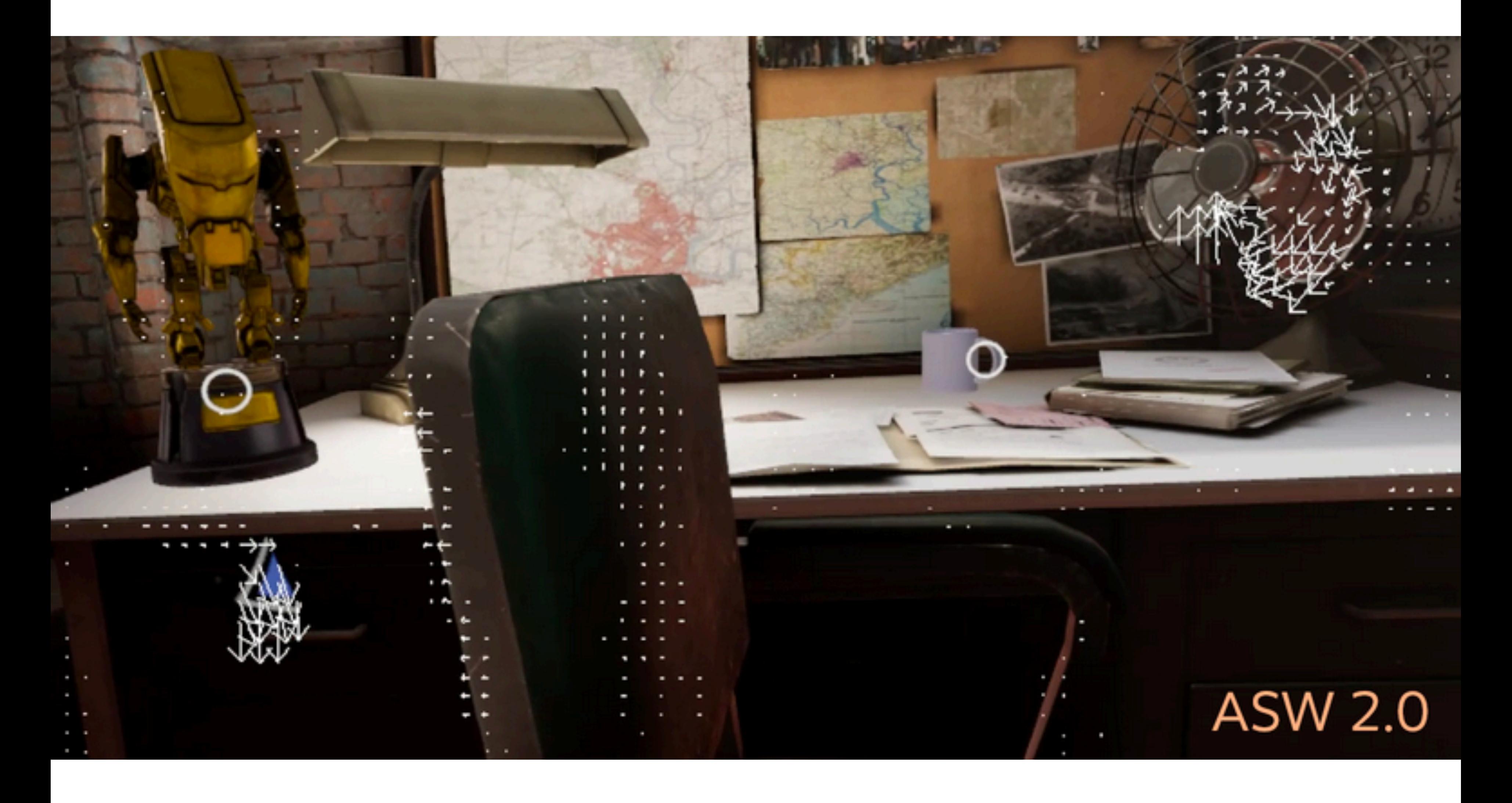

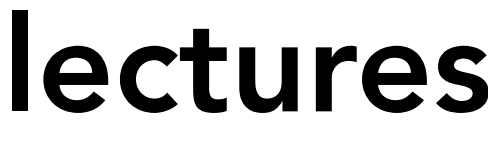

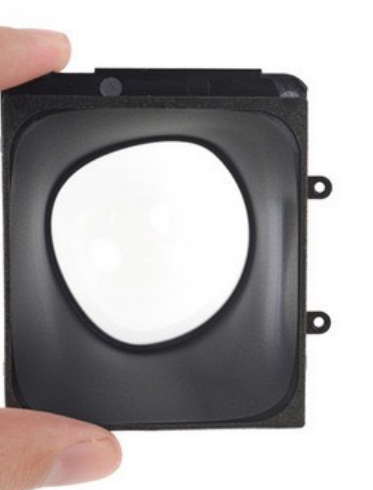

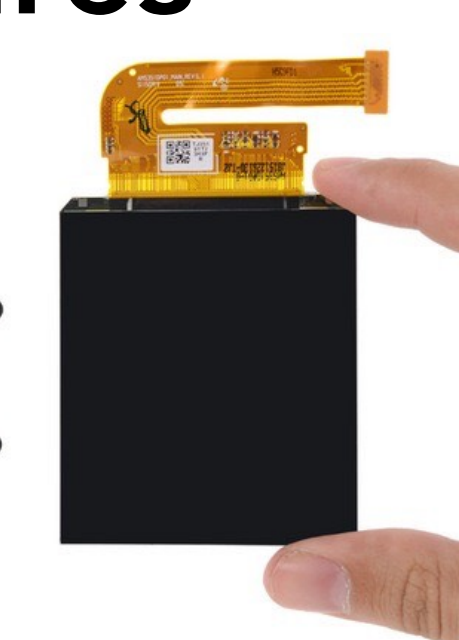

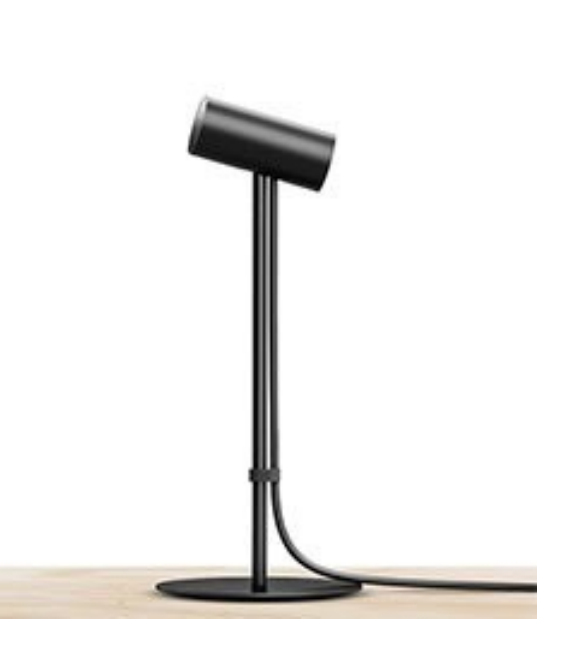

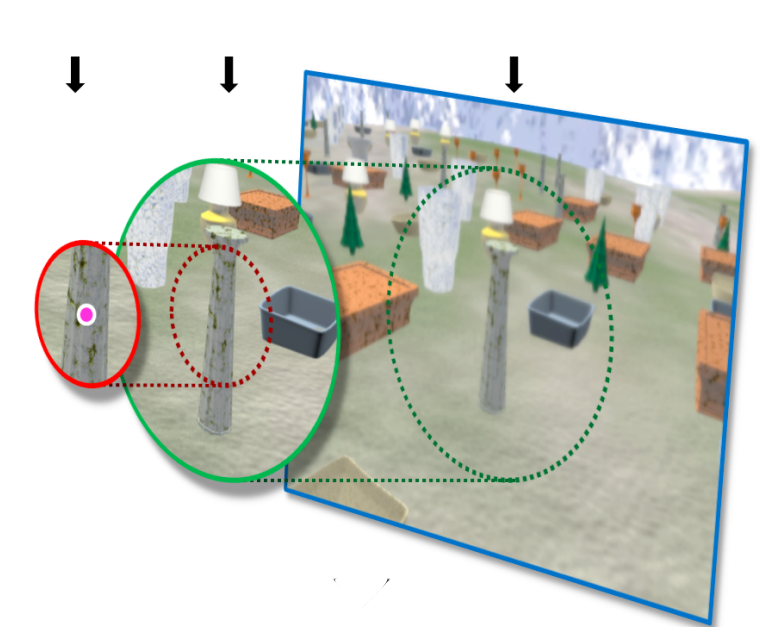

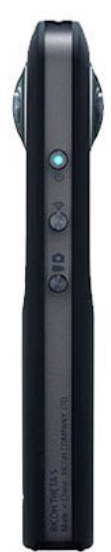

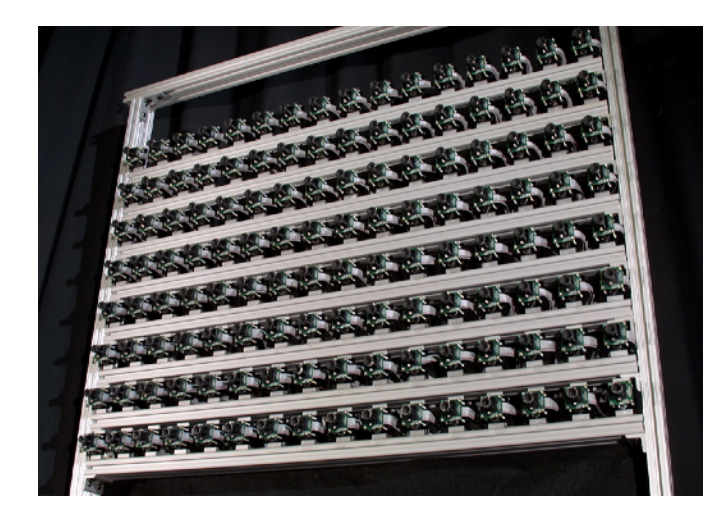

# Overview of VR Topics

Areas we will discuss over next few lectures

• VR Displays

• VR Rendering

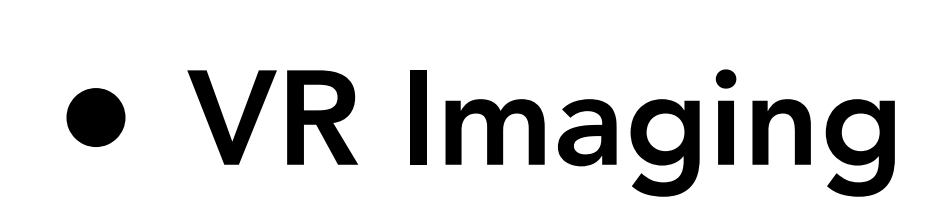

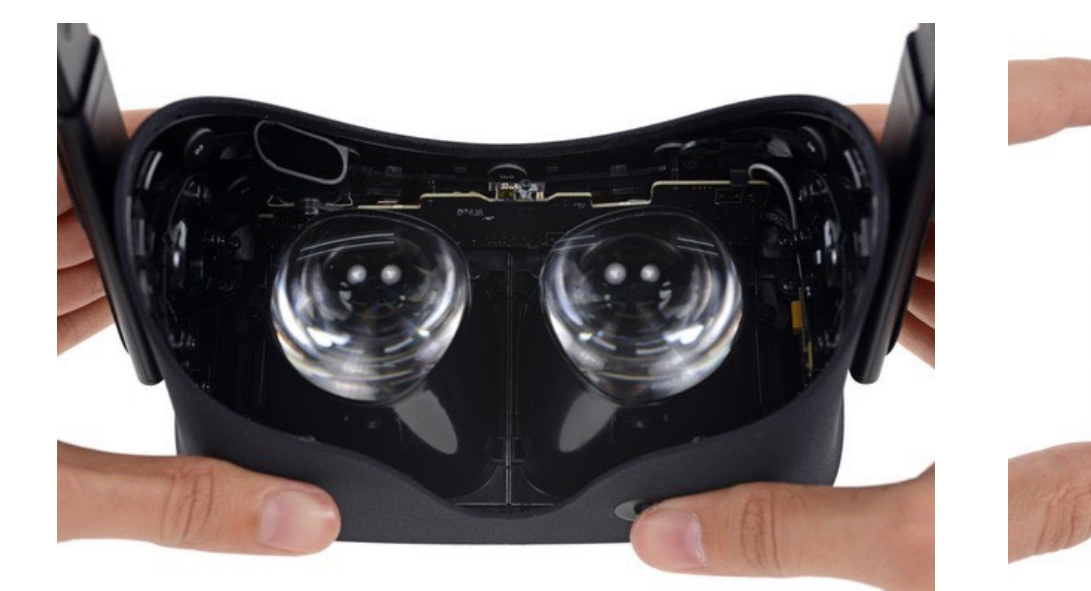

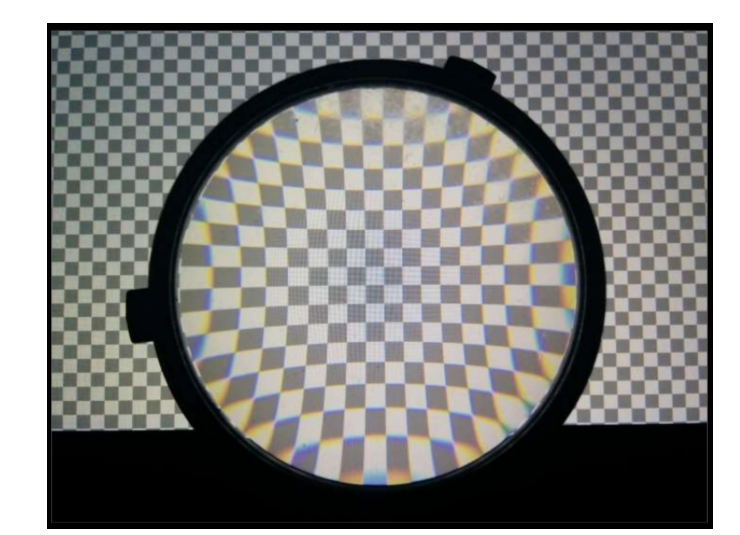

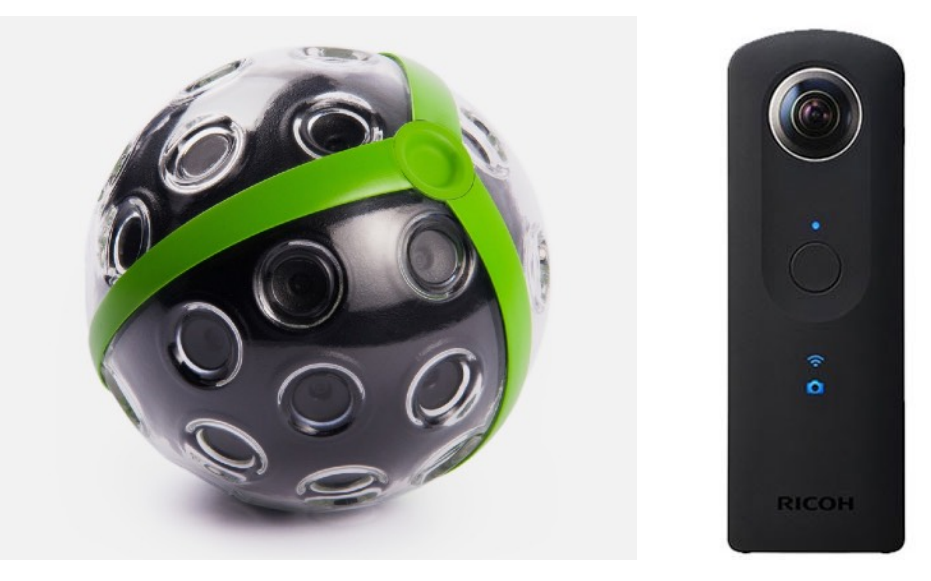

# Spherical Imaging (Monocular 360)

# Dual Fisheye

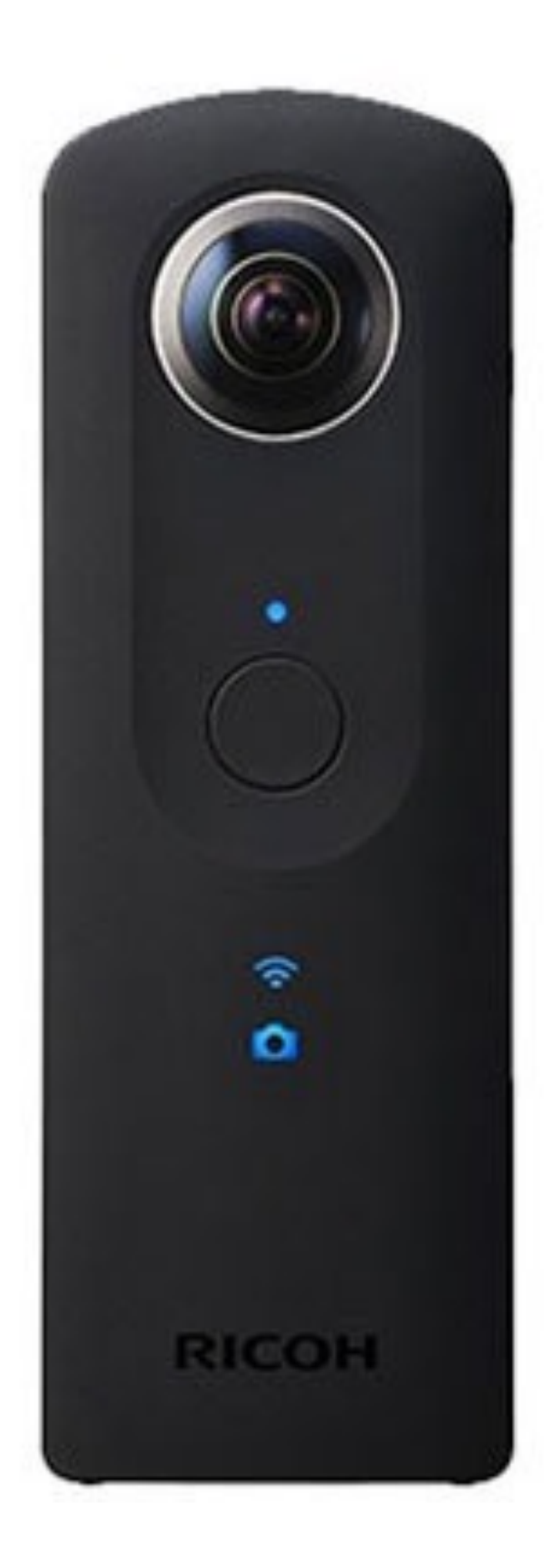

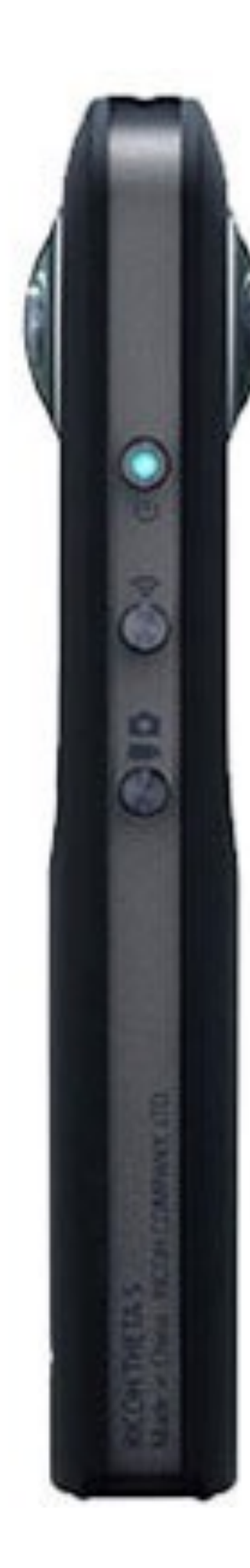

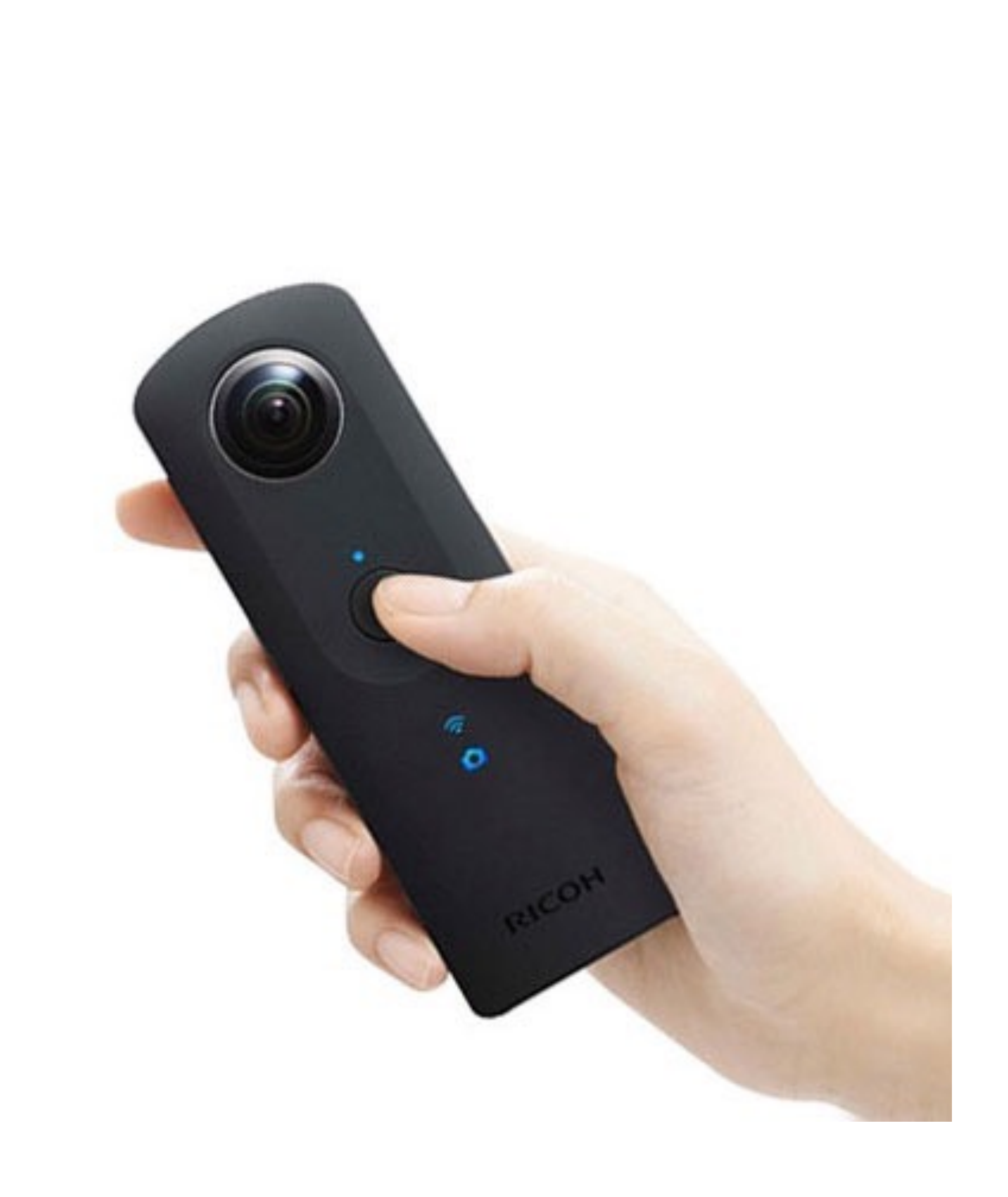

# Stitching Challenges

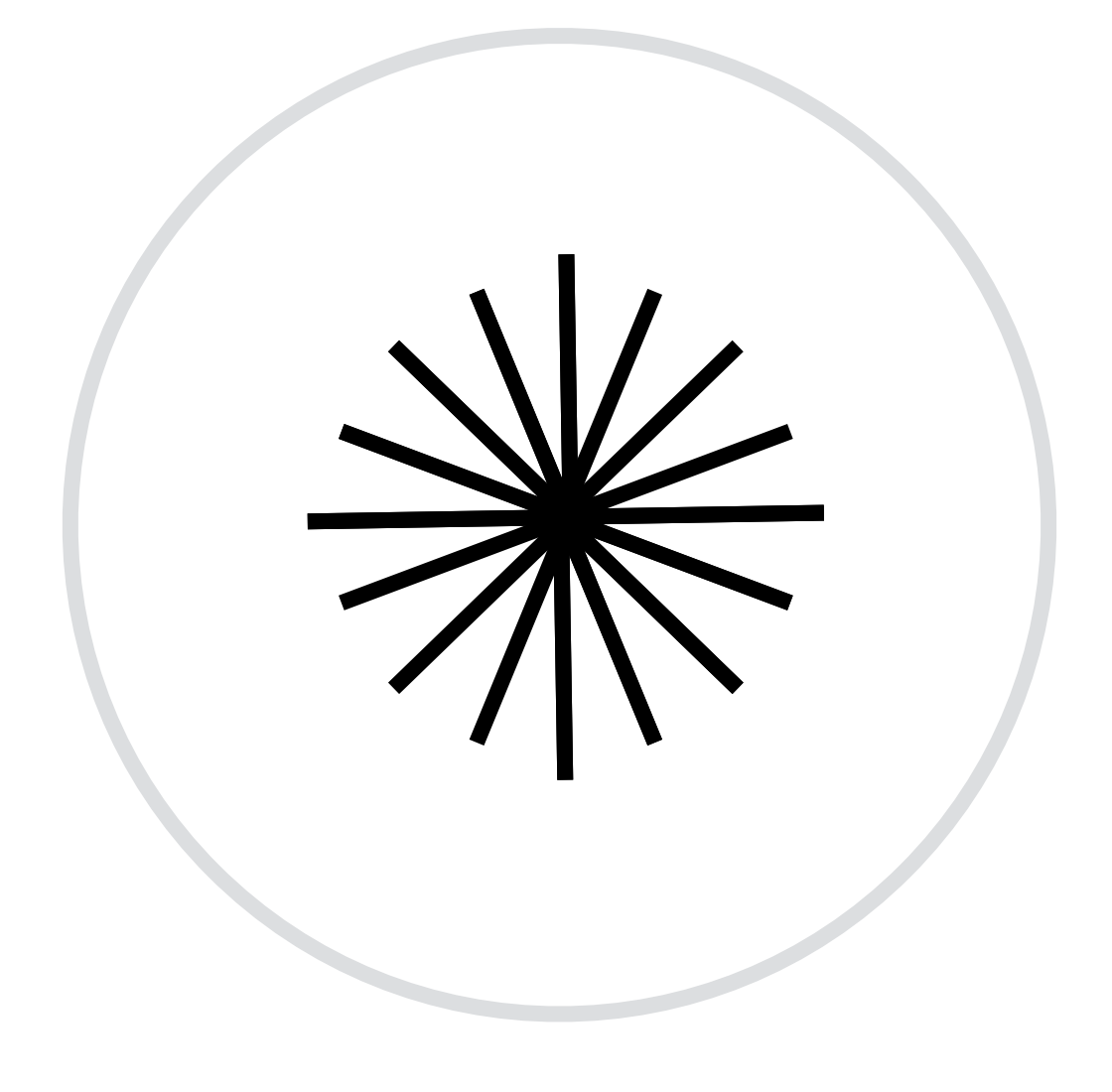

### Want this ray sampling

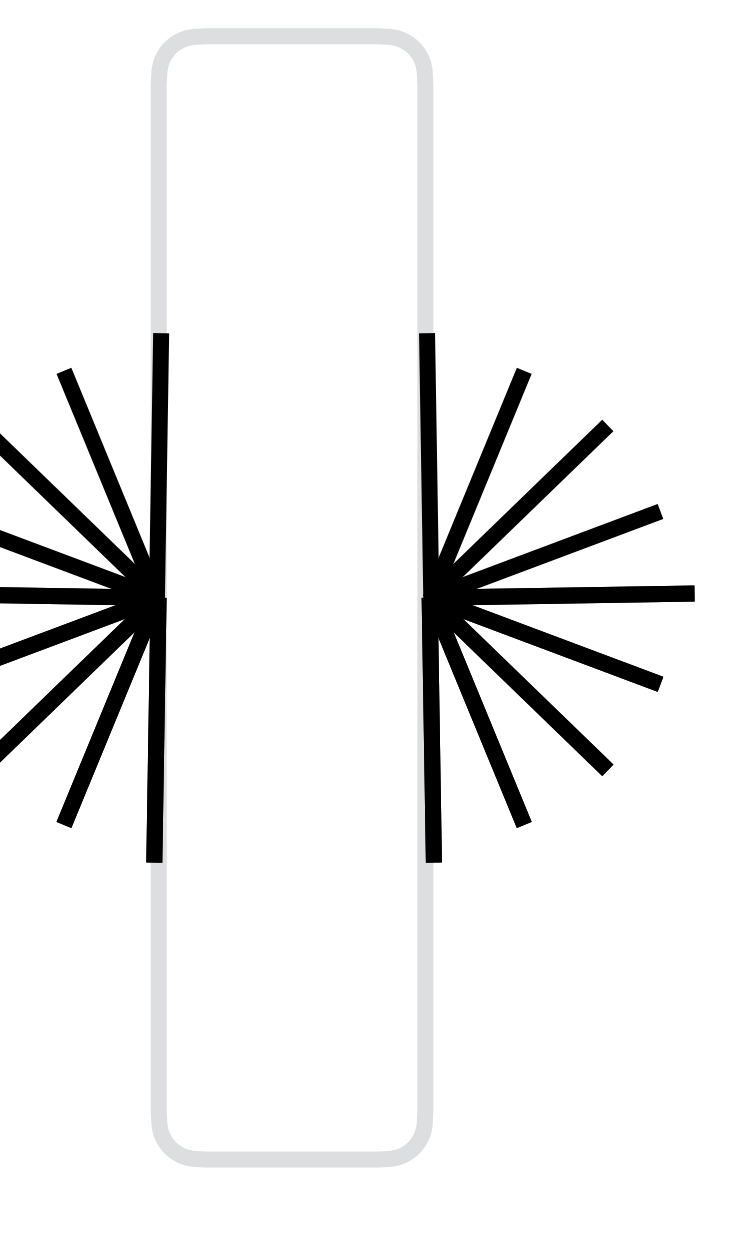

### Get this ray sampling

# Spherical Array of Cameras

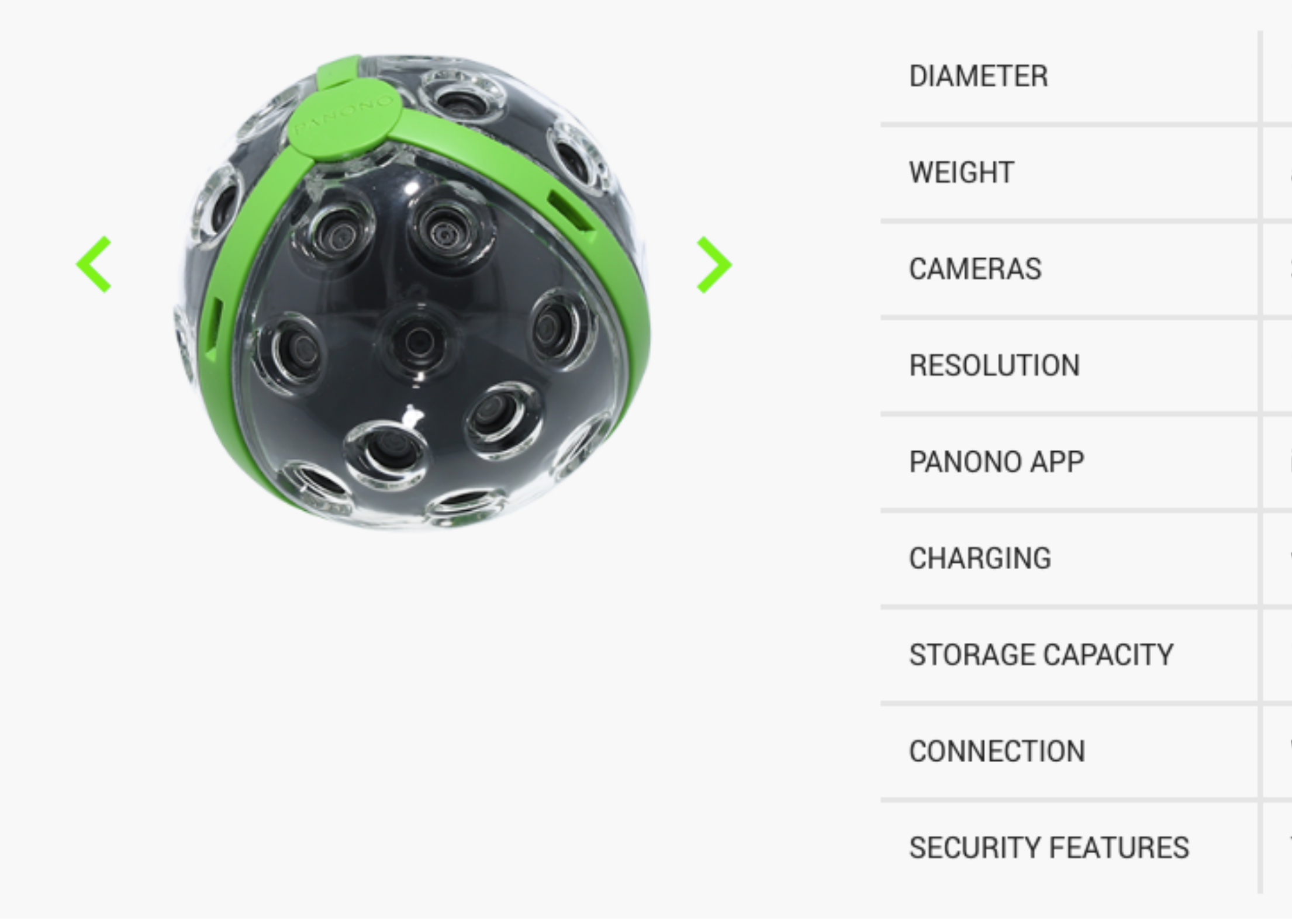

Panono 360 degree Camera

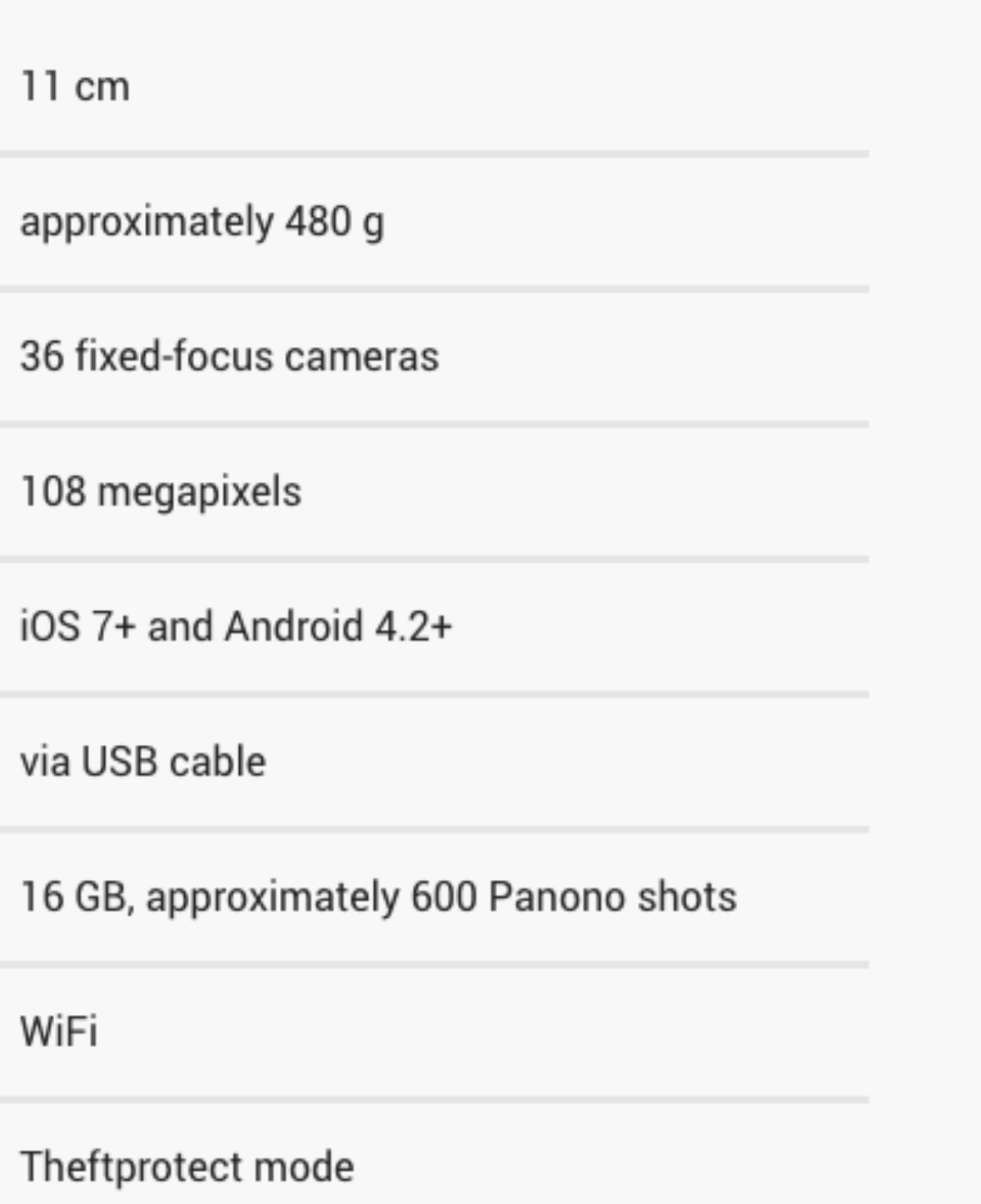

# Stitching Challenges

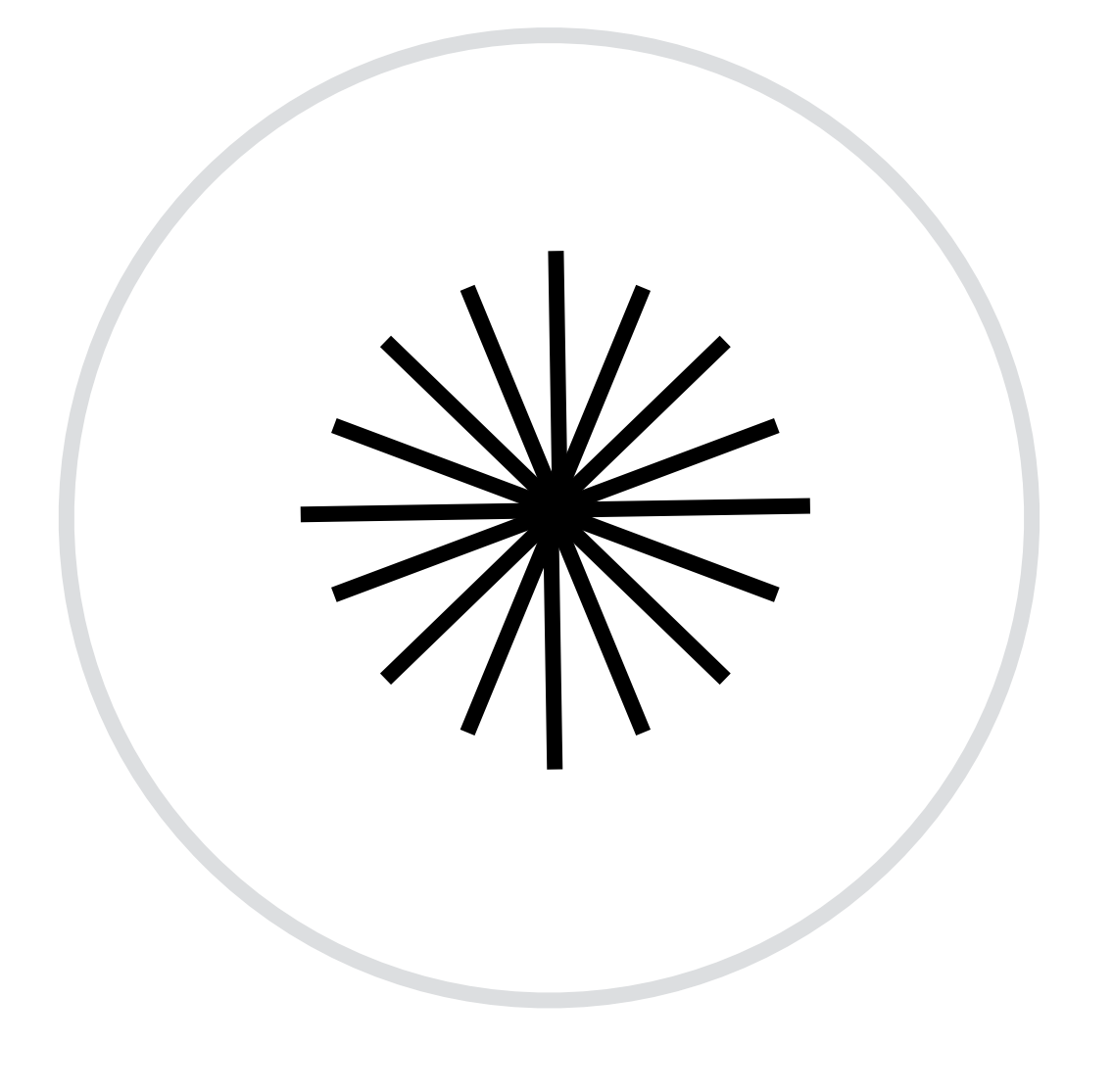

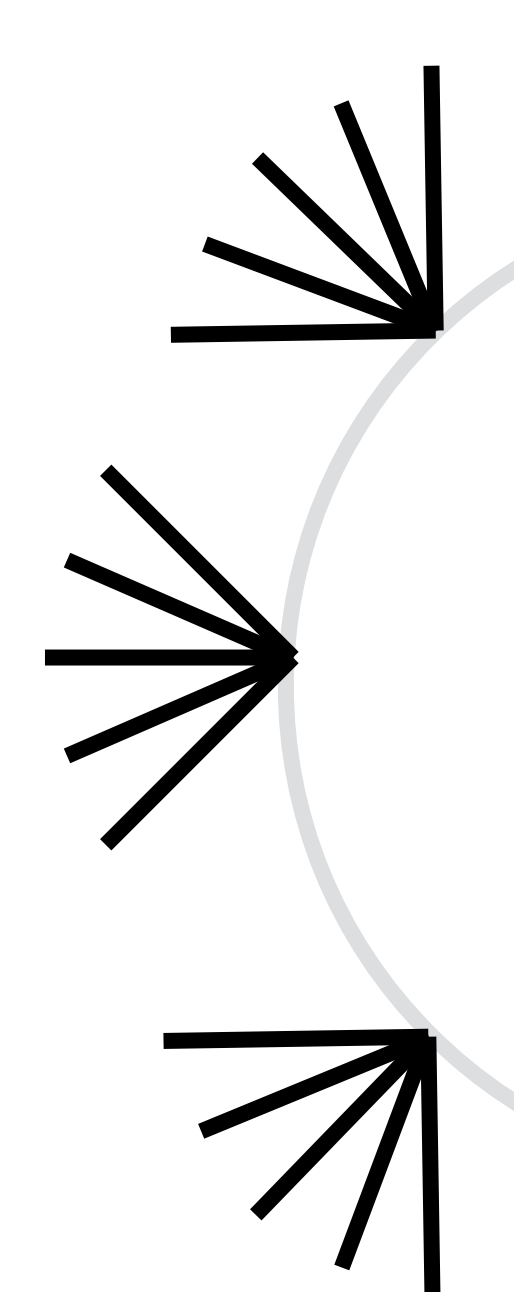

Want this ray sampling

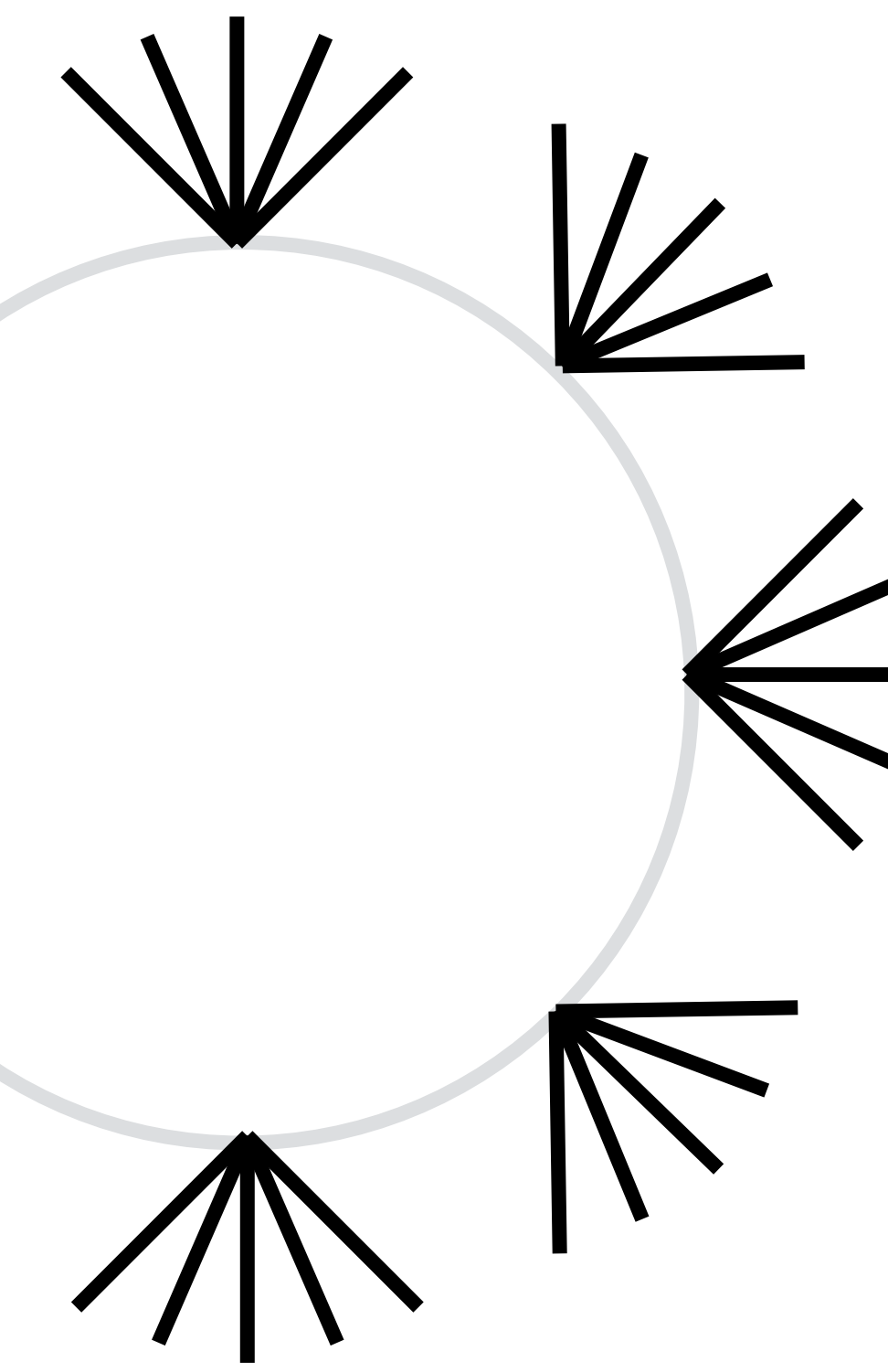

### Get this ray sampling

### High Quality Stitching Solution Uses Computer Vision

Use computer vision techniques:

- Detect image features (like SIFT features)
- Correlate features across frames (transform)
- Warp to align frames and blend

# Spherical Stereo Imaging

### What Pairs of Viewpoint Positions Do We Want To Sample?

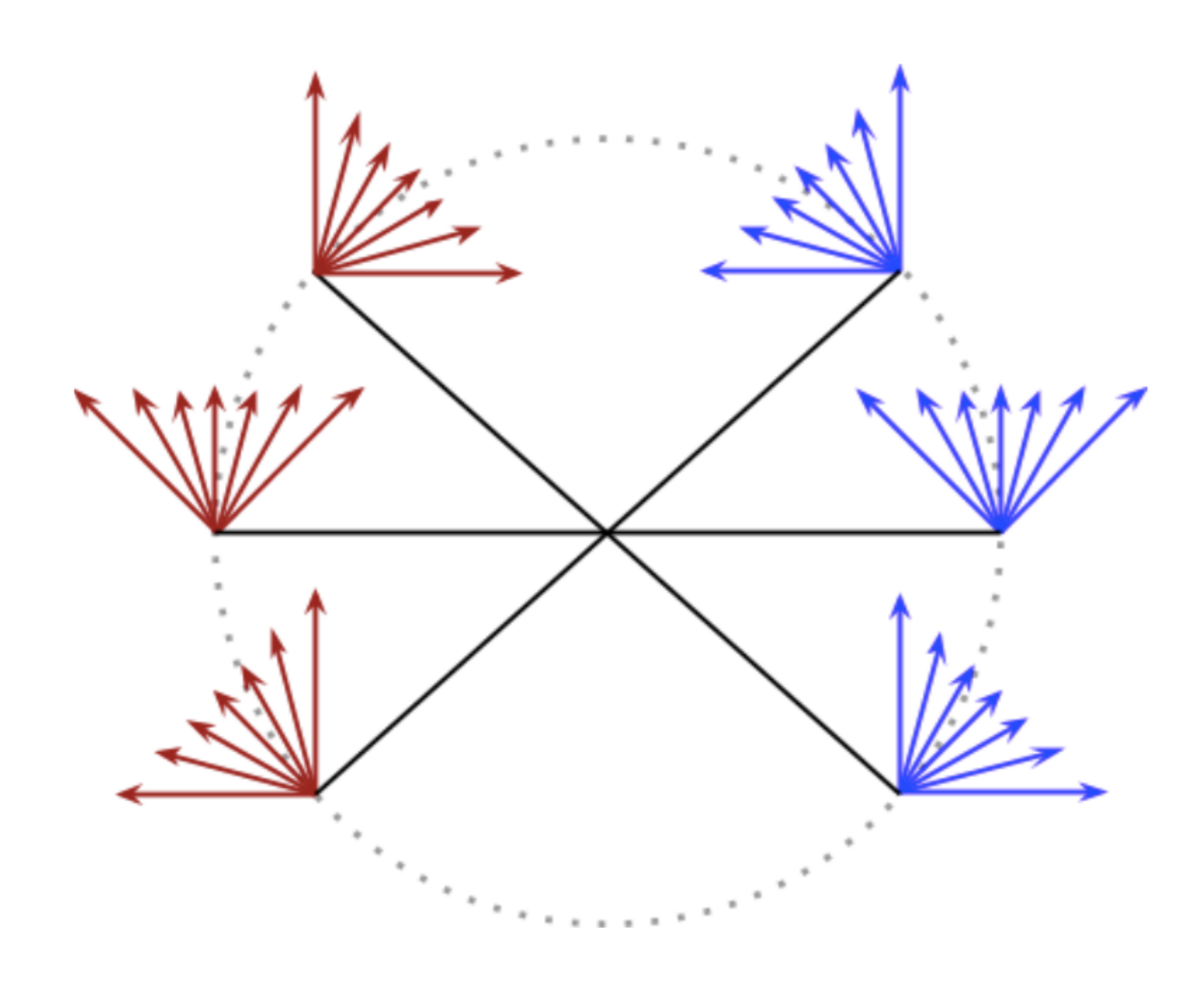

Image Credit: Google Inc.

## Idea: Spin a Pair of Cameras About Midpoint

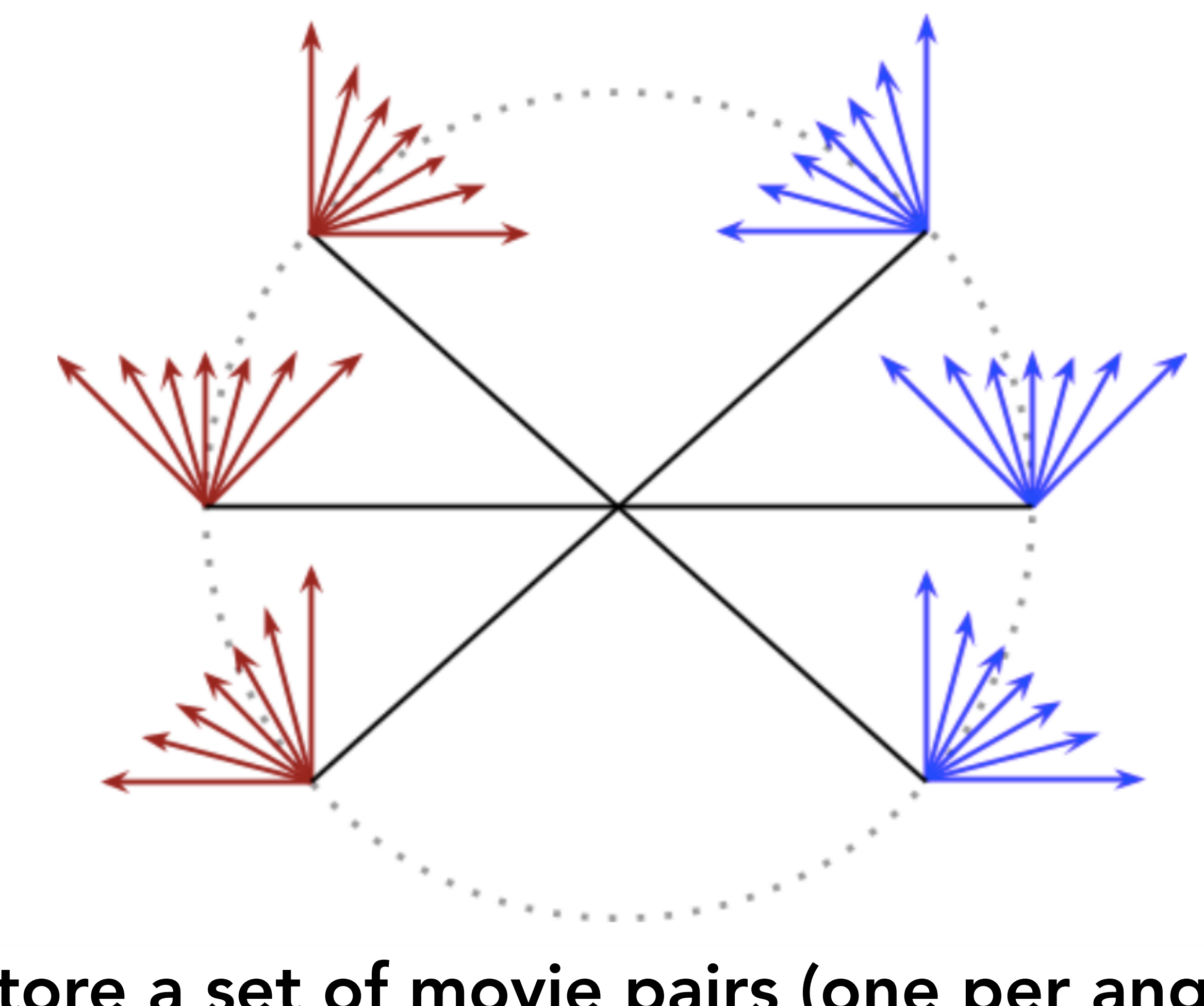

Image Credit: Google Inc.

### Store a set of movie pairs (one per angle) But that's a lot of data
# Omni-Directional Stereo Approximation

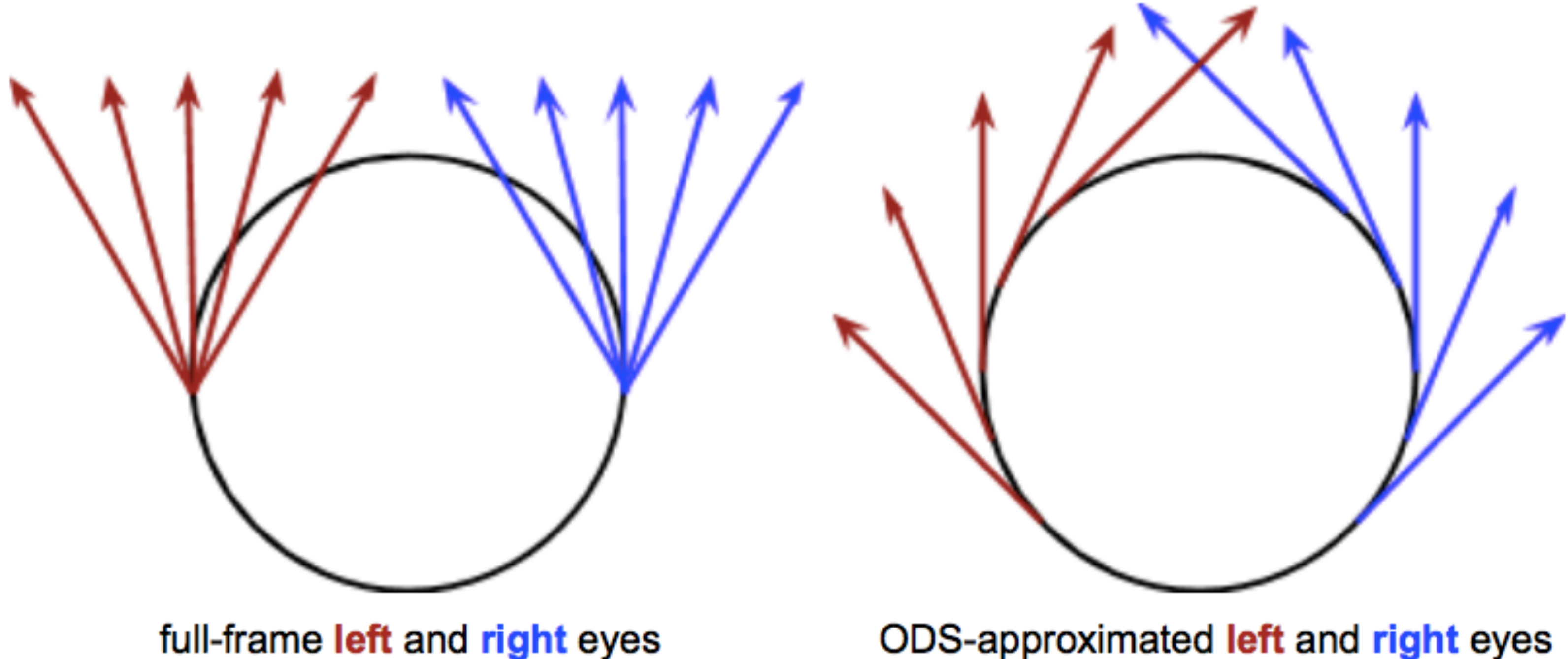

Image Credit: Google Inc.

# Omni-Directional Stereo Approximation

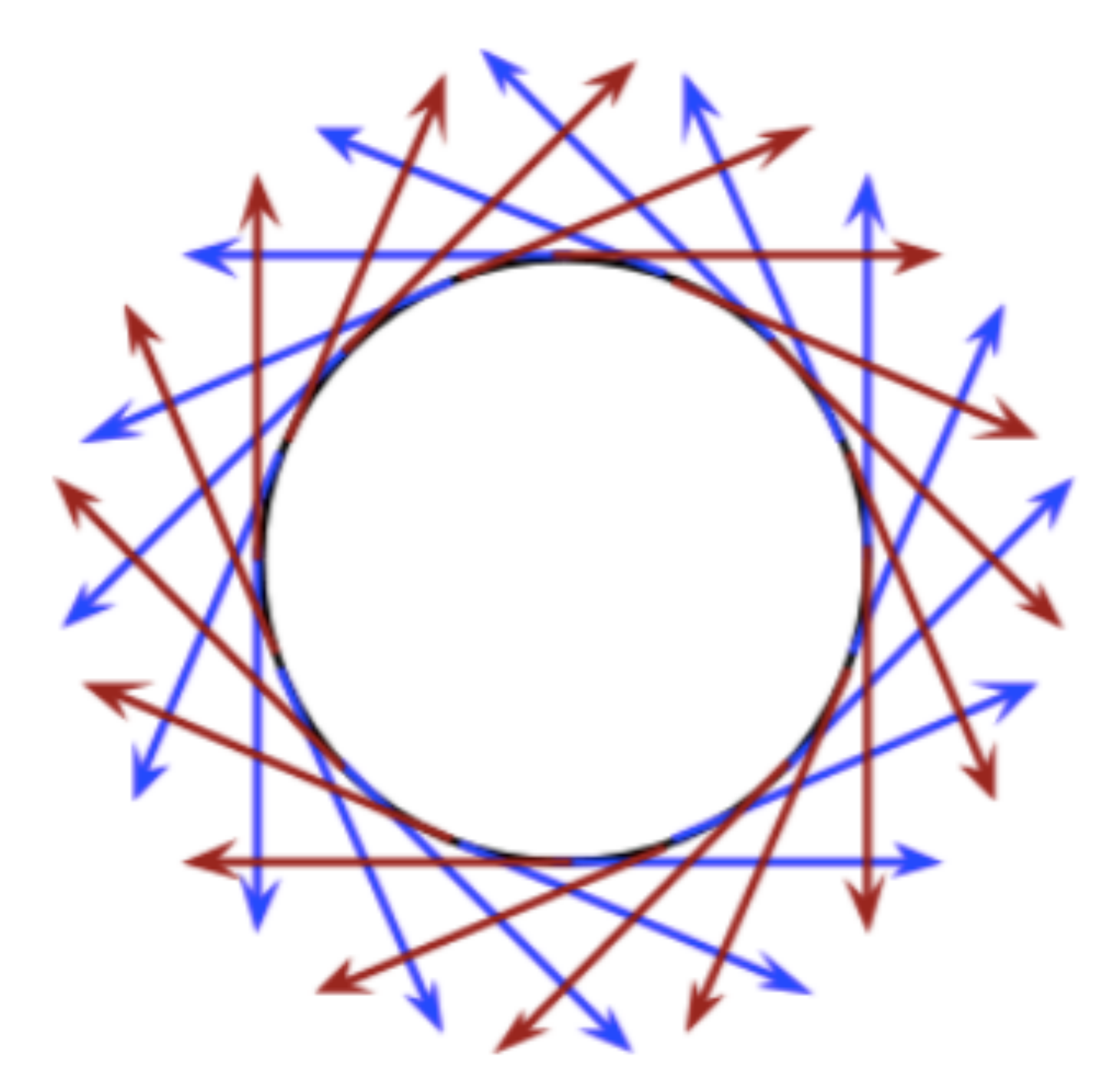

Extended to be omnidirectional

Image Credit: Google Inc.

# Spinning Camera

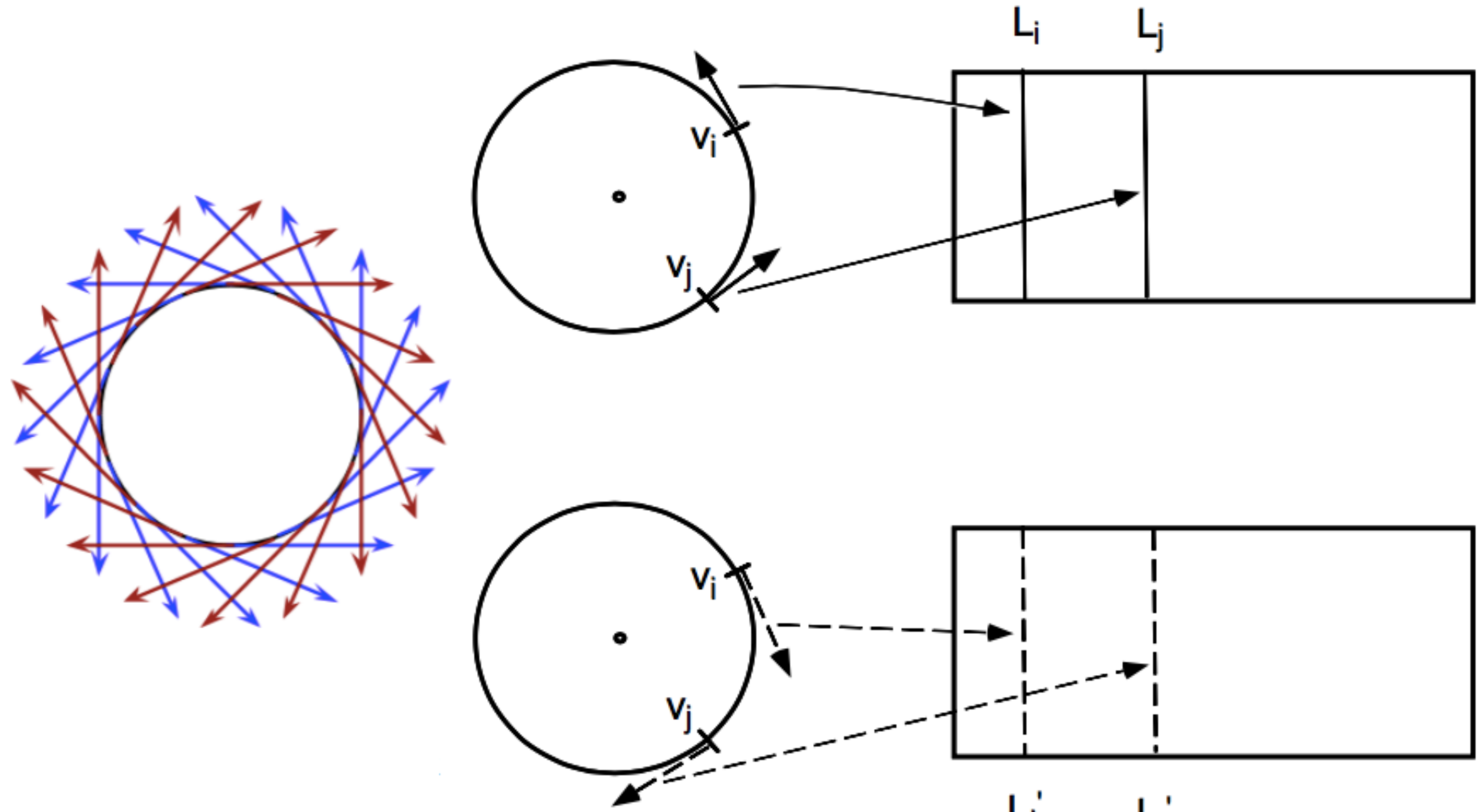

### Concentric Mosaics Shum and He, SIGGRAPH 1999

**Contract Contract Contract** J.

# Omni-Directional Stereo Representation

Encode left/right views as just two spherical images

- Render left and right views for each angular view independently, with regular viewing software
- Efficient and compact, but this is an approximation
	- Straight lines may appear slightly curved
	- Vertical disparity for close objects incorrect

# Example (Rendered)

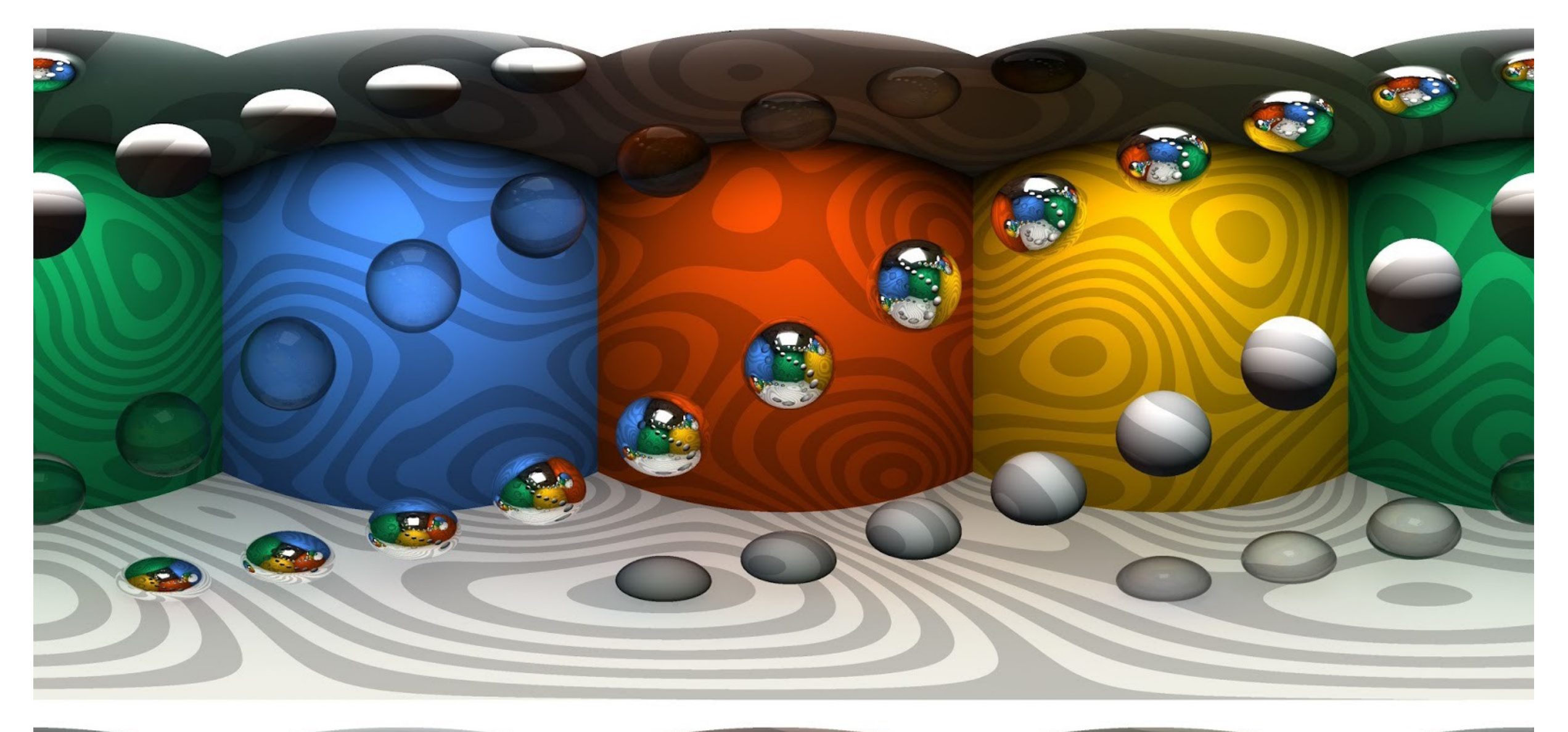

### Left Eye

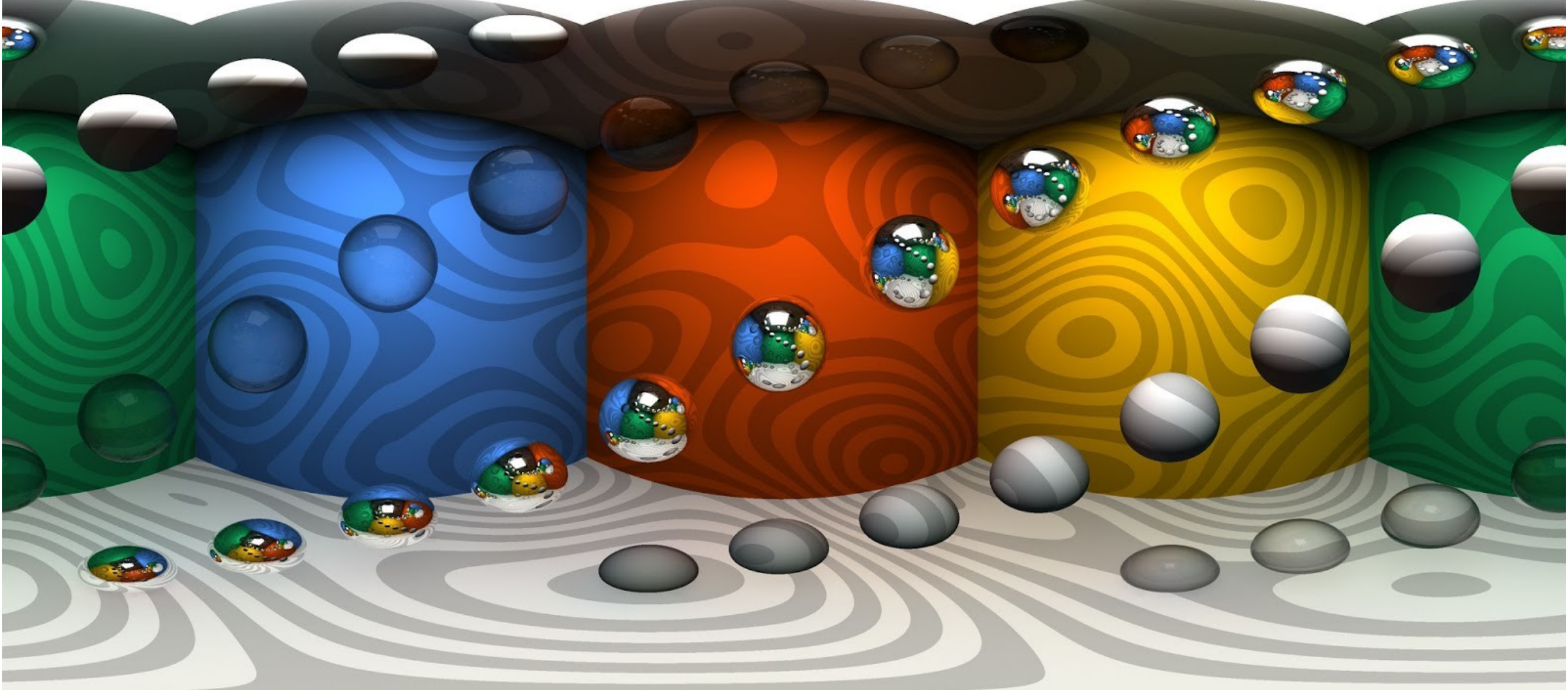

### Right Eye

# Two Eyes — Two Spherical Cameras?

RICOH

Matzen et al. SIGGRAPH 2017 Low-Cost 360 Stereo Photography and Video Capture

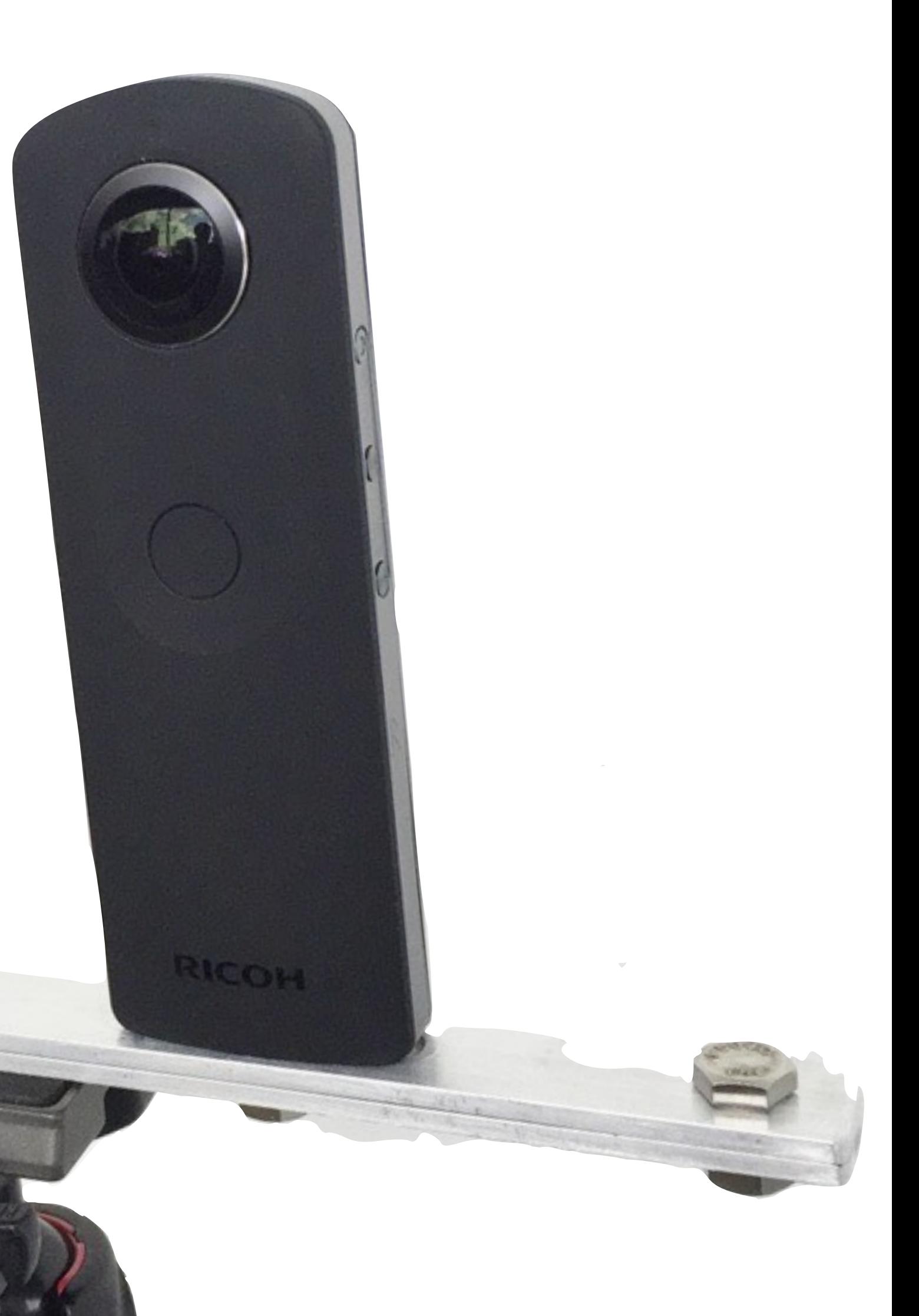

## Problem: Stereo Baseline Fluctuates With View Angle

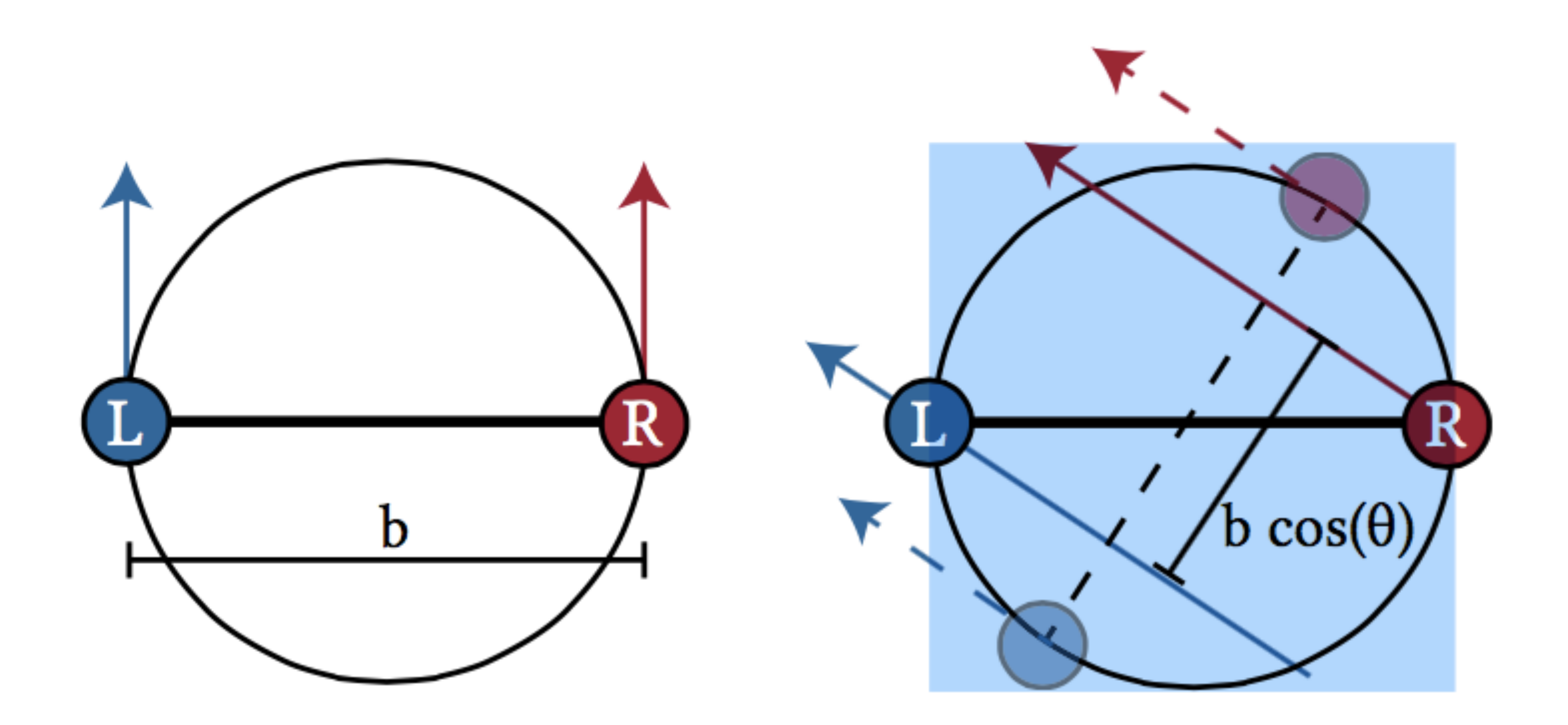

Apparent stereo baseline decreases by cos(**θ**) if rays are mapped directly

Matzen et al. SIGGRAPH 2017

## Problem: Both Horizontal and Vertical Disparities Fluctuate

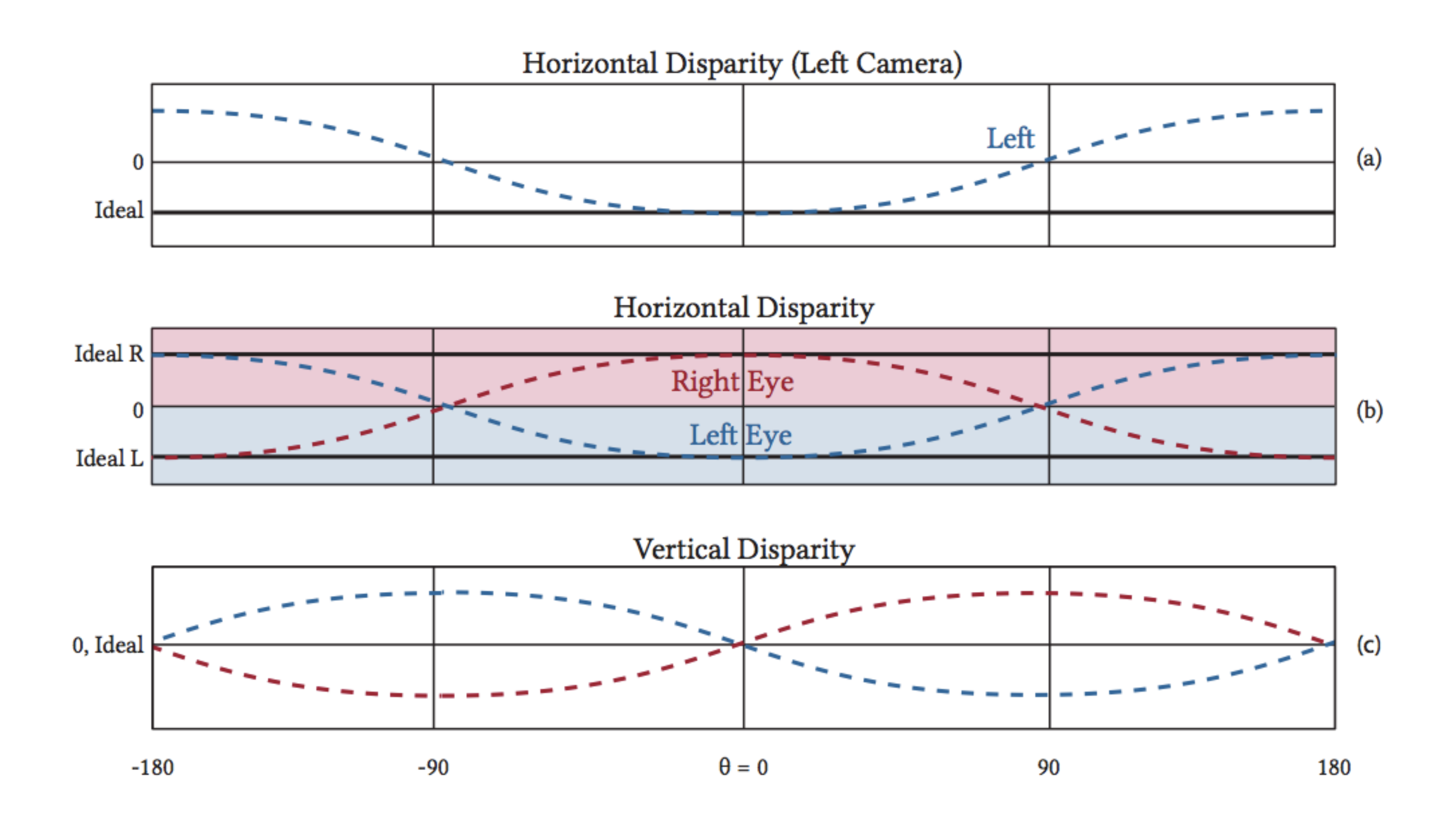

### Matzen et al. SIGGRAPH 2017

# Problems

- Disparity: incorrect baseline as view angle changes
- Occlusion: each camera blocks the other's view!

# Solution: Computational Photography

- 3D reconstruction
	- Computer vision on stereo views
- Disparity correction
	- Use 3D model to correct stereo disparities
		- e.g. amplify horizontal disparities by 1/cos(θ)
	- Flip views when facing backwards
- Hole filling
	- Cut out view of other camera, and fill hole with pixels from other camera, as best possible

Matzen et al. SIGGRAPH 2017

# Spherical Stereo Result

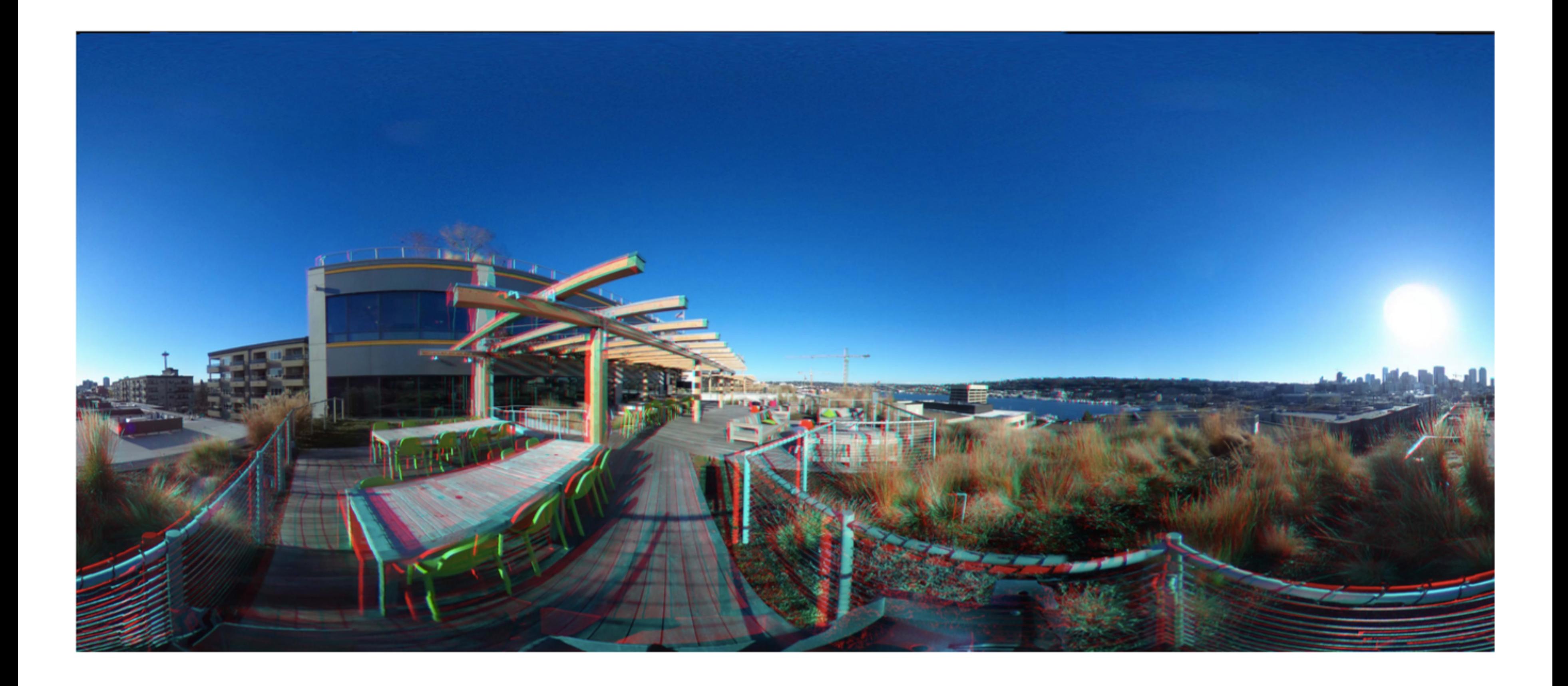

### Matzen et al. SIGGRAPH 2017

# Moving-Viewpoint Imaging (Full Plenoptic Function?)

# The 5D Plenoptic Function

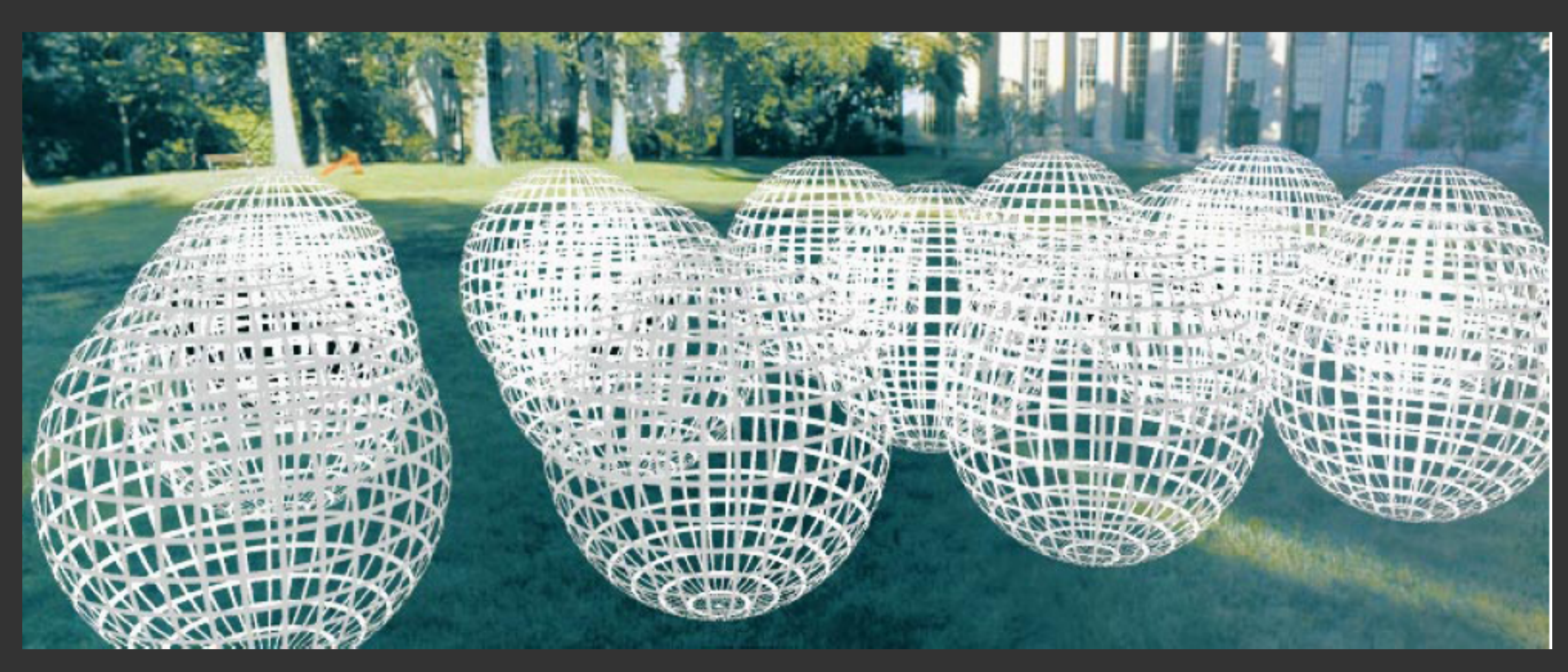

## $P(\theta, \phi, V_x, V_y, V_z)$

# 4D Light Field

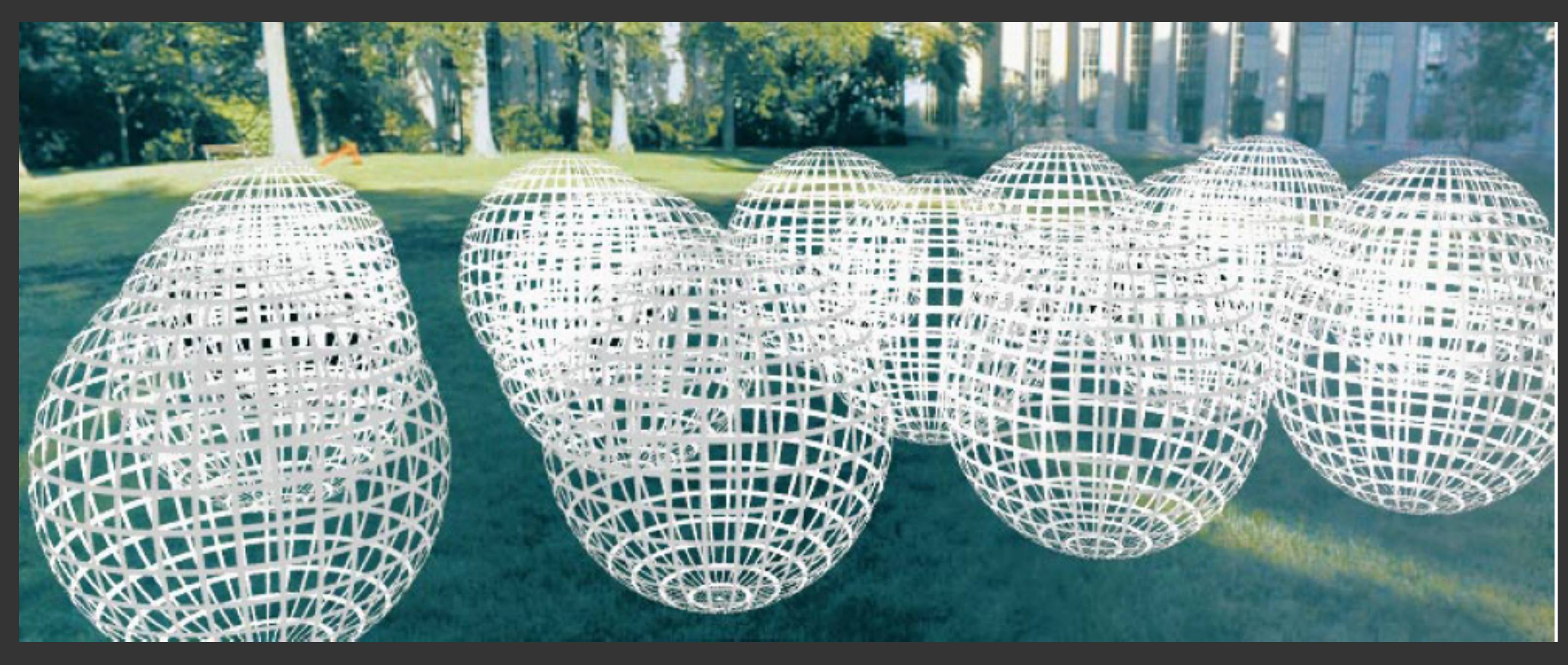

## $P(\theta, \phi, V_x, V_y) = P(u, v, s, t)$

• In a region of free-space, 5D plenoptic function simplifies to 4D because light is constant along a ray

# Light Field Capture Robot

Original light field rendering paper Take photographs of an object from all points on an enclosing sphere

Captures all light leaving an object – like a hologram

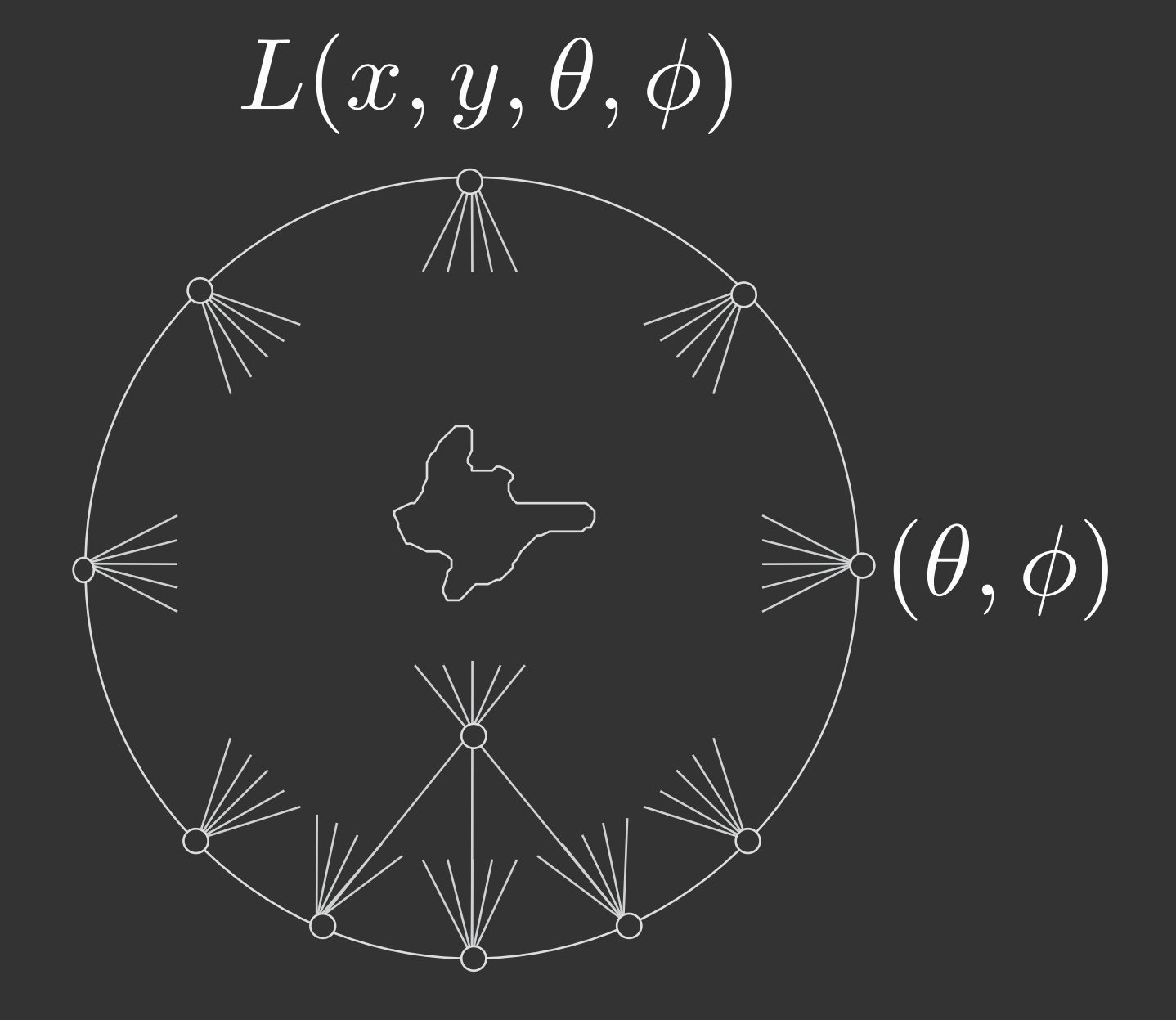

[Levoy & Hanrahan 1996] [Gortler et al. 1996] Slide credit: Pat Hanrahan

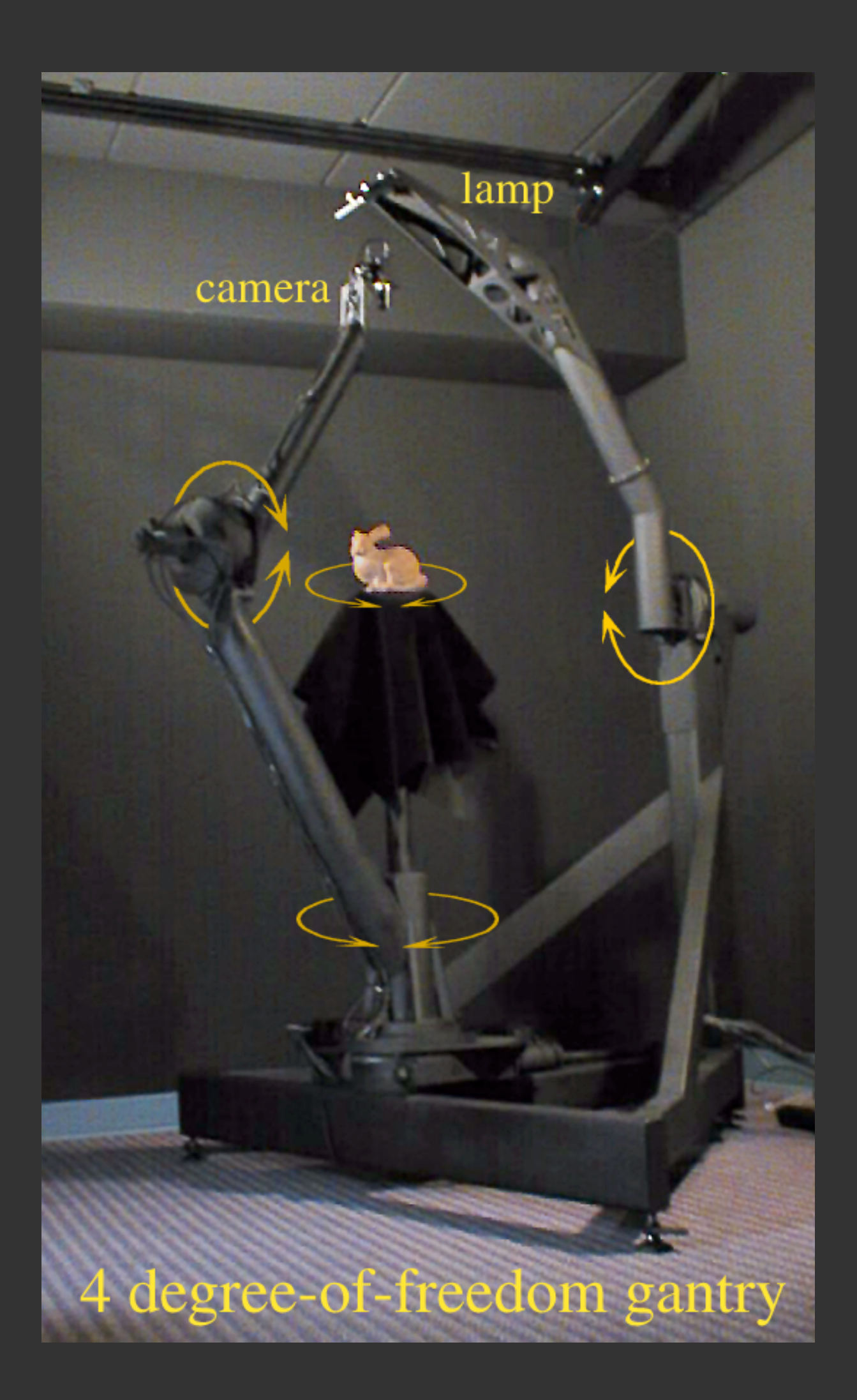

# Multi-Camera Array ⇒ 4D Light Field

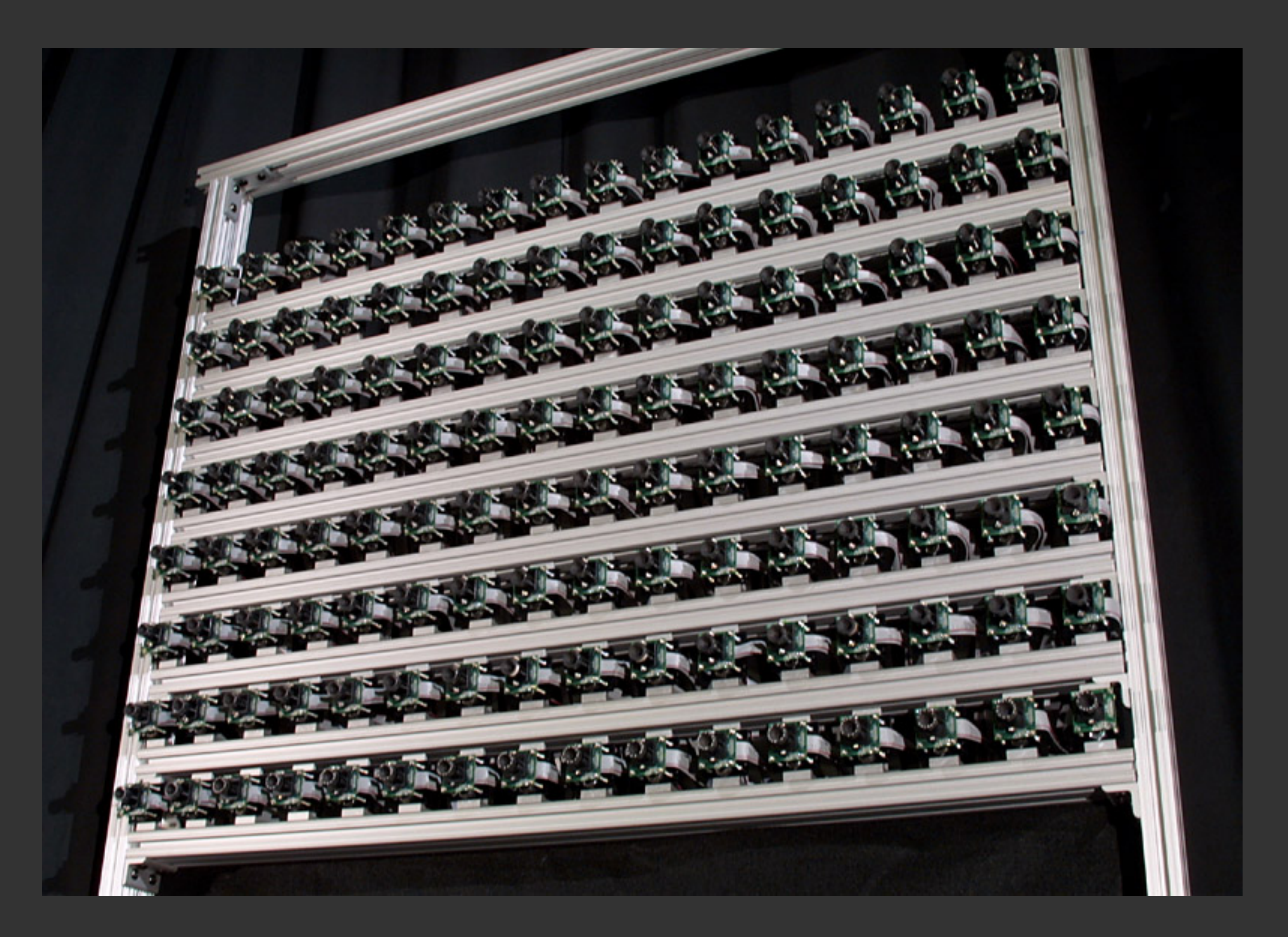

[Wilburn et al. SIGGRAPH 2005] **Slide credit: Pat Hanrahan** 

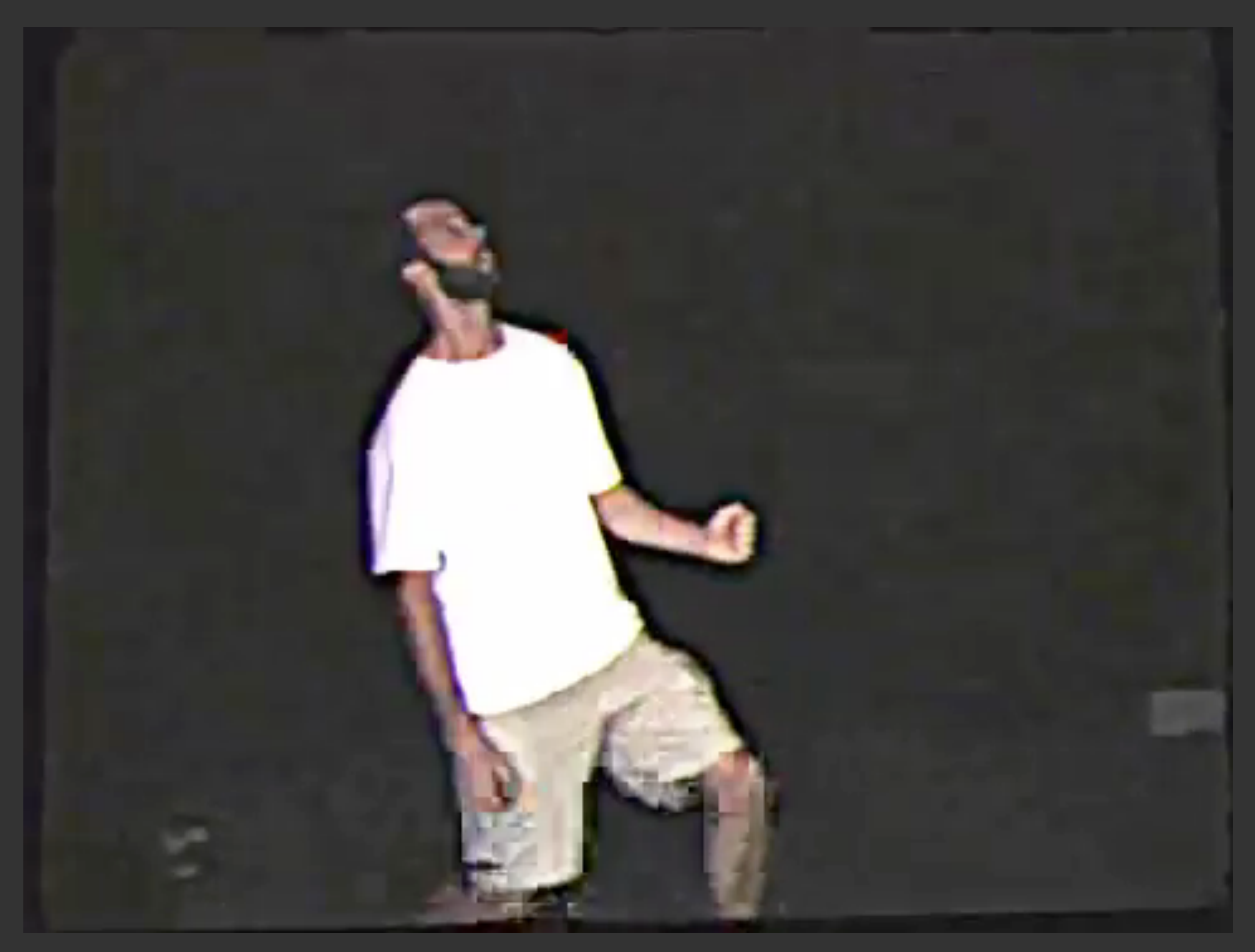

### [Wilburn et al. SIGGRAPH 2005]

## Handheld 4D Light Field Camera (Plenoptic Camera)

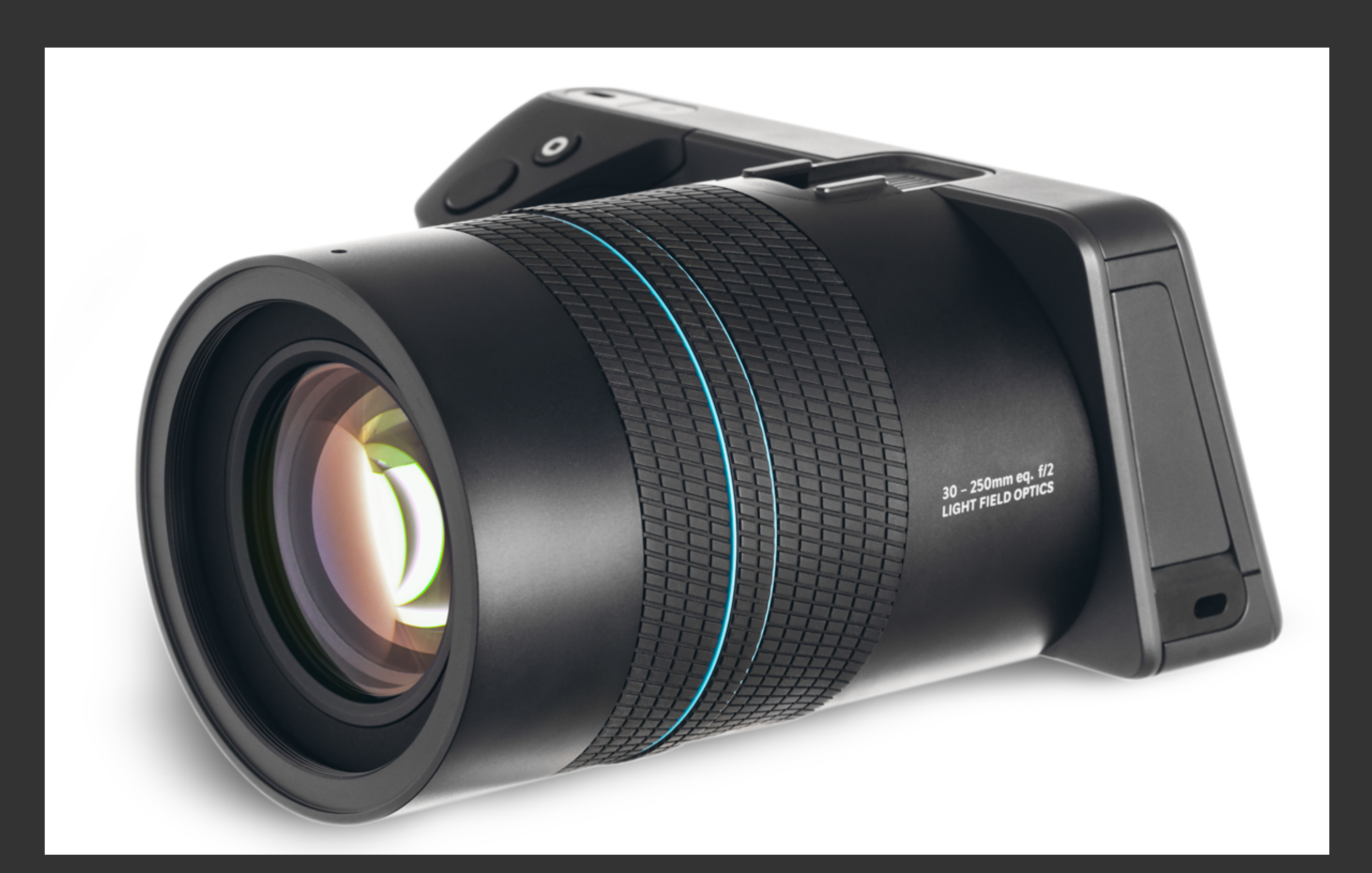

## Lytro Gen-2 Light Field Camera

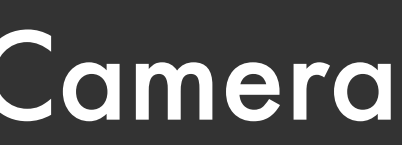

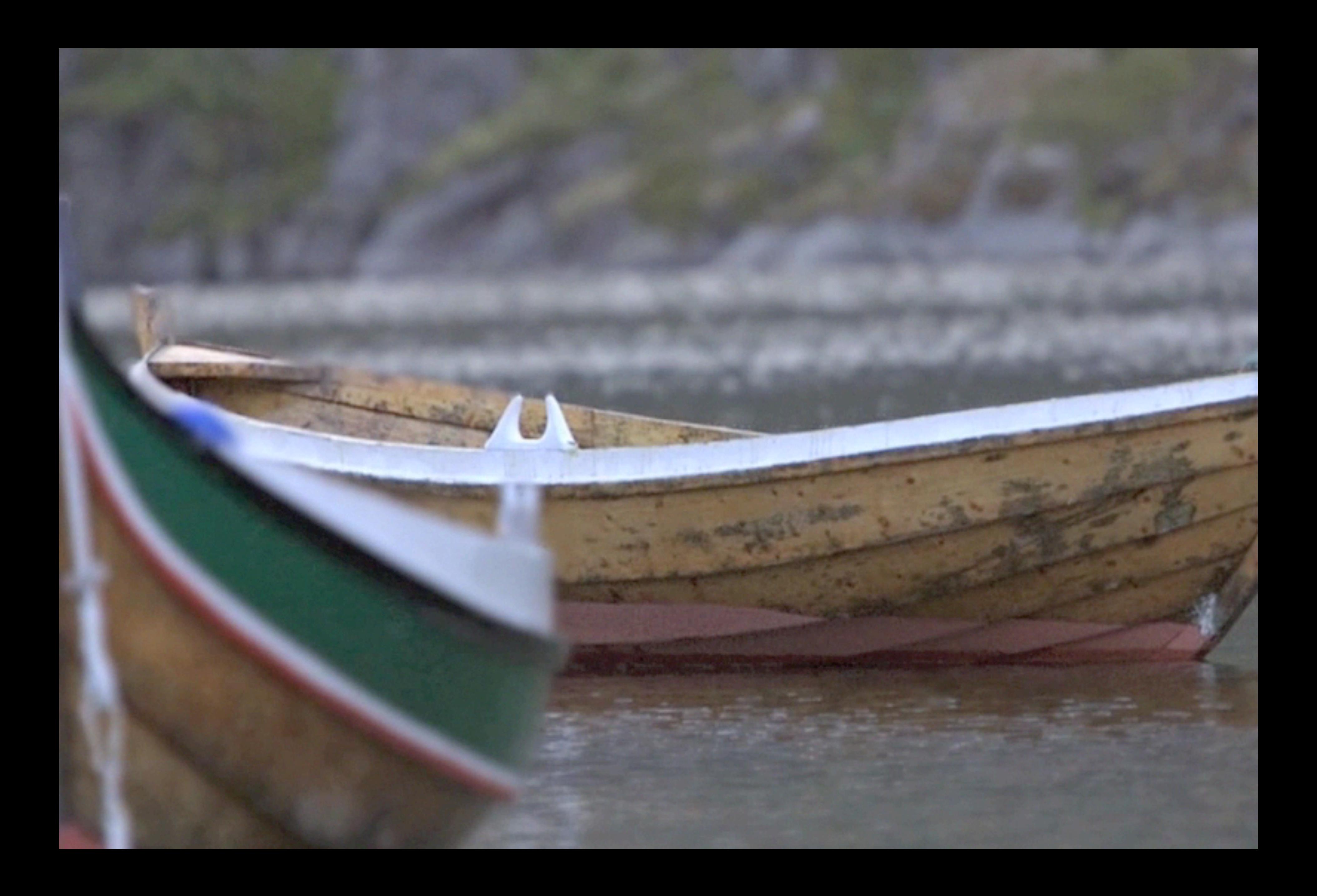

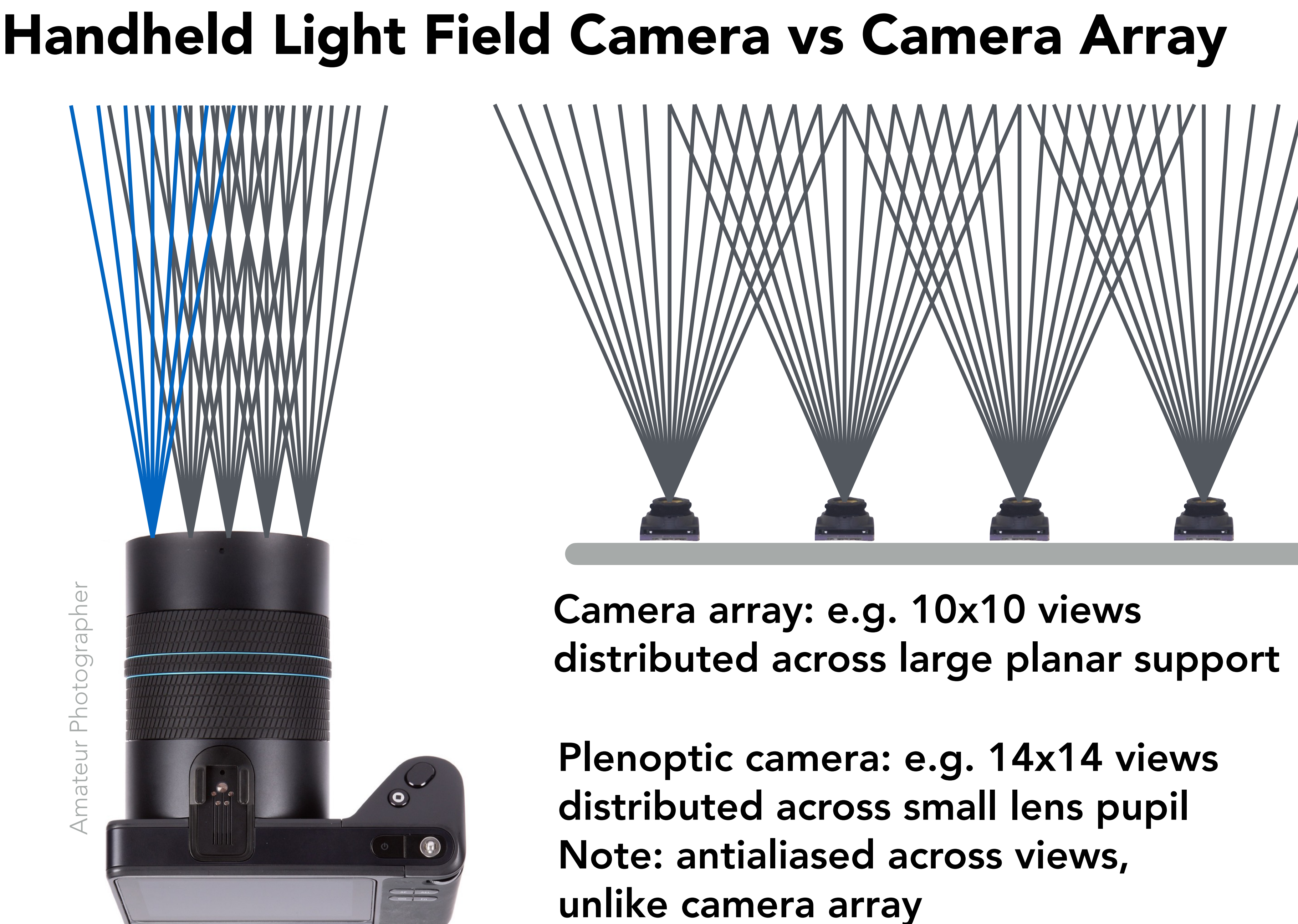

# The Intimacy of VR Graphics

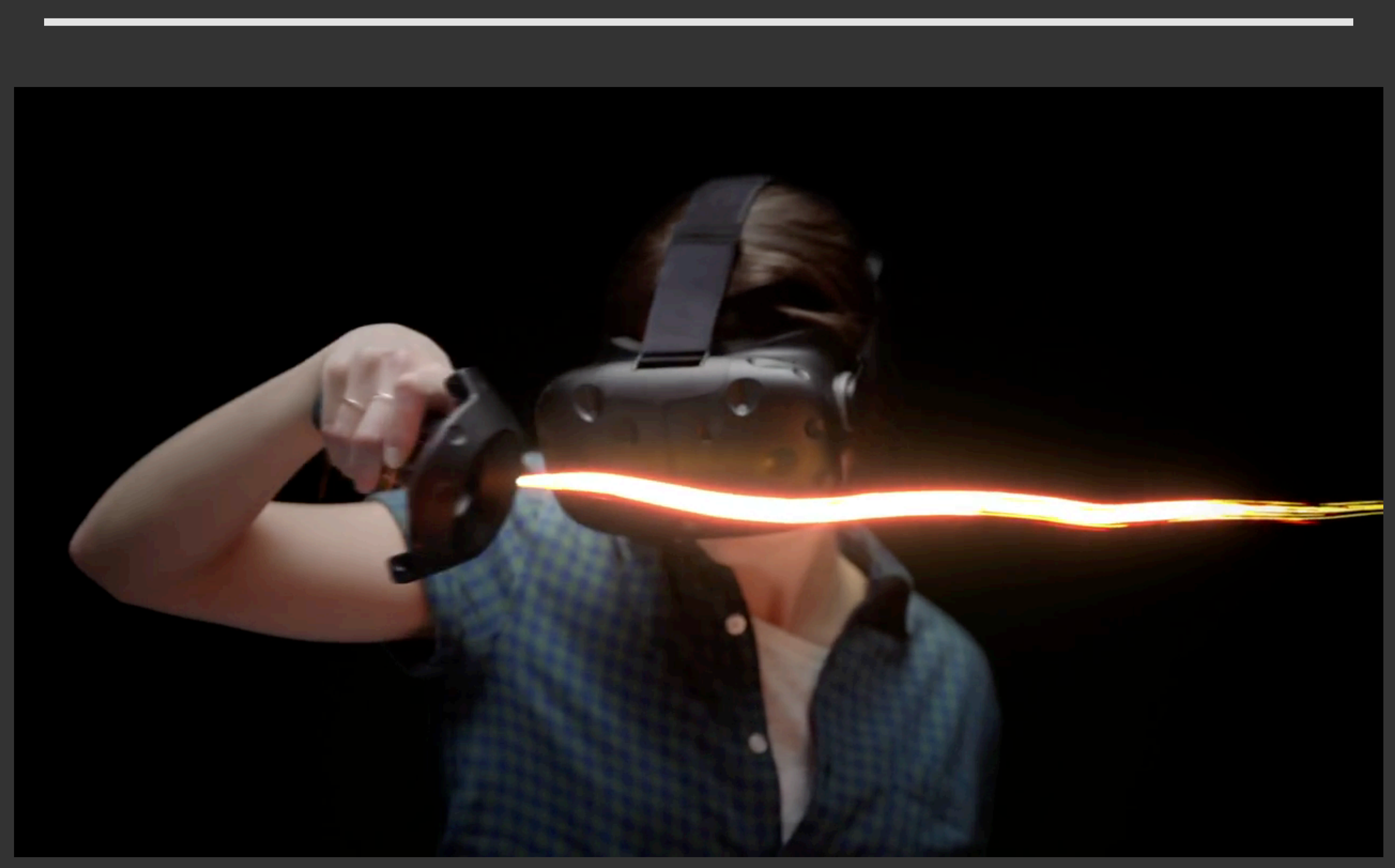

### Google's Tilt Brush on HTC Vive

A Challenge: Intimate Proximity in VR Imaging

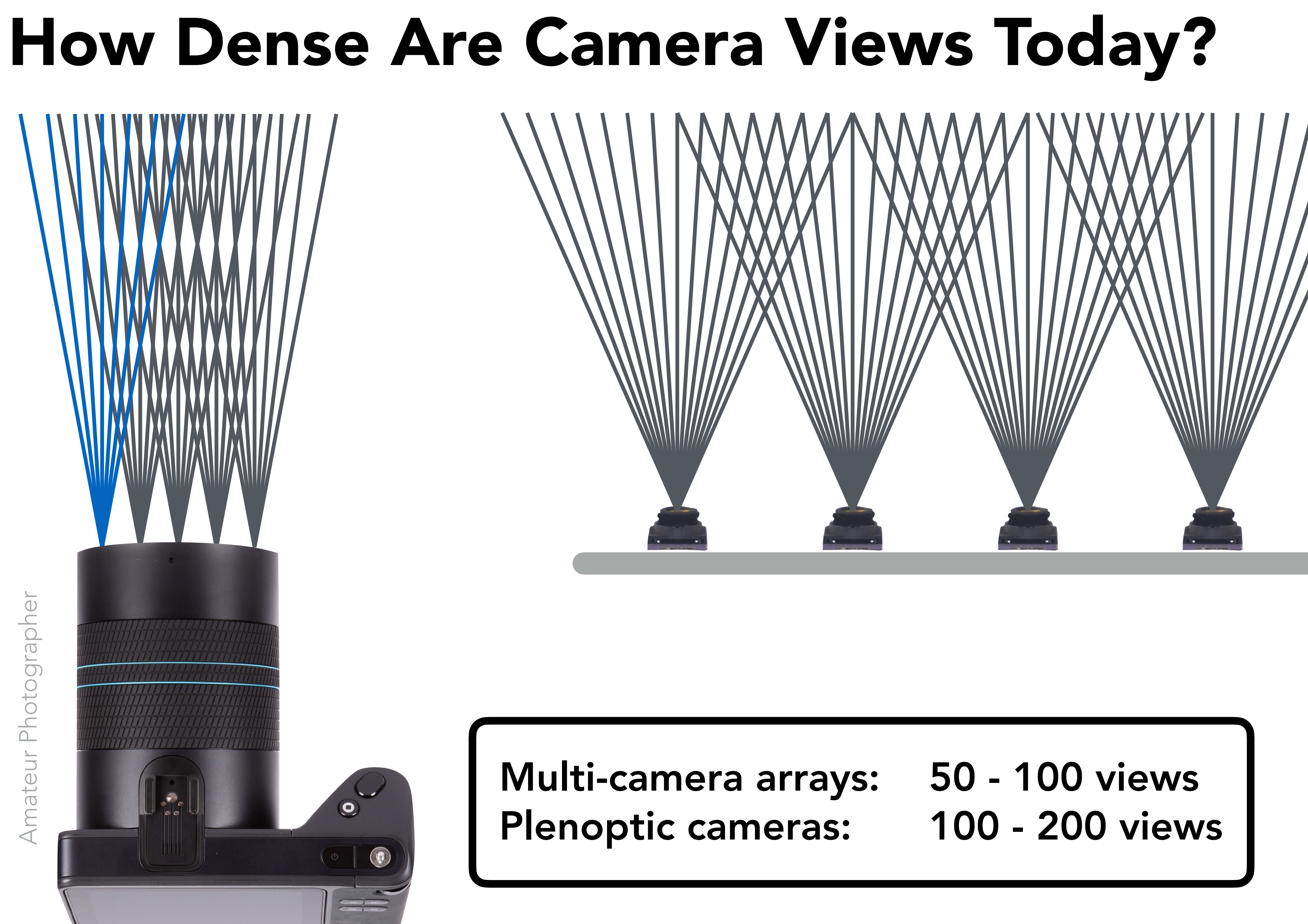

How Dense Must Cameras Views Be?

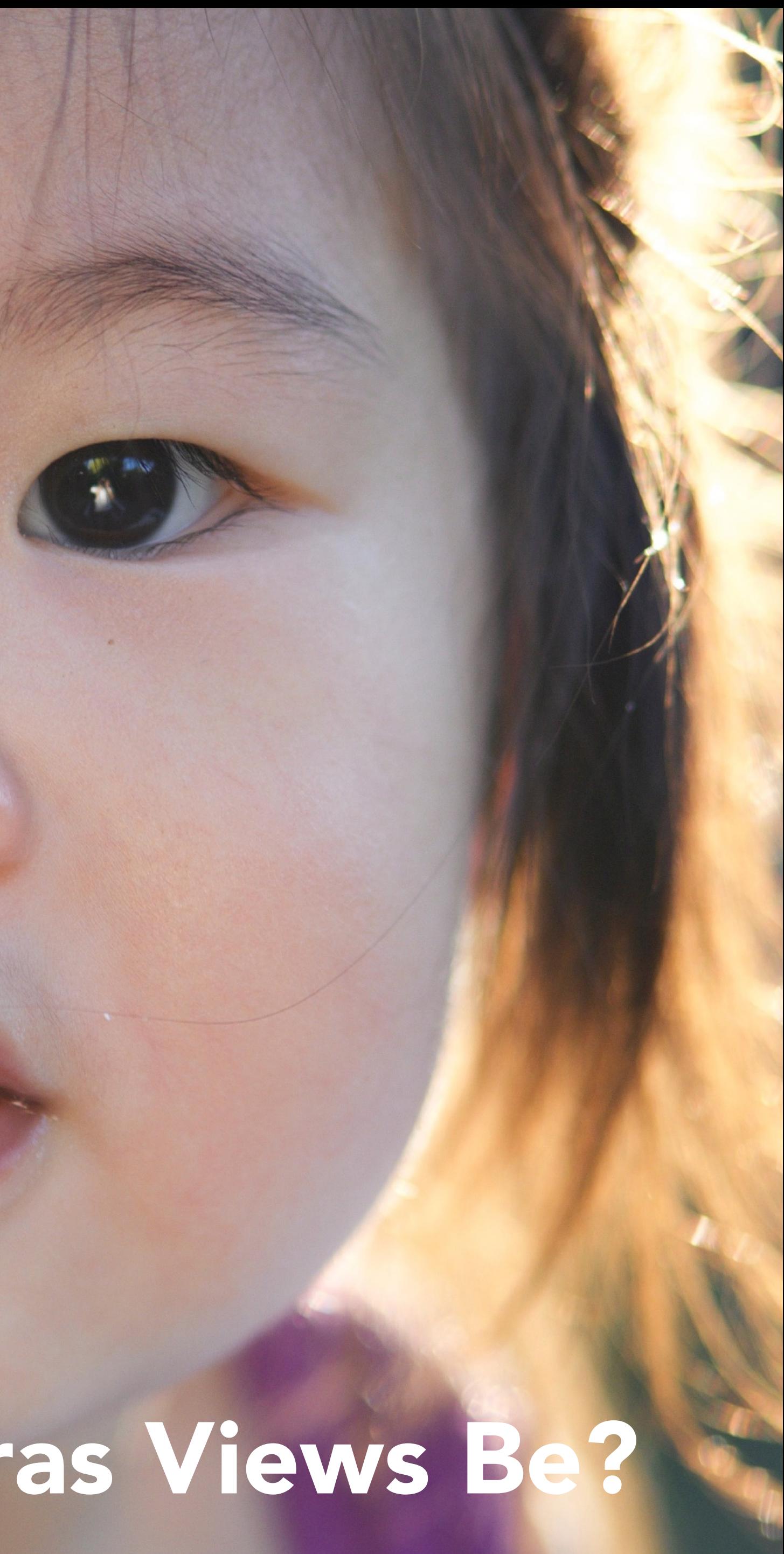

# How Dense Must Camera Views Be?

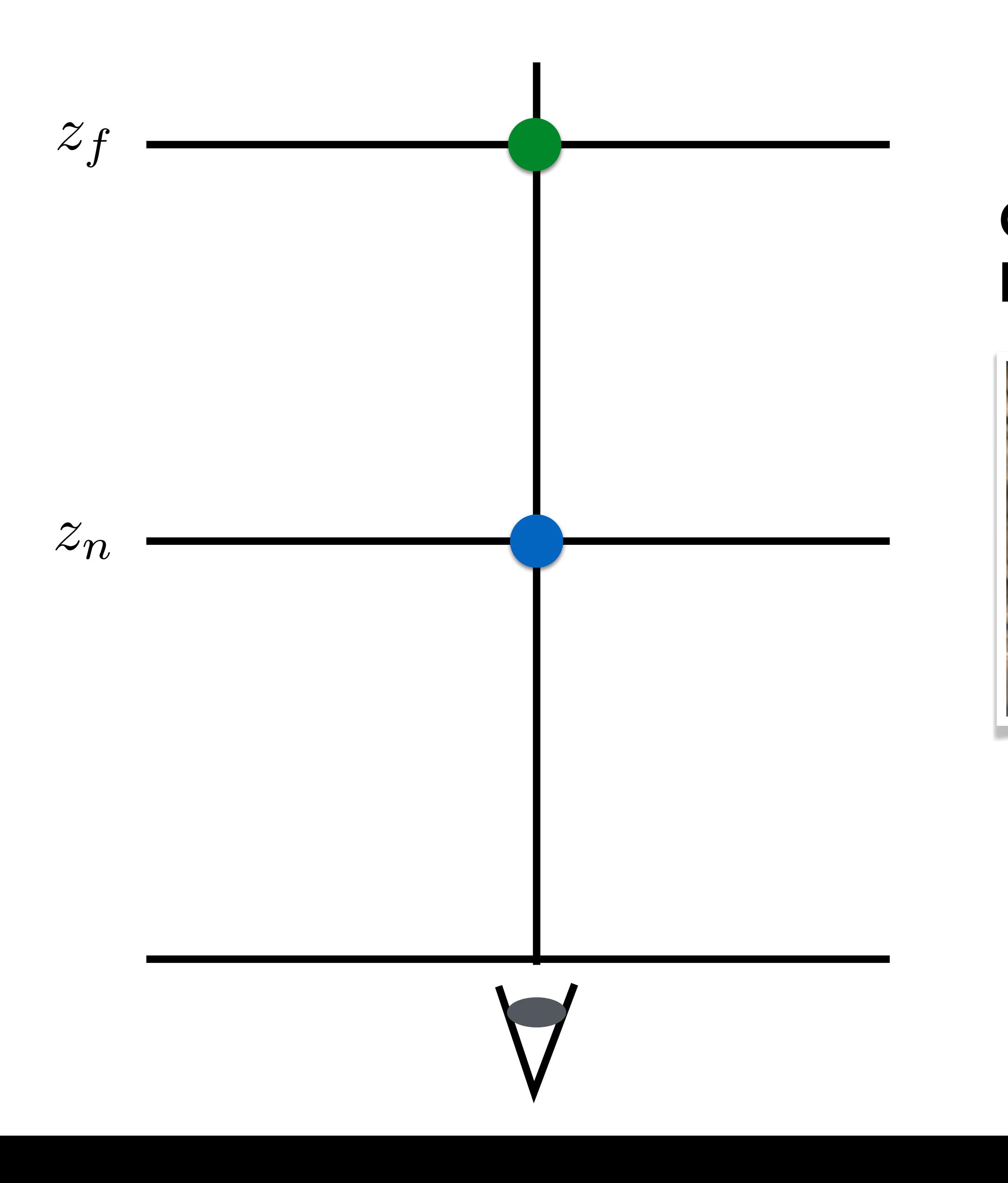

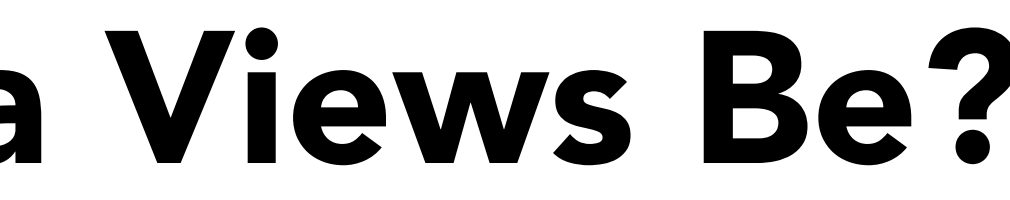

### Child in lap, front to back of head

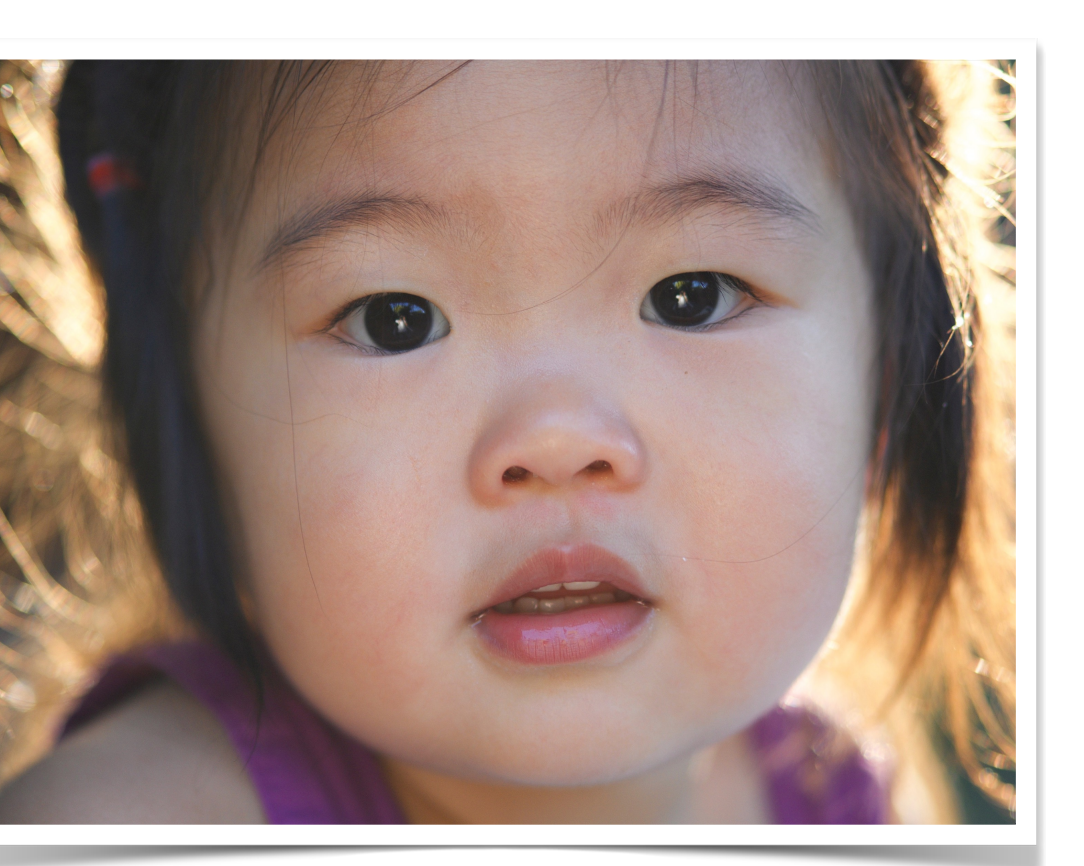

 $z_n = 0.3m$  $z_f = 0.6$ m

# How Dense Must Camera Views Be?

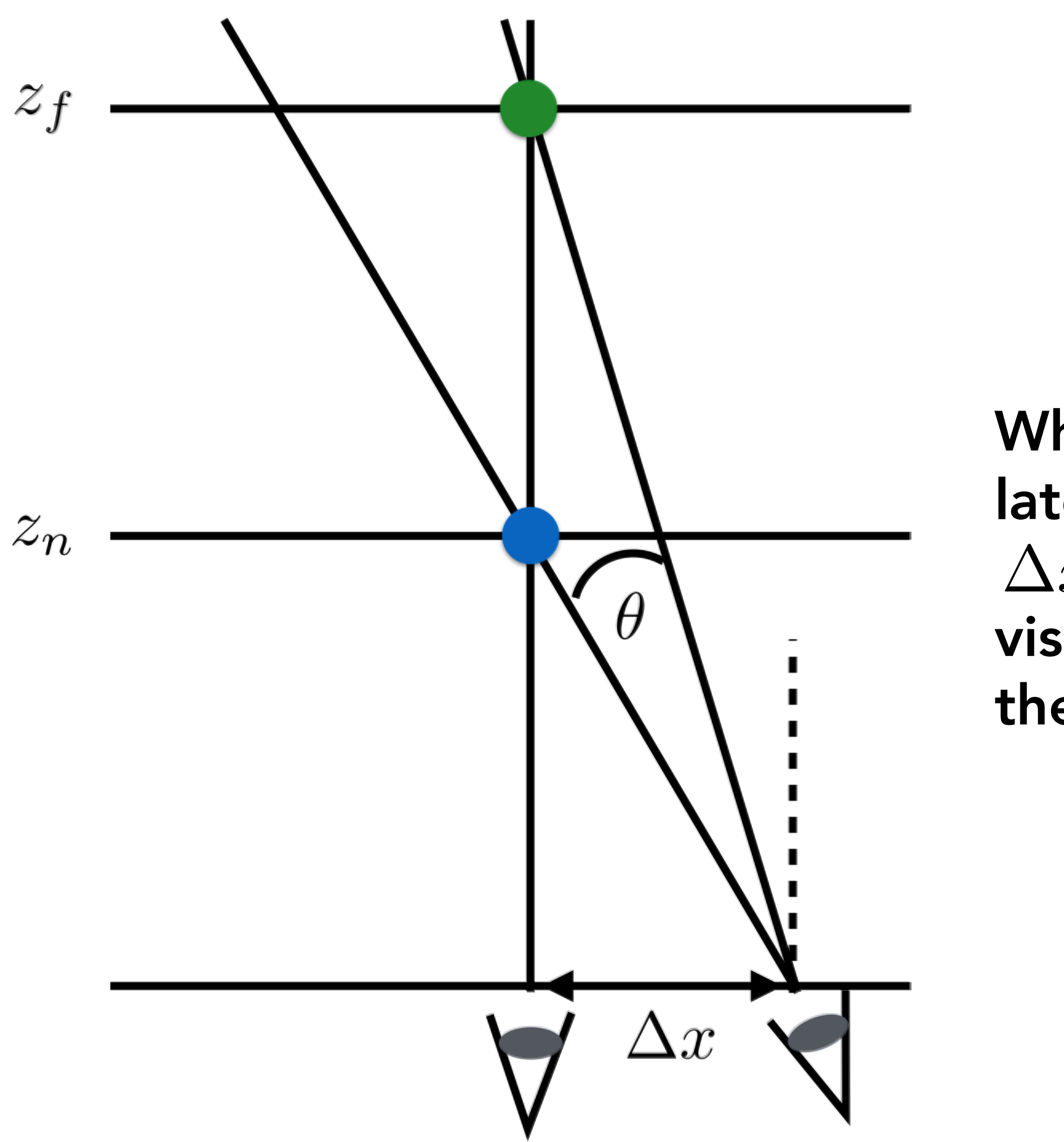

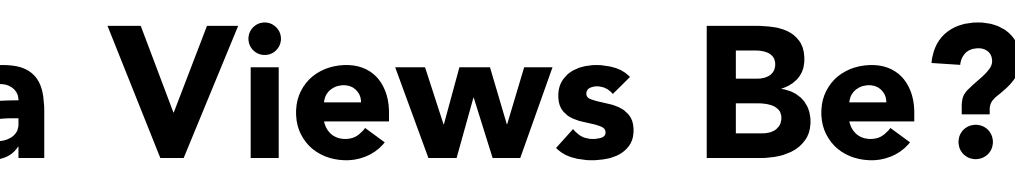

What is the minimum lateral eye movement  $\Delta x$  so that we can visually distinguish the close and far features?

# How Dense Must Camera Views Be?

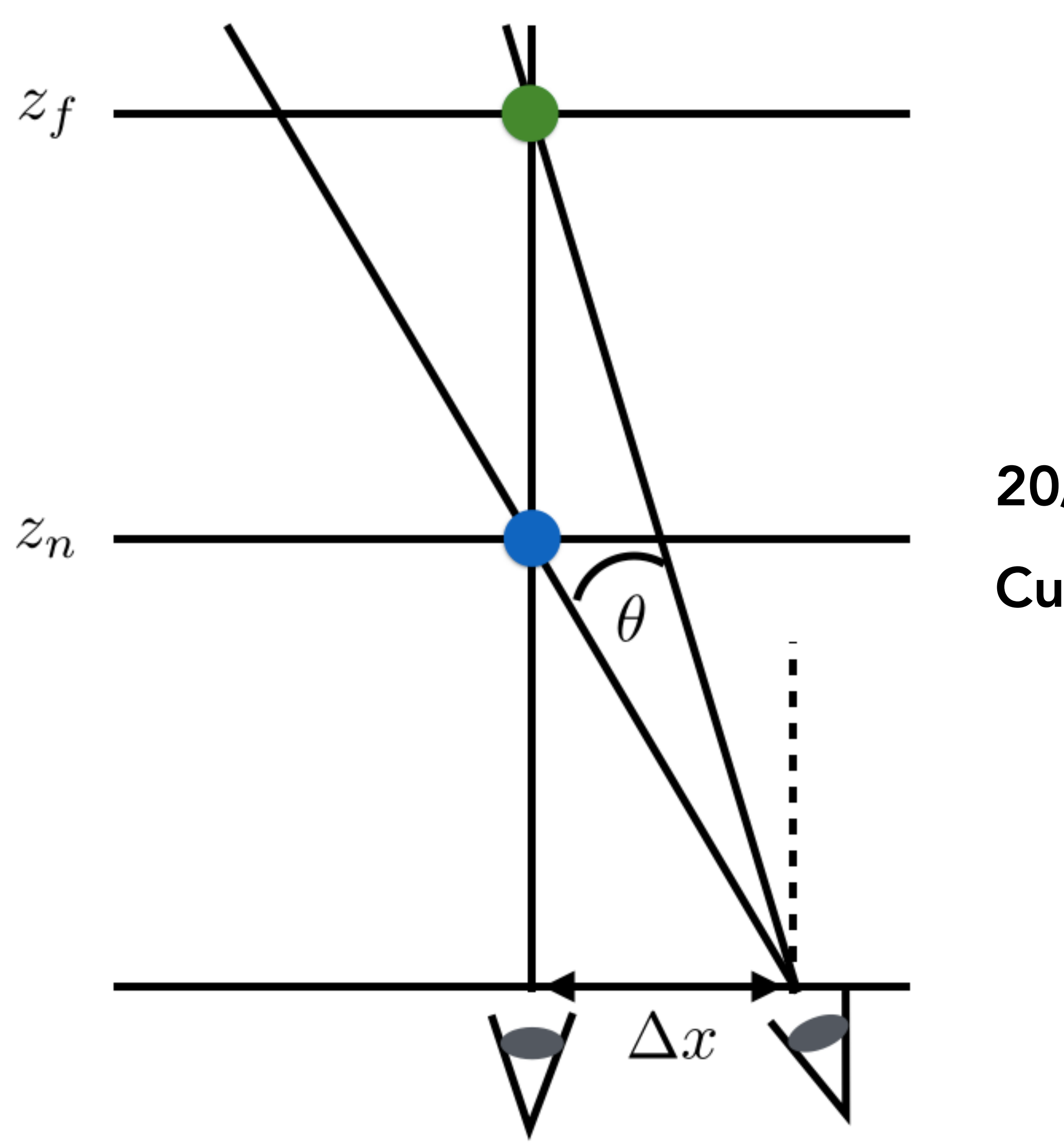

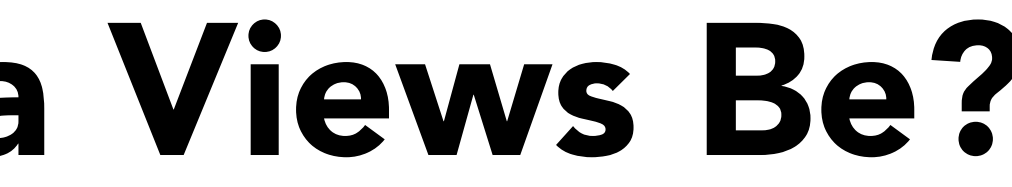

## **20/20 vision:**  $\theta \approx (1/60)^{\circ}$ Curent HMDs:  $\theta \approx (1/10)^{\circ}$

### How Dense Must Camera Views Be? *zf* e Must Ca

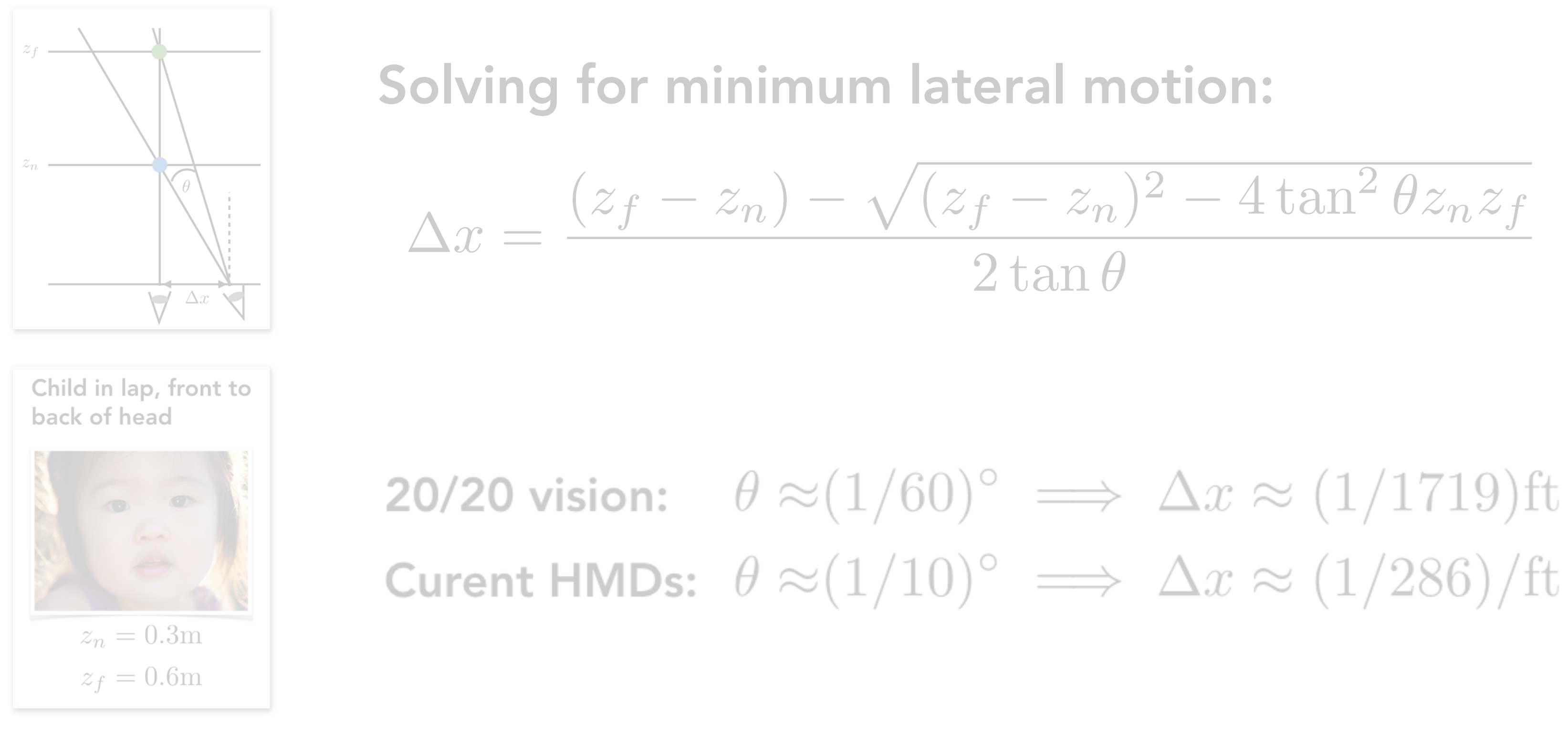

20/20 vision: millions of views per square foot Current HMDs: a hundred thousand views per square foot

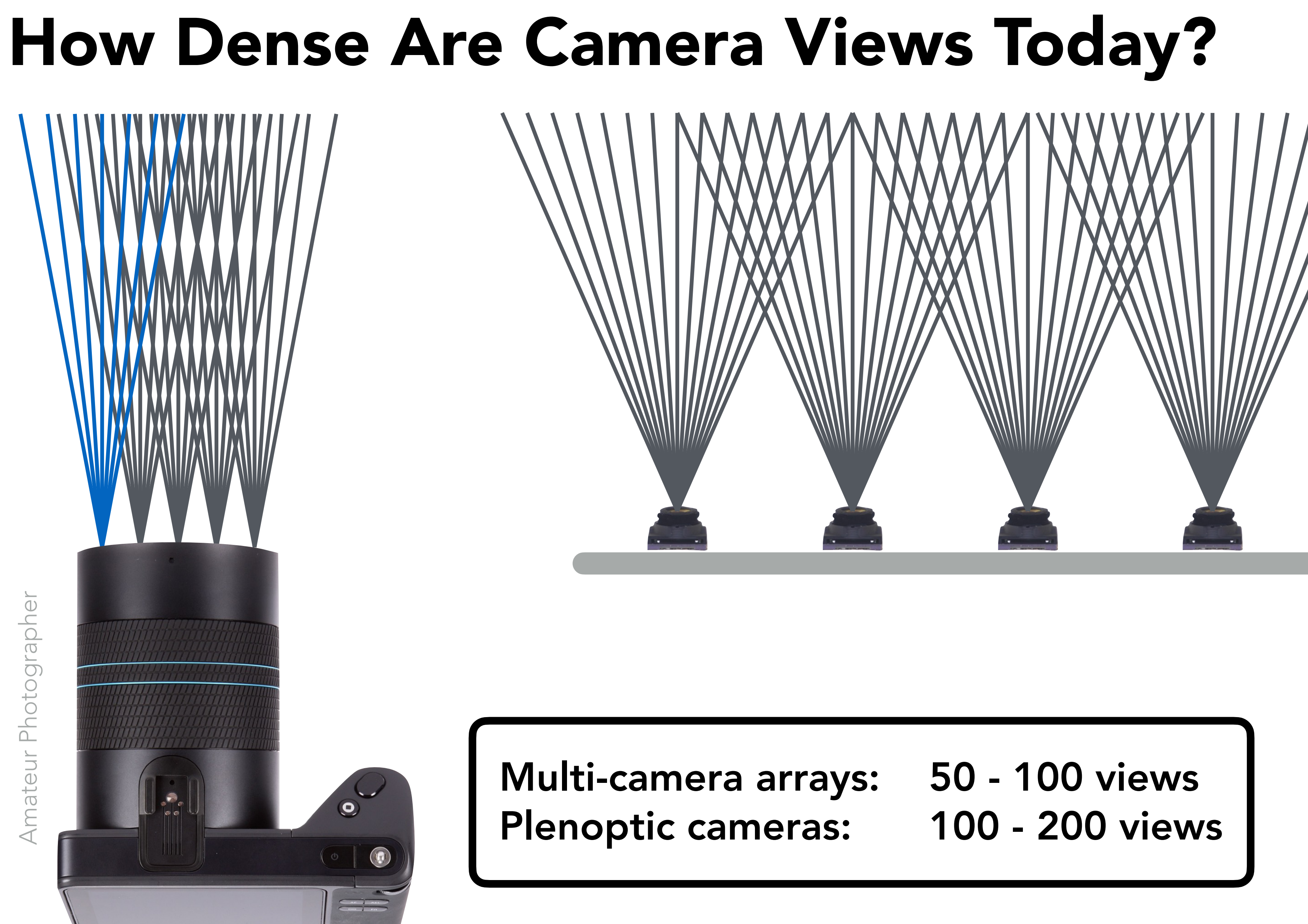

# Google VR Camera Rig

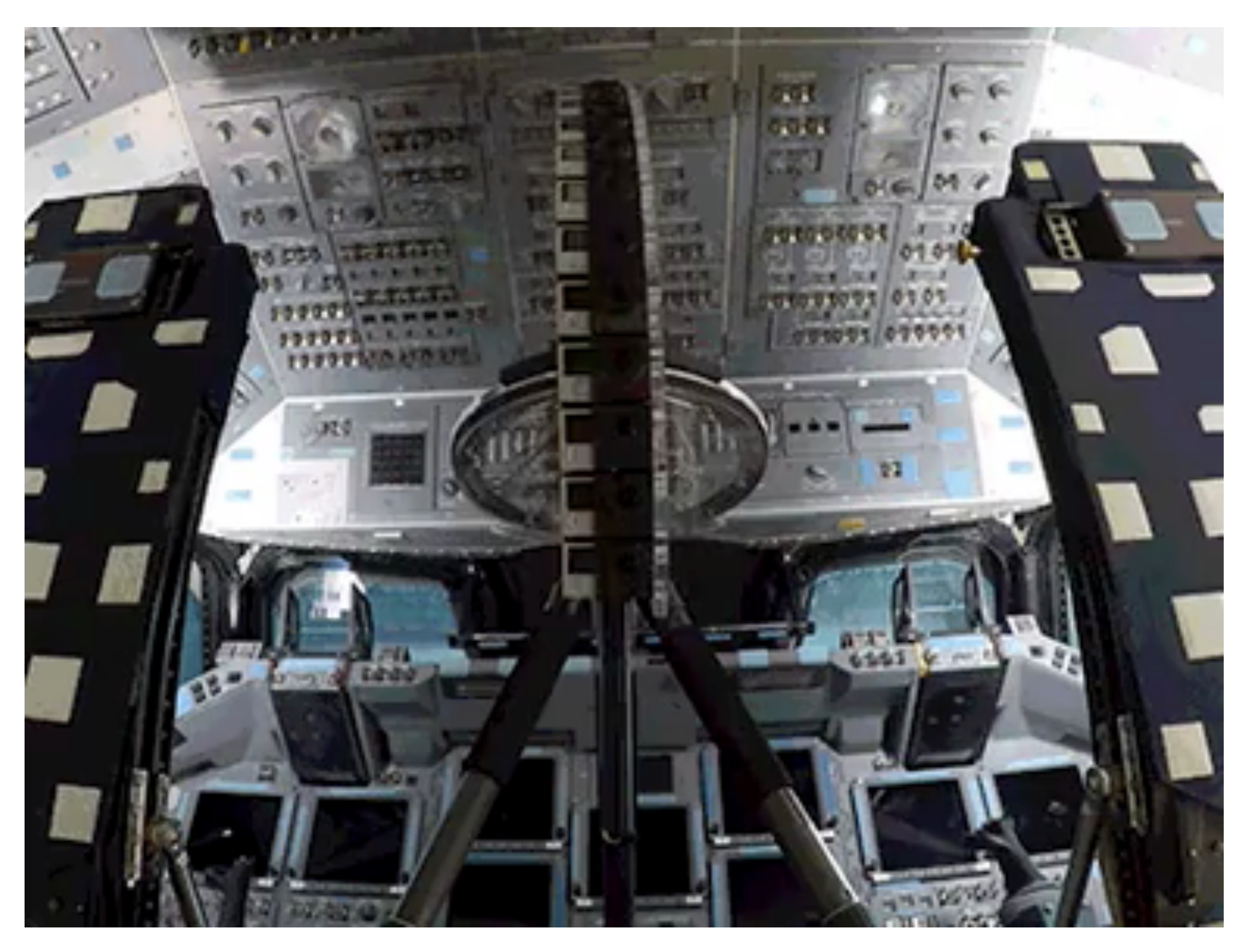

### Paul Debevec, Google

# Imaging for Virtual Reality

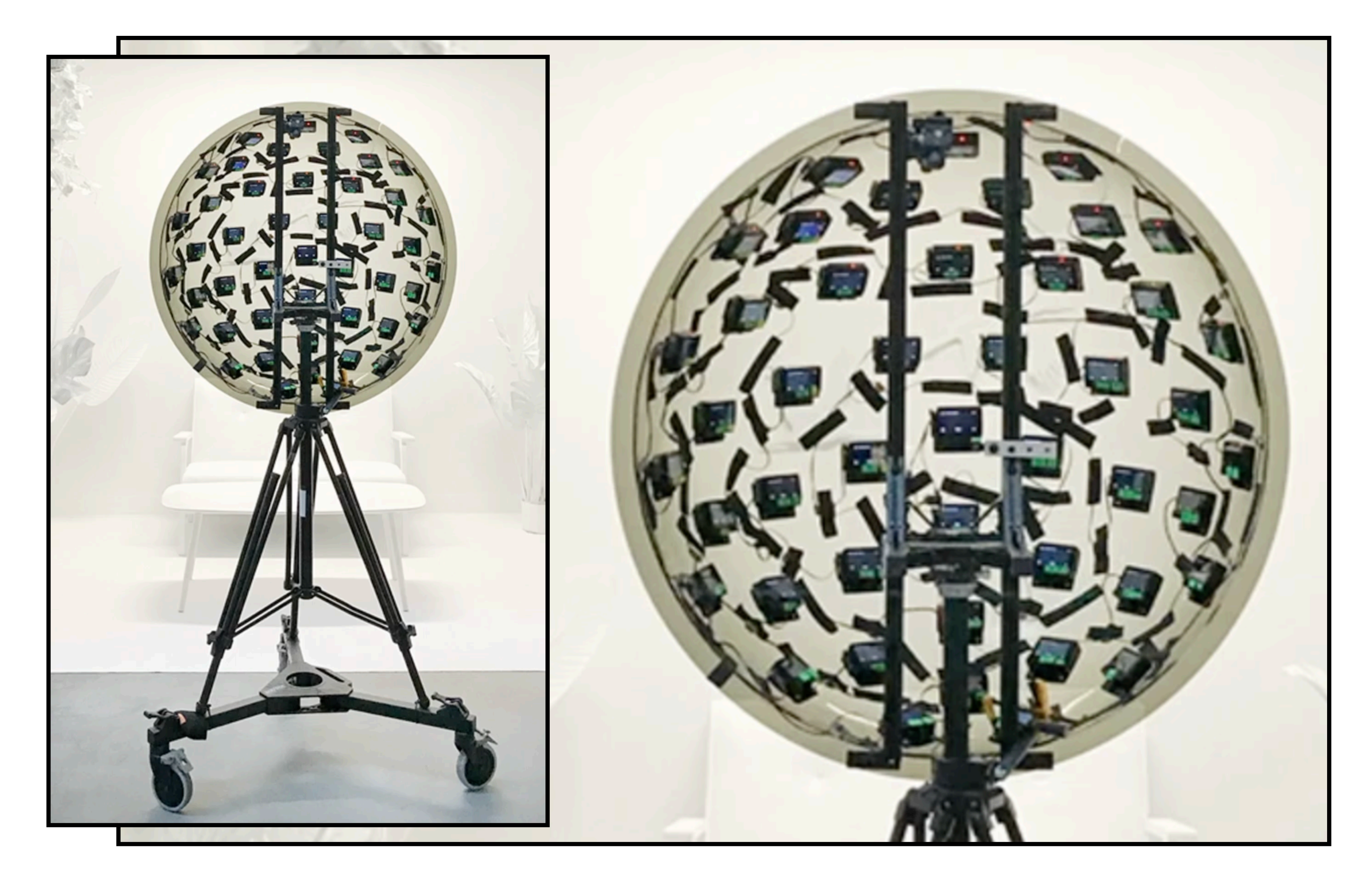

## Google 6 DOF Light Field Camera. Broxton et al. 2019.

# Imaging for Virtual Reality

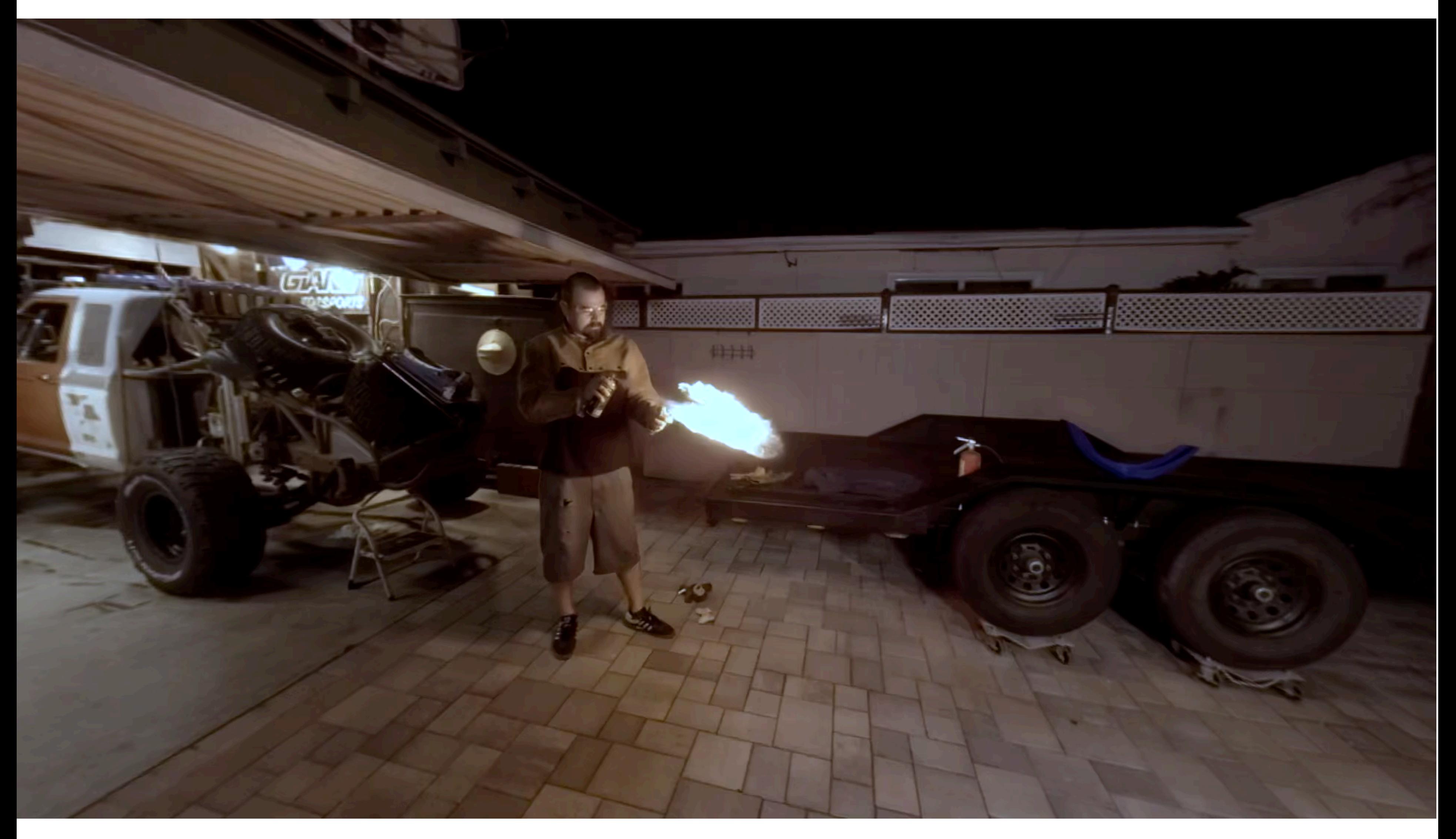

## Google 6 DOF Light Field Camera. Broxton et al. 2019.

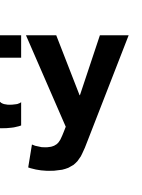

CS184/284A Ren Ng

# Active Area of Research

One important theme is applying machine learning to intelligently up-sample from tens of camera views to the very high sampling rates required for Nyquist-sampled VR rendering.

See research from my grad students Pratul Srinivasan, Ben Mildenhall and Matt Tancik in recent years on this topic, especially NERF project. This is ML-based inference of 3D volume function of the scene from a handful of photos.

Matt Tancik will give a guest lecture next time on NERFs!

# Things to Remember

- VR presents many new graphics challenges! Displays
	- Head-pose tracking with high accuracy and low latency
- Rendering
	- Low-latency, high resolution & frame-rate, wide field of view, …
- Imaging
	- 360 spherical, stereo, light field

# Acknowledgments

Thanks to Kayvon Fatahalian, Alyosha Efros, Brian Wandell and Pratul Srinivasan for lecture resources and slides!